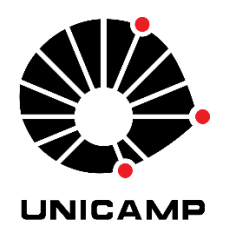

## UNIVERSIDADE ESTADUAL DE CAMPINAS

Instituto de Estudos da Linguagem (IEL) Laboratório de Estudos Avançados em Jornalismo (LABJOR)

PAULA CORRÊA PEREIRA

# AVALIAÇÃO DA USABILIDADE DO PORTAL DE PERIÓDICOS ELETRÔNICOS CIENTÍFICOS DA UNICAMP

CAMPINAS

## PAULA CORRÊA PEREIRA

# AVALIAÇÃO DA USABILIDADE DO PORTAL DE PERIÓDICOS ELETRÔNICOS CIENTÍFICOS DA UNICAMP

Dissertação de mestrado apresentada ao Instituto de Estudos da Linguagem e Laboratório de Estudos Avançados em Jornalismo da Universidade Estadual de Campinas como parte dos requisitos exigidos para a obtenção do título de Mestra em Divulgação Científica e Cultural, na área de Divulgação Científica e Cultural.

Orientadora: Profa. Dra. Vera Regina Toledo Camargo

Este exemplar corresponde à versão final da Dissertação defendida pela aluna Paula Corrêa Pereira e orientada pela Profa. Dra. Vera Regina Toledo Camargo.

> CAMPINAS 2019

Ficha catalográfica Universidade Estadual de Campinas Biblioteca do Instituto de Estudos da Linguagem Crisllene Queiroz Custódio - CRB 8/8624

Pereira, Paula Corrêa, 1985-

P414a Avaliação da usabilidade do Portal de Periódicos Eletrônicos Científicos da Unicamp / Paula Corrêa Pereira. – Campinas, SP : [s.n.], 2019.

> Orientador: Vera Regina Toledo Camargo. Dissertação (mestrado) – Universidade Estadual de Campinas, Instituto de Estudos da Linguagem.

1. Periódicos científicos. 2. Periódicos eletrônicos. 3. Usabilidade. 4. Divulgação científica - Periódicos - Avaliação. I. Camargo, Vera Regina Toledo, 1957-. II. Universidade Estadual de Campinas. Instituto de Estudos da Linguagem. III. Título.

### Informações para Biblioteca Digital

**Título em outro idioma:** Usability evaluation of the portal of scientific journals of the University of Campinas **Palavras-chave em inglês:** Scientific journals Electronic journals **Usability** Scientific divulgation - Periodicals - Evaluation **Área de concentração:** Divulgação Científica e Cultural **Titulação:** Mestra em Divulgação Científica e Cultural **Banca examinadora:** Vera Regina Toledo Camargo [Orientador] Germana Fernandes Barata Heiko Horst Hornung **Data de defesa:** 13-03-2019 **Programa de Pós-Graduação:** Divulgação Científica e Cultural

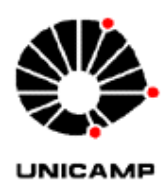

BANCA EXAMINADORA

Profa. Dra. Vera Regina Toledo Camargo - Presidente Universidade Estadual de Campinas (Labjor Unicamp)

Profa. Dra. Germana Fernandes Barata – Avaliadora Titular Universidade Estadual de Campinas (Labjor Unicamp)

Heiko Horst Hornung - Avaliador Titular Universidade Estadual de Campinas (IC Unicamp)

> IEL/UNICAMP 2019

Ata da defesa, assinada pelos membros da Comissão Examinadora, consta no SIGA/Sistema de Fluxo de Dissertação/Tese e na Secretaria de Pós-Graduação do IEL.

Dedico esta pesquisa à minha mãe, pelo exemplo de comprometimento que sempre teve; ao meu pai, que me ensinou a dar sempre o melhor de mim; e ao meu esposo, que sempre me disse o que eu precisava para seguir em frente.

#### AGRADECIMENTOS

O presente trabalho foi realizado com o apoio da Coordenação de Aperfeiçoamento de Pessoal de Nível Superior – Brasil (CAPES) – Código de Financiamento 001.

À Universidade Estadual de Campinas (Unicamp) que felizmente, mais uma vez, sediou meus sonhos e marcou momentos importantes da minha vida pessoal e profissional;

À professora Vera Regina Toledo, minha mentora, por ter me orientado na condução da pesquisa e me consolado nos meus momentos de incerteza;

Ao professor Heiko Hornung pelas preciosas aulas de Interação Humano-Computador lecionadas no Instituto de Computação da Unicamp e por ter aprimorado meus conhecimentos no assunto;

Às professoras Germana Barata e Simone Pallone por compartilharem comigo seus conhecimentos e sempre me tratarem com carinho e respeito;

Aos editores científicos, discentes e docentes da Unicamp entrevistados para esta pesquisa, sem os quais esta pesquisa não teria sido possível;

Aos colegas de mestrado que tornaram divertidas essa fase da vida!

Às amigas de longa data Bruna Peresin, Giovanna Castro e Cláudia Teles por celebrarem comigo as minhas conquistas;

Ao meu marido Sergei Galiullin por sempre me motivar a fazer o que amo;

E à minha mãe, por nunca duvidar da minha capacidade;

#### RESUMO

Um portal de periódicos científicos é uma plataforma *on-line* desenvolvida por universidades para aumentar a visibilidade dos periódicos desenvolvidos na instituição. Ele serve como agregador e índice. Um dos seus objetivos é o de auxiliar pesquisadores a encontrar informações acerca de títulos de periódicos, autores e temas. A interação dos usuários nos portais de periódicos se dá pelas interfaces digitais e estas devem prover uma boa usabilidade do sistema projetado, ou seja, devem propiciar interações eficazes, eficientes e prover satisfação ao usuário. Os portais de periódicos cumprem com as funções da comunicação científica e também se destacam ao promoverem o acesso aberto e a divulgação científica. Logo, é importante que as informações disponibilizadas e serviços oferecidos por esta plataforma sejam acessados com qualidade por seus leitores. Esta pesquisa avaliou a usabilidade do Portal de Periódicos Eletrônicos Científicos (PPEC) da Universidade Estadual de Campinas. O portal foi inaugurado em dezembro de 2015 e atualmente contempla 30 periódicos científicos desenvolvidos na instituição. Esta pesquisa, conduzida entre maio e dezembro de 2018, se apresenta como um estudo de caso de abordagem metodológica híbrida para a qual foram realizadas: a análise dos dados estatísticos de acesso ao PPEC pela plataforma *Google Analytics* e entrevistas semiestruturadas com um total de 16 indivíduos, sendo oito pesquisadores (discentes e docentes da instituição) e oito editores científicos de quatro periódicos distintos. Além desses métodos, foram utilizadas duas metodologias distintas para avaliar a usabilidade do PPEC: um método empírico denominado Teste de Usabilidade e um método de inspeção denominado Avaliação Heurística. O Teste de Usabilidade foi composto por sete tarefas e realizado por cinco usuários pesquisadores, apontando 15 problemas na interface do portal. A Avaliação Heurística, realizada com base nas 10 heurísticas de Nielsen e conduzida por um especialista, apontou 22 problemas de usabilidade do mesmo. Os problemas mais graves estão relacionados ao mau posicionamento das seções de *login* e campo de busca, tal como à má organização e descrição das informações disponibilizadas. Os problemas de usabilidade foram identificados e foram feitas sugestões de melhoria para o portal. Apesar dos problemas encontrados, conclui-se que o PPEC possui boa usabilidade. A fim de motivar que outras instituições de ensino superior avaliem a qualidade de uso de seus portais, foi proposto um Modelo de Teste de Usabilidade para a Avaliação da Usabilidade de um portal de periódicos científicos.

Palavras-chave: Periódicos científicos; Portal de periódicos; Usabilidade; Divulgação científica.

#### ABSTRACT

A portal of scientific journals is an online platform developed by universities to increase the visibility of the journals developed at their institution. It serves as an aggregator and index. One of its goals is to help researchers find information about journals, authors and subjects. Users interact with portals through digital interfaces and those interfaces should provide a good usability of the system, which means they should provide effective and efficient interactions and good satisfaction to its users. A portal of scientific journals fulfills the functions of scientific communication and stand out in promoting open access and scientific popularization. Therefore, it is important that the information provided, and services offered by this platform are accessed with quality by its readers. This research evaluated the usability of PPEC, the portal of scientific journals of the University of Campinas, Brazil. The portal was inaugurated in December of 2015 and currently it hosts 30 scientific journals developed at the institution. This research, conducted between May and December of 2018, presents a case study developed with a hybrid research method that involves an analysis of *Google Analytics* statistical data of PPEC and semi-structured interviews of a total of 16 individuals, being eight researchers (four students and four professors of the institution) and eight scientific editors of four different scientific journals. Besides those, two different methodologies were used to evaluate the usability of PPEC: an empirical method called Usability Test and an inspection method called Heuristic Evaluation. The Usability Test was composed of seven tasks and carried out by five users, pointing out 15 problems in the interface of the portal. The Heuristic Evaluation was based on the 10 heuristics of Nielsen and conducted by one specialist. This method pointed out 22 usability problems of PPEC. The most serious problems found are related to the bad positioning of the login bar and the search field section, as well as the as poor organization and description of the information available. Usability issues were identified and suggestions for improvement were made to the portal. Despite the problems found, it is concluded that PPEC has good usability. In order to motivate other universities to evaluate the quality of use of their portals, a Model for Usability Testing is proposed.

Keywords: Scientific journals, Journals portal; Usability; Science communication.

### LISTA DE FIGURAS

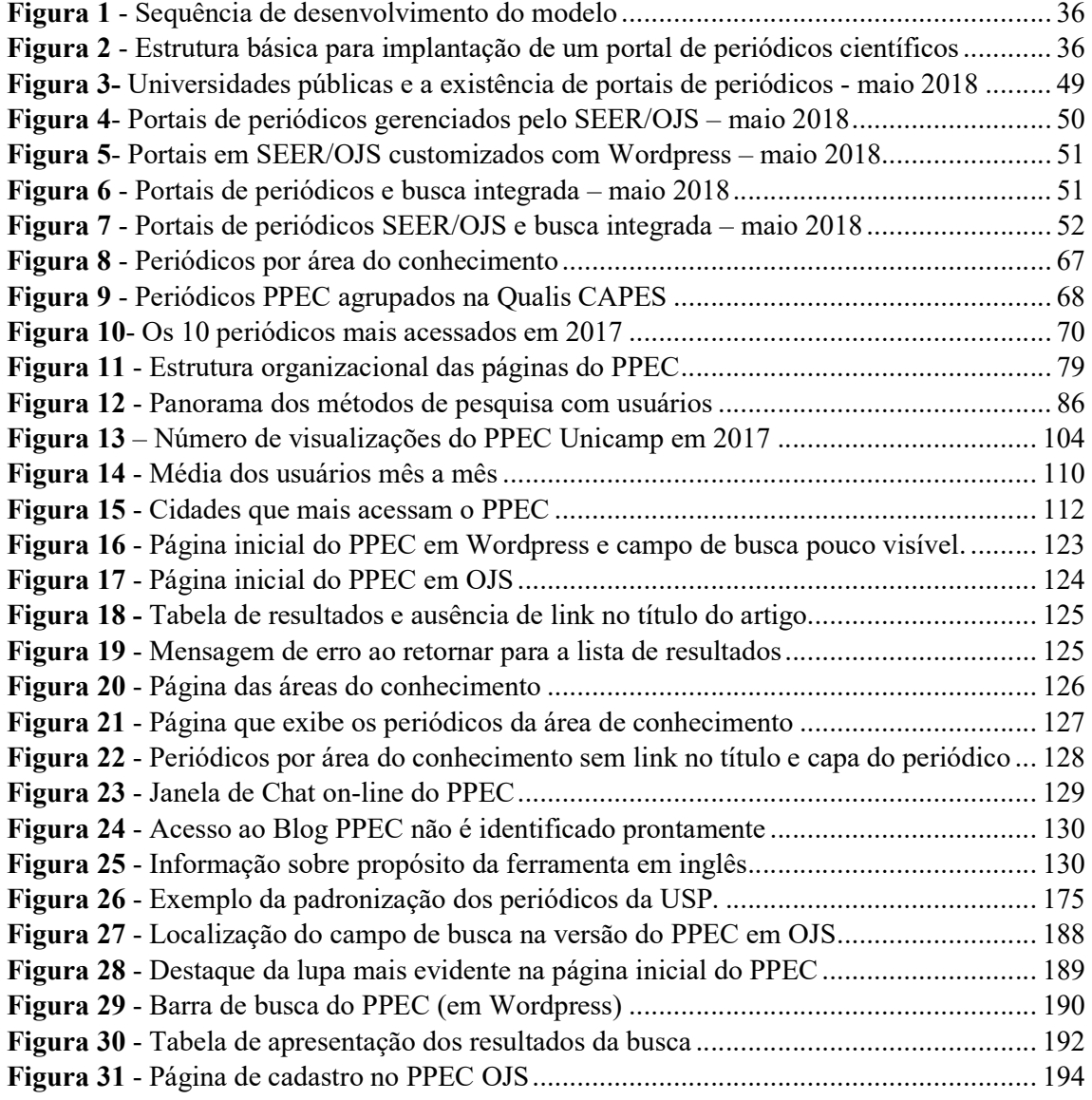

### LISTA DE QUADROS

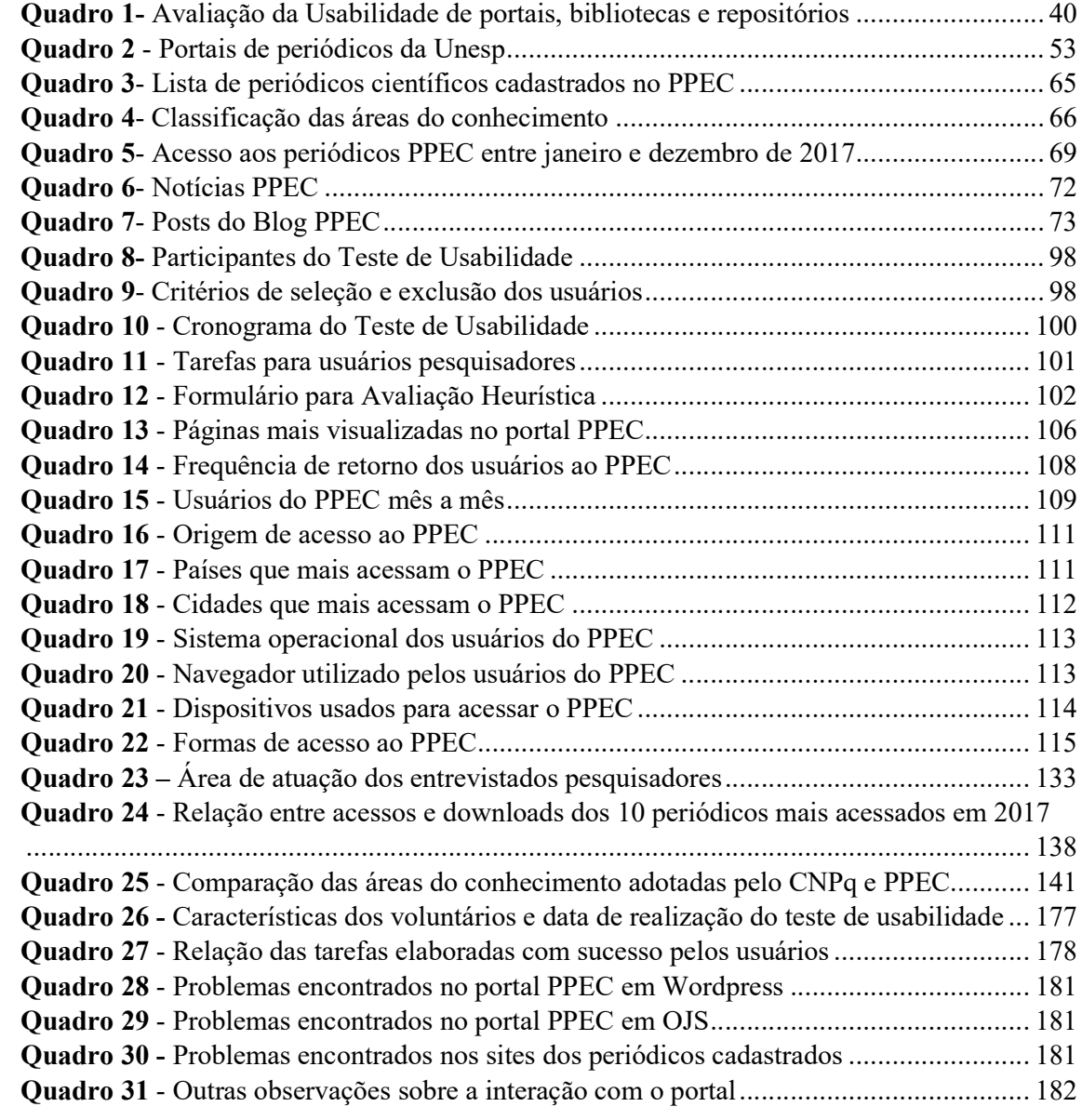

### LISTA DE ABREVIATURAS E SIGLAS

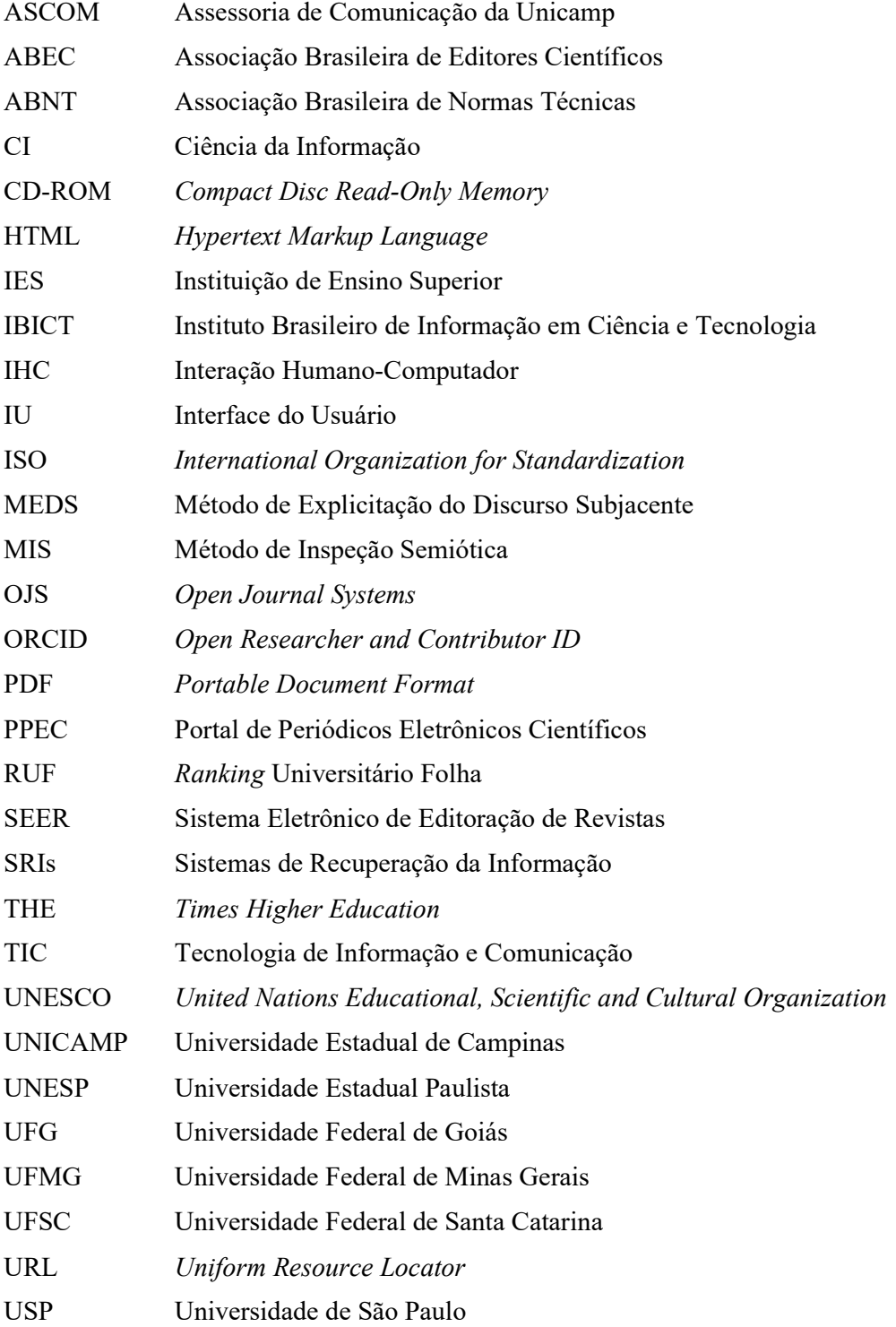

# SUMÁRIO

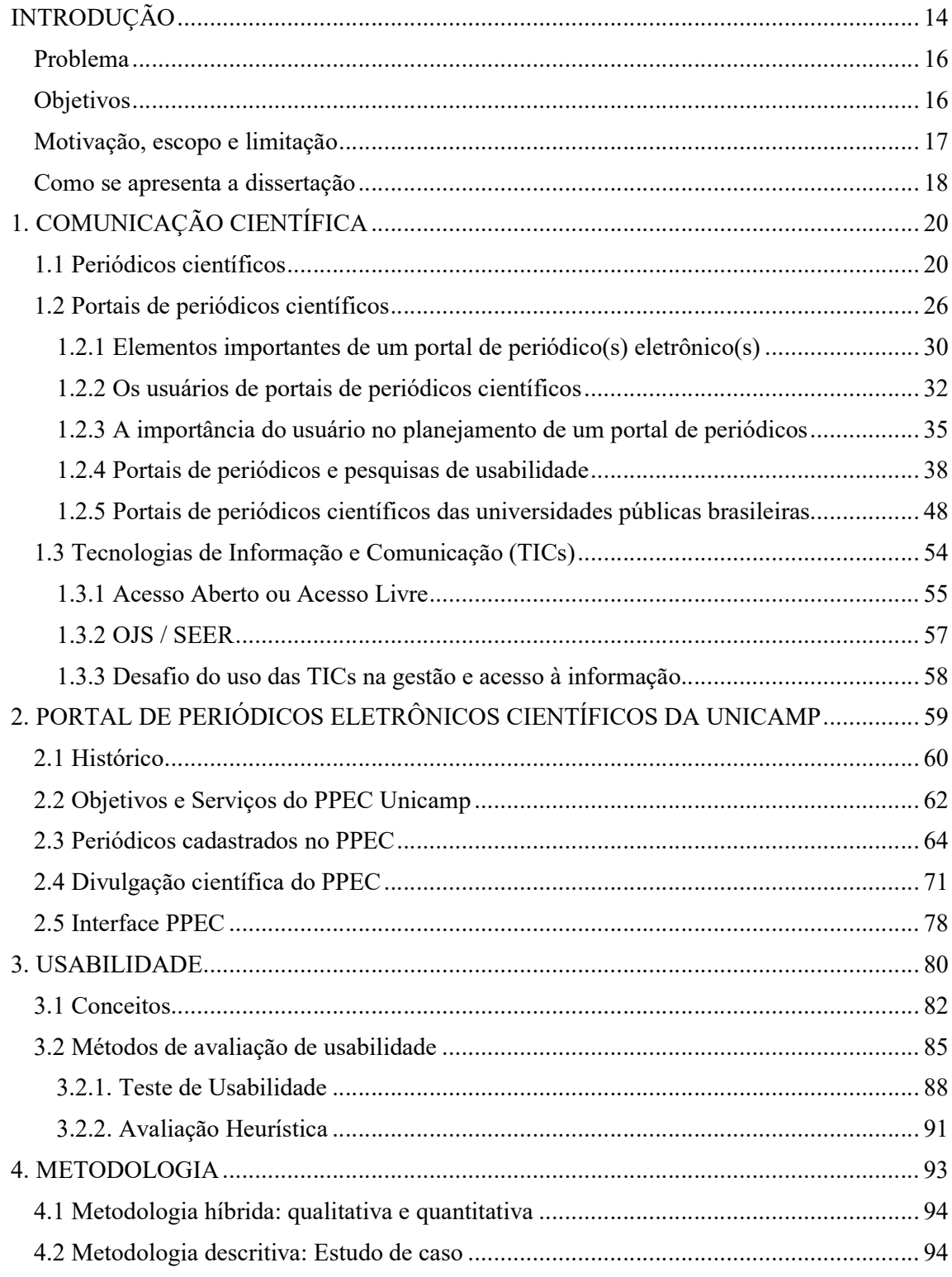

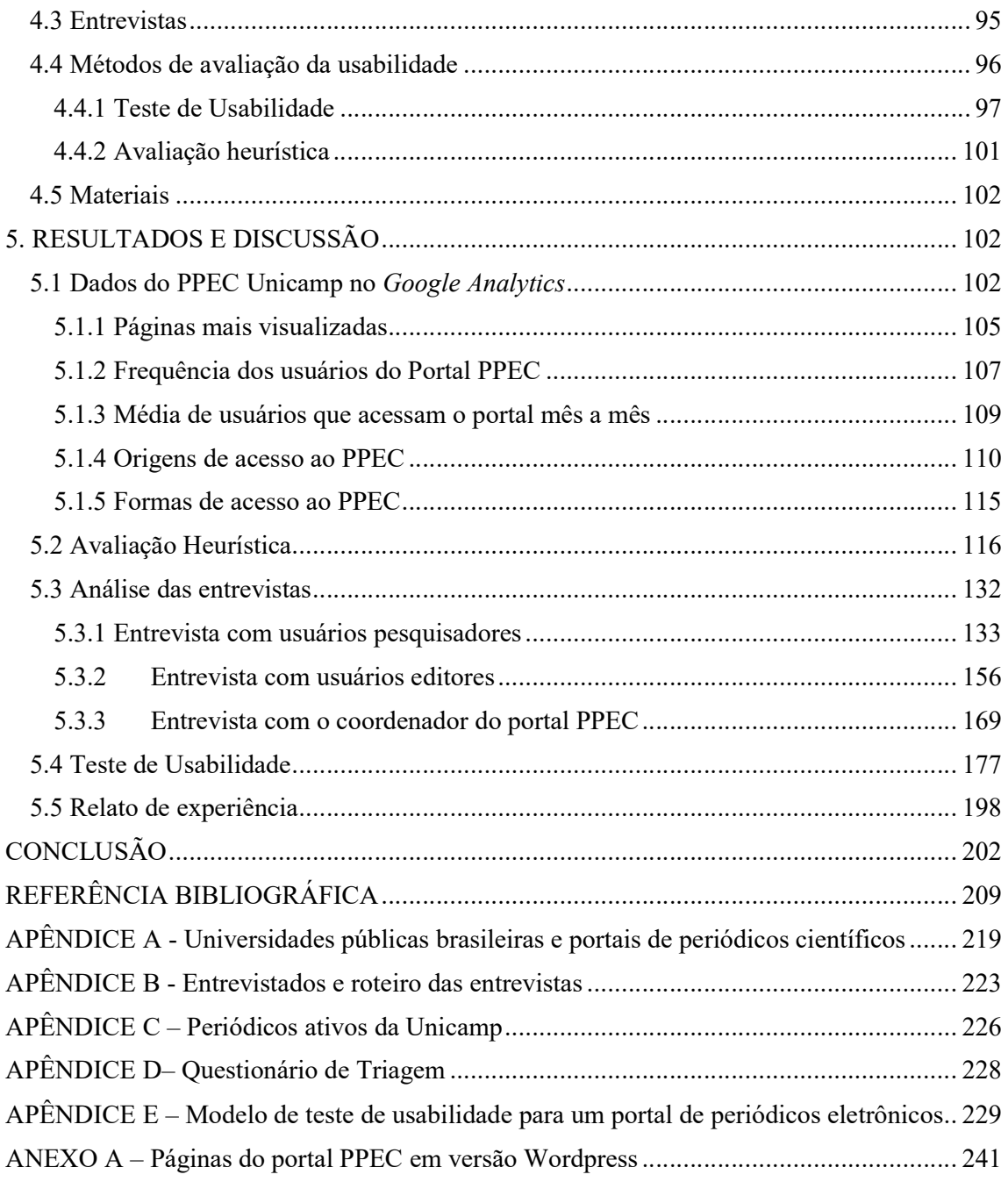

### INTRODUÇÃO

É inquestionável a importância dos periódicos científicos eletrônicos para a comunicação científica e diferentes áreas de estudo se preocupam em compreender e garantir a segurança e a qualidade dessas publicações. A Ciência da Informação (CI) estuda questões mais relacionadas ao acesso, disseminação, armazenamento e preservação dos dados. A Ciência da Computação, no subcampo das Interações Humano-Computador (IHC), propõe métodos de avaliação da usabilidade das interfaces digitais. No entanto, é difícil delimitar diferentes competências para cada área, pois elas se convergem e acabam por contribuir, atuando em conjunto, para o avanço do conhecimento científico.

A Usabilidade é um campo de estudo que está presente em diferentes áreas: Ciência da Informação, Ciência da Computação, *Design* e Biblioteconomia. O caráter interdisciplinar da Usabilidade também permite que ela seja estudada sob outro ângulo, o da Comunicação Científica. Quando vemos a relevância da Comunicação e da Divulgação Científica compreendemos que a Usabilidade faz parte de um processo no qual o comprometimento com a qualidade da informação e sua disseminação tenham impacto na sociedade.

As novas tecnologias desenvolvidas a partir do século XX influenciaram em muito os estudos da Comunicação e da Divulgação Científica, possibilitando novas formas de gerar, armazenar, processar e transmitir informações. Associadas ao advento da internet, da *Web,* do surgimento do Movimento Acesso Aberto (*Open Access*) e à invenção de *softwares* livres, várias foram as iniciativas que transformaram a disseminação de informações científicas.

As novas tecnologias propiciaram a criação de novos modelos de disseminação de informação científica e nesse contexto surgiram os portais de periódicos eletrônicos científicos. O objetivo dos portais é o de disponibilizar informações para seus usuários. Esses usuários podem ser classificados em diferentes grupos, conforme os tipos de serviços prestados pela instituição responsável pela manutenção desses sistemas digitais. Independentemente do tipo de informação que esses usuários venham a acessar nos portais é primordial que esses usuários possam atingir seus objetivos de forma rápida e fácil.

Os portais de periódicos são geralmente tidos como plataformas que atuam em prol da comunicação científica - visto que são comumente utilizados por editores científicos e pesquisadores de diferentes áreas do conhecimento. Entretanto, tais plataformas também são acessadas por outras parcelas da sociedade que buscam informação científica para diversos fins, tais como: por satisfação pessoal, para estudo e para aprimoramento profissional. Desta forma pode-se afirmar que os portais de periódicos também são um meio de divulgação científica. Quando as universidades compreendem o papel que seus portais de periódicos podem desempenhar na sociedade, elas têm a possibilidade de desenvolver portais que agreguem mais valor aos seus leitores.

O desenvolvimento dos portais deve levar em consideração dados importantes sobre seus usuários, suas tarefas e sobre as tecnologias existentes em todas as etapas de seu processo. Pois quando essas informações são ignoradas ou pouco estudadas, são maiores as chances de que o sistema desenvolvido fira alguns princípios de usabilidade, o que leva à insatisfação de seus usuários.

O surgimento das novas Tecnologias de Informação e Comunicação (TICs) também levou à existência de usuários cada vez mais exigentes quanto à qualidade do que consomem *on-line*. Quando a única forma de acessar informações *on-line* era por meio textual, os usuários não possuíam outra escolha; logo não tinham a expectativa de encontrar informações em áudio ou vídeo, por exemplo. Porém, com a popularização e barateamento das tecnologias e com a larga expansão de informações disponíveis *on-line*, esses usuários se tornaram cada vez mais exigentes. Os atuais usuários de internet prezam pela qualidade de interação que proporcione uma boa experiência de uso dos produtos e serviços eletrônicos.

A respeito da forma como os usuários navegam *websites* Pagliuso (2004) afirma que "Os usuários não só utilizam os serviços oferecidos, como exigem que os *site*s apresentem características de usabilidade, navegabilidade, segurança, características de busca e recuperação de informação [..]".

A interface digital pode ser entendida como "uma superfície de contato entre o ser humano e o computador" (NADIN, 1988 *apud* OLIVEIRA; BARANAUSKAS, 1999). É por meio dela que o usuário interage com o sistema a fim de acessar informações, realizar tarefas e atingir objetivos. Por esta razão, é de extrema importância que o *design* de uma interface apresente as estruturas e características necessárias que garantam uma boa experiência de uso ao usuário, ou seja, que ela apresente uma boa Usabilidade. De acordo com Nielsen e Loranger (2007), a usabilidade pode ser compreendida como um atributo de qualidade que está relacionado ao uso de algo, à rapidez com que usuários aprendem uma ação, à eficiência durante o uso, à capacidade de memorização deste uso, ao grau de compreensão de erros desses usuários e à qualidade da experiência de uso da mesma.

Uma interface com boa usabilidade proporciona uma boa experiência de uso na interação humano-computador, possibilitando que o usuário execute suas tarefas e atinja seus objetivos de forma agradável, sem erros, de forma intuitiva e com rapidez.

Este estudo propõe avaliar a usabilidade da interface do Portal de Periódicos Eletrônicos Científicos da Unicamp. A avaliação da usabilidade foi feita com a aplicação de um método de inspeção (Avaliação Heurística) e método empírico (Teste de Usabilidade com Pensar Alto), no qual os usuários representativos do sistema realizaram uma série de tarefas condizentes com suas necessidades de estudo ou trabalho, narrando seus pensamentos em voz alta, enquanto o moderador toma nota de suas observações feitas durante a avaliação. Trata-se também de um método qualitativo, visto que os dados são analisados indutivamente pelos avaliadores.

#### Problema

Como qualidade da usabilidade da interface do Portal de Periódicos Eletrônicos Científicos (PPEC) da Unicamp influencia a qualidade de acesso e recuperação de informações?

#### **Objetivos**

#### Objetivo geral

Avaliar a usabilidade do Portal de Periódicos Eletrônicos Científicos da Unicamp.

#### Objetivos secundários

Os objetivos específicos são:

- Compreender como pesquisadores (discentes e docentes) buscam por informação científica via portais de periódicos;
- Compreender como editores científicos da instituição se relacionam com o portal e seus principais anseios e dificuldades quanto à prática editorial;
- Diagnosticar os dados de acesso do PPEC fornecidos pelo *Google Analytics*;
- Mapear os problemas de usabilidade da interface deste sistema utilizando os métodos Avaliação Heurística e Teste de Usabilidade;
- Propor soluções para melhoria do portal;
- Sugerir um método que possa ser aplicado aos demais portais de periódicos eletrônicos científicos acadêmicos levando em consideração as fragilidades das equipes mantenedoras dos portais.

#### Motivação, escopo e limitação

A comunicação científica está calcada na informação disseminada em periódicos científicos, sendo que esses têm sido amplamente veiculados em formatos eletrônicos disponibilizados em rede. O acesso a informações disseminadas pela internet se dá por meio de interfaces digitais - áreas onde ocorre a interação humano-computador. A usabilidade surge como um atributo referente à qualidade dessas interfaces digitais; que podem ser sistemas, *websites*, aplicativos, *softwares*, entre outros. Os métodos de avaliação da usabilidade apontam uma lista de problemas a serem resolvidos a fim de melhorar a qualidade desta interação usuário-sistema, ou seja, propõem reformulações para que os usuários tenham uma melhor experiência de uso e atinjam seus objetivos de forma eficiente, eficaz e satisfatória.

A internet existe há quase 50 anos e os estudos de usabilidade existem há pouco mais de 30, tratando-se, portanto, de uma área de estudo relativamente nova e que tem recebido cada vez mais ênfase devido ao avanço das TICs. É grande a influência das TICs na comunicação científica e por isso se tornam necessários os estudos que avaliem a qualidade de acesso a informações científicas em meios digitais.

Sistemas informativos (sejam eles *websites*, portais ou bibliotecas digitais) devem sempre buscar satisfazer as expectativas de seus usuários. Assim como "Uma biblioteca digital deve ser vista como uma ferramenta de suporte às tarefas de informação do usuário" (JENG, 2005, p. 111), o mesmo deve ser pensado sobre a existência dos portais de periódicos científicos eletrônicos. Os estudos de avaliação da usabilidade surgem então como uma forma de avaliar o serviço prestado por esses sistemas, com a vantagem de poderem ser aplicados durante as diferentes etapas de desenvolvimento de um projeto, levando em consideração os objetivos propostos pela equipe organizadora e as necessidades apontadas por seus usuários.

Embora seja possível se basear nos métodos de avaliação da usabilidade de bibliotecas digitais para planejar ou conduzir estudos sobre a avaliação da usabilidade de

portais de periódicos científicos eletrônicos, é necessário que a metodologia seja adaptada a fim de garantir que a avaliação contemple as necessidades específicas dos usuários desse sistema.

A usabilidade não interfere e nem resolve outros problemas atuais relacionados aos periódicos científicos eletrônicos como: a questão da internacionalização, da periodicidade, da indexação, do fator de impacto e da qualidade informativa dos mesmos. Porém, os estudos de usabilidade podem sim contribuir para uma melhor visibilidade dos periódicos, pois como Nielsen e Loranger (2007, p. 22) afirmam "Como os usuários escolhem os *site*s com base nas suas experiências anteriores com eles, os *site*s com alta usabilidade têm melhor chance de serem selecionados".

Ainda são escassos os estudos de avaliação da usabilidade de sistemas específicos, como o de portais de periódicos eletrônicos científicos de instituições de ensino e devido sua importância para a melhoria do acesso ao conhecimento científico, se torna necessário diagnosticar esses portais e desenvolver metodologias que possam ser aplicadas na avaliação de portais de outras instituições.

Esta pesquisa apresenta a avaliação da usabilidade do Portal de Periódicos Eletrônicos Científicos (PPEC) da Unicamp e descreve sugestões de melhorias da interface a fim de melhor satisfazer seus usuários. Em um aspecto mais amplo, este projeto espera contribuir para as discussões sobre as metodologias aplicadas na avaliação de portais de periódicos eletrônicos científicos de outras instituições e assim colaborar para o avanço da área da comunicação e divulgação científica.

#### Como se apresenta a dissertação

Para a construção dessa dissertação de mestrado foi pensada uma trajetória que pudesse descrever e sinalizar as inflexões e os caminhos que constituem esse estudo e, para isso, a elencamos da seguinte forma:

No capítulo 1 abordamos a comunicação científica, narrando desde o surgimento dos periódicos científicos impressos até a elaboração das plataformas denominadas portais de periódicos científicos eletrônicos de instituições de ensino. Iniciamos o capítulo 1.1 apresentando o periódico científico, tido como um dos produtos mais importantes da comunicação científica e sua adaptação para o meio eletrônico devido à influência das tecnologias de informação e comunicação. No capítulo 1.2 apresentamos os portais de periódicos científicos; os conceitos utilizados por autores, os elementos mais importantes neste tipo de plataforma, descrevemos os usuários desses portais e a importância dos mesmos no planejamento desses sistemas. Encerramos o capítulo 1.2 apresentando as pesquisas já desenvolvidas para avaliar a usabilidade de portais de periódicos. No capítulo 1.3 tratamos das tecnologias de informação e comunicação; apresentamos o conceito e importância do acesso aberto à comunicação científica, apresentamos o *software* mais utilizado para o desenvolvimento de periódicos e portais de periódicos científicos e descrevemos alguns dos principais desafios no uso das tecnologias de informação e comunicação na gestão e acesso à informação científica.

No capítulo 2 apresentamos o *corpus* desta pesquisa: o Portal de Periódicos Eletrônicos Científicos (PPEC) da Unicamp. Apresentamos o histórico do PPEC, seus objetivos e serviços prestados, descrevemos quais periódicos estão cadastrados na plataforma, demonstramos as ações de divulgação científica do portal e como se apresenta a interface dessa plataforma.

No capítulo 3 tratamos da usabilidade. Nesse capítulo apresentamos os conceitos de usabilidade e os principais métodos existentes para sua avaliação.

No capítulo 4, após a compreensão do objeto de estudo, do conceito de usabilidade e suas formas de avaliação, são descritos os métodos utilizados nessa pesquisa e a sequência em que foram desenvolvidos.

No capítulo 5 são apresentados e discutidos os resultados desta pesquisa. No capítulo 5.1 apresentamos a análise do PPEC no *Google Analytics*; no capítulo 5.2 apresentamos o resultado da avaliação heurística; no capítulo 5.3 fazemos uma análise das entrevistas com possíveis usuários do sistema e no capítulo 5.4 apresentamos o resultado do teste de usabilidade. Já no capítulo 5.5 é apresentado um relato de experiência sobre a condução da pesquisa.

Por último, após o capítulo 5, é apresentada a conclusão desta dissertação.

# 1. COMUNICAÇÃO CIENTÍFICA

A comunicação científica pode ser compreendida como um fenômeno imprescindível à atividade científica. Restrita aos membros de uma comunidade científica, esta forma de comunicação possibilita a visibilidade e credibilidade da produção científica num meio social onde se inserem pesquisadores de todas as especialidades. Dentre as diversas formas e meios para difusão do conhecimento científico, o periódico científico é um dos mais utilizados por pesquisadores (AMBINER, MARCONDES, 2011; MUELLER, 2007).

A seguir são apresentados o surgimento do periódico científico no modelo impresso e as transformações que levaram ao surgimento do periódico eletrônico, culminando finalmente, na criação de portais de periódicos científicos eletrônicos. Ademais, estabelecendo uma relação entre a comunicação científica eletrônica e as Tecnologias de Informação e Comunicação, também é apresentado o surgimento do estudo da Usabilidade, que visa mensurar a qualidade de interfaces digitais e suas metodologias.

#### 1.1 Periódicos científicos

Os periódicos científicos são um dos meios de comunicação científica mais utilizados por pesquisadores. Eles têm o propósito de "divulgar os resultados de pesquisa, fazendo com que outros pesquisadores da comunidade saibam sobre os progressos da disciplina científica à qual se dedicam" (MEADOWS, 1999 *apud* BAZI; SILVEIRA, 2007, p. 133). De acordo com Bazi e Silveira (2007), os periódicos científicos são estruturas formais que se constituem não apenas como veículo da comunicação científica, mas também desempenham o papel de preservar e registrar as contribuições de diferentes cientistas.

Publicado em períodos de tempo pré-definidos, o periódico científico reúne artigos de diversos autores. Esses artigos respeitam a política editorial de cada periódico e sua seleção implica que foram elaborados com rigor científico e metodológico (MORENO, 2006). Quanto à função dos periódicos científicos, Ambiner e Marcondes (2011) afirmam que eles legitimam a autoria das descobertas científicas e que, por esta razão, se tornaram o meio mais utilizado por cientistas para tornar público o resultado de suas pesquisas.

De acordo com Moreno (2006), os periódicos científicos apresentam as seguintes características:

- 1. Periodicidade
- 2. Autoria múltipla
- 3. Editor científico
- 4. Conselho editorial
	- a) processo de seleção de trabalhos
	- b) validação do trabalho/pesquisa

A história dos periódicos científicos se inicia em 1665 com a criação de dois periódicos impressos: o *Journal de Sçavans*, na França, e o *Philosophical Transactions of the Royal Society*, na Inglaterra (MEADOWS, 1974 *apud* GOMES, 2013, p.15). Desde sua invenção até os dias atuais, os periódicos científicos sofrem alterações e adaptações que acompanham o desenvolvimento tecnológico. Quanto a esse aspecto, Rodrigues e Fachin (2010) apontam que essas adaptações visam uma melhor disponibilização e recuperação das informações em periódicos, atendendo aos evolutivos de cada época.

#### Periódico científico eletrônico

Ao contrário do periódico impresso, datar com precisão o surgimento do periódico eletrônico é uma tarefa mais árdua porque um periódico eletrônico remete à publicação distribuída em disquete, CD-ROM ou pela internet (TARGINO, 1999; REIS, KAIMEN, 2007), logo, "[...] a origem do periódico eletrônico varia conforme a concepção que se tem" (TARGINO, 1999, p. 5).

Mesmo que não seja possível identificar com exatidão o surgimento do primeiro periódico eletrônico disponível em formato *on-line*, pode-se afirmar que a criação da própria *Web* está ligada à comunicação científica. Esse fato se observa na fala de Johson "Originalmente projetada como um sistema local de arquivos para a pesquisa acadêmica, [a *Web*] tornou-se um meio de comunicação de massa quase da noite para o dia" (JOHNSON, 2001, p. 89).

De acordo com Lancaster (1995), o primeiro periódico eletrônico foi concebido por Sondak e Schwarz, em 1973. Àquela época, se imaginava que a distribuição dos periódicos se daria em bibliotecas que tivessem computadores equipados para lerem o arquivo eletrônico com o conteúdo do periódico. Em 1979 foi realizado o primeiro experimento de um

periódico acadêmico em meio eletrônico (TUROFF, HILTZ, 1982 *apud* LANCASTER, 1995). De acordo com Targino (1999), o periódico eletrônico desenvolvido em 1979 era composto por *newsletters* e mensagens de conferências lidas em computador, sendo financiado pela *National Science Foundation* e desenvolvido pela *New Jersey Institute of Technology,* nos Estados Unidos. Para Lancaster (1995), esses protótipos de periódicos eletrônicos elaborados em 1973 e 1979, no entanto, não foram um sucesso, tendo sido cancelados após o período do experimento devido a três grandes problemas: a falta de um público-alvo evidente (tanto de autores quanto leitores), barreiras tecnológicas (problemas na telecomunicação, resposta devagar do sistema, baixa qualidade da exibição) e, principalmente, a falta de convencimento dos autores quanto às vantagens da publicação eletrônica.

Valendo-se de um conceito mais específico de periódico científico eletrônico, Reis e Kaimen (2007) sugerem que o primeiro periódico eletrônico a utilizar avaliação por pares tenha sido o *Postmodern Culture*; tendo sido publicado como correio eletrônico em setembro de 1990 e sua primeira versão hipermídia publicada em janeiro de 1994.

No Brasil, o primeiro periódico eletrônico foi o *Journal of Venomous Animals and Toxins* (BERTIN, 2008). Lançado em 1995, na cidade de Botucatu, o periódico é desenvolvido pela Universidade Estadual Paulista (Unesp) e até hoje mantém suas publicações ativas. As primeiras edições do *Journal of Venomous Animals and Toxins* foram feitas em disquete, porém, atualmente existem apenas em formato *Web*.

A transição dos periódicos para o formato eletrônico foi descrita por Lancaster (1995) e, para o autor, as publicações periódicas apresentam em quatro fases de evolução. A primeira fase, iniciada nos anos 60, se refere à época em que computadores eram utilizados para desenvolver as publicações impressas. Na segunda fase, as publicações eletrônicas eram disseminadas em forma eletrônica – por meio de CD-ROM -, mas os periódicos ainda eram cópia exata do material impresso. Somente na terceira fase os periódicos passaram a exibir um formato diferenciado e a oferecer serviços como a busca por termos em texto. A quarta fase é descrita por Lancaster como aquela em que o periódico explora as possibilidades eletrônicas, como o hipertexto, hipermídia, movimentos e sons. O autor ainda ressalta que embora essas fases representem uma evolução lógica das publicações periódicas, essas fases coexistem, pois nem todos os periódicos acompanham esse desenvolvimento tecnológico.

O surgimento de uma quinta fase na evolução dos periódicos é descrita por Passos (2016). A autora afirma que nesta fase mais recente, os periódicos são marcados pela presença de dois fatores: a integração da comunicação formal à informal e o uso de recursos de

compartilhamento. Para a Passos (2016), a comunicação informal presente nos periódicos eletrônicos é representada principalmente pelos recursos que permitem que os leitores deixem comentários junto aos artigos; já os recursos de compartilhamento se referem, entre outras coisas, à possibilidade de compartilhar os artigos em redes sociais e outros *softwares* externos como o *Google Drive*.

O direcionamento da evolução dos periódicos depende dos avanços tecnológicos, mas são direcionados também pelas necessidades de seus usuários e, compreendendo isso, a editora Elsevier iniciou, em 2009, o projeto denominado *Article of the Future* para propor novas maneiras de se fazer publicações periódicas desenvolvendo *design* focado no usuário (AALBERSBERG *et al.*, 2012). O projeto contou com três objetivos principais: melhorar a comunicação científica, oferecer aos autores as ferramentas que comuniquem os resultados de acordo com as necessidades de disciplinas específicas e prover ao usuário melhor experiência.

Em 2010, a Elsevier lançou o primeiro protótipo do *Article of the Future* com o periódico *Cell* e em seguida passou a desenvolver novos protótipos com base nas necessidades de pesquisadores de outras áreas científicas como paleontologia, matemática, psicologia, entre outras. Os estudos realizados pela Elsevier resultaram em protótipos que visavam melhorar a apresentação do artigo, enriquecer o conteúdo apresentado e exibir informações de contexto sobre o artigo visualizado.

O projeto *Article of the Future* contou com a colaboração de mais de 150 cientistas de diversas disciplinas e em diferentes estágios de suas carreiras e com uma equipe de especialistas em *design* centrado ao usuário. A equipe de especialistas usou diferentes métodos para compreender seus usuários e avaliar a qualidade das propostas elaboradas. Os métodos utilizados foram os mais variados: entrevistas, grupo focal, observação em campo, teste com usuários, *surveys* e *eye-tracking* (ZUDILOVA-SEINSTRA, 2013). Os protótipos do *Article of the Future* apresentaram diferentes ferramentas de interação. Conforme a especialidade do artigo, o usuário pode acessar modelos em 3D, interagir com gráficos e tabelas; além de permitir diferentes ações com aplicativos específicos como o *Google Map*, o *Genome Viewer* e outros.

A evolução dos periódicos eletrônicos é evidente e apesar das diferentes fases apontadas por Lancaster (1995) coexistirem, hoje os periódicos científicos se firmam no formato eletrônico, sendo acessado pela *World Wide Web*. O periódico científico em meio eletrônico é um dos canais preferenciais por parte da comunidade científica por se tratar de um canal ágil, atualizado e com interação simultânea ao documento (ORDONES, 2008). Quando disponibilizados em meio eletrônico e em acesso aberto, os benefícios e impactos da informação científica e acadêmica se tornam ainda mais evidentes, visto que suas contribuições não resultam apenas no aumento do número de citações (RODRIGUES; FACHIN, 2010).

A internet e os sistemas de informação em Ciência e Tecnologia têm impactado as formas de comunicação científica. Para Leite (2009, p. 14) "a utilização de recursos eletrônicos beneficia o processo de comunicação, sobretudo à medida que são aperfeiçoados e tornados mais ágeis os fluxos de informação e conhecimento científico". Ao mesmo tempo, a comunidade científica vê as publicações eletrônicas como um meio de acelerar o avanço da ciência e disseminar os resultados das pesquisas.

A comunidade acadêmica obteve, com a popularização da internet e o avanço das tecnologias e informação e comunicação, maior controle e autonomia sobre a distribuição das publicações acadêmicas. Entre as vantagens vindas com o uso da internet na comunicação científica, em particular com os periódicos eletrônicos, cita-se: "a ampla disseminação, visibilidade, maior impacto, maior facilidade de acesso e mais rapidez na veiculação de resultados das pesquisas" (MARCONDES *et al*., 2015, p. 1).

De acordo com Rodrigues e Fachin (2008), no contexto da comunicação e dos periódicos eletrônicos científicos, surgem modelos alternativos de comunicação científica, como portais, bibliotecas e repositórios digitais; e o uso desses recursos vem aumentando devido ao barateamento e desenvolvimento de aplicativos digitais para internet. E, neste sentido, atuam em prol da disseminação da comunicação científica.

Já Mueller destaca o surgimento de outras ferramentas advindas do desenvolvimento tecnológico que influenciaram a comunicação científica; como as videoconferências, os *blogs* e *podcasts*. Para a autora, essas iniciativas "[...] modificaram profundamente a comunicação científica, não apenas as publicações, mas também maneiras em que se realizam interações pessoais e o processo de produção das revistas científicas" (MUELLER, 2007, p. 137).

Os periódicos eletrônicos científicos não existiriam sem o avanço das TICs e eles não teriam se desenvolvido se não fosse pela mudança na forma como a pesquisa e comunicação científica é realizada. Alguns fatores encorajaram o surgimento desses tipos de publicação, entre eles estão: a impaciência dos pesquisadores com a longa demora no período de submissão e publicação dos seus resultados de pesquisa e o desejo dos estudiosos de lidar com as aparentes falhas do processo de revisão por pares (KOOHANG, HARMAN, 2006, p.74).

Na revisão da literatura ficaram claras as vantagens da publicação eletrônica dos periódicos científicos, mas também foi possível identificar que este formato apresenta alguns problemas que requerem soluções. Alguns dos problemas identificados na literatura envolvem: a falta de estudos com foco nos usuários que acessam o periódico por interfaces digitais (ORDONES, 2008; OLIVEIRA, 2017), a semelhança dos periódicos eletrônicos aos periódicos impressos (MEADOWS, 2001; CASTEDO, GRUSZYNSKI, 2011; AMBINER, MARCONDES, 2011), a necessidade de adequar periódicos às novas tecnologias e às demandas existentes (ORDONES, 2008) e também a necessidade de treinamento dos usuários e profissionais da informação (TARGINO, 1999).

Para Meadows (2001), um sistema - ou mesmo um periódico eletrônico-, quando desenvolvido, pode ser centrado nos dados ou centrado nos usuários. O autor aponta que os projetos centrados nos usuários são melhores em termos de comportamento (experiência) do usuário, já os projetos centrados nos dados são geralmente mais fáceis de compor. Segundo ele "Um periódico é um bom exemplo de um projeto que é basicamente centrado nos dados" (MEADOWS, 2001, p. 3).

Conforme mencionado por Marcondes *et al.* (2015), a "facilidade de acesso" e a "visibilidade" estão entre as vantagens da publicação *on-line*. Quando falamos em "facilidade de acesso" e "visibilidade" de publicações científicas *on-line*, no entanto, poucos estudos relacionam essas características à qualidade do uso (ou Usabilidade) do sistema onde são disseminadas as publicações científicas; em especial quando se trata de portais de periódicos eletrônicos científicos acadêmicos. De acordo com Ordones (2008), é necessário estruturar melhor as informações desenvolvidas na *Web*. "É importante levar em consideração as expectativas do usuário que adquire ou consulta os periódicos eletrônicos, como elemento principal nesse processo de interação" (ORDONES, 2008, p.21).

Sobre as novas possibilidades de comunicação geradas pelo avanço das Tecnologias de Informação e Comunicação, Gomes *et al*., (2015) afirmam que:

> O entendimento do comportamento e das necessidades informacionais dos cientistas neste contexto e o modo como as tecnologias da informação impactam em suas atividades permite avaliar e promover serviços de informação mais adequados para atender suas demandas atuais e o desenvolvimento da ciência (GOMES *et al*., 2015, p. 3).

Um estudo realizado por Castedo e Gruszynski (2011) sobre o *design* das publicações de periódicos científicos *on-line* da área de comunicação mostrou que a interface

dos artigos era semelhante aos seus correspondentes impressos, revelando existir "pouco cuidado no projeto da experiência dos usuários em todos os níveis dos *site*s: desde o plano estratégico até o superficial" (CASTEDO; GRUSZYNSKI, 2011, p. 285).

A "interface" pode ser compreendida como sendo a parte de contato entre um usuário e um sistema ao utilizá-lo. Nas palavras de Prates e Barbosa, a interface atua como um "sistema de comunicação" nesse processo de interação (PRATES, BARBOSA, 2007, s/n.).

Apesar de ter-se firmado em ambiente digital, o periódico eletrônico científico continua calcado no modelo impresso (AMBINER, MARCONDES, 2011, p. 196) e este é um modelo que deve ser repensado interdisciplinarmente, pois o envolvimento de outras áreas de estudo tem apenas a contribuir para a disseminação e visibilidade das publicações científicas.

Para Ordones (2008, p. 46), o periódico eletrônico "sofre contínuas mudanças tecnológicas em virtude da expectativa de se adequar à exigente demanda dos pesquisadores por soluções eficientes de acesso a informações fidedignas e atualizadas". Neste sentido, compreender a qualidade de acesso a informações científicas em sistemas *Web* se torna primordial a fim de que se faça avanços na comunicação científica.

De acordo com Oliveira (2017), uma das funções do periódico é disseminar o conhecimento científico e, para isso, ele precisa atender alguns requisitos de visibilidade. Como resultado de sua pesquisa, Oliveira (2017) desenvolveu um "Guia de Recomendações para Qualidade dos periódicos científicos" com o objetivo de auxiliar os editores científicos na gestão editorial de suas publicações. A seção 6 deste guia trata dos aspectos de visibilidade, na qual a autora afirma que "Um aspecto de visibilidade importante a se considerar são os aspectos voltados para a funcionalidade e interface do *site* do periódico. Torna-se essencial assegurar que a interface seja amigável, permitindo a comunicação entre todos os atores" (OLIVEIRA, 2017, p. 277)

Para Targino (1999), alguns dos problemas dos periódicos eletrônicos são de ordem técnica "[...] de tal forma que o uso dessas revistas exige treinamento e educação do usuário, como também (re)educação dos próprios profissionais de informação e reestruturação dos serviços e unidades de informação" (TARGINO, 1999, p. 10).

#### 1.2 Portais de periódicos científicos

Em uma revisão da literatura sobre o conceito de "portal de periódicos", observou-se que o termo ainda não possui uma definição clara e objetiva; em partes porque não há um consenso sobre quais funções são essenciais a um sistema que se defina como "portal de periódicos". Além disso, o contexto no qual o termo é usado também pode levar a más interpretações. Mais adiante serão feitas observações sobre os problemas conceituais e práticos que envolvem "portais de periódicos".

Primeiramente, é necessário apontar uma distinção entre *website* e portal. Um *website* possui um endereço eletrônico único ou *Uniform Resource Locator* (URL) e é composto por uma ou mais páginas *web* associadas ao mesmo domínio. Já um portal é um *website*, com endereço eletrônico único, que fornece outras funcionalidades. Em um portal *web*, o usuário pode personalizar a informação apresentada em uma página *web*, o que facilita a navegação e a busca por informações (TECHOPEDIA, 2018). Logo, quando um *website* fornece um mecanismo de busca – para relacionar páginas internas ou externas ao seu endereço *web* – este *website* funciona como um portal. De acordo com Dias (2001), um portal *web*, tem a função de atrair o público em geral para o seu *site* e possui características de máquina de busca, na qual o objetivo é facilitar o acesso às informações.

Um periódico científico possui seu próprio portal, ou seja, um *website* no qual ele consegue personalizar a página *web* para que sejam exibidas informações de seu interesse após, por exemplo, buscar artigos relacionados a um determinado termo. Ao mesmo tempo, um "portal de periódicos" também funciona como portal, visto que o usuário é capaz de personalizar os resultados de uma página de acordo com seu interesse. A diferença, no entanto, é que o portal de um periódico irá exibir resultados internos, sugerindo páginas ligadas ao mesmo endereço eletrônico; já um portal de periódicos aponta resultados de páginas externas, ou seja, sugerindo resultados que estão ligados ao endereço eletrônico de uma gama de periódicos selecionados. Por esta razão, afirma-se que periódicos eletrônicos possuem seu próprio portal, como é o caso em "portal do periódico *ETD - Educação Temática Digital*".

Em algumas ocasiões, no entanto, a interpretação de "portais de periódicos" fica prejudicada devido ao contexto em que o termo é utilizado. Por exemplo, na afirmação "portais de periódicos acadêmicos são importantes para a disseminação científica", fica difícil concluir se "portais de periódicos" se refere ao portal de cada periódico existente ou se o termo se refere aos portais que aglomeram diversos periódicos em um único endereço eletrônico.

Quando um *website* reúne diversos periódicos, denominamos esse *website* de "portal de periódicos", porém, essa definição ainda não está bem consolidada no meio acadêmico. Alguns autores defendem que um "portal de periódicos", para ser denominado de tal maneira, necessita ser capaz de realizar certas funções; como ser capaz de realizar a busca integrada (de termos, autores e outros dados) entre os periódicos catalogados nesse portal (KOOHANG, HARMAN, 2006; GARRIDO, RODRIGUES, 2010; SILVEIRA, 2016). Por este motivo, para dar continuidade a esta pesquisa, foi preciso adotar um dos conceitos existentes sobre "portal de periódicos".

O conceito aqui usado para portal de periódicos científicos é aquele aplicado por Garrido e Rodrigues (2010) em que um portal de periódicos científicos exerce a "função de agregador e índice, tendo por objetivo ajudar os pesquisadores a encontrarem informações específicas acerca de autores, títulos, temas etc" (GARRIDO, RODRIGUES, 2010, p.60). Os portais possuem uma política institucional com diretrizes e critérios específicos e podem ser de Acesso Livre (*Open Access*).

Outro conceito para Portal de Periódicos que vem a complementar a descrição dada por Garrido e Rodrigues (2010) é elaborado por Silveira (2016):

> Portal de periódicos é um conjunto de periódicos científicos que seguem padrões de qualidade nacionais e internacionais, de diversas áreas do conhecimento, afiliadas a uma instituição, agrupadas sistematicamente, com equipe multidisciplinar, que oferecem serviços especializados para atender às demandas de informação dos editores, autores, avaliadores e leitores, promovendo as funções da comunicação científica e os princípios do acesso aberto à informação científica das produções científicas nacionais e internacionais (SILVEIRA, 2016, p. 250).

De acordo com Garrido e Rodrigues (2010), os periódicos eletrônicos são responsáveis por significativas mudanças nos ambientes de pesquisa e a existência de portais de periódicos segue o mesmo caminho, pois interferem diretamente nas atividades de busca e disseminação de informações científicas. "O portal é específico para publicações científicas avaliadas pelos pares e indexadas em bases das diversas áreas do conhecimento e os repositórios abrigam a produção acadêmica determinada por cada universidade" (GARRIDO, RODRIGUES, 2010, p. 62).

Para Rodrigues e Fachin (2008), o portal de periódicos de uma instituição requer um planejamento que envolve diversas ações, tais como: estrutura para viabilizar a migração

dos periódicos para a plataforma adotada, destinar custos envolvidos e definir a responsabilidade institucional para os periódicos do grupo, o que acaba por configurá-lo como uma meta-editora. As autoras afirmam ainda o valor do portal está na sua capacidade de contribuir para o aumento da visibilidade e do valor público das instituições, expandindo o acesso aos resultados de pesquisas e reassumindo o controle acadêmico sobre a publicação científica. Além disso, os portais permitem que editores unam esforços a fim de resolver problemas em comum, como: a aquisição de bibliografias e normas e serviços de suporte, como a aquisição do *Digital Object Identifier* (DOI).

O DOI é um código atribuído a documentos digitais que permite que esse documento seja encontrado mesmo quando a URL de um *site* é alterada ou deixa de funcionar. Um documento digital, como um artigo científico, por exemplo, em seus diferentes formatos (como PDF e HTML) possuem um mesmo DOI. Por permitir uma rápida identificação e recuperação de documentos digitais, o DOI tem sido cada vez utilizado na área acadêmica, principalmente por editores de periódicos científicos.

De acordo com a Organização das Nações Unidas para a Educação, a Ciência e a Cultura (UNESCO), os portais de periódicos eletrônicos "[...] hospedam o texto completo de diferentes periódicos acadêmicos [...]. Esses portais aumentam a acessibilidade dos periódicos aos pesquisadores e educadores pelo mundo" (UNESCO, 2015, p. 39). A exemplo de um portal de periódicos, a UNESCO cita o Portal SciELO.

O compromisso dos portais de periódicos com a comunicação científica é de grande importância e as consequências de um planejamento ineficaz interfere diretamente no acesso a essas plataformas e no uso das informações disponibilizadas. Koohang e Harman (2006, p. 78) afirmam que, historicamente, quando a mídia existente e as estruturas tecnológicas não mais fornecem auxílio às necessidades da comunidade acadêmica, os estudiosos buscam por modelos alternativos de comunicação para realizar pesquisa e divulgar suas descobertas.

Koohang e Harman (2006) utilizam o conceito de que um portal de periódicos científicos eletrônicos acadêmicos se refere a periódicos publicados *on-line* que tenham seus artigos revisados pelos pares e em Acesso Aberto. Logo, portais de periódicos não cumprem a apenas a função de disponibilizar periódicos e artigos científicos em meio eletrônico; por estarem em Acesso Aberto eles cumprem um objetivo maior que é o de promover a transparência e democratização do conhecimento conforme proposto pela Iniciativa de Acesso Aberto de Budapeste (INICIATIVA, 2018).

De acordo com a Iniciativa de Acesso Aberto de Budapeste, o termo Acesso Aberto se refere aos artigos científicos disponibilizados gratuitamente na internet, "[...] permitindo a qualquer usuário a ler, baixar, copiar, distribuir, imprimir, buscar ou usar desta literatura com qualquer propósito legal, sem nenhuma barreira financeira, legal ou técnica que não o simples acesso à internet" (*Ibidem*, 2018).

Quanto à importância de um portal, Garrido e Rodrigues (2010) afirmam que um portal bem estruturado "pode se tornar um indicador de excelência da instituição, em função do possível aumento do número de acessos". Elas apontam também para uma possível transformação dos portais em meta-editoras, onde certos processos e serviços são compartilhados entre editores e periódicos.

#### 1.2.1 Elementos importantes de um portal de periódico(s) eletrônico(s)

Koohang e Harman (2006) descreveram um modelo que contém elementos essenciais para o sucesso (de portais) de periódicos eletrônicos e os autores afirmam que esse sistema, ou plataforma, deve: reduzir o tempo de publicação, melhorar a eficiência, melhorar a comunicação, aprimorar a interação e garantir uma excelente experiência de uso ao usuário. No modelo proposto pelos autores, o modelo de um portal (de um periódico) se divide em três eixos principais: a plataforma de comunicação, a plataforma de gerenciamento de conteúdo e o portal em acesso aberto.

A plataforma de comunicação trata das tarefas executadas entre o autor da pesquisa e o editor do periódico e inclui as tarefas como a submissão de artigos e envio do material aos pares para avaliação. A plataforma de gerenciamento é a parte responsável pela formatação e publicação do conteúdo; esta parte do sistema deve fornecer os dados em XML, HTML e os *link*s necessários de acesso ao material. A terceira plataforma é a representação final (do portal) do periódico eletrônico. É nela que seu real valor se torna aparente visto que "o aprofundamento da pesquisa dentro da comunidade científica depende da apresentação de conteúdo e das ferramentas de valor agregado presentes no portal" (KOOHANG, HARMAN, 2006, p.77).

Os autores descrevem uma lista com os principais componentes de um portal e entre os itens listados são mencionados dois para ilustrar a problemática do conceito e função de um portal:

- a) índice embutido: o portal fornece um poderoso mecanismo de busca que indexa os manuscritos para busca e localização, sendo capaz de oferecer buscas avançadas;
- b) Fórum de discussão. Os leitores devem poder usar o fórum de discussão para postar suas opiniões sobre os artigos que leem. O fórum de discussão se torna uma comunidade de aprendizado que promove mais pesquisas entre os acadêmicos;

O índice embutido apresenta-se como uma ferramenta não apenas extremamente útil como essencial ao portal de um (ou vários) periódico(s). Se para os autores é essencial que o *website* de um periódico permita realizar uma busca avançada, o mesmo deve ser esperado de um portal que aglomera diferentes periódicos científicos. Esse índice embutido, descrito por Koohang e Harman (2006), pode ser compreendido como a interoperabilidade de um sistema. Vilella (2003), ao definir os parâmetros e critérios da funcionalidade de um portal eletrônico, descreve que a interoperabilidade de um portal está relacionada à sua capacidade de: a) agregar informações de diferentes *site*s, não se configurando como um catálogo de *link*s e b) dispõe de um mecanismo de busca que facilite a requisição de informações mais exatas e específicas. (VILELLA, 2003, p. 104)

A interoperabilidade, por si só, auxilia a diferenciar o que certas universidades vêm a chamar de portal de periódicos ou não. Embora muitas utilizem o termo "portal de periódicos", nem todas oferecem essa funcionalidade. Por outro lado, ao contrário do que afirmam Koohang e Harman (2006), não há consenso quanto à necessidade de que os portais devam conter um fórum de discussão e que este deva ser considerado um componente essencial a um portal *Web* que se defina como "portal de periódicos".

Oliveira e Cendon (2015) desenvolveram um modelo de avaliação da qualidade de periódicos da Universidade Federal de Minas Gerais e apontaram características que se assemelham às características necessárias em portais de periódicos. Para as autoras, a sustentabilidade de uma revista científica não depende apenas do aspecto econômico referente à sua edição e publicação *on-line*, mas também de outros fatores como a navegabilidade e interatividade. Esses últimos fatores também podem ser aplicados aos portais de periódicos, pois interferem diretamente na qualidade de acesso às informações disponibilizadas. Ao desenvolverem os indicadores para a avaliação dos periódicos científicos, o sétimo item se refere: aos recursos tecnológicos (texto HTML, texto PDF), ferramentas de busca, ferramentas interativas (como e-mails e formulários), instruções de uso (no periódico ou *site*), entre outros.

Quanto ao estudo de Oliveira e Cendon (2015) é possível fazer duas observações:

1) a mera existência de ferramentas de busca e de ferramentas interativas não reflete automaticamente numa ótima qualidade de uso das mesmas pelos usuários;

2) as instruções de uso caminham no sentido contrário ao que propõem os estudos de usabilidade, visto que o ideal é que o uso de um *website* seja intuitivo; com o objetivo de assegurar uma melhor qualidade na interação – o que não significa que portais de periódicos não possam ter uma página dedicada às "dúvidas frequentes", porém, não se deve esperar que o usuário leia as instruções de uso antes de começar a realizar a busca por informações no *website*.

Quanto à existência de tutoriais que explicam como usar um *site*, Nielsen e Loranger (2007) afirmam que "Quando *designer*s de *site* acham que é necessário fornecer instruções sobre como navegar pelo seu *site*, é um sinal de que a navegação não funciona". E de acordo com Krug (2006, p. 47), a seção de instruções de uso de um *site* é uma fonte desnecessária de conteúdo textual: "O que você precisa saber sobre instruções (de uso) é que ninguém vai lê-las – a não ser após fracassadas tentativas. E mesmo assim, quando instruções contém muitas palavras, há chances de que o usuário não encontre a informação que precisava".

#### 1.2.2 Os usuários de portais de periódicos científicos

Saber quem é o público de um sistema informativo é essencial na hora de planejar sua estrutura, seu conteúdo e sua apresentação; e o desenvolvimento de metodologias que envolvem o usuário na elaboração do *design* surgem dessa preocupação. Mas quem é o público leitor de artigos científicos? Ou ainda, qual é o perfil do usuário que acessa portais de periódicos científicos? Para responder a essas questões, sem a ambição de encerrar o assunto, será apresentado um estudo que colabora com este entendimento.

Pode-se afirmar, à princípio, que o público-alvo de artigos científicos são pesquisadores das diversas áreas da ciência que utilizam periódicos científicos para divulgar o resultado de suas pesquisas. Assim, entende-se que o público leitor de periódicos é composto por: discentes da pós-graduação, docentes e pesquisadores de núcleos, departamentos e institutos de pesquisa.

Existem, no entanto, diversas maneiras como um artigo científico circula pela sociedade. Alperin (2015) ressalta que uma dessas formas é em ambientes educacionais, quando artigos são mostrados em aula a alunos, sendo utilizado para fins didáticos; outra possibilidade é quando profissionais, como os da área da saúde, buscam informações que os mantenham atualizados sobre novas práticas médicas e descobertas acerca de determinadas enfermidades. Outra categoria de pessoas que se interessam por periódicos científicos são os jornalistas e divulgadores científicos (UNESCO, 2015, p. 20), que buscam nos artigos científicos informações relevantes a serem compartilhadas com a sociedade em geral, realizando o papel social da comunicação e divulgação científica.

Ao identificar quem são os leitores de duas das maiores bases de artigos científicos de acesso aberto da América Latina (Portal SciELO e RedALyC), as descobertas de Alperin (2015) desafiam a ideia de que cientistas escrevem apenas para cientistas e que o público não tem interesse em artigos científicos. A respeito dos resultados encontrados, aqui serão apresentados os dados sobre o Portal SciELO em que o autor pode verificar que: 42% dos usuários do Portal SciELO são estudantes, 20% são funcionários de universidades (docentes e outros), 25% são profissionais do setor público-privado e organizações nãogovernamentais e os demais pertencem a outras categorias.

A compreensão de que estudantes e pessoas interessadas em artigos científicos (por motivos profissionais ou pessoais) representam boa parte dos usuários que acessam periódicos científicos, serve para enfatizar o quanto esses sistemas devem ser configurados e apresentados de maneira que seja fácil localizar, acessar e ler essas informações científicas (ALPERIN, 2015).

As autoras Rodrigues e Fachin (2008) afirmam que a existência de um portal aumenta a visibilidade dos periódicos desenvolvidos na universidade e ressaltam que, o aumento no número de acessos a um portal demonstra que estes são vistos por uma parcela maior da sociedade, que são, "em última instância, quem financia a universidade e a pesquisa" (RODRIGUES, FACHIN, 2008, p.11).

Além das categorias de usuários citadas acima, há um tipo específico dos usuários de portais de periódicos eletrônicos científicos de instituições de ensino: os editores científicos da instituição. Silveira (2016) defende que uma das funções dos portais de periódicos é a sua função educativa, por meio da qual editores tem acesso a produtos e

serviços que os auxiliam a desenvolver sua competência informacional relacionadas à editoração científica, os princípios do acesso aberto e as funções da comunicação científica.

Silveira (2016) descreve que os usuários dos portais de periódicos científicos acadêmicos são: editores científicos, avaliadores, autores, a equipe editorial e o administrador do portal. Segundo ela:

> O usuário do sistema é aquele que participa do processo de produção e disseminação da informação, envolvendo livremente todos os participantes até chegar ao consumidor de informações que consulta e usa o conteúdo do produto final da publicação periódica, isto é, o artigo científico (SILVEIRA, 2016, p. 87).

Logo, elaborar plataformas como portais de periódicos não significa satisfazer apenas as necessidades específicas de um grupo de editores e de pesquisadores; é necessário também ter em vista que portais de periódicos podem ser acessados por qualquer pessoa que tenha interesse em encontrar informações científicas e essas informações devem estar claras e ser de fácil acesso. Mas pensar em estratégias que permitam o público em geral acessar informações científicas, significa desenvolver propostas de divulgação científica, ou seja, comunicar o resultado de pesquisas científicas de forma compreensível a um público mais amplo.

Diante da relevância das ações de *marketing* e divulgação científica, alguns indexadores, como a SciELO, exigem que os periódicos invistam em ações que comuniquem o resultado de pesquisas de forma simples e acessível a um público leigo, ampliando o universo de leitores que têm acesso a essas informações. Para Gulka *et al*. (2016), um portal de periódicos se insere nesse contexto, pois representa os interesses dos periódicos institucionais de forma coletiva, tendo "[...] plena responsabilidade em auxiliar os editores no cumprimento dos critérios, bem como de atuar na vanguarda das tendências do mundo digital (GULKA *et al*., 2016, p. 37).

Portais de periódicos podem se valer de diversas ferramentas para comunicar ciência: *blogs*, redes sociais, *podcasts* e outros canais. Manter essa presença *on-line* exige um conhecimento específico e representa mais trabalho às equipes editoriais, mas este é um dos caminhos associados ao aumento da visibilidade do conteúdo de periódicos científicos.

Segundo Araújo (2015), para se obter um bom desempenho no ambiente digital, não basta estar *on-line* e atualizar o conteúdo constantemente, também é preciso saber manter a presença *on-line* oferecendo um conteúdo adequado aos canais de divulgação escolhidos e coletar métricas que mensurem a visibilidade, a influência, o engajamento e conversão dos usuários quanto ao conteúdo publicado.

#### 1.2.3 A importância do usuário no planejamento de um portal de periódicos

Na literatura foi possível encontrar autores que apontam para a necessidade de uma equipe multidisciplinar no planejamento e desenvolvimento de portais de periódicos científicos. Rodrigues e Fachin (2010), ao desenvolverem um modelo estrutural para a implantação de um portal de periódicos, incluíram no modelo uma equipe multidisciplinar composta por *designer*, analistas de sistemas; além de outros agentes constantes em todo o processo, como editores, uma equipe técnica composta por colaboradores, alunos e usuários em potencial e coordenadores do portal, dirigentes institucionais e a comunidade em geral (professores, alunos e demais usuários). Porém, observou-se que, no estudo elaborado pelas autoras em 2008 sobre as etapas de desenvolvimento do portal, em nenhum momento os usuários finais foram pesquisados ou consultados para compreender seus interesses e necessidades de uso de um portal.

Em 2008, Rodrigues e Fachin (2008), descreveram as etapas do desenvolvimento de um portal de periódicos científicos de uma universidade federal. Como pode ser observado na Figura 1, as autoras (RODRIGUES, FACHIN, 2008) mostram a sequência de desenvolvimento do modelo de um portal de periódicos, na qual elas inserem nesse processo os "usuários envolvidos" (Figura 1, item 2).

Em seguida elas descrevem que consultaram editores, alunos bolsistas (que atuariam com o desenvolvimento da plataforma), coordenadores do portal e dirigentes da instituição (Figura 1, item 3). Porém, este modelo foi desenvolvido sem incluir uma categoria importante dos usuários-finais de um portal que são os pesquisadores que buscam as informações científicas. Somente no trabalho das autoras apresentados em 2010 (RODRIGUES, FACHIN, 2010) as autoras adaptaram a tabela elaborada em 2008 e incluíram "usuários em potencial" e a "comunidade geral (professores, alunos e demais usuários)" no planejamento de um portal como agentes a serem consultados para o desenvolvimento da plataforma (Figura 2, itens 3 e 4).

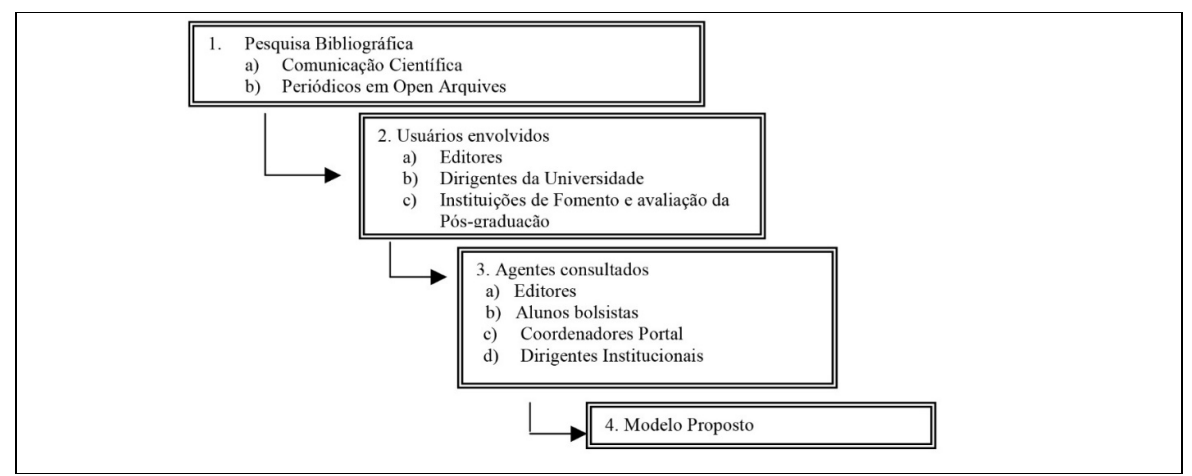

Figura 1 - Sequência de desenvolvimento do modelo

Fonte: Rodrigues e Fachin (2008).

#### Figura 2 - Estrutura básica para implantação de um portal de periódicos científicos

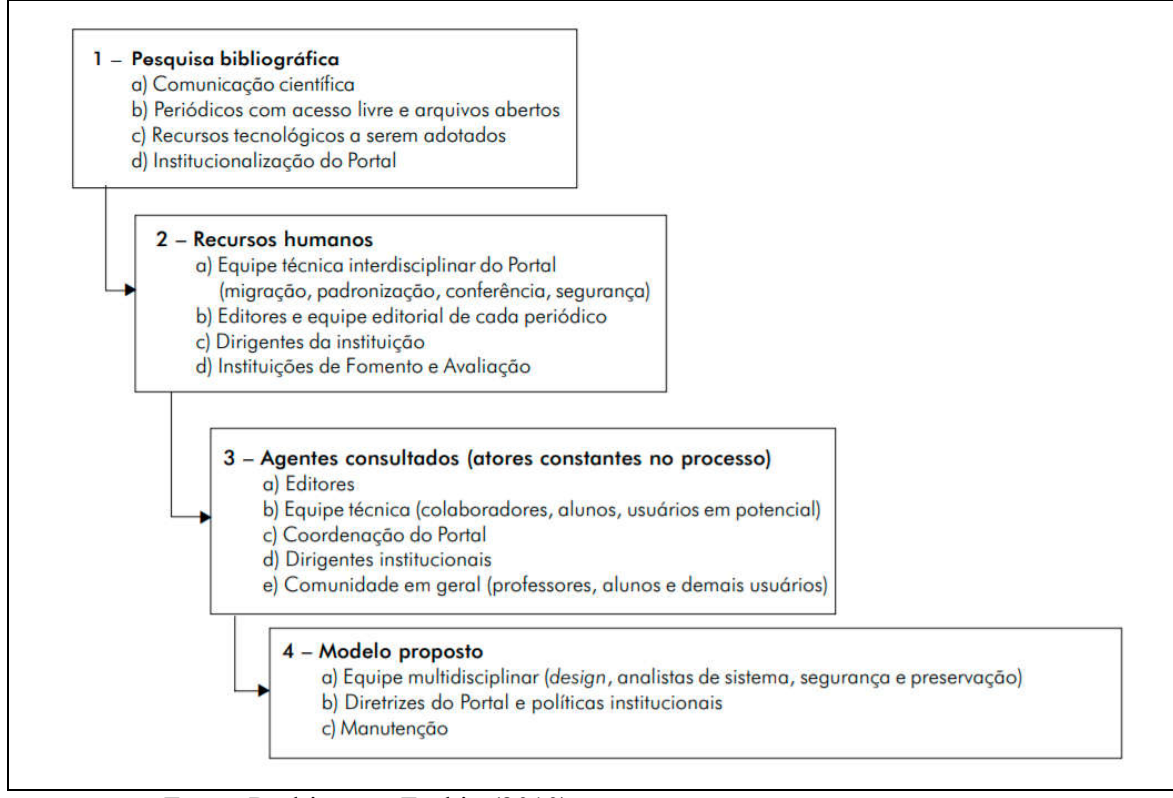

Fonte: Rodrigues e Fachin (2010).

O reconhecimento da necessidade de uma equipe multidisciplinar no planejamento, execução e manutenção de um portal de periódicos parece apontar para o anseio de se elaborar um sistema de informação científica de qualidade que atenda à demanda
dos usuários. Porém, quando falamos da qualidade de um portal não nos baseamos apenas na qualidade da informação disponibilizada, mas também na forma visual como esses elementos informativos são exibidos.

Marinho (2012) foi um dos poucos autores encontrados na literatura que ressaltou a importância da participação dos usuários na elaboração e reestruturação de um portal de periódicos científicos. Marinho (2012, p. 142) afirma:

> "Outro ponto que merece destaque é o fato de que todo processo de reestruturação, re-*design* para ser bem-sucedido precisa contar com a participação efetiva de membros representativos dos usuários do produto ou serviço, além da realização de diversos testes de usabilidade, tanto de avaliação quanto de validação".

A falta de inclusão e pesquisa sobre os usuários-finais de um sistema é observado em outros projetos e Garrett (2011, p. 11) levanta a questão "Se a experiência do usuário é uma parte vital a qualquer *website*, porque eles são frequentemente negligenciados no processo de desenvolvimento?". O autor crê que muitas organizações ainda prestam pouca atenção ao que os usuários gostam, ao que os usuários consideram valioso e ao que eles são realmente capazes de usar.

Universidades concentram grande número de pesquisadores e por isso são tidas como espaço de produção e transferência de conhecimento científico (LEITE, COSTA, 2006). No contexto da comunicação científica, universidades e pesquisadores "têm especial interesse em aumentar, preservar e disseminar os artigos que produzem, pois estas são ferramentas imprescindíveis para discussões acadêmicas e tomadas de decisão" (RODRIGUES, FACHIN, 2008, p. 2). As autoras também apontam que este interesse tem levado ao uso de novos modelos de comunicação e este uso cresce exponencialmente devido ao barateamento das tecnologias de informação e comunicação (Ibidem, 2008).

Diversas instituições privadas que visam o comércio de produtos e serviços *online* investem em avaliações de usabilidade, pois compreendem que prover uma boa experiência ao usuário significa estar à frente da concorrência e um aumento no faturamento. No entanto, enganam-se os que imaginam que *websites* que não realizam vendas não devam dar a mesma atenção ao usuário. Garrett (2011) critica as organizações que, por proverem apenas informações, negligenciam a experiência do usuário em seus *site*s e que, nestes casos, elas devem se preocupar em comunicar a informação da maneira mais eficaz possível.

A criação de um portal de periódicos traz consigo o debate sobre a padronização dos periódicos que são nele agrupados. A respeito disso Rodrigues e Fachin (2010) afirmam que a adoção de normas para publicação e adesão dos periódicos em um portal tem sido aceita por grande parte dos editores visto que "a adoção das normas por um periódico serve de modelo para os demais" (RODRIGUES, FACHIN, 2010). As autoras propuseram um modelo com as etapas de desenvolvimento de um portal de periódicos e elaboraram uma lista de informações institucionais que devem ser disponibilizadas no portal. Talvez seja também o momento de pensar num contexto mais amplo e propor modelos e normas focados na interface de portais de periódicos; assim, independente da instituição que os elabora, possamos aprimorar o conhecimento e almejar a satisfação do usuário-final desses sistemas.

#### 1.2.4 Portais de periódicos e pesquisas de usabilidade

Antes de dar início à elaboração desta pesquisa, buscou-se compreender como estavam configuradas as pesquisas feitas na área observando as metodologias utilizadas e os resultados obtidos. Para isso foram realizadas buscas por termos específicos nas plataformas SciELO, Portal CAPES de periódicos e Google Acadêmico.

Os termos pesquisados foram usabilidade, periódico científico, revista científica e portal de periódicos. Por não haverem sido encontrados muitos resultados, optou-se por ampliar a pesquisa e também observar se haviam sido desenvolvidas pesquisas de avaliação da usabilidade de outros sistemas informativos como bibliotecas digitais e repositórios institucionais. Pelo fato de os portais de periódicos científicos serem ainda recentes como formato de comunicação científica e pelo fato de os sistemas *web* terem mudado bastante nos últimos anos, tentou-se identificar as pesquisas que foram realizadas nos últimos quinze anos.

*Websites*, de forma geral, sofreram grandes mudanças nos últimos anos. Essas mudanças foram proporcionadas pelas novas linguagens de programação - que tornaram sistemas mais rápidos-, novos tamanhos de tela, diferentes estilos de fontes, uso mais frequente de outras mídias (como vídeo e sons) e outras mudanças. Ao compararmos as características e funcionalidades de *websites* elaborados vinte anos atrás a *websites* que são elaborados com tecnologias mais recentes pode-se observar claramente essas diferenças. Esse fator também influenciou na busca por pesquisas anteriores, pois, desta forma, ao analisar como foram realizadas as pesquisas mais recentes, também existe a possibilidade de encontrarmos problemas similares que condizem à atualidade.

Foi considerável a quantidade de pesquisas que avaliaram a usabilidade do Portal CAPES de periódicos, porém, o intuito maior era o de localizar a avaliação da usabilidade de portais de periódicos que tivessem as seguintes características: que dispusessem seus periódicos em acesso aberto e que fossem de uma instituição acadêmica (de ensino superior público). Essas características interferem diretamente na categorização do objeto de estudo por dois motivos: primeiro porque os portais de periódicos em acesso aberto criam possibilidades de interação que são inexistentes em periódicos restritos (que cobram pagamento de *paywall* para total leitura do conteúdo), ou seja, os usuários de periódicos em acesso aberto podem realizar buscas de formas mais diversas em todas as publicações. E, segundo, porque os portais de periódicos acadêmicos – como apontado por Silveira (2016) e Rodrigues e Fachin (2008) – são plataformas que tem, como parte do seu público-alvo, os editores de periódicos científicos da instituição, logo, diferentemente de portais como o Portal CAPES e Portal SciELO, os portais de periódicos acadêmicos são estruturados com foco em outra categoria de usuários.

Antes do início dessa pesquisa era sabido que muitos dos periódicos eletrônicos científicos brasileiros são desenvolvidos por instituições brasileiras com o uso do *software* Sistema Eletrônico de Editoração de Revistas (SEER) – ou *Open Journal Systems* (OJS), em inglês -, que entre suas características, proporciona uma estrutura de *design* e informação muito similar entre eles. No levantamento feito pela autora desta pesquisa, foi observado que a maioria das universidades públicas brasileiras (85%, conforme Figura 4) desenvolvem seus portais de periódicos com o uso da mesma ferramenta, o que também implica em certa padronização do *layout* desses portais de periódicos. Vendo a influência desse *software* na interface dos portais, considerou-se relevante buscar pesquisas que avaliassem a usabilidade de portais de periódicos que, além de exibirem periódicos de acesso aberto e serem de universidades públicas, também tivessem sido desenvolvidos utilizando o SEER.

Tentou-se localizar, nas mesmas bases de dados consultadas, pesquisas internacionais que propunham a avaliação da usabilidade de portais de periódicos eletrônicos acadêmicos de universidades do exterior, porém, observou-se uma grande dificuldade em localizar tais pesquisas. Essa dificuldade veio em parte, devido à ausência de uma nomenclatura própria para o termo. No Brasil as universidades utilizam termos distintos para se referir ao portal de periódicos de suas instituições, tais como: "portal de periódicos eletrônicos", "portal de periódicos eletrônicos científicos", "portal de periódicos científicos", "portal de revistas" e "portal de revistas científicas". Em inglês, os termos também são variados, sendo referenciados como: "*academic journals*" - como é o caso da Universidade de

Oxford cujo portal de periódicos é denominado "*Oxford academic journals*" - , "*journals gateway*", "e*-journals gateway*", "*e-journal collection*", "*scholars portal*", "*scholars portal journals*", "*portal of scientific journals*" entre outros. A presença de termos tão longos e variados dificulta a localização dessas pesquisas e o acesso às suas possíveis contribuições. Desta forma, optou-se por utilizar apenas os critérios descritos no parágrafo anterior.

Os estudos encontrados permitiram identificar quais métodos de avaliação de usabilidade são mais comumente utilizados e, de certa forma, contribuíram para o planejamento desta pesquisa (Quadro 1). Alguns desses estudos estão listados abaixo:

| Portal/Repositório/<br><b>Biblioteca</b>                                                    | Autor(es)      | Ano  | Metodologia                                                                                                    |
|---------------------------------------------------------------------------------------------|----------------|------|----------------------------------------------------------------------------------------------------|
| Portal de periódicos<br><b>CAPES</b>                                                        | Costa          | 2008 | Questionário                                                                                                    |
| <b>Biblioteca Digital</b><br>Brasileira de Teses e<br>Dissertações (BDTD-<br><b>IBICT</b> ) | Pereira        | 2011 | Avaliação heurística + Teste de Usabilidade com 9<br>usuários e 5 tarefas                                                     |
| Portal de periódicos<br><b>CAPES</b>                                                        | Siebra et al., | 2011 | Teste com Usuários + Pensar Alto com 3 usuários e 4<br>tarefas                                                                |
| Portal de Periódicos<br>Eletrônicos da<br>Universidade Federal de<br>Goiás                  | Rocha          | 2011 | Avaliação heurística + Questionário com resposta de 8<br>usuários                                                             |
| Portal de Periódicos da<br>Capes                                                            | Marinho        | 2012 | Método de Abordagem Dedutivo, Método de<br>Procedimento Monográfico ou Estudo de Caso e<br>Técnicas de Documentação Indireta  |
| Biblioteca Virtual de<br>Saúde                                                              | Lima et al.    | 2013 | Teste de Usabilidade com 15 usuários e 10 tarefas +<br>Questionário                                                           |
| Portal de Periódicos<br><b>CAPES</b>                                                        | Gomes e Cendón | 2015 | Método de Explicitação do Discurso Subjacente +<br>Pensar Alto com 14 usuários                                                |
| Portal de periódicos<br><b>CAPES</b>                                                        | Gomes et al.   | 2015 | Método de Inspeção Semiótica (MIS) + Método de<br>Explicitação do Discurso Subjacente (MEDS) + Pensar<br>Alto com 14 usuários |
| Repositório digital da<br><b>UFGRS</b>                                                      | Santos et al.  | 2016 | Avaliação heurística + Teste de Usabilidade com 3<br>usuários e 10 tarefas                                                    |

Quadro 1- Avaliação da Usabilidade de portais, bibliotecas e repositórios

Fonte: Elaborado pela autora, 2018.

A seguir são descritas algumas das contribuições mais relevantes para a área e são feitos alguns apontamentos quanto à execução da metodologia. Nesta seção, os esforços não estão voltados a resumir os resultados obtidos por esses pesquisadores, mas sim o de apontar os métodos existentes e as escolhas realizadas por esses pesquisadores.

#### 1. Avaliação da usabilidade do Portal CAPES (COSTA, 2008)

Luciana Ferreira da Costa (2008) elaborou como dissertação de mestrado uma pesquisa que propunha a avaliação da usabilidade do Portal de Periódicos CAPES. O método escolhido pela autora para avaliar a usabilidade do Portal CAPES foi a aplicação de um questionário, com perguntas abertas e fechadas, que avaliava o portal de acordo com os cinco atributos de qualidade<sup>1</sup> de um sistema enunciados por Jakob Nielsen.

Foram escolhidos como usuários desta avaliação 48 docentes da área de Ciências Médicas da Universidade Federal da Paraíba (UFPB), pois foi identificado que essa se tratava da comunidade com maior frequência de uso do Portal de Periódicos CAPES. Ainda de acordo com a autora, a escolha desses docentes se deu pelo fato de possuírem "[...] razoável grau de experiência na utilização do Portal de Periódicos da CAPES" (COSTA, 2008, p. 109). Além dessa razão, a autora também descreve que essa comunidade teria "maior poder de discernimento sobre as questões concernentes aos atributos de usabilidade Periódicos da CAPES na UFPB" (COSTA, 2008, p. 109).

Uma primeira observação deve ser feita quanto à pesquisa no que fere à escolha dos usuários. De acordo com Nielsen, "Quase todas as interfaces devem ser testadas com usuários novos e muitas outras também devem ser testadas com usuários mais experientes. Tipicamente, esses dois grupos devem ser testados separadamente com algumas tarefas similares e outras diferentes" (NIELSEN, 1993, p. 177). Essa afirmação decorre do fato de usuários experientes já estarem habituados com as dificuldades do sistema, ou seja, eles acabam realizando suas tarefas grandes sem dificuldades por haverem memorizado como percorrer e utilizar o sistema. Logo, a não ser que o objetivo do estudo fosse compreender como usuários experientes fazem uso de ferramentas específicas no *website*, este não seria o público ideal para avaliar a usabilidade do portal CAPES. Um estudo conduzido por Rocha *et al*. (2017) também apontou para a relação existente entre o nível de experiência dos usuários e a forma como interagem com a interface de periódicos científicos eletrônicos. Para esses autores, além do nível de experiência, a frequência com que usuários acessam periódicos e sua categoria - se são pesquisadores, discentes ou docentes - são outros fatores que afetam a interação.

A segunda observação é sobre a capacidade desse grupo de usuários possuir maior poder de discernimento quanto aos atributos de usabilidade do portal. Usuários da área de Ciências Médicas, mesmo que muito experientes no uso de sistemas informativos, não são

 $\overline{a}$ 

 $1$  Os cinco atributos de qualidade enunciados por Jakob Nielsen são: aprendizagem, eficiência, facilidade de memorização, prevenção de erros e satisfação do usuário (NIELSEN, 2012c).

especialistas em atributos de usabilidade, tendo em vista que muito provavelmente desconhecem o termo e à que se referem estes atributos em meios práticos.

A partir da análise dos resultados, a autora concluiu que foi possível verificar uma boa usabilidade do Portal CAPES. Costa (2008) também reelaborou uma lista de recomendações à Coordenação Geral do Portal de Periódicos da CAPES em que cita a necessidade de realização e divulgação sistemática de Estudos de Usabilidade do Portal e observa a necessidade de simplicidade da interface do portal para: melhor atratividade para exploração de suas ferramentas pelos usuários; melhor compreensibilidade do conteúdo textual do portal; melhor eficiência das informações de ajuda do portal ao usuário; e agradabilidade da própria interface do portal ao usuário (COSTA, 2008, p. 193).

> 2. Usabilidade: Avaliação do portal de periódicos eletrônicos da Universidade Federal de Goiás (ROCHA, 2011).

Por haverem poucos estudos que relatassem os resultados da avaliação da usabilidade de um portal de periódicos científicos acadêmico, julgou-se necessário apresentar algumas pesquisas já realizadas mesmo quando elas foram desenvolvidas no nível de bacharelado. Uma dessas pesquisas é a de Suzana Francisca Rocha, que realizou a avaliação do portal de periódicos eletrônicos da Universidade Federal de Goiás (UFG). A metodologia utilizada pela autora foi: Avaliação Heurística e aplicação de questionário. Ressalta-se aqui que o questionário foi respondido por oito usuários, sendo eles alunos de graduação e mestrado da Faculdade de Comunicação e Biblioteconomia da UFG.

Os métodos utilizados pela autora para a avaliação da usabilidade do portal de periódicos da UFG resultaram em uma lista de problemas a serem resolvidos com o objetivo de melhorar a interface do portal. De acordo com a autora, embora o questionário não seja o método mais indicado pela literatura para avaliação da usabilidade, foi possível obter sugestões dos usuários sobre possíveis melhorias do mesmo e esses apontamentos eram condizentes com os resultados da avaliação heurística. Porém, o que se destaca é o apontamento da autora sobre a possível incapacidade de solução de alguns dos problemas levantados devido ao sistema utilizado para desenvolver o portal, o SEER. Para Rocha (2011), "[...] para a realização de algumas interações no *site* seria necessária uma equipe ou uma pessoa capacitada para alterar o código fonte do sistema para que tais reparos sejam feitos" (ROCHA, 2011, p. 66).

3. Arquitetura de Informação para a *Web*: projetando a experiência do usuário no Portal de Periódicos CAPES (MARINHO, 2012).

Rafael de Barros Marinho (2012) desenvolveu como projeto de mestrado uma avaliação da usabilidade do Portal de Periódicos CAPES com uso da metodologia Avaliação Heurística em que a interface do portal foi avaliada de acordo com um total de 34 heurísticas. A pesquisa apontou um número alto de problemas na interface; sendo localizados 238 pontos onde a interface feria as heurísticas. Setenta e cindo por centro (75%) dos erros foram classificados como sendo de gravidade baixa; interferindo pouco nas tarefas realizadas pelos usuários. Porém, 11% dos erros foram classificados como gravidade severa, impedindo parcial ou totalmente o uso de recursos oferecidos pelo portal CAPES. O autor da pesquisa foi quem conduziu a Avaliação Heurística e apontou para a necessidade da condução de Testes de Usabilidade, envolvendo usuários reais, para que se pudesse avaliar melhor a Usabilidade do sistema. Além disso, Marinho (2012) também recomenda que o portal CAPES disponibilize e incentive o uso de um canal de interação com usuários, para que os mesmos possam fazer sugestões de melhorias da interface.

> 4. Avaliação de Usabilidade em bibliotecas digitais: um estudo de caso (SIEBRA *et al*., 2011)

No ano de 2011, Siebra *et al*., (2011) analisaram a usabilidade e acessibilidade do Portal CAPES de periódicos. Para avaliar a usabilidade eles utilizaram o método Avaliação de requisitos não-funcionais e testes com os usuários. Os requisitos não-funcionais avaliados foram: consistência, *feedback*, níveis de habilidade e comportamento humano, percepção humana, uso de metáforas, entre outros. Os testes com usuários foram elaborados com o método Pensar Alto e foi composto por quatro tarefas realizadas com três usuários discentes. Já para avaliar a acessibilidade foi utilizado o *software* Hera - *software* que detecta um código HTML e faz uma análise do seu conteúdo. Os resultados da pesquisa apontaram que, na versão do Portal disponibilizado na época, a acessibilidade do Portal piorou em relação à versão anterior. Por outro lado, a mudança na interface resultou numa melhoria usabilidade graças aos novos recursos de busca de informação.

> 5. Estudo da comunicabilidade da interface e do comportamento de busca da informação no Portal de Periódicos da CAPES (GOMES *et al*., 2015)

Gomes *et al*. (2015) realizaram um estudo que visou analisar o processo de busca da informação no Portal de Periódicos da CAPES. Foram utilizados dois métodos: o Método de Inspeção Semiótica (MIS), realizado por especialistas e o Método de Explicitação do Discurso Subjacente (MEDS); método de avaliação que envolve usuários e que visou compreender como usuários interagem com Sistemas de Recuperação da Informação (SRIs).

Para a execução do método MEDS foram selecionados 15 usuários, sendo: 12 alunos de doutorado de quatro diferentes áreas do conhecimento (Ciências Biológicas, Ciências Exatas e Engenharias, Ciências Humanas e da área de Linguística, Letras e Artes) e 3 bibliotecários; todos da Universidade Federal de Minas Gerais. Neste método foi solicitado aos usuários que realizassem três tarefas de busca e ao término de cada tarefa lhe eram feitas perguntas sobre sua experiência de uso, buscando identificar dados como a estratégia de busca e a qualidade dos resultados obtidos na interação.

Os resultados da pesquisa, utilizando os métodos MIS e MEDS apontaram problemas existentes na interface do Portal CAPES e a pesquisa das autoras também apresentaram sugestões de melhoria. Entre os problemas citados menciona-se alguns: a incoerência e falta de padronização para comunicar algumas funções, o tipo de organização dificulta a compreensão e pode confundir o usuário, existência de campos de busca repetidos na interface, existência de partes da interface que desmotivam o usuário a explorar e utilizar suas funcionalidades, o sistema não conta com um projeto adequado para a busca avançada e o Portal CAPES disponibiliza recursos que possuem pouca utilidade ou não funcionam, entre outros.

> 6. Avaliação de Usabilidade em bibliotecas digitais: um estudo de caso (PEREIRA, 2011)

Fernanda Pereira (2011) avaliou a usabilidade da Biblioteca Digital Brasileira de Teses e Dissertações - mantida pelo Instituto Brasileiro de Ciência e Tecnologia, BDTD-IBICT. Os métodos utilizados pela autora foram: avaliação heurística, teste de usabilidade e questionário de satisfação. Três avaliadores conduziram a avaliação heurística e foram enumerados 15 problemas de usabilidade. As heurísticas mais desrespeitadas estavam relacionadas à flexibilidade do sistema e à eficiência de uso. Importante ressaltar que dos 15 problemas encontrados, sete foram classificados como catastróficos, ou seja, são problemas que interferem, diretamente na qualidade de uso do sistema, impedindo que certas tarefas sejam realizadas e, por isso, devem ser corrigidos com urgência. O teste de usabilidade foi conduzido com nove participantes alunos de pós-graduação – sendo três de cada área: Sociais, Exatas e Biológicas. O teste de usabilidade era composto por cinco tarefas. Ao comparar o questionário de satisfação com os resultados obtidos no teste de usabilidade, a autora

observou que, apesar da aparente satisfação de uso apontada pelos usuários, nem todas as tarefas foram completadas com sucesso. Em sua conclusão, Pereira (2011) apontou a inexistência de heurísticas específicas para bibliotecas digitais, mas afirmou que as heurísticas de Nielsen foram satisfatórias para avaliar o sistema de modo mais genérico. A autora também apontou para a possibilidade de padronização das interfaces de bibliotecas digitais das instituições de ensino brasileiras como forma de causar menor estranhamento entre os usuários.

A avaliação da usabilidade de outros portais de periódicos serviu, entre outras coisas, para observar os métodos utilizados por esses pesquisadores e avaliar se algumas dessas práticas contribuiriam para a avaliação do PPEC Unicamp. As avaliações de outros portais colaboraram, ainda que indiretamente, para a condução dessa pesquisa, mas também é possível apontar limitações dessas contribuições. Os resultados das avaliações de usabilidade geralmente apontam problemas a serem resolvidos na interface para que provenham uma melhor experiência ao usuário, por outro lado, esses resultados não apontam o que objetivamente funciona na interface, ou seja, essas pesquisas não sugerem quais seriam as melhores práticas para a elaboração da interface de um portal de periódicos.

A seguir é apresentado o resultado de três pesquisas: a de Oliveira Jr. (2006) que desenvolveu um método para a avaliação da usabilidade de interfaces digitais (USE*WEB*), a de Ordones (2008) que elaborou um modelo para avaliação da usabilidade de periódicos eletrônicos e a de Dixon *et al*. (2010), em que os autores conduziram dois testes de usabilidade na *James Madison University*. Os autores Oliveira Jr. (2006) e Ordones (2008) elaboraram métodos que poderiam ser aplicados, parcialmente, para fazer a avaliação do PPEC Unicamp, porém, explica-se também os motivos que levaram à exclusão desses métodos.

1. O método para a avaliação da usabilidade de interfaces digitais de Oliveira Jr. (2006)

Apesar do Use*web* ser um método abrangente e customizável, seu *Checklist* não foi elaborado para avaliar as especificidades de um Portal de periódicos eletrônicos científicos. O Use*web* permite que o administrador do sistema altere as perguntas-padrão do Questionário e do *Checklist*, porém, para que o administrador faça essa alteração é preciso que ele tenha certo domínio nos estudos de usabilidade pois, para inserir uma pergunta ao Questionário, por exemplo, o administrador precisa determinar em qual princípio se enquadra

a nova questão. Já para inserir uma nova questão no *Checklist*, o avaliador precisa indicar a recomendação apontada na literatura.

O questionário do Use*web* solicita que, para cada questão, o usuário aponte seu grau de satisfação usando uma escala de um a cinco, sendo: 1 (ruim), 2 (regular), 3 (bom), 4 (muito bom) e 5 (ótimo). Essa escala, no entanto, aumenta as chances de um resultado positivo, ou seja, o relatório gerado com a avaliação dos dados tende a apontar uma boa usabilidade da interface visto que as possibilidades de respostas positivas são superiores às negativas. E essa má interpretação dos dados, pode apontar a uma falsa-boa experiência do usuário. Além disso, algumas questões requerem adequações. Por exemplo:

Na questão "Usar o *website* pela primeira vez foi...?", parece evidente que aquela ocasião se trata da primeira vez que o usuário acessa o *website*. Mas caso não tenha sido, como ele pode responder a esta pergunta utilizando a escala proposta? Como o usuário pode responder a esta questão atribuindo um valor na escala (de 1 a 5, ou de "ruim" a "ótimo") que aponte que aquele não é seu primeiro acesso e que, talvez, ele nem se recorde de quando foi a primeira vez que acessou o *website* que está sendo avaliado? Logo, mesmo que ele escolha a opção do meio 3 (bom), sua resposta influencia a avaliação final do *software* que vai apontar que o primeiro uso do *website* causa uma boa experiência ao usuário.

Já na questão "Encontrar rapidamente o que desejo neste *website* é...?", a pergunta está mais voltada à compreensão dos sentimentos do usuário (independentemente da ocasião) do que à avaliação do sistema. Isso se dá porque a pergunta não possui o mesmo sentido de "Você encontrou rapidamente o que desejava neste *website*?", ao contrário, a pergunta se assimila mais à "Qual seu sentimento quando você encontra rapidamente o que deseja neste *website*?". Logo, uma possível resposta de escala 5 (ótimo) como proposto na pesquisa de Oliveira Jr. tende a influenciar de maneira positiva a avaliação da usabilidade da interface estudada.

2. O modelo para avaliação da usabilidade de periódicos eletrônicos de Ordones (2008).

Ordones (2008) propôs um modelo para análise da usabilidade de um periódico científico eletrônico e que teve como objetos de estudos dois periódicos: as revistas ERA eletrônica e a REAd- Revista Eletrônica de Administração. A metodologia é realizada comparando-se esses periódicos ao modelo para análise de estrutura de periódicos científicos eletrônicos desenvolvido por Sarmento e Souza, em 2002. Posteriormente foi realizado o estudo com usuários, no qual aplicou-se um questionário seguido de entrevista de um grupo focal.

O Questionário elaborado pela autora é composto por 62 questões divididas em duas partes: as primeiras 18 questões são sobre o perfil do usuário e as demais questões se relacionam aos critérios apontados por Nielsen (2000, 2007), Dias (2003) e conceitos da Norma ISSO 9241 parte 11. Esse questionário é aplicado pelo computador e respondido conforme os usuários acessavam os portais dos periódicos selecionados.

O modelo proposto pela autora foi elaborado com base na literatura encontrada e nas necessidades apontadas pelos usuários durante a aplicação do questionário e entrevista do grupo focal. O modelo visa avaliar os elementos de usabilidade na *web* presente nos periódicos científicos eletrônicos sob o ponto de vista do usuário, porém, apesar de descrito desta maneira, a autora não explica como o modelo deve ser aplicado, nem como são elaborados os resultados deste modelo.

A ressalva feita quanto à elaboração de modelos como este, é de que eles sejam desenvolvidos em formato cartilha para que haja total facilidade de acesso, compreensão e aplicação do método escolhido.

3. Resultados do Teste de Usabilidade conduzidos na *James Madison University* por Dixon *et al*. (2010).

Dixon *et al*. (2010) analisaram o resultado de dois testes de usabilidade realizados na *James Madison University*. O primeiro teste foi realizado no *website* da biblioteca universitária e era composto por duas tarefas: encontrar um periódico por título e um artigo por meio de citação. O segundo teste pedia para os usuários encontrarem a citação em três plataformas diferentes: *Google Scholar*, o portal de periódicos da biblioteca e um formulário localizador de *link* em um *website* da universidade. De acordo com a avaliação dos autores, o Google Scholar mostrou-se ser a ferramenta mais efetiva para realizar essas tarefas e que gerou melhor satisfação nos usuários. Os participantes não apenas tiveram mais sucesso completando as tarefas nessa plataforma como também relataram melhor qualidade de experiência de uso quando comparado à experiência de uso das outras duas plataformas.

Para os autores, encontrar periódicos e artigos são duas das tarefas mais complicadas em *websites* de bibliotecas acadêmicas e escolher as melhores ferramentas e termos a serem utilizados interferem diretamente nessas tarefas. A respeito disso, eles afirmam "A terminologia também é um desafio no momento de encontrar artigos científicos: jargões da biblioteconomia, termos não-específicos ou temos variantes (exemplo: séries, periódicos, revistas) são barreiras" (Dixon *et al*., 2010, p. 172) e ressaltam que, apesar de muitos usuários usarem o Google, a biblioteca precisa prover caminhos para que os usuários encontrem artigos e periódicos de forma intuitiva.

## 1.2.5 Portais de periódicos científicos das universidades públicas brasileiras

Com o objetivo de identificar e quantificar a existência de portais de periódicos eletrônicos científicos das instituições de ensino superior públicas (universidades estaduais e federais), foi realizado um levantamento que se deu na seguinte ordem:

- a) Identificação das universidades públicas brasileiras. Acessei o portal e-MEC do Governo Federal (Fonte: http://emec.mec.gov.br/). O e-MEC é uma base de dados oficial que contém informações relativas às Instituições de Educação Superior – IES e cursos de graduação do Sistema Federal de Ensino.
- b) Na Consulta Avançada oferecida na plataforma, foram selecionadas apenas as Instituições de Ensino Superior, na esfera municipal, estadual e federal e classificadas como Organização Acadêmica do tipo Universidade.

O resultado desta busca permitiu identificar um total de 103 universidades públicas (federais e estaduais) (APÊNDICE A). Em seguida, realizou-se buscas no Google para determinar a existência de portais de periódicos dessas universidades. Como o nome dos portais não é padrão, a busca envolveu o uso de diferentes termos como "portal de revistas", "portal de periódicos" e "portal de publicações".

Por não existirem diretrizes que definam o que é um portal de periódicos e quais funcionalidades eles devem oferecer a fim de serem classificados como tal, neste levantamento considerou-se que "portal de periódicos" de uma determinada IES é toda página *web*, elaborada pela instituição, que contenha ao menos uma lista dos periódicos desenvolvidos na universidade e que esta instituição denomine tal página como "portal de periódicos" ou "portal de revistas".

Esse levantamento foi realizado no dia 10 de maio de 2018 e o resultado das análises desses portais identificados é apresentado abaixo:

#### Quanto à existência de portais de periódicos das universidades públicas:

Do total de 103 universidades pesquisadas, foi possível verificar que 15 (15%) não possuem portal de periódicos, enquanto 88 (85%) possuem algum tipo de portal de periódicos.

Nos casos em que a universidade apresentava mais de um portal de periódicos, foi considerado que ela apresenta "um portal" desde que todos os seus portais fossem elaborados da mesma forma e utilizando o mesmo *software* de gerenciamento. Este é o caso da Universidade Estadual Paulista (Unesp) e da Universidade de Brasília que será explicado mais adiante.

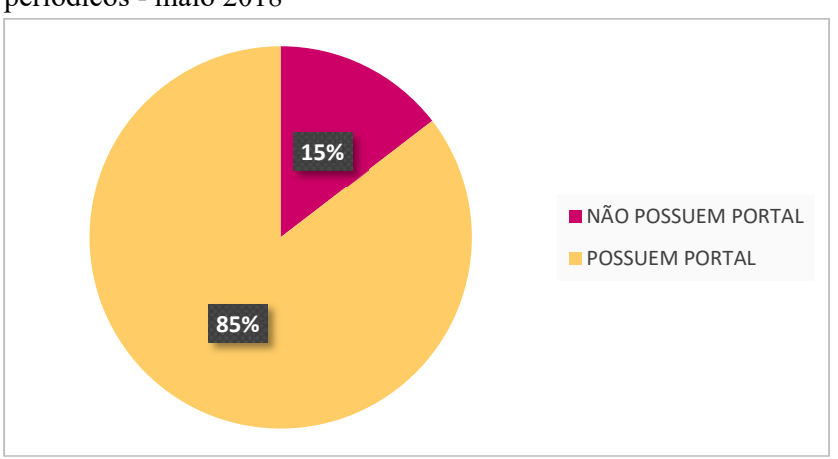

Figura 3- Universidades públicas e a existência de portais de periódicos - maio 2018

Fonte: Elaborado pela autora, 2018.

#### Portais de periódicos gerenciados pelo SEER/OJS

O IBICT e a CAPES recomendam as universidades a utilizarem o *software* SEER/OJS para a o desenvolvimento de periódicos eletrônicos. Em diversas ocasiões, este mesmo *software* é utilizado por estas instituições para desenvolverem seus portais de periódicos. Portanto, buscou-se identificar quantas dessas universidades públicas já fazem uso do *software* para desenvolverem seus portais.

O levantamento mostrou que das 88 IES que possuem portal de periódicos: 13 (15%) não utilizam o OJS/SEER como *software* de elaboração do portal, enquanto 75 (85%) utilizam o *software* recomendado. Conclui-se então que a maioria das universidades já faz uso do *software* recomendado pela CAPES e IBICT, não apenas para elaborar periódicos eletrônicos como também para elaborar o portal de seus periódicos.

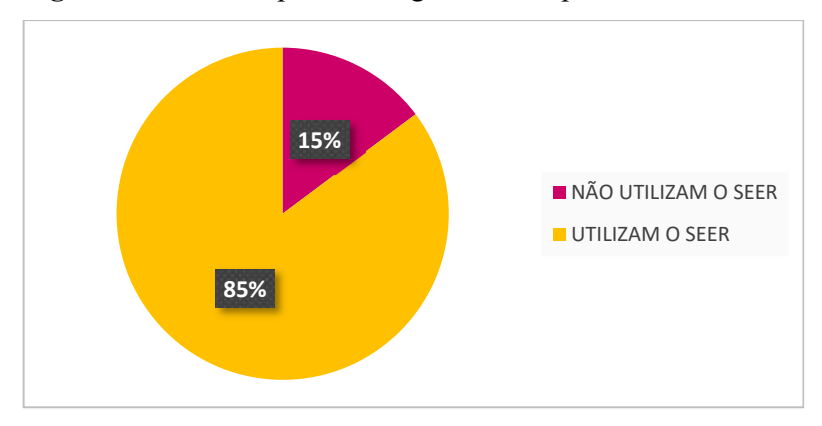

Figura 4- Portais de periódicos gerenciados pelo SEER/OJS – maio 2018

Fonte: Elaborado pela autora, 2018.

#### Portais em SEER/OJS customizados com Wordpress

Durante a análise dos portais, foi possível identificar que algumas universidades que utilizam o *software* SEER/OJS possuem uma página inicial customizada em seus portais, ou seja, apesar do *software* fornecer um *layout* padrão para a página inicial do portal, essas universidades optaram por elaborar uma página inicial com outra ferramenta tecnológica, o elaborador de páginas *Web* Wordpress. Constatou-se então que: das 75 universidades que utilizam o OJS/SEER para gerenciar o portal, quatro delas (5%) utilizam um *template* em Wordpress na página inicial com informações adicionais, enquanto 71 (95%) delas possuem uma página inicial elaborada com o próprio *software*.

Em um momento futuro, será interessante indagar esses editores sobre o que os motivou a customizar seus portais com o Wordpress apesar de já existir uma formatação padrão desenvolvida em SEER/OJS. Supõe-se aqui que talvez esses editores vejam limitações quanto ao produto *Web* gerado pelo SEER/OJS, ou talvez eles sintam necessidade de aprimorar seu *layout* com a identidade visual da instituição ou até mesmo ter a possibilidade de exibir informações de forma diferenciada.

As universidades que utilizam um *template* do Wordpress customizado para a elaboração da página inicial de seus portais de periódicos são: Universidade Estadual de Campinas (Unicamp), Universidade de São Paulo (USP), Universidade Federal de Santa Catarina (UFSC) e Universidade Federal do Paraná (UFPR).

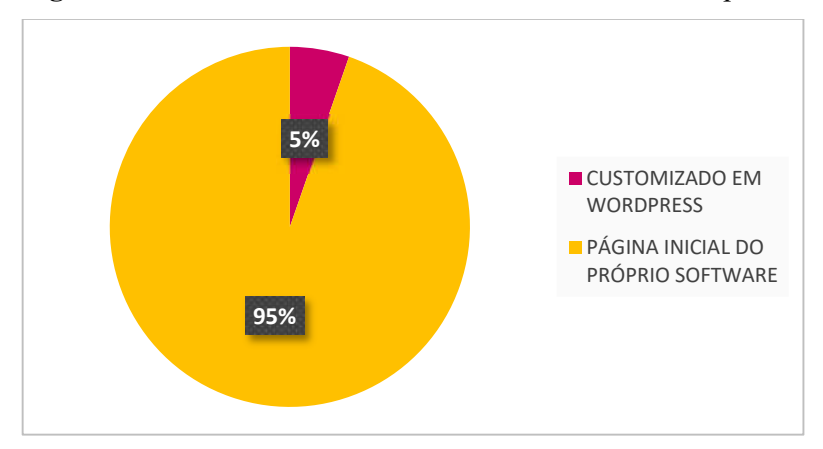

Figura 5- Portais em SEER/OJS customizados com Wordpress – maio 2018

Fonte: Elaborado pela autora, 2018.

# Ferramenta de busca integrada

Para este levantamento foi considerado como "portal de periódicos", toda página que contivesse ao menos uma lista ou descrição dos periódicos desenvolvidos nas universidades. No entanto, indagou-se aqui quantos portais de periódicos seriam desclassificados como "portais" caso tivessem o dever de permitir que o leitor realizasse uma busca do conteúdo dos periódicos a partir da página inicial do portal de periódicos. Observouse que, do total de 88 portais de periódicos existentes, 20 (23%) não fornecem a ferramenta de busca na página inicial e 68 (77%) deles fornecem.

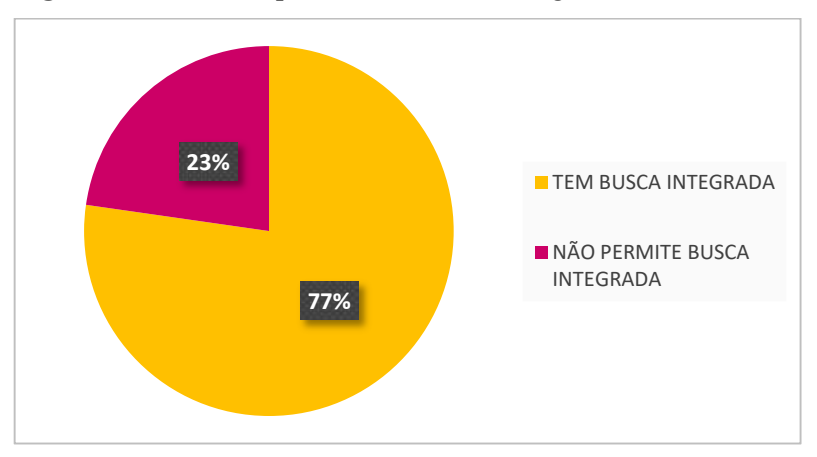

Figura 6 - Portais de periódicos e busca integrada – maio 2018

Fonte: Elaborado pela autora, 2018.

Observou-se também se os portais que não permitem a busca integrada são ou não elaborados com o *software* SEER/OJS. A análise mostrou que o portal de todas as 13 universidades que não utilizam o portal OJS/SEER para desenvolver seus portais, não oferecem um sistema de busca integrada dos seus periódicos, ou seja, leitor não consegue usar o portal para realizar uma busca avançada por diferentes temas, assuntos ou autores. Observase então que estes denominados "portais de periódicos", nada mais fazem do que exibir uma lista dos periódicos produzidos na instituição.

Essa observação também nos leva a crer que as universidades que não usam o SEER/OJS, acabam por desenvolver portais de periódicos mais simples, sem funcionalidades básicas como realizar uma busca por informação. Ao mesmo tempo, mostra que portais desenvolvidos com o *software* SEER/OJS podem oferecer mais funcionalidades ao usuário leitor.

#### Portais de periódicos SEER/OJS e busca integrada

Julgou-se então necessário confirmar se todos os portais elaborados com SEER/OJS realmente fornecem o serviço de busca integrada entre seus periódicos. Foi possível observar que: das 75 universidades que utilizam o SEER/OJS para desenvolverem seus portais, sete delas (9%) não permitem que o usuário realize uma busca integrada nos demais periódicos; enquanto 68 delas (91%) permitem que o usuário realize essa forma de busca.

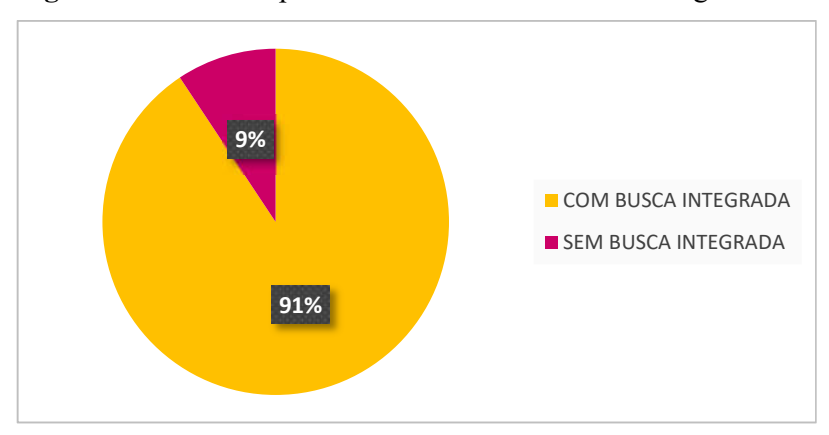

Figura 7 - Portais de periódicos SEER/OJS e busca integrada – maio 2018

#### Casos específicos de portais de periódicos

Entre as universidades pesquisadas parece haver um consenso sobre o que é um portal de periódicos, visto que elas no mínimo exibem periódicos desenvolvidos em suas

Fonte: Elaborado pela autora, 2018.

instituições. Há, porém, três casos que chamaram atenção e nos levam a realizar novos questionamentos, como nos casos citados abaixo:

# 1. Universidade que apresenta mais de um portal

O portal de periódicos deveria, a princípio, ser um portal unificador dos periódicos desenvolvidos em uma instituição independente da área do conhecimento a qual pertencem esses periódicos. Porém, identificou-se uma universidade que apresenta mais de um portal, divido por área do conhecimento ou por *campi* universitário.

A Unesp possui cinco portais:

Quadro 2 - Portais de periódicos da Unesp

| Porta de periódicos do Campus de Franca                 | https://periodicos.franca.unesp.br/ |  |  |
|---------------------------------------------------------|-------------------------------------|--|--|
| Portal da Faculdade de Ciências Agronômicas             | http://revistas.fca.unesp.br/       |  |  |
| Portal de revistas eletrônicas da Faculdade de Ciências | https://periodicos.fclar.unesp.br/  |  |  |
| e Letras - Unesp - Araraquara                           |                                     |  |  |
| Portal de Periódicos do Instituto de Artes - Unesp      | http://www.periodicos.ia.unesp.br/  |  |  |
| Portal de periódicos científicos da Faculdade de        | http://serv-                        |  |  |
| Ciências Farmacêuticas                                  | bib.fcfar.unesp.br/seer/index.php/  |  |  |

Fonte: Elaborado pela autora, 2018.

A existência de mais de um portal de periódicos pode ser prejudicial ao leitor, pois anda na contramão da prática exercida pela maioria das universidades que buscam divulgar, em um único endereço *web*, todas as publicações desenvolvidas por elas.

# 2. Portal de periódicos da Instituição leva ao portal CAPES

Em outros casos, foi possível observar que algumas universidades possuem um endereço eletrônico associado à instituição e que levam o nome "periódicos" ao final desse endereço, levando a crer que se trata de um portal de periódicos. Porém, por vezes esse endereço apresenta como conteúdo, apenas outro *link* que remete o usuário ao Portal de Periódicos da CAPES. Exemplo desse tipo de ocorrência é o caso da Universidade UNILAB.

A UNILAB possui um *site* denominado "Periódicos | Unilab" com endereço eletrônico: www.unilab.edu.br/periodicos/. Porém, o conteúdo da página não apresenta nenhum periódico produzido pela instituição. A página é utilizada apenas para fornecer um *link* que leva à página do Portal CAPES.

3. Nova versão do SEER/OJS levando à criação de um novo endereço de portal

Em caso similar ao da Unesp, a Universidade de Brasília (UnB) também apresenta mais de um endereço eletrônico para o portal de periódicos. O caso da UnB, porém, é diferente, pois seus endereços eletrônicos conduzem o usuário a periódicos desenvolvidos com diferentes versões do *software* SEER/OJS.

A UnB possui um portal de periódicos no endereço http://periodicos.unb.br/. Porém, ao entrar no portal, o usuário encontra uma mensagem em destaque que informa que os periódicos elaborados com a versão 3 do SEER/OJS devem ser acessados em outro endereço: http://periodicos.unb.br/ojs311/. Esse tipo de prática não apenas pode confundir o usuário como se torna uma prática indesejável para futuras atualizações do *software*. Vale ressaltar também que, no portal da UnB com a versão antiga do SEER, o usuário pode fazer uma busca avançada no conteúdo dos periódicos. Já no portal de periódicos da UnB com a nova versão do OJS não permite que o leitor execute uma pesquisa integrada.

Silveira (2016) já havia apontado a inconsistência das expressões utilizada pelas universidades federais para nomear um "portal de periódicos" e a frequência com que esses portais exibiam, por exemplo, um resumo executivo descrevendo a missão e objetivos do portal e informações para contato. A autora fez esse levantamento sobre os portais pautandose na função social que os portais exercem ao conectar pessoas e na credibilidade que tais informações podem transmitir sobre as instituições.

Esse levantamento permitiu identificar os principais *softwares* utilizados na elaboração do portal de periódicos de universidades públicas brasileiras (OJS e Wordpress), alguns dos serviços comumente prestados aos usuários (busca integrada da informação nos periódicos cadastrados), as diferentes nomenclaturas dos portais e a identificar casos de portais que, devido a maneira como se apresentam, dificultam o acesso à informação- como é o caso das universidades que apresentam mais de um endereço de portal ou que não permitem a ação de busca integrada.

## 1.3 Tecnologias de Informação e Comunicação (TICs)

O surgimento da *Web* está historicamente ligado à capacidade de enviar e acessar informações. Quando Tim Berners-Lee desenvolveu a *Web*, ele teve a intenção de conectar a comunidade de pesquisadores em física de alta-energia, que estava espalhada pelo mundo, para que eles pudessem compartilhar e referir-se às descobertas uns dos outros (GARRETT, 2011, p.25).

O advento da internet e da *Web* fomentaram grandes mudanças na comunicação científica e propiciou o desenvolvimento de uma variada gama de tecnologias voltadas à informação e comunicação. Alves (2008, p. 136) afirma que "O aumento da produção da informação para disseminação imediata e seu amplo compartilhamento impulsionaram a mudança das publicações tradicionais para novos suportes tecnológicos". Um novo cenário para a comunicação científica se estabeleceu com o aprimoramento das Tecnologias de Informação e Comunicação (TICs) e entre elas pode-se citar: o Movimento de Acesso Aberto, a criação de *softwares* de editoração de revistas eletrônicas – como o OJS/SEER e os portais de periódicos científicos.

Santos e Andrade (2010) apontam para o papel fundamental da tecnologia nos serviços prestados pelas organizações e que cada vez mais usam a *Web* como meio para disseminar informações. Ao mesmo tempo, como afirma Santa Anna (2018, p. 593), "[...] a adesão das tecnologias digitais no âmbito dos periódicos científicos foi tamanha que, na atualidade, esse formato está sendo aceito por todas as áreas do saber [...]". A exemplo disso, se tornam mais usuais a existência de portais de periódicos eletrônicos científicos e repositórios digitais das instituições de ensino.

#### 1.3.1 Acesso Aberto ou Acesso Livre

O Movimento de Acesso Aberto (*Open Access Moviment*) foi um propulsor do surgimento de tecnologias que ampliam a disseminação de informações científicas. É um movimento que representou uma reação à crise dos periódicos científicos, marcada pelo alto custo das assinaturas dos periódicos e bases de dados que tornava a publicação ainda mais inviável a países menos desenvolvidos (CARVALHO, GOUVEIA, 2017). Para Packer (2011), o acesso aberto fundamenta-se no fato das pesquisas serem financiadas, majoritariamente, por meio de recursos públicos, no Brasil.

A publicação de periódicos científicos em acesso aberto significa que o material é disponibilizado na internet de forma pública; de modo que qualquer usuário possa ler, fazer *download*, copiar, distribuir, imprimir, buscar ou criar *link*s para os textos completos dos artigos. De acordo com Leite (2009, p. 15), "O pressuposto de apoio ao acesso aberto requer que não haja barreiras financeiras, legais ou técnicas, além daquelas próprias do acesso à internet".

Em 2001, a Iniciativa de Acesso Aberto de Budapeste (BOAI - *Budapest Open Access Initiative*) recomendou duas estratégias complementares à publicação em acesso aberto para que a literatura científica esteja de fato disponível e acessível: a Via Verde e a Via Dourada. A Via Verde refere-se ao autoarquivamento, ou seja, na qual o próprio autor pode depositar sua produção científica já publicada ou aceita para publicação e com a autorização dos editores. Já a Via Dourada refere-se aos periódicos de acesso aberto, no qual o acesso ao conteúdo é garantido pelos editores dos periódicos sem qualquer barreira tecnológica ou financeira aos pesquisadores ou outros usuários (ALVES, 2008; PACKER, 2011; CARVALHO, GOUVEIA, 2017).

Para Rozados e Alvarez (2013, p. 876) o Acesso Aberto "estimula a participação da comunidade científica para divulgar suas pesquisas em periódicos e repositórios institucionais de acesso livre, com a finalidade de alcançar maior visibilidade das publicações". Os autores também afirmam que a publicação de resultados de pesquisas em revistas eletrônicas de acesso aberto é de suma importância, pois contribui para o progresso da ciência e o desenvolvimento da sociedade.

Outros autores destacam, inclusive, algumas vantagens do Acesso Aberto. De acordo com Moreno (2006), por exemplo, as vantagens do Acesso Aberto são:

- 1. Velocidade de publicação;
- 2. Maior visibilidade e impacto mundial;
- 3. Maior espaço para competitividade em níveis de igualdade;
- 4. Cooperação internacional facilitada;
- 5. Acesso e disseminação de informação mundial;
- 6. Democratização da informação;
- 7. Recuperação dos investimentos realizados por agências de fomento;

Existem críticas sobre o Acesso Aberto, mas discuti-las não era objetivo deste trabalho. A discussão e implementação das diretrizes do Movimento de Acesso Aberto são, no entanto, importantes para as Instituições de Ensino Superior brasileiras. Conforme descrito por Rocha (2014), no Brasil, onde grande parte das pesquisas são desenvolvidas em universidades públicas e financiadas por agências de fomento de origem governamental, "[...] o discurso do acesso livre à informação científica mostra-se cada vez mais fundamentado"

(ROCHA, 2014, p. 41). E o Brasil tem se destacado nas ações do Movimento Acesso Aberto. Em relatório elaborado pela Science-Matrix, empresa que avalia atividades ligadas a ciência e tecnologia, o Brasil é apontado como o país que possui maior número de publicações em acesso aberto, tendo 75% de seus artigos disponibilizados na *web* e livre de qualquer custo para o acesso (SCIENCE-MATRIX, 2018).

# 1.3.2 OJS / SEER

Grandes mudanças decorreram no processo da comunicação científica devido ao avanço das TICs; uma delas está diretamente relacionada ao desenvolvimento do *Open Journal Systems* (OJS), conhecido no Brasil como Sistema Eletrônico de Editoração de Revistas (SEER). O SEER é um *software* livre que auxilia a construção e gestão de um periódico eletrônico. Ele também pode ser entendido como uma ferramenta que facilita o processo editorial em todas as suas etapas, permitindo uma melhoria na avaliação da qualidade dos periódicos e rapidez no fluxo das informações. Com o SEER, editores podem gerenciar o processo editorial desde a submissão e avaliação de um artigo, até seu arquivamento digital.

A "facilidade" proporcionada pelo *software*, no entanto, não significa que o próprio *software* seja fácil de usar. Ao contrário do que afirmam Reis e Kaimen (2007), de que o *software* pode ser utilizado por pessoas que não possuem um conhecimento aprofundado em informática, essa afirmação parece ir de encontro à realidade de universidades que regularmente oferecem cursos de capacitação a editores para que eles aprendam a usar a ferramenta.

O *software* tem sua origem no Canadá, onde foi desenvolvido em 2001 pelo *Public Knowledge Project*, na época gerido na *Univesity of British Columbia* (OJS/SEER..., 2018). O *software* criado recebeu o nome de *Open Journal Systems* (OJS) e passou a ser denominado SEER após ser customizado para língua portuguesa, em 2003, pelo Instituto Brasileiro de Informação em Ciência e Tecnologia (IBICT). A relevância desse *software* também se dá pelo fato de ele ser recomendado pelo IBICT e pela Coordenação de Aperfeiçoamento de Pessoal de Nível Superior (CAPES) no desenvolvimento de periódicos científicos em instituições de ensino devido à sua praticidade de uso em todos os processos editoriais.

O SEER é hoje o *software* mais utilizado por Instituições de Ensino Superior (IES) públicas do país. Com esta ferramenta, os editores podem "organizar os sistemas de gerenciamento do periódico e do *site* de acordo com suas próprias políticas de publicação" (MORENO, 2006, p. 25), além da vantagem de que o *software* auxilia no processo de revisão por pares, tornando ágil o intercâmbio de informações entre autores, revisores e editores.

Em 2003, o Instituto Brasileiro de Informação em Ciência e Tecnologia (IBICT) publicou o primeiro periódico brasileiro usando essa tecnologia: a revista *Ciência da Informação* (OJS/SEER..., 2018). No ano seguinte, o Instituto passou a promover o produto a demais editores de revistas científicas interessados em publicar em acesso aberto. Em 2004, a revista *ETD: Educação Temática Digital,* da Faculdade de Educação da Unicamp, entrou para o sistema, tornando a Unicamp a segunda instituição a publicar nessa plataforma (SANTOS *et al*., 2012).

É inegável a influência das TICs nos processos comunicacionais entre a sociedade e as instituições. Os sistemas eletrônicos (como *softwares* e *websites*) são amplamente utilizados pelas instituições de ensino e pesquisa, fornecendo informações valiosas para o desenvolvimento acadêmico, profissional e até mesmo cívico de seus usuários. No entanto, como afirma Silva (2008, p. 2), "[...] de nada adiantará os sistemas de informação e suas tecnologias, se o principal favorecido, o usuário, não souber ou não quiser interagir com a informação [...]".

# 1.3.3 Desafio do uso das TICs na gestão e acesso à informação

As TICs geraram mudanças nos processos da comunicação científica e influenciaram a maneira como cientistas desenvolvem suas atividades: como ampliam seu conhecimento acerca de um assunto, como realizam suas pesquisas e como publicam os resultados de seus estudos. Alguns autores apontam que, apesar dos benefícios, o uso das TICs na comunicação científica também traz desafios para quem faz uso delas e de seus produtos (SCHWEITZER *et al*., 2011, SILVEIRA, 2016).

As tecnologias utilizadas no desenvolvimento de periódicos eletrônicos podem ser compreendidas como dois produtos (ou artefatos tecnológicos) que agem em conjunto: de um lado temos os *softwares* de editoração científica, que são utilizados por editores e demais profissionais para gerenciar e desenvolver os periódicos e portais de periódicos; e do outro, temos o próprio periódico eletrônico e portal de periódicos como produtos tecnológicos que são acessados via *Web* para que pesquisadores e demais interessados possam acessar as informações que lhes interessam. Logo, as tecnologias dos periódicos eletrônicos e portais de periódicos afetam dois públicos distintos: os profissionais editores de conteúdo científico e os leitores que acessam as informações.

Para Silveira (2016, p.61) o uso dessas tecnologias representa um desafio aos editores devido às constantes atualizações dos *softwares* que requerem o aperfeiçoamento constante dos profissionais que os utilizam. Schweitzer *et al*. (2011, p.87) afirmam que a constante evolução da tecnologia e seus desenvolvimentos independentes "[...] implicam ajustes a cada nova versão dos *softwares* e aplicativos [...]". Essa evolução das tecnologias e necessidade de ajustes apontados pelas autoras, também podem ser aplicados aos portais de periódicos. Como produtos tecnológicos, os portais de periódicos também têm a necessidade de revisão e reformulação, inclusive no que tange o *design* de suas interfaces. Para Oliveira e Baranauskas (1999), o processo de *design* é entendido como algo provisório, "[...] uma coisa para ser usada, reavaliada e refeita, tornando explícito o caráter evolucionário da interface a exemplo do que acontece com todas as coisas no universo e na mente humana" (OLIVEIRA, BARANAUSKAS, 1999, p. s/n).

Quanto aos desafios que a tecnologia traz aos leitores de periódicos, Schweitzer *et al.* (2011, p. 97) apontam que as ferramentas de informática podem ser um fator limitante aos leitores de publicações científicas eletrônicas "[...] pois somente os pesquisadores mais competentes no uso das ferramentas podem realizar as pesquisas mais sofisticadas e valorizadas pela comunidade científica". Como será visto no próximo capítulo, esta afirmação está diretamente relacionada com o conceito de usabilidade, visto que um sistema com boa usabilidade permite que usuários com diferentes níveis de experiência façam uso adequado dos serviços oferecidos.

No campo das Tecnologias de Informação e Comunicação, nos questionamentos se "as tecnologias usadas são adequadas", devemos responder a essa questão pensando não apenas na preservação dos conteúdos digitais e nas tecnologias de gerenciamento de informação, mas também sob o ponto de vista dos usuários.

# 2. PORTAL DE PERIÓDICOS ELETRÔNICOS CIENTÍFICOS DA UNICAMP

#### 2.1 Histórico

O Portal de Periódicos Eletrônicos Científicos (PPEC)2 da Unicamp foi inaugurado em dezembro de 2015 (SANTOS, 2016). Seu desenvolvimento foi fruto do pósdoutorado do bibliotecário Gildenir Carolino Santos junto ao Laboratório de Estudos Avançados em Jornalismo (Labjor/ Unicamp) e supervisionado pela Professora Vera Regina Toledo Camargo. O Sistema de Bibliotecas da Unicamp (SBU), com o apoio da Coordenadoria Geral da Universidade (CGU), é o responsável pelo desenvolvimento do portal.

A proposta do portal PPEC Unicamp é melhorar a disseminação e divulgação das publicações periódicas para a comunidade interna e externa à Unicamp e permitir o acesso de forma interativa e participativa da produção desenvolvida na Unicamp em várias áreas do conhecimento. Esse acesso faz parte da iniciativa *Open Access*, movimento mundial que visa ampliar o acesso aos resultados da produção científica.

A quantidade de publicações periódicas nos espaços acadêmicos vem aumentando e, após o advento da internet, a demanda por periódicos eletrônicos se tornou ainda maior. Na Unicamp não foi diferente, visto que a produção científica da instituição cresce em todas as áreas do conhecimento (SANTOS *et al*., 2012). O portal surge então como uma página centralizadora, que agrega informação de diferentes áreas advindas de diversas unidades de ensino (institutos e faculdades), centros, núcleos e órgãos que contribuem com a ciência através do gerenciamento ou edição de publicações periódicas eletrônicas.

Para o desenvolvimento do portal foram estabelecidos critérios e normas para editoração, indexação, preservação digital e editoração eletrônica para toda a universidade.

De acordo com Camargo e Santos (2013), além de ter a função de agregar informações, aplicações e informações relevantes aos usuários, um portal de periódicos também apresenta a vantagem de permitir o filtro de uma variedade de informações em uma única interface. Os autores também reforçam que a unificação das publicações periódicas em um portal tem a finalidade única de padronização, recuperação e visibilidade da produção da Unicamp.

Dentre os fatores importantes para a consolidação do portal, pode-se mencionar: a) a segurança dos dados; b) as políticas de inclusão de novos periódicos e a manutenção dos antigos; c) o suporte aos editores; d) adoção de novas versões da plataforma editorial; e)

 $\overline{a}$ 

<sup>2</sup> Portal PPEC: https://periodicos.sbu.unicamp.br/. Acesso em: 13 mar. 2018.

cursos de formação e capacitação; e) critérios para indexação nacionais e internacionais e f) a divulgação do próprio portal.

Por intermédio da Portaria GR-012/2014 foi criado o Grupo de Trabalho para elaborar os procedimentos necessários à inclusão de periódicos ao PPEC. À época do planejamento do portal, foi definido que os seguintes profissionais dariam apoio ao PPEC:

• Professores editores: docentes que são editores científicos de um ou mais periódicos científicos;

• Bibliotecários editores: profissionais da informação que atuam como editores de periódicos científicos;

• Pessoal técnico: que operam publicações das unidades de ensino e pesquisa, centros e núcleos;

• Analistas de sistema: que coordenam na rede as publicações;

• Programadores: profissionais que operam com a estruturação, instalação e customização do *software* para abrigar as publicações;

• Divulgadores da ciência: profissionais que se dedicam à divulgação científica, em especial das publicações científicas, atuando nos centros e núcleos.

O *software* utilizado para gerenciar as publicações *on-line* é o Sistema Eletrônico de Editoração de Revistas (SEER), do qual o Instituto Brasileiro de Informação em Ciência e Tecnologia (IBICT) é o responsável por seu suporte e implementações. O IBICT também é uma instituição que presta apoio a diversas instituições e editores de revistas no Brasil.

A preocupação da Unicamp em fazer uso das novas tecnologias de informação e comunicação é de longa data. Como instituição interessada em ampliar a disseminação e divulgação científica, a universidade foi uma das primeiras a lançar um periódico eletrônico gerenciado pelo SEER (SANTOS *et al*., 2012).

Em 2003, ano da iniciativa do acesso aberto, em Budapeste, o IBICT investiu no projeto *Public Knowledge Project* (PKP) para o desenvolvimento do *Open Journal Systems* (OJS), o *software* de editoração que no Brasil recebeu o nome de SEER. Naquele ano, o IBICT utilizou esta ferramenta para publicar a revista *Ciência da Informação*, publicação produzida por esta mesma instituição.

No ano seguinte, em 2004, a Faculdade de Educação da Unicamp recebeu um convite para migrar seu periódico *ETD: Educação Temática Digital* para o sistema SEER; se tornando a segunda revista brasileira a entrar no sistema e tornando a Unicamp a segunda instituição a publicar nessa plataforma (SANTOS *et al*., 2012).

A Unicamp é uma instituição de ensino ainda nova, com pouco mais de 50 anostendo sido inaugurada em 1966. A universidade ocupa lugar de prestígio e em diversos *rankings* de universidades ela se destaca como uma das melhores no Brasil e do mundo. Um dos rankings que ressaltam a posição de prestígio da Unicamp é o *Ranking* Universitário Folha (RUF). Desenvolvido anualmente pelo Grupo Folha, o RUF avalia o ensino superior do Brasil a partir de indicadores de pesquisa, ensino, mercado, internacionalização e inovação. No *Ranking* Universitário Folha 2018 (RUF) a Unicamp ocupou a quarta posição entre as melhores universidades do Brasil3. Já no THE *World University Rankings* 2019, elaborado pela revista britânica *Times Higher Education*, a Unicamp ocupou a posição de segunda melhor universidade do Brasil (FILHO, 2019), enquanto que nos estudos realizados pela THE de 2016 e 2017, a Unicamp ocupou a primeira posição do *ranking* como melhor universidade da América Latina (UNICAMP, 2018). Uma das metodologias aplicadas para estabelecer o *ranking* das universidades está o critério de instituições que mais publicam artigos científicos em revistas indexadas ou que apresentam maior visibilidade na *Web* (SANTOS *et al*., 2012). Portanto, compreende-se que a Unicamp é uma instituição que, além de desenvolver pesquisa, também se preocupa em promover a publicação de artigos científicos de pesquisadores do mundo todo.

# 2.2 Objetivos e Serviços do PPEC Unicamp

O PPEC Unicamp descreve em seu *website* que tem como princípio "orientar e prestar auxílio aos editores de publicações periódicas da UNICAMP" (PPEC, 2018). O Portal também descreve seu compromisso em veicular os periódicos da Instituição garantindo o livre acesso e visibilidade de suas publicações periódicas. Assim, de forma mais ampla, pode-se afirmar que o PPEC é uma plataforma prestadora de serviços cujo papel principal está em fornecer informações para seu público-alvo. Este público-alvo pode ser dividido em duas grandes categorias: editores de periódicos da instituição e leitores que buscam informações científicas.

Os objetivos principais e alguns dos serviços prestados pelo PPEC Unicamp são descritos da seguinte forma:

3 RUF 2018: https://ruf.folha.uol.com.br/2018/. Acesso em: 18 mar. 2018.

Objetivos principais:

- Veicular exclusivamente os periódicos vinculados aos institutos, faculdades, centros, núcleos de pesquisa e demais órgãos da universidade, garantindo sua qualificação e visibilidade;
- Aumentar a projeção nacional e internacional da universidade;

De acordo com Santos *et. al*. (2012), sendo Santos o idealizador do PPEC Unicamp, parte do público-alvo do portal são leitores (pesquisadores e docentes) que acessam os periódicos e baixam artigos recém-lançados no portal e outros retrospectivos com a finalidade de obter auxílio para o desenvolvimento de suas pesquisas.

Além de auxiliar pesquisadores a encontrarem os periódicos científicos eletrônicos produzidos na Unicamp, o PPEC também presta serviços aos editores de periódicos da instituição conforme listado abaixo:

Serviços prestados:

- Auxílio e orientação aos editores quanto à indexação em bases de dados;
- Auxílio e orientação aos editores quanto à utilização do sistema de gerenciamento do Portal na inserção de números retrospectivos;
- Capacitação e prestação de suporte para treinamentos referente ao *software* OJS para os editores e equipe técnica;
- Orientação aos editores quanto à normalização bibliográfica utilizada (ABNT, APA, Vancouver, etc.);
- Orientação aos editores quanto à ética, boas práticas e normas editoriais para publicações periódicas;
- Orientação aos editores quanto ao credenciamento no Portal;
- Orientação sobre o surgimento de fontes e recursos de financiamento (editais);
- Atribui e valida o *Digital Object Identifier* (DOI) para artigos de periódicos da Unicamp;
- Orientação sobre utilização e abertura do registro ORCID (*Open Researcher and Contributor* ID);
- Prestação de suporte aos editores no que tange à migração dos exemplares por meio do XML (exporta/importar) do OJS;
- Inclusão de fascículos e verificação de metadados dos artigos publicados;
- Orientação e solicitação da numeração do ISSN junto ao IBICT;
- Auxílio na digitalização de números impressos para completeza da coleção digital no Portal de Periódicos;
- Inclusão do periódico na Rede de Serviços de Preservação Digital (CARINIANA) do IBICT;
- Incubação de periódicos emergentes que precisam obter os requisitos para inclusão no Portal.

Fonte: PPEC, 2018.

 $\overline{a}$ 

Segundo Santos (2016), idealizador do projeto, o PPEC deve se consolidar como um modelo a ser seguido quanto à organização da informação, o fazendo de forma simples e prática. Ainda reconhecendo que existam outros portais com maior tempo de existência, Santos afirma que busca "ampliar esse quadro e destacar a possibilidade e importância de se ter um portal de periódicos eletrônicos" (SANTOS, 2016, p. 4).

# 2.3 Periódicos cadastrados no PPEC

Para esta pesquisa buscou-se identificar a totalidade de periódicos científicos desenvolvidos na instituição e para isso foram consultados os *site*s das faculdades, institutos, núcleos e departamentos da Unicamp. Observou-se, durante a pesquisa, que alguns institutos e faculdades não editam nenhuma publicação periódica, por outro lado, também foi possível observar que alguns institutos e faculdades desenvolvem periódicos, porém esta informação fica disponível em *site*s externos, como no *site* de grupos de pesquisa e, às vezes, são classificados como publicações independentes. Compreendendo que nem todos os periódicos seriam exibidos nos *site*s institucionais, também foi realizada uma busca no Google para encontrar publicações da instituição utilizando-se alternadamente os termos "Unicamp" e "periódicos", "revistas" e "publicações".

Foram identificados ao todo 59 periódicos ativos (científicos ou acadêmicos). Desses, oito integram a incubadora de periódicos<sup>4</sup>, 30 estão listados no PPEC, e outras 21 publicações não integram o PPEC e nem a incubadora, ou seja, se tratam de publicações

<sup>4</sup> Os periódicos da instituição que ainda não cumprem os pré-requisitos fazem parte de uma incubadora, onde recebem o suporte necessário para que possam se desenvolver e atingir os critérios de elegibilidade (SERVIÇOS..., 2018).

periódicas que ainda estão dispersas nos *site*s da instituição. A lista completa desses periódicos pode ser vista no APÊNDICE C.

Atualmente, dos 59 títulos de periódicos publicados na universidade, o PPEC conta com 30 periódicos científicos eletrônicos cadastrados em sua base (Quadro 3). Um dos requerimentos para que eles possam integrar o portal é de que eles sejam de classificação Qualis/CAPES nos estratos A e B. Os demais periódicos existentes na universidade não estão inseridos no portal por não preencherem os demais requisitos.

|                 | Periódico                                                               | e-ISSN    | Qualis/CAPES            | Área                                   | Unidade                |
|-----------------|-------------------------------------------------------------------------|-----------|-------------------------|----------------------------------------|------------------------|
| 1               | Brazilian Journal of Oral<br>Sciences                                   | 1677-3225 | B <sub>2</sub>          | <b>Biological Sciences</b>             | FOP                    |
| $\overline{2}$  | Cadernos de Estudos<br>Linguísticos                                     | 2447-0686 | A <sub>1</sub>          | Ciências Humanas                       | <b>IEL</b>             |
| 3               | Cadernos Pagu                                                           | 1809-4449 | A1 (Outros<br>estratos) | Ciências Humanas                       | PAGU                   |
| 4               | Conceição/Conception                                                    | 2317-5737 | B1 (Outros<br>estratos) | Artes/Música                           | IA                     |
| 5               | Conexões                                                                | 1983-9030 | B4 (Outros<br>estratos) | Ciências biológicas e<br>humanas       | FEF                    |
| 6               | Economia e Sociedade                                                    | 1982-3533 | B1 (Outros<br>estratos) | Ciências Sociais<br>Aplicadas          | IE                     |
| 7               | ETD - Educação Temática<br>Digital                                      | 1676-2592 | A1 (Outros<br>estratos) | Ciências Humanas                       | FE                     |
| 8               | Filosofia e Educação                                                    | 1984-9605 | B3 (Outros<br>estratos) | Ciências Humanas                       | FE                     |
| 9               | Idéias                                                                  | 2179-5525 | B1 (Outros<br>estratos) | Ciências Humanas                       | <b>IFCH</b>            |
| 10              | Labor e Engenho                                                         | 2176-8846 | B3 (Outros<br>estratos) | Tecnológicas /<br>Engenharias          | <b>FEC</b>             |
| 11              | LIAMES: Línguas Indígenas<br>Americanas                                 | 2177-7160 | A2 (Outros<br>estratos) | Ciências Humanas                       | <b>IEL</b>             |
| 12              | Manuscrito                                                              | 2317-630X | A2(Outros<br>estratos)  | Ciências Humanas                       | <b>CLE</b>             |
| 13              | Opinião Pública                                                         | 1807-0191 | A1 (Outros<br>estratos) | Ciências Humanas                       | <b>CESOP</b>           |
| 14              | PARC Pesquisa em<br>Arquitetura e Construção                            | 1980-6809 | B1 (Outros<br>estratos) | Ciências Tecnológicas /<br>Engenharias | <b>FEC</b>             |
| 15              | Pitágoras 500                                                           | 2237-387X | B3 (Outros<br>estratos) | Artes                                  | IA                     |
| 16              | Pro-Posições                                                            | 1980-6248 | A1(Outros<br>estratos)  | Ciências Humanas                       | FE                     |
| 17              | RDBCI: Revista Digital de<br>Biblioteconomia e Ciência<br>da Informação | 1678-765X | B1 (Outros<br>estratos) | Ciências Humanas                       | <b>SBU</b>             |
| 18              | Remate de Males                                                         | 2316-5758 | A1 (Outros<br>estratos) | Ciências Humanas                       | <b>IEL</b>             |
| 19              | Resgate: Revista<br>Interdisciplinar de Cultura                         | 2178-3284 | B <sub>3</sub>          | Ciências Humanas                       | <b>CMU</b>             |
| 20              | Revista Arqueologia Pública                                             | 2237-8294 | B1                      | Ciências Humanas                       | <b>NEPAM</b>           |
| $\overline{21}$ | Revista Brasileira de                                                   | 2178-2822 | B1 (Outros              | Interdisciplinar                       | $\overline{\text{IG}}$ |

Quadro 3- Lista de periódicos científicos cadastrados no PPEC

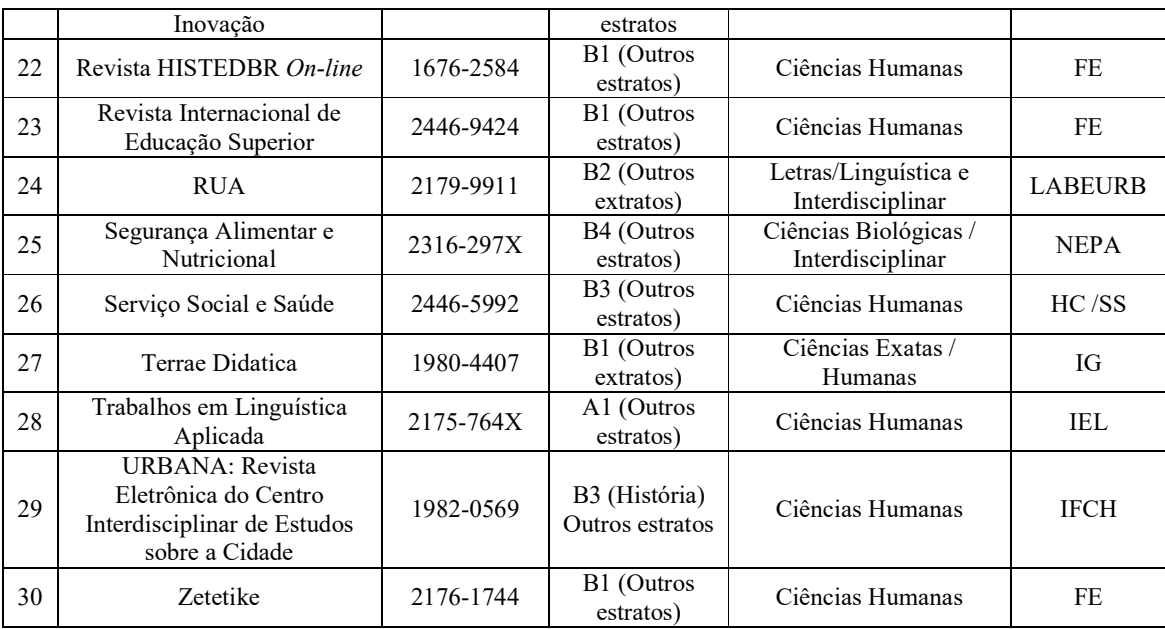

Fonte: PPEC (03 abr. 2018).

# Periódicos PPEC por área do conhecimento

Quando agrupados em diferentes categorias, os periódicos do portal PPEC são organizados em seis áreas do conhecimento na qual cada área compreende um grupo de disciplinas específicas (Quadro 4):

Quadro 4- Classificação das áreas do conhecimento

| Áreas do Conhecimento |                             | Compreende as disciplinas                                                 |  |  |
|-----------------------|-----------------------------|---------------------------------------------------------------------------|--|--|
| <b>CDS</b>            | Ciências da Saúde           | Educação Física, Enfermagem, Fisioterapia e Medicina                      |  |  |
| <b>CHS</b>            | Ciências Humanas            | Antropologia, Ciência Política, Educação, Filosofia, Geografia e História |  |  |
| <b>CSA</b>            | Ciências Sociais Aplicadas  | Admin, Arquitetura. e Urbanismo, Ciência da Informação, Economia          |  |  |
| <b>CTS</b>            | Ciências Tecnológicas       | Engenharias                                                               |  |  |
| <b>ITD</b>            | Interdisciplinaridade       |                                                                           |  |  |
| <b>LLA</b>            | Linguística, Letras e Artes | Artes, Letras, Linguística e Literatura                                   |  |  |

Fonte: PPEC, 2018 (Adaptado pela autora).

No portal PPEC, essa é uma das formas do leitor encontrar periódicos que tratem de assuntos do seu interesse: acessando a página que organiza esses periódicos por área do conhecimento. Ao acessar a página de cada área do conhecimento, lhe é disponibilizada uma lista de periódicos que se enquadram nessas áreas.

A Figura 8 mostra a predominância dos periódicos de acordo com cada área do conhecimento. Para a elaboração deste gráfico, optou-se por adaptar a classificação do periódico *Resgate: Revista Interdisciplinar de Cultura*. No portal PPEC este periódico estava classificado em quatro diferentes áreas, sendo uma delas, a de Interdisciplinaridade (ITD). Por esta razão, este periódico foi classificado como pertencente apenas a essa área. Os demais periódicos pertenciam a apenas uma área do conhecimento.

Observa-se então que existe uma predominância de periódicos da área de Ciências Humanas (44%), Linguística, Letras e Artes (23%) e de Ciências Sociais Aplicadas (13%). Juntos, os periódicos dessas áreas compreendem 80% dos periódicos existentes no portal. Por outro lado, também se observa que a área de Ciências Tecnológicas é a área com menor predominância de periódicos no portal, sendo responsável por apenas 3% dos periódicos cadastrados.

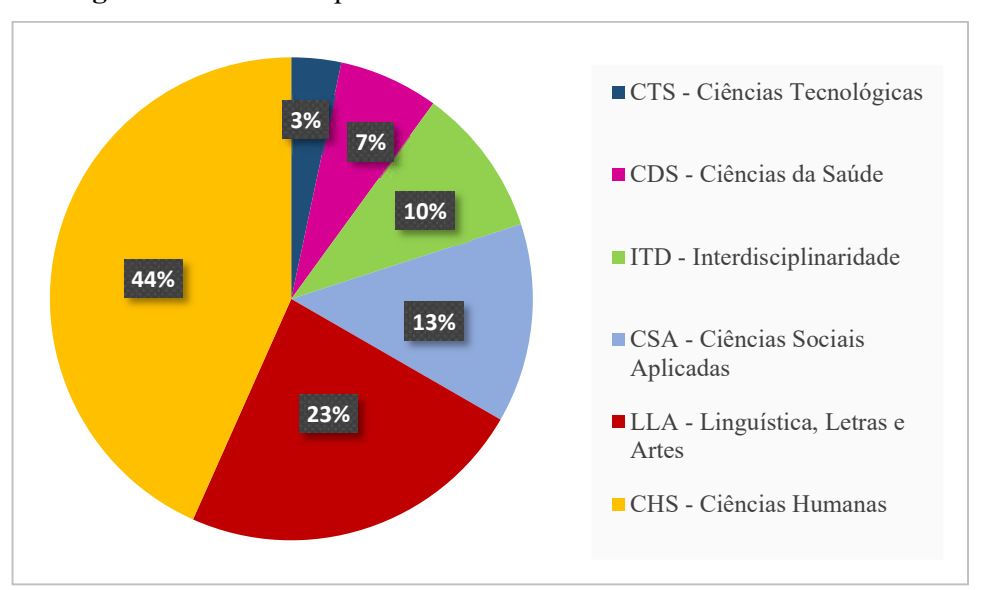

Figura 8 - Periódicos por área do conhecimento

Fonte: PPEC, 2018 (Adaptado pela autora).

## Periódicos PPEC de acordo com a qualificação Qualis/CAPES

Um dos requisitos para que um periódico possa integrar o portal PPEC é a sua classificação Qualis. A classificação Qualis dos periódicos é elaborada anualmente pela CAPES e, nesse modelo, os periódicos são classificados em diferentes estratos que variam entre as categorias A1, A2, B1, B2, B3, B4, B5 e C; sendo o estrato A1 o mais elevado (CAPES).

Esses estratos são indicativos da qualidade de um periódico. Porém, por serem avaliados e classificados em diferentes áreas, um periódico pode receber diferentes avaliações para cada área. Por exemplo, o periódico *ETD - Educação Temática Digital* é apontado no Quadro 3 e divulgado pelo portal PPEC como pertencente ao estrato A1, mas quando consultada a Plataforma Sucupira-Qualis<sup>5</sup> (quadriênio 2013-1016) observa-se que na área de Educação o periódico ETD é classificado como A1 e na área de Ensino, como B1.

Para que fosse possível compreender como se agrupam os periódicos do portal de acordo com sua classificação Qualis, foram utilizados os dados da Tabela 4, na qual utilizouse apenas o estrato mais alto atribuído aos periódicos. Desta forma foi elaborada a Figura 9.

Desta figura conclui-se então que cerca de 30% dos periódicos cadastrados no PPEC se enquadram no estrato Qualis/CAPES A, sendo 23% do estrato A1 e 7% do estrato A2. E somados os estratos B1e B2, esses periódicos representam 56% dos periódicos existentes no portal (36% da categoria B1 e 20% da categoria B2). Um acompanhamento dessa classificação, no decorrer dos próximos anos, permitirá compreender se houve um aumento na classificação Qualis CAPES desses periódicos cadastrados no portal.

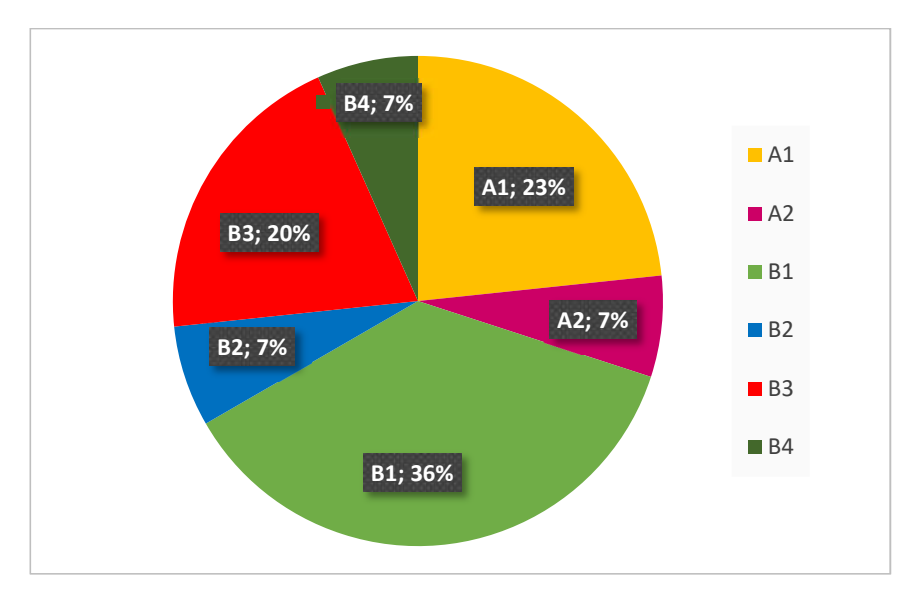

Figura 9 - Periódicos PPEC agrupados na Qualis *CAPES*

Fonte: Elaborado pela autora, 2018.

 <sup>5</sup> Plataforma Sucupira-Qualis: https://sucupira.capes.gov.br/sucupira/. Acesso em: 20 mar. 2019.

# Periódicos mais acessados

O PPEC disponibiliza uma página com as estatísticas do portal. A mensuração desses dados, tais como o número de acessos aos periódicos e *downloads* dos artigos, é fornecido pela plataforma de gerenciamento do portal, o SEER/OJS.

No portal há dados referentes ao número de acesso aos periódicos do portal ocorridos entre janeiro de 2017 e dezembro de 2017 (Quadro 5). Uma análise desses dados permite identificar quais são os dez periódicos mais acessados.

| Acesso aos periódicos de janeiro a dezembro de 2017                             |                                   |  |  |  |
|---------------------------------------------------------------------------------|-----------------------------------|--|--|--|
| <b>PERIÓDICO</b>                                                                | <b>TOTAL DE</b><br><b>ACESSOS</b> |  |  |  |
| Conexões                                                                        | 310.250                           |  |  |  |
| Revista HISTEDBR On-line                                                        | 141.863                           |  |  |  |
| Pro-Posições                                                                    | 110.321                           |  |  |  |
| RDBCI: Revista Digital de Biblioteconomia e Ciência da Informação               | 89.664                            |  |  |  |
| Segurança Alimentar e Nutricional                                               | 85.045                            |  |  |  |
| ETD - Educação Temática Digital                                                 | 77.478                            |  |  |  |
| Cadernos Pagu                                                                   | 64.909                            |  |  |  |
| Serviço Social e Saúde                                                          | 62.806                            |  |  |  |
| URBANA: Revista Eletrônica do Centro Interdisciplinar de Estudos sobre a Cidade | 41.790                            |  |  |  |
| Filosofia e Educação                                                            | 43.679                            |  |  |  |
| Economia e Sociedade                                                            | 47.435                            |  |  |  |
| PARC Pesquisa em Arquitetura e Construção                                       | 33.116                            |  |  |  |
| Revista Arqueologia Pública                                                     | 25.421                            |  |  |  |
| Resgate: Revista Interdisciplinar de Cultura                                    | 25.601                            |  |  |  |
| Remate de Males                                                                 | 25.313                            |  |  |  |
| Zetetike                                                                        | 24.140                            |  |  |  |
| <b>RUA</b>                                                                      | 19.514                            |  |  |  |
| Labor e Engenho                                                                 | 18.926                            |  |  |  |
| Cadernos de Estudos Linguísticos                                                | 20.995                            |  |  |  |
| Revista Brasileira de Inovação                                                  | 16.930                            |  |  |  |
| Manuscrito                                                                      | 14.259                            |  |  |  |
| Idéias                                                                          | 16.835                            |  |  |  |

Quadro 5- Acesso aos periódicos PPEC entre janeiro e dezembro de 2017

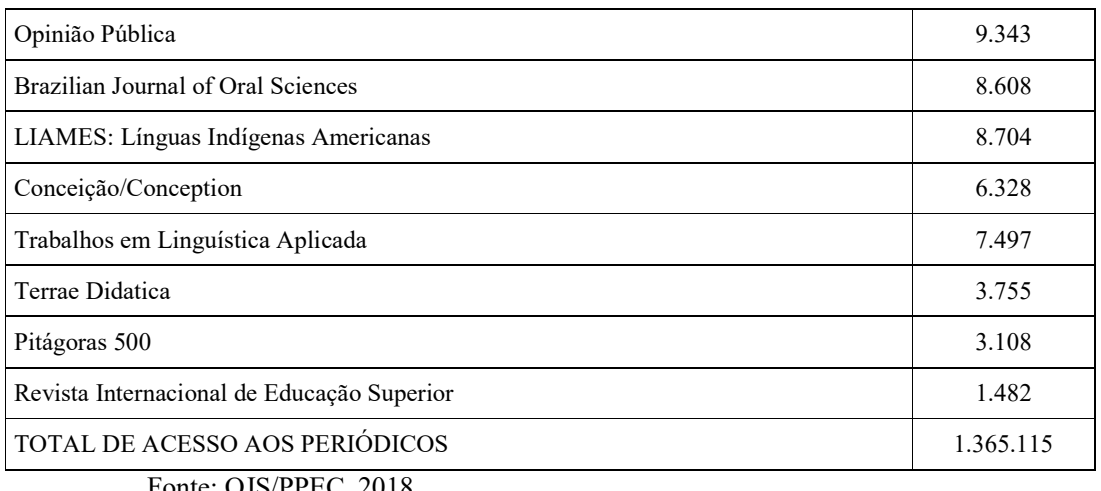

Fonte: OJS/PPEC, 2018.

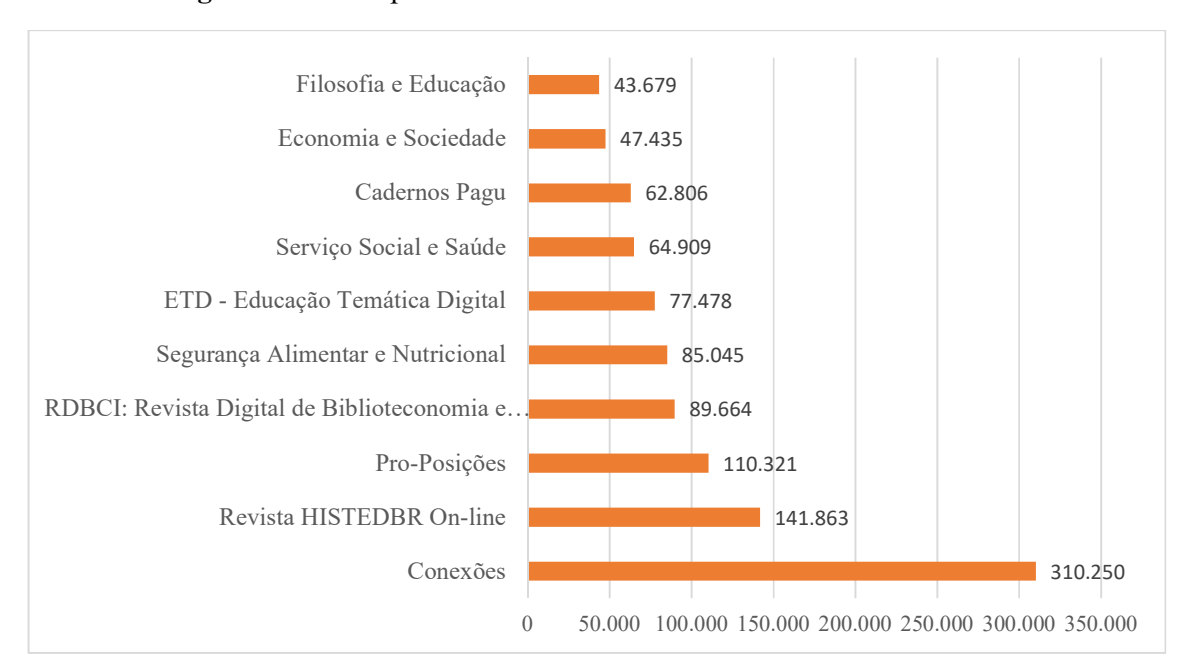

Figura 10- Os 10 periódicos mais acessados em 2017

Fonte: OJS/PPEC, 2018 (Adaptado pela autora).

A análise do Quadro 5 nos permite concluir que, no período janeiro a dezembro de 2017, os periódicos do portal foram acessados mais de um milhão de vezes. É necessário, no entanto, fazer uma distinção quanto à origem e significado desse dado. Esse um milhão de acessos se refere à somatória de acessos do *website* de cada periódico (visto que cada periódico possui seu próprio *website* e estatísticas coletadas com OJS), ou seja, o dado não significa que o portal PPEC tenha sido acessado um milhão de vezes.

Embora o portal PPEC exiba esses dados de acesso e *download*, não se pode afirmar que qualquer aumento na projeção e visibilidade dos periódicos da instituição estejam diretamente ligados ao sucesso da funcionalidade do portal. Isso se deve ao fato de que, como dito anteriormente, o cálculo de acessos elaborado pelo responsável do portal não aponta se os usuários acessaram os periódicos a partir do portal; e sim, o quanto eles acessam os periódicos diretamente pelo *site* do periódico.

Sob outro aspecto, pode-se afirmar que o portal contribui para o aumento da projeção e visibilidade dos periódicos de maneira indireta, pois ao auxiliar editores científicos a melhorarem a qualidade de seus periódicos, o número de acessos e *download* desses periódicos pode aumentar. No entanto, não se pode afirmar, sem estudo mais detalhado, sobre o quanto os usuários (leitores) fazem uso do portal.

#### 2.4 Divulgação científica do PPEC

De acordo com a Pesquisa sobre Percepção Pública da C&T no Brasil (CGEE, 2015), a maioria dos brasileiros ainda adquirem informações sobre ciência e tecnologia em programas de televisão. Porém, o segundo meio mais utilizado para se obter informações científicas é por meio da internet e redes sociais. A Pesquisa apontou que a frequência do acesso a informações científicas via internet e redes sociais vem aumentando nos últimos anos. Enquanto em 2006 apenas 23% dos respondentes disseram ler "com frequência" ou "de vez em quando" informações científicas via internet ou redes sociais; em 2015 esse dado subiu para 47%.

O PPEC Unicamp se vale de alguns recursos para divulgar artigos de destaque dos seus periódicos e comunicar assuntos relacionados ao portal e ao seu conteúdo em ambiente digital. Dentre esses recursos têm-se: a seção de notícias do portal, o Blog PPEC e sua presença em algumas redes sociais (Facebook e Twitter). A seguir serão apresentados a que se propõe cada seção ou ferramenta utilizada pelo PPEC a fim de ampliar a comunicação com seus públicos.

## Notícias PPEC

A seção de notícias do PPEC se descreve como sendo um "Espaço reservado aos destaques, eventos e releases de notícias relativos ao Portal de Periódicos e áreas afins"<sup>6</sup>. Sem periodicidade determinada, as notícias refletem o ambiente de trabalho e preocupações dos editores de periódicos científicos, bibliotecários e outros funcionários da universidade.

A seção de notícias, assim como o Blog, representa parte do trabalho desenvolvido pelo Portal. Com a intenção de identificar a frequência das publicações ao longo dos semestres, em janeiro de 2019 foram coletadas informações sobre as notícias publicadas no portal desde a época de sua criação (Quadro 6). Observa-se que, até janeiro de 2018, 21 notícias haviam sido publicadas, sendo elas:

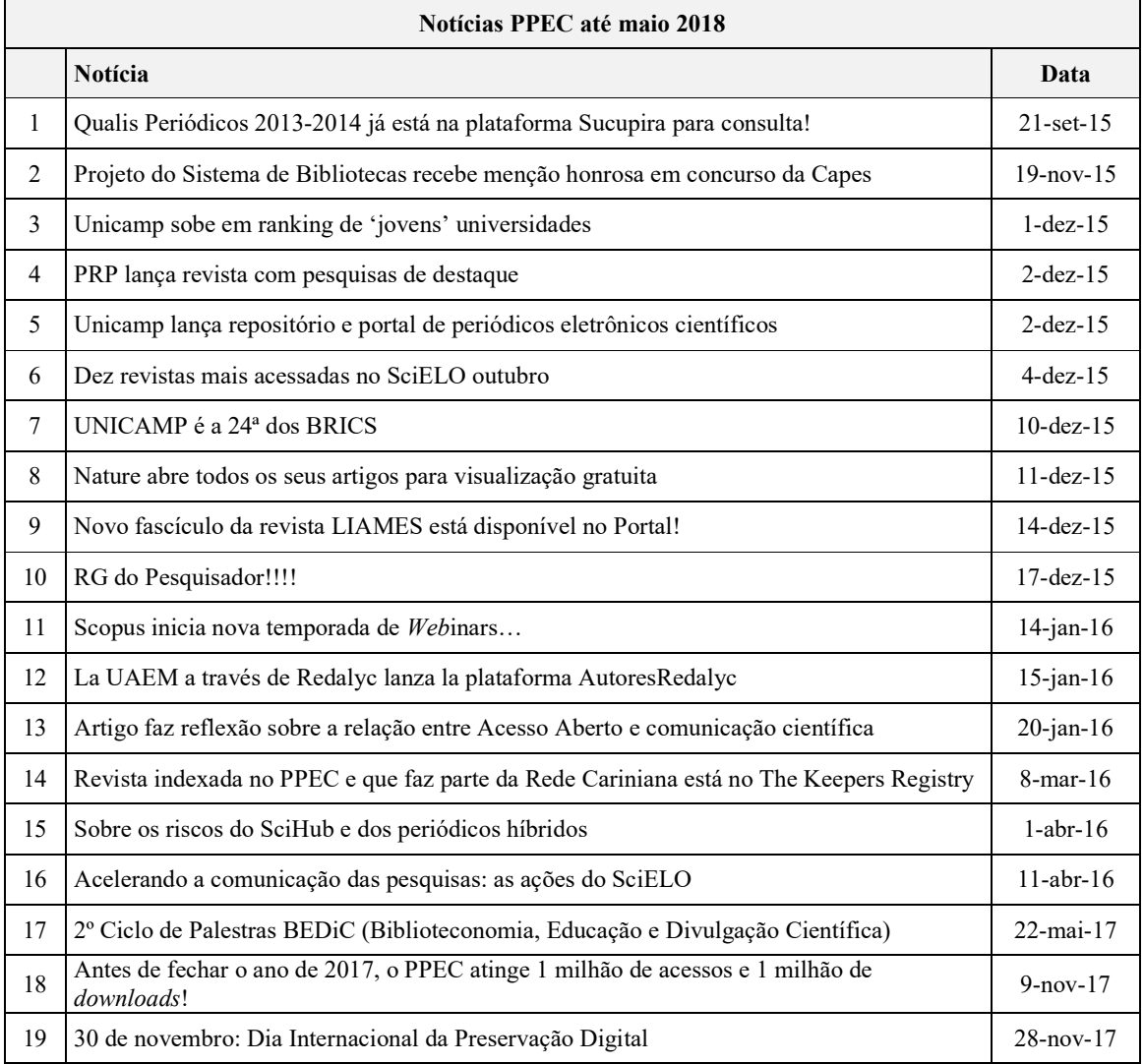

Quadro 6- Notícias PPEC

 $\overline{a}$ 

<sup>6</sup> Notícias PPEC: https://periodicos.sbu.unicamp.br/wp/?cat=5. Acesso em: 13 mar. 2019.
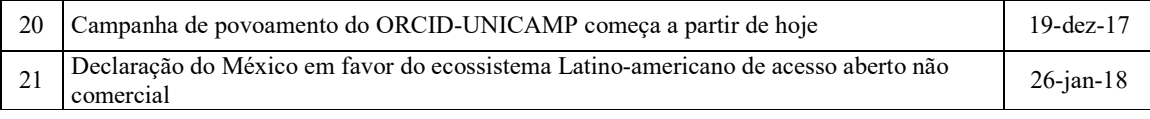

Fonte: PPEC, 2018.

Desde a inauguração do PPEC foram publicadas: 10 notícias em 2015, 6 notícias publicadas em 2016, 4 notícias publicadas em 2017 e 1 notícia até dezembro de 2018; mostrando que a frequência no número de publicações em formato notícia vem diminuindo ao longo dos anos.

# Blog PPEC – espaço para divulgação científica

O portal PPEC também possui um *blog7* que se propõe a servir como canal de divulgação científica. Sua criação se deu em junho de 2017 e até dezembro de 2018 contava com 37 postagens. O Blog PPEC possui ISSN próprio (ISSN 2526-9429) e é de periodicidade quinzenal. Os *posts* do *blog* são elaborados pela equipe do portal PPEC e por editores de periódicos convidados a falar sobre sua prática de trabalho ou divulgar matérias de destaque em seus periódicos.

Embora o Blog PPEC se destine a servir como espaço para divulgação científica, é nítido, pelos próprios títulos dos posts (Quadro 7), que o foco desse canal de comunicação ainda é voltado a atender as necessidades ou curiosidades de informação de um público especializado que lida com editoração científica ou que atue no meio acadêmico. A proposta da divulgação científica é o de comunicar ciência a um público leigo e amplo e, como campo de comunicação consolidado, existem práticas específicas que determinam a qualidade de um material de divulgação científica, principalmente no que tange ao linguajar da escrita.

|                | Post do Blog PPEC                                                                                                 | Data              |
|----------------|----------------------------------------------------------------------------------------------------|-------------------|
|                | Visibilidade e vantagens na publicação de periódicos em portais institucionais                                    | $12$ -jun- $17$   |
| 2              | Identidade editorial na construção consolidada dos periódicos científicos na universidade                         | $30$ -jun-17      |
| $\mathbf{3}$   | O uso da altmetria por editores científicos                                                                       | $14$ -jul-17      |
| $\overline{4}$ | Pesquisa publicada na revista brasileira de inovação analisa o surgimento da Pintec*                              | $31$ -jul-17      |
| 5              | Artigo publicado na RDBCI investiga a utilização do Digital Object Identifier (doi) nos<br>periódicos científicos | $15 - a$ go $-17$ |
| 6              | Artigo sobre a produção científica brasileira envolvendo a gestão do conhecimento nas                             | $31$ -ago-17      |

Quadro 7- Posts do Blog PPEC

 $\overline{a}$ 

<sup>7</sup> Blog PPEC Unicamp: https://periodicos.sbu.unicamp.br/blog/. Acesso em: 13 mar. 2018.

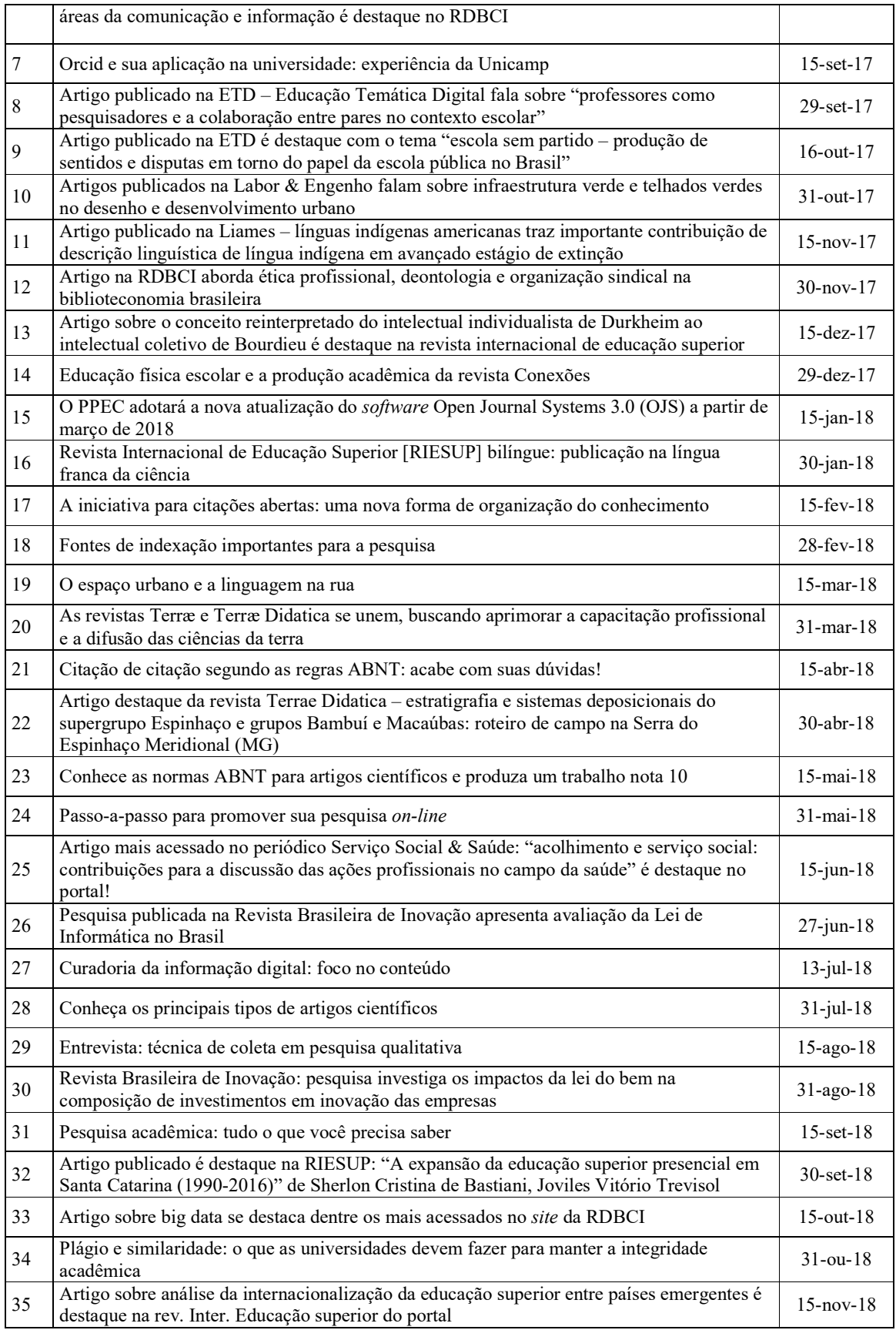

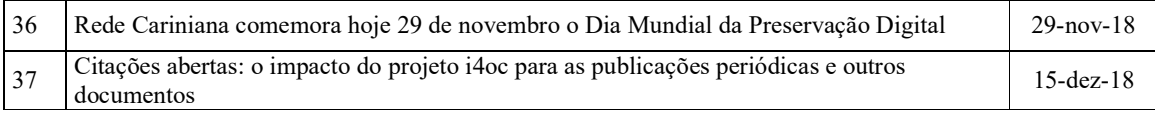

Fonte: Blog PPEC, 2018.

Visto que o propósito do Blog PPEC é atuar como canal de divulgação científica para a sociedade em geral, suas publicações (em formato de *posts*) não são menos importantes do que as demais publicações ligadas ao Portal, como periódicos e artigos científicos. O Blog PPEC, no entanto, se apresenta de maneira muito tímida ao usuário que acessa o Portal. Localizado no rodapé do portal, o *link* para o Blog PPEC não evidencia, pela sua localização na interface, a relevância que ele tem para a comunidade de forma geral.

# Redes sociais

 $\overline{a}$ 

O PPEC está presente em duas redes sociais: Facebook<sup>8</sup> e Twitter. Embora o objetivo proposto nessa pesquisa seja avaliar a Usabilidade do Portal PPEC, cabe aqui a preocupação e interesse em compreender outras formas pelas quais os usuários podem acessar as publicações do Portal; sejam elas pelo próprio Portal PPEC, seu Blog ou pelas postagens em redes sociais.

O que se pode observar com relação ao perfil do PPEC no Facebook é de que o recurso utilizado não foi o mais adequado. Ao invés de criar uma "página" do PPEC no Facebook, foi elaborado o "perfil" de um usuário, como se fosse uma pessoa. De maneira simples, um "perfil" e uma "página" do Facebook se distinguem da seguinte forma: um "perfil" do Facebook é destinado a pessoas físicas, enquanto uma "página" é destina a pessoas jurídicas. Essa prática elaborada pelo PPEC fere as políticas internas do Facebook sendo possível que seu perfil seja banido da rede social; além de que um "perfil" não permite que sejam utilizados serviços próprios de uma "página", como promover a visibilidade de *posts* de forma paga ou adicionar novos administradores para o uso deste.

No perfil do PPEC no Facebook foram realizadas duas postagens entre o período de 4 de julho de 2017 até 29 de outubro de 2018. O PPEC também está presente no Twitter. Na conta do PPEC no Twitter – criada em abril de 2015, antes da inauguração oficial do Portal- foram publicados 23 *tweets,* sendo o último realizado em outubro de 2018.

<sup>8</sup> PPEC Unicamp no Facebook: https://www.facebook.com/profile.php?id=100010026755370. Acesso em: 13 mar. 2019.

Apesar das práticas do PPEC Unicamp indicarem a preocupação com a divulgação científica e consequentemente com o aumento da visibilidade de seus periódicos, alguns questionamentos são pertinentes e estudos mais aprofundados, necessários. Visto que cada periódico da instituição tem, ou deveria ter, suas próprias preocupações quanto à visibilidade de seus artigos em ambiente digital, se valendo de estratégias de comunicação *online* (principalmente em redes sociais), é preciso mais estudos que mostrem a importância e tracem possibilidades da divulgação científica de portais de periódicos científicos acadêmicos.

# Periódicos do PPEC com *websites* próprios e presença no Facebook

Quando um periódico integra o PPEC, o *site* deste periódico passa a ser atrelado ao domínio do PPEC9 e por meio dessa plataforma são feitos os cálculos do acesso e *download* utilizando-se ferramentas analíticas, como os recursos do SEER e do *Google Analytics*. Averiguou-se, para esta pesquisa, se haviam periódicos do PPEC com *websites* próprios, ou seja, que apresentassem uma duplicidade de seu conteúdo em um domínio próprio, externo ao PPEC.

Para fazer este levantamento, foi considerado que o *website* duplicado de um periódico é aquele que, além de apresentar um domínio diferente ao do PPEC, mantém seu conteúdo atualizado até o ano em questão (2018), que permite ao usuário ler o artigo na íntegra e permite fazer o *download* do seu conteúdo em versão PDF.

Observou-se então que, dos 30 periódicos cadastrados no PPEC, dois (6,6%) possuem *websites* próprios: a *Revista RUA*<sup>10</sup> e a *Revista Terrae Didática* (esta última possui dois *sites*: um em inglês<sup>11</sup> e outro em português<sup>12</sup>). A duplicidade do conteúdo desses periódicos da instituição faz com que o número de acessos e *downloads* calculado pelo editor do Portal não seja condizente com a realidade pois, como se vê, os usuários podem ter acesso ao conteúdo completo desses periódicos em plataformas não contabilizadas pelo *software* OJS.

Outro aspecto investigado sobre os periódicos do PPEC foi sua presença na rede social Facebook. Na tentativa de compreender quantos periódicos possuíam página no Facebook foi preciso estabelecer alguns critérios. O primeiro deles é o de que a página do periódico deveria ter feito ao menos uma publicação no ano 2018 – visto que alguns periódicos possuem página, mas não publicam conteúdo há mais de um ano. O segundo

 <sup>9</sup> Domínio PPEC: https://periodicos.sbu.unicamp.br/ojs. Acesso em: 14 mar. 2019.

<sup>10</sup> Revista RUA: https://www.labeurb.unicamp.br/rua/. Acesso em: 14 mar. 2019.

<sup>11</sup> Terrae Didática em inglês: https://www.ige.unicamp.br/terrae/. Acesso em: 14 mar. 2019.

<sup>12</sup> Terrae Didática em português: http://www.ige.unicamp.br/terraedidatica/. Acesso em: 14 mar. 2019.

critério é de que a página fosse do próprio periódico e não do departamento que a publica, pois observou-se que alguns departamentos utilizam a rede social (do departamento) para divulgar suas publicações.

Desta forma concluiu-se que dos 30 periódicos do PPEC, seis (20%) deles possuem página no Facebook. São eles: *Brazilian Journal of Oral Sciences13*, *Pitágoras 500*14, *Conexões*15, *Revista Brasileira de Inovação*16, *Idéias*<sup>17</sup> e *LIAMES: Línguas Indígenas Americanas*18. O *website* desses periódicos em versão SEER permite que seja adicionado um *link* para suas redes sociais. Observou-se que, dos periódicos citados, o *Brazilian Journal of Oral Sciences* não utiliza o recurso, ou seja, os usuários que acessam o *site* do periódico não são informados de que eles possuem uma página na rede social Facebook. O periódico *LIAMES* utiliza o recurso, porém de forma indevida, pois ao clicar no ícone do Facebook, o usuário é direcionado ao perfil do PPEC e não à página do periódico. Os demais periódicos mencionados fazem uso apropriado da ferramenta, direcionando os usuários às suas respectivas páginas.

Em 2012, o *Council of Science Editors* (CSE) atualizou as diretrizes que promovem a integridade em publicações de periódicos científicos. Essa publicação foi traduzida pela Associação Brasileira de Editores Científicos (ABEC) em 2016. Nela, a diretriz de número 2.6, "Responsabilidades para com os Meios de Comunicação", ressalta o compromisso dos periódicos em promover que os avanços científicos sejam abordados de maneira precisa pela mídia e descreve três ações que podem ser tomadas, parcialmente ou em sua integridade, pelos editores a fim de atingir esse objetivo. São elas:

• Avaliar frequentemente o interesse do público quanto a artigos que serão publicados no periódico. Identificar artigos de interesse jornalístico, se possível em conjunto com uma assessoria de imprensa, instituição financiadora ou *Publisher*, e desenvolver planos para destacar esses artigos em materiais de imprensa. Se um artigo é considerado muito especializado para interessar o público em geral, alguns *Publishers* fornecem material direcionado a profissionais, como e-mails para membros da sociedade específica.

• Preparar materiais de imprensa em linguagem concisa e do cotidiano, apresentando com precisão a pesquisa relatada no artigo. Isso pode ser feito por uma

 $\overline{a}$ 

<sup>13</sup> Brazilian Journal of Oral Sciences: https://www.facebook.com/BrazJOralSci/. Acesso em: 14 mar. 2019.

<sup>14</sup> Pitágoras 500: https://www.facebook.com/pitagoras500/. Acesso em: 14 mar. 2019.

<sup>15</sup> Conexões: https://www.facebook.com/rconexoes/. Acesso em: 14 mar. 2019.

<sup>16</sup> Revista Brasileira de Inovação: https://www.facebook.com/revistabrasileiradeinovacao/. Acesso em: 14 mar. 2019.

<sup>17</sup> Ideias: https://www.facebook.com/RevistaIdeiasIfchUnicamp/. Acesso em: 14 mar. 2019.

<sup>18</sup> LIAMES: https://www.facebook.com/revistaliames/. Acesso em: 14 mar. 2019.

assessoria de imprensa própria, bem como pela instituição responsável pelo periódico ou pelo Publisher. Para ajudar os jornalistas a avaliarem a importância do artigo, o material deve fornecer informações básicas, descrever as limitações do estudo e incluir informações sobre os potenciais conflitos de interesse dos autores, se houver.

• Além de preparar material para a imprensa, os periódicos devem ajudar os meios de comunicação a produzirem relatos precisos respondendo a perguntas, fornecendo cópias antecipadas do artigo, bem como informações de contato do(s) autor(es) que falarão sobre o estudo, além de encaminhar os jornalistas aos especialistas adequados. A notificação 1 semana antes da publicação (enquanto ainda for honrada a data do embargo com relação à liberação oficial) fornece aos meios de comunicação tempo suficiente para preparar a cobertura.

Fonte: Diretrizes do CSE, 2012

Essas diretrizes foram desenvolvidas pensando-se em periódicos científicos, porém, observa-se que parte desses compromissos podem, e talvez devam, ser estendidos aos portais de periódicos científicos. As informações divulgadas no *blog* do PPEC e sua presença em redes sociais Unicamp são um indício de que a preocupação com a divulgação científica já é existente. Porém, é necessário que, futuramente, sejam realizados estudos detalhados sobre como se dá o planejamento da divulgação científica deste portal e se ele cumpre com o objetivo de identificar artigos que sejam de interesse jornalístico e se os avanços científicos são realmente descritos em linguagem concisa e do cotidiano (comunicando ciência a um público leigo e amplo) – como previsto pela CSE/ABEC. Além disso é preciso compreender como se dá o planejamento e execução da comunicação via redes sociais.

# 2.5 Interface PPEC

Como dito anteriormente, o PPEC é desenvolvido com o auxílio de duas plataformas: o Wordpress e o SEER. Embora ambas plataformas permitam a customização de seu *layout*, a segunda (feita com o SEER) é mais restrita pois que oferece poucas mudanças significativas em seu *template*; permitindo, por exemplo, alterar o tipo de fonte e cores. Já o Wordpress não é capaz de executar as mesmas tarefas que o SEER, mas por se tratar de uma ferramenta específica para o desenvolvimento *web*, ele fornece mais opões de *templates* e dá mais liberdade ao usuário para configurar seu *website*.

A fim de registrar a estrutura organizacional das informações do PPEC, abaixo é exibido o organograma das principais páginas do PPEC (Figura 11):

Optou-se por exibir no organograma apenas as páginas desenvolvidas em Wordpress por se tratarem se páginas que podem ser customizadas no futuro. Porém, intencionalmente, foram destacados os *links* existentes no rodapé para mostrar onde se localiza o *link* para o *Blog* PPEC e os *links* para os formulários do *Google Forms* presentes na página de Serviços, pois se tratam de ferramentas importantes paras seus usuários editores.

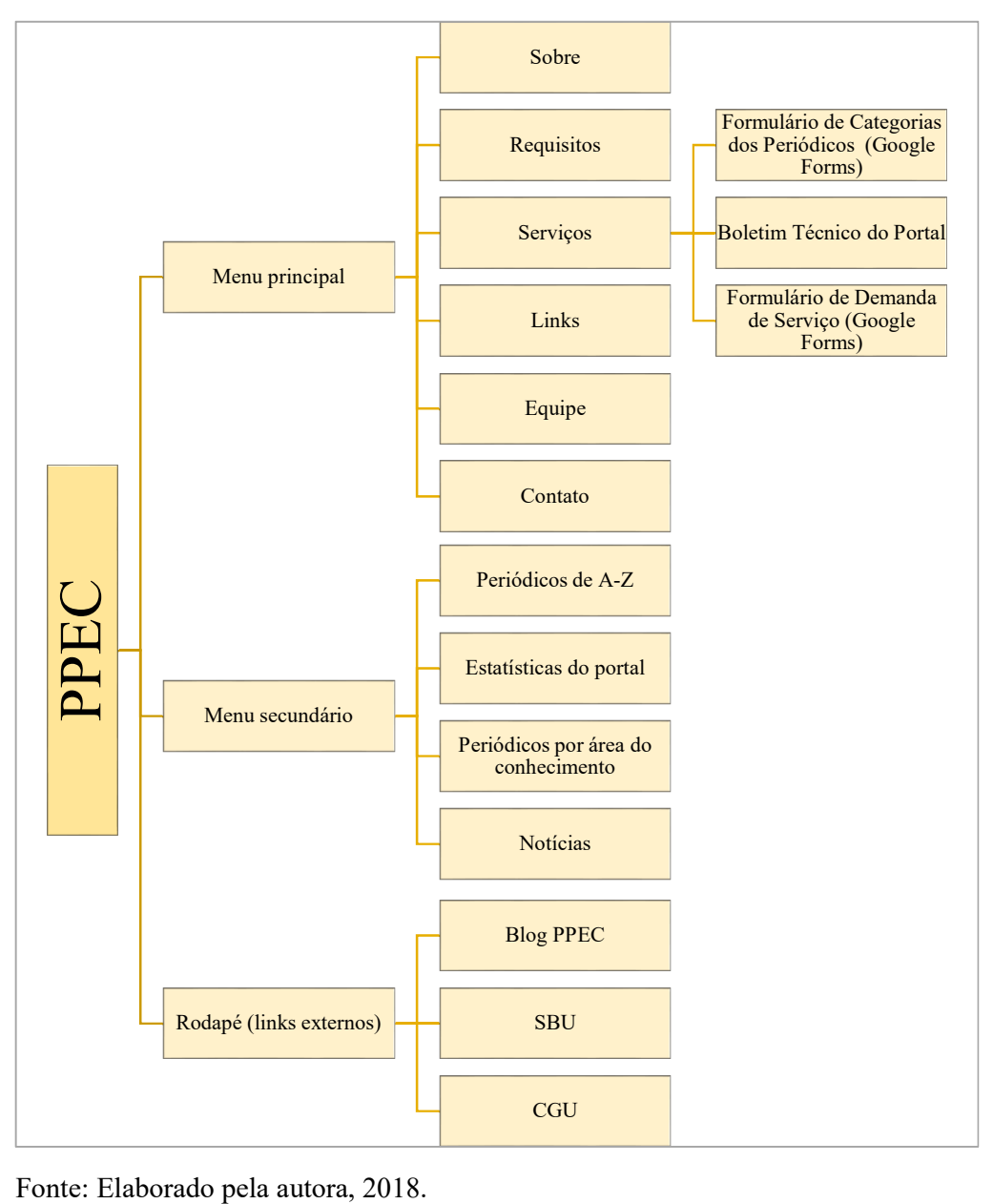

Figura 11 - Estrutura organizacional das páginas do PPEC

Por esta se tratar de uma pesquisa da usabilidade de um portal *web*, considerou-se igualmente importante fazer um registro das interfaces das páginas do PPEC elaboradas em Wordpress. A interface das 11 páginas customizadas em Wordpress do PPEC podem ser conferidas no Anexo C.

# 3. USABILIDADE

O surgimento dos computadores pessoais mudou a forma como acessamos e interpretamos informações. Uma dessas mudanças se deu com as interfaces digitais; na qual a interação homem-máquina não é realizada através de processos mecânicos, mas por meio de processos digitais. Essa nova forma de interação propiciou o desenvolvimento de uma disciplina que ficou conhecida como Interação Humano-Computador (IHC); disciplina que se preocupa com o *design*, avaliação e implementação de sistemas computacionais interativos para o uso humano e outros fenômenos relacionados ao tema (HEWETT *et al.,* 1992).

Surgida no início dos anos 1980, a IHC era tida como uma especialidade na área de ciência da computação que tinha foco no conceito da usabilidade – cunhada no *slogan* "*Fácil de aprender, fácil de usar*". A disciplina, porém, expandiu-se rapidamente, passando a incorporar conceitos e abordagens de outras áreas do conhecimento. Hoje ela é ensinada em diferentes departamentos, como psicologia, *design*, ciência da informação, comunicação, entre outros (CARROLL, 2014).

Os computadores pessoais se tornaram mais acessíveis na década de 1980 e isso significou uma mudança na forma como *softwares* e sistemas eram desenvolvidos. Os primeiros computadores foram desenvolvidos na década de 60 e eram equipamentos caros e robustos que ocupavam muito espaço, sendo usados por mais de um usuário em grandes instituições capazes de arcar com os custos deste equipamento. Com o desenvolvimento da tecnologia, têm-se o surgimento de computadores menores, mais acessíveis e que podiam ser operados por apenas um usuário; o que também possibilitou uma mudança no local onde esse equipamento era usado. Se antes ele era restrito ao ambiente de trabalho, seu porte menor permitiu que ele fosse usado em ambientes privados, como nos lares de seus usuários os auxiliando em diferentes atividades.

Esse novo contexto de uso dos computadores e sua constante evolução ocasionou o desenvolvimento de diferentes *softwares* e sistemas que pudessem auxiliar os humanos em diferentes tarefas relacionadas à sua vida pessoal e no trabalho. *Softwares* de edição de texto, de reprodução de vídeo e áudio, de edição de imagens e jogos são alguns exemplos de usos de um computador pessoal. Assim, cada vez mais, aumentou-se a preocupação de desenvolver interfaces digitais que oferecessem um bom diálogo de interação com usuários leigos.

As interações entre um humano e o *design* de uma interface digital podem ocorrer de diferentes formas, variando conforme o equipamento tecnológico usado (computadores, *laptops*, celulares), a forma como o *design* foi elaborado e dependendo também do conhecimento prévio do usuário sobre a tecnologia em questão. A fim de oferecer um *design* interativo de maior qualidade, que auxiliasse os usuários em suas tarefas, pesquisadores e *designers* passaram a se debruçar sobre os processos de desenvolvimento de *design* e suas diferentes formas de avaliação. Assim, começaram a surgir os estudos de usabilidade.

A invenção da internet, em 1969, representou um marco tecnológico na história da comunicação e ampliou ainda mais a relação entre humanos e os computadores. Com a *World Wide Web*, a possibilidade de transmissão de informações ganhou novas dimensões. Não apenas a transmissão passou a ser instantânea, como permitiu que ela fosse transmitida a qualquer lugar do mundo e compartilhada com o mundo todo.

O *design* das primeiras páginas *web* em nada se pareciam com as interfaces que vemos hoje. Se antes o *design* continha apenas texto com pouca formatação e em poucas cores, hoje há inúmeras possibilidades para apresentarmos um conteúdo numa página *web*: textos nas mais variadas fontes, tamanhos e formatações, vídeos, imagens e áudios de altíssima qualidade, entre outras. Além disso, a *web* se desenvolveu a tal ponto em que se tornou um espaço para a venda de produtos e serviços. E essas páginas são projetadas para servir aos interesses dos mais variados públicos.

Garrett (2011) defende que um bom *design* de interface é aquele desenvolvido a fim de projetar uma boa experiência ao usuário, considerando o aspecto estético e funcional. Para o autor, *websites* são formas complicadas de tecnologia, pois é um produto "*selfservice*", ou seja, o usuário acessa um *website* sem qualquer leitura de manual ou curso prévio e quando o usuário tem dificuldade em usar tecnologias complicadas, eles se culpam (GARRETT, 2011, p.10).

A avaliação da usabilidade é um estudo que se desenvolveu desde o início da IHC (HARTSON *et. al.*, 2003, p.145). Nos anos 80, os testes de usabilidade realizados em laboratório se tornaram o principal método de avaliação de interfaces digitais.

Aos poucos o *design* da interface de usuário ganhou mais importância como campo de estudo, pois se via que a interface do usuário (IU) afetava a percepção dos mesmos sobre determinados *softwares*, serviços e produtos disponíveis *on-line*. Essa atenção especial dada à qualidade do *design* das interfaces mostrou que usuários abandonam *softwares* e *site*s que parecem lentos ou difíceis de usar, o que significa perda da eficácia desses projetos. *Softwares* e *websites* são cada vez mais complexos; contém muita informação disponível nos mais diferentes formatos e por vezes fornecem muitas funcionalidades ao usuário. Logo, garantir que o usuário obtenha sucesso na forma de uso dessas interfaces significa que o tempo, investimento e esforços foram bem conduzidos no desenvolvimento desses projetos.

# 3.1 Conceitos

O termo Usabilidade pode ser compreendido como um atributo de qualidade que está relacionado ao uso de algo, à rapidez com que usuários aprendem uma ação, à eficiência durante o uso, à capacidade de memorização deste uso, ao grau de compreensão de erros desses usuários e à qualidade da experiência de uso da mesma (NIELSEN, LORANGER, 2007). Sendo assim, é possível falar sobre a usabilidade de diferentes produtos, sejam eles materiais (como uma cadeira ou uma faca) ou digitais (como um *software* ou página *web*, por exemplo). Logo, a usabilidade não é inerente apenas a interfaces digitais, porém, aqui discutiremos sobre a usabilidade aplicada à *web*, ou seja, às páginas de internet, especialmente o Portal de Periódicos Eletrônicos Científicos (PPEC) da Unicamp.

O termo usabilidade é comumente empregado para descrever a qualidade de interação de usuários com algum tipo de interface, seja ele um *site*, um aplicativo de *software* tradicional ou outro dispositivo que o usuário possa operar de alguma forma.

> Para Nielsen e Loranger (2007, p.xvi) a Usabilidade: "[...] refere-se à rapidez com que os usuários podem aprender a usar alguma coisa, a eficiência deles ao usá-la, o quanto lembram daquilo, seu grau de propensão a erros e o quanto gostam de utilizá-la. Se as pessoas não puderem ou não utilizarem um recurso, ele pode muito bem não existir".

Ainda de acordo com Jakob Nielsen, precursor da Engenharia da Usabilidade, há cinco atributos de usabilidade que propiciam um bom uso de um sistema de informação: facilidade de aprendizado, eficiência de uso, facilidade de memorização, suporte a erros e a satisfação dos usuários. (NIELSEN, LORANGER, 2007).

A *Web* é uma ferramenta. Através dela pessoas acessam e compartilham informações, realizam a compra e venda de produtos, fornecem e contratam serviços, realizam atividades de lazer entre outras mais. O número de páginas *Web* vem aumentando cada vez mais e com isso a expectativa dos usuários também cresce. Esses usuários, por sua vez, "[...] supõem que os *sites* funcionam e que encontrarão tudo o que estão procurando" (NIELSEN, LORANGER, 2007, p. xx).

A Associação Brasileira de Normas Técnicas (ABNT), organização de normalização associado à ISO (*International Organization Standardization*), define a Usabilidade como sendo a "medida na qual um produto pode ser usado por usuários específicos para alcançar objetivos específicos com eficácia, eficiência e satisfação em um contexto específico de uso" (ASSOCIAÇÃO BRASILEIRA DE NORMAS TÉCNICAS. NBR 9241-11).

A norma da ABNT NBR ISO 9241-11:2011 é aplicada ao trabalho de escritório com computadores e em outras situações onde o usuário está interagindo com um produto para alcançar seus objetivos. De acordo com esta norma, a usabilidade é avaliada de acordo com o desempenho (quanto à eficiência e eficácia) e satisfação do usuário. Os conceitos da norma são descritos da seguinte forma:

\* Eficácia: Acurácia e completude com as quais usuários alcançam objetivos específicos;

\* Eficiência: Recursos gastos em relação à acurácia e abrangência com as quais usuários atingem objetivos;

\* Satisfação: Ausência do desconforto e presença de atitudes positivas para com o uso de um produto;

De acordo com Jeng (2005), sob um ponto de vista mais técnico, a eficácia é avaliar se o sistema fornece informações e funcionalidades de forma eficaz e é medido por quantas respostas estão corretas. A eficiência avalia como o sistema pode ser usado para recuperar informações de forma eficiente e é medido por quanto tempo leva para completar tarefas e quantas etapas são necessárias. Já a satisfação examina as áreas de facilidade de uso, organização de informações, rotulagem clara, aparência visual, conteúdo e correções de erros e é medida por escalas de Likert e questionários.

Segundo Pagliuso (2004), a usabilidade de um sistema "está sempre associada às características dos usuários, tarefas, equipamentos, ambientes físicos e organizacionais" (PAGLIUSO, 2004, p. 15) e que as avaliações de usabilidade permitem identificar problemas efetivos do projeto durante a interação do sistema pelos usuários.

Rocha e Baranauskas (2003) afirmam que o termo usabilidade é amplo e se refere ao quão fácil o usuário aprende a usar um sistema, o quão eficientemente ele irá usar este sistema e ao quão agradável é sua experiência de uso. As autoras também definem que problemas de usabilidade são quaisquer aspectos de um *design* onde uma mudança pode melhorar uma ou mais medidas de usabilidade.

Não distante, Garrett (2011) concorda que o termo Usabilidade pode ter significados diferentes: alguns usam o termo para se referir ao teste do *design* com usuários enquanto outros adotam o termo de acordo com metodologias muito específicas. De forma que, segundo ele, "Qualquer abordagem sobre Usabilidade busca o desenvolvimento de produtos que sejam mais fáceis de usar" (GARRETT, 2011, p.48).

Para Agner (2012) o conceito de usabilidade tem sido continuamente reconstruído e hoje seu conceito é rico, problemático e complexo. O autor aponta que o termo é ingenuamente conhecido por se referir a algo "fácil de usar e fácil de se aprender" e que, atualmente, seu conceito tem abandonado o lugar acadêmico na área de IHC para se relacionar a outras áreas que contemplem os sistemas de informação, a visualização, o trabalho colaborativo, o desenvolvimento de *software* e *design*.

Com a tamanha variedade de *websites* disponíveis *on-line*, capturar a atenção e reter um usuário em um *site* é um desafio cada vez maior. O tempo que um usuário leva para decidir se ele permanecerá em um *site* ou se irá visitar outra página é muito curto. Embora o design das páginas *Web* pareça mais atraente na página inicial, as demais páginas precisam manter o compromisso com seu usuário. Cada página existente deve justificar sua importância quando chamada. Quando ela não cumpre essa função, os usuários tendem a abandonar esta página e visitam outros *site*s. E mesmo quando o usuário utiliza um *site*, as decisões sobre como o irá ler, usar, acessar informações e realizar suas tarefas ocorre de forma rápida e, de acordo com Krug (2006), essas interações deveriam ocorrer de forma intuitiva, sem exigir um pensar árduo sobre suas ações.

A usabilidade é então entendida como uma propriedade inerente e mensurável a qualquer tecnologia digital interativa que determina se um sistema ou dispositivo é usável. A fim de compreender e mensurar a qualidade de páginas *Web*, pesquisadores desenvolveram métodos de avaliação de usabilidade usando diferentes métricas e técnicas.

De acordo com Rozados e Alvarez (2013) os estudos de usabilidade são de grande importância "[...] porque auxiliam no estudo das interações entre pessoas nas instituições, permitindo o planejamento da informação e a organização dos sistemas de recuperação em favor dos seus usuários e suas necessidades" (ROZADOS, ALVAREZ, 2013, p. 877). Costa e Ramalho (2010, p. 68) destacam a importância dos estudos da usabilidade frente à automação das bibliotecas, museus e demais unidades de informação visto que "a má usabilidade pode implicar, por sua vez, na construção de imagens ruins de pessoas e instituições, em sua desarticulação/ineficiência ou até falência".

#### 3.2 Métodos de avaliação de usabilidade

A usabilidade pode ser mensurada de inúmeras formas, variando de acordo com alguns fatores limitantes à pesquisa como, por exemplo, o tipo de informação que se deseja obter - em dados qualitativos ou quantitativos; o custo para desenvolvimento da pesquisa, tempo e local onde a ela pode ser realizada. Logo, "não existe uma só metodologia para avaliar ou medir a usabilidade e a interação do usuário em *websites* [...]" (TEZZA *et al.*, 2013, p. 2). Cada método de avaliação de usabilidade produz uma lista de problemas de usabilidade quando aplicado (HARTSON *et al.*, p. 155). Para Rocha e Baranauskas (2003) uma ou mais técnicas de avaliação são adotadas para atender as necessidades específicas de uma interface e apontam ainda que a seleção das técnicas adequadas envolve escolher, misturar e adaptar as metodologias existentes.

Ao dizer que uma interface possui boa usabilidade, estamos afirmando que o usuário obtém uma boa experiência de uso desta interface. Isso também implica em dizer que os métodos de avaliação de usabilidade nos auxiliam a compreender como foi a experiência do usuário. A respeito de interfaces que apresentam baixa qualidade de uso, Prates e Barbosa (2007) apontam os seguintes problemas: desmotivam a exploração, confundem os usuários, induzem usuários ao erro, geram insatisfação e diminuem a produtividade.

A avaliação da usabilidade possui três grandes objetivos: a) avaliar a funcionalidade do sistema; b) avaliar o efeito da interface junto ao usuário; e c) identificar problemas presentes no sistema (ROCHA, BARANAUSKAS, 2003). A funcionalidade está relacionada à sua adequação conforme as tarefas do usuário, ou seja, o usuário deve ser capaz de concluir suas tarefas de forma fácil e eficiente. O impacto do *design* refere-se a avaliar o quão fácil um usuário consegue usar o sistema e a atitude do mesmo com relação a este sistema; identificando quais áreas sobrecarregam o usuário de alguma maneira. E os problemas específicos do *design* significa identificar aspectos do *design* que geram resultados

inesperados ou confusão entre os usuários. As autoras esclarecem que esta última característica está correlacionada tanto à funcionalidade quanto à usabilidade do *design*.

De acordo com Christian Rohrer (ROHRER, 2014) os métodos de avaliação da usabilidade podem ser classificados em três categorias: atitudinal e comportamental; métodos qualitativos e quantitativos e com ou sem o contexto real de uso. Cada método diferencia quanto às questões que eles respondem e os propósitos aos quais eles são mais adequados.

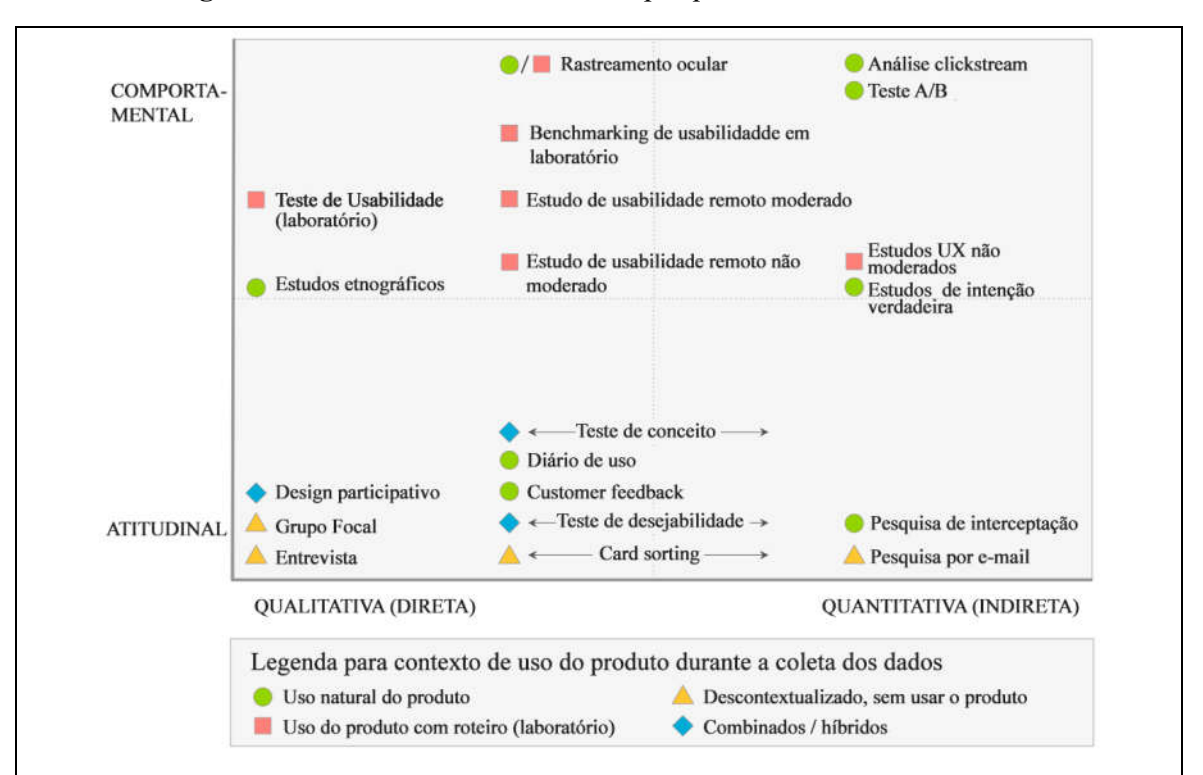

Figura 12 - Panorama dos métodos de pesquisa com usuários

Fonte: Rohrer, 2014 (Traduzido pela autora, 2018).

a) Dimensão atitudinal x dimensão comportamental

A diferença entre a dimensão atitudinal e a dimensão comportamental se dá da seguinte maneira: a primeira busca compreender e medir as crenças dos usuários, enquanto a segunda busca compreender o que os usuários fazem com o produto ou serviço em questão. No meio desses dois eixos encontra-se o Teste de Usabilidade, que é um dos métodos mais populares de avaliação (TEZZA *et al*., 2013).

Ainda caracterizando a diferença da dimensão atitudinal *versus* a dimensão comportamental para avaliação da usabilidade, infere-se que os métodos de pesquisa e avaliação de interfaces podem ser realizados com ou sem usuários.

Os métodos de avaliação sem usuários podem ser realizados com o auxílio de *experts* ou por meio de métodos heurísticos. Alguns dos métodos que envolvem a participação de *experts* são: métodos de inspeção, análise de tarefas, inspeção heurística, percurso cognitivo, percurso pluralístico, entre outros. O método heurístico propõe que as características de um sistema sejam comparadas a diretrizes de heurísticas, na qual uma lista de incompatibilidades é coletada para julgar a qualidade da interface.

Os métodos de avaliação com usuários podem ser realizados de diferentes formas: por vezes podem ser realizados observando-se o uso natural de interfaces pelos usuários, ou pode ser conduzido e observado em laboratórios, ou pode ser feito de forma descontextualizada onde não se observa o usuário enquanto ele usa o produto; podendo ainda o método ocorrer de forma híbrida.

## b) Dimensão qualitativa x quantitativa

As dimensões qualitativa e quantitativa diferem em forma, número de usuários e propósito. Os métodos qualitativos podem ser realizados com menos participantes e fornecem dados sobre o comportamento e atitudes dos usuários enquanto eles são observados diretamente durante a interação com a interface. Segundo Tezza *et al.* (2013), os métodos qualitativos não requerem dados estatísticos, pois sua análise é "descritiva e os pesquisadores tendem a analisar seus dados indutivamente". Já nos métodos quantitativos, os esses dados são obtidos de forma indireta com a aplicação de um questionário ou com o uso de ferramentas que mensurem as ações ocorridas no *site*. No entanto, os métodos quantitativos requerem maior número de usuários para sua realização, pois somente assim é possível realizar comparações estatísticas. Rohrer (2014) faz uma comparação simples e objetiva quanto à diferença entre os extremos desta dimensão: "os métodos qualitativos servem para responder questões sobre por que ou como consertar um problema, enquanto os métodos quantitativos respondem melhor a perguntas sobre quantos" (ROHRER, 2014, p. s/n).

# c) Dimensão de contexto de uso do produto

O terceiro eixo, da dimensão de contexto de uso do produto, se refere à maneira como esses usuários estão ou não usando o produto ou serviço durante a pesquisa. O "uso natural" representa o estudo no qual o pesquisador observa as interações entre o usuário e a interface em um contexto de uso "natural" ou "quase-natural", ou seja, com pouca interferência do observador sobre a forma como os usuários utilizam o sistema em análise. O "uso com *script*" é o tipo de método utilizado neste projeto, ele propõe um uso menos livre e

mais guiado, no qual os usuários exercem tarefas específicas a fim de avaliar problemas em aspectos específicos. Outra possibilidade desta dimensão é a avaliação "sem uso", ou seja, a avaliação é realizada de acordo com outros aspectos enquanto o usuário não interage com a interface. Por último, há o método "híbrido", no qual a interação com a interface se dá de forma mais criativa, como no *design*-participativo; onde o usuário faz parte do processo de criação e desenvolvimento da interface.

Os estudos de usabilidade podem contribuir em muito para a comunicação científica, em especial para as informações disseminadas *on-line*. Agner (2012) defende que a compreensão do comportamento dos usuários e seus modelos mentais "tem mostrado ser uma etapa fundamental para embasar o *design* de sistemas, de modo a garantir o sucesso da busca" (AGNER, 2012, p. 289).

#### 3.2.1. Teste de Usabilidade

O Teste de Usabilidade é um dos métodos mais tradicionais para avaliação da usabilidade de uma interface em uma pesquisa com usuários (ROCHA, BARANAUSKAS, 2003; GARRETT, 2011; AGNER, 2012). Este método consiste na observação de como os usuários executam tarefas em uma interface a fim de compreender como se dá a busca pela informação (AGNER, 2012). O Teste de Usabilidade é realizado com um usuário por vez. A ele é apresentado um *site* ou protótipo de um *site* e lhe é solicitado que ele ou descubra a serventia do mesmo ou tente usá-lo realizando tarefas típicas (KRUG, 2006, p. 133).

O Teste de Usabilidade possui as seguintes vantagens: é barato, flexível, convincente e fácil de usar. Trata-se de um método de baixo custo porque não envolve equipamentos específicos nem mais que cinco usuários para obter os resultados mais importantes. É flexível porque pode ser aplicado em qualquer fase do ciclo de desenvolvimento do *design* e pode ser feito até mesmo quando se possui apenas protótipos do sistema em papel. É convincente porque demonstra aos *design*ers, idealizadores e investidores do sistema a forma como os usuários realmente agem e pensam sobre o projeto desenvolvido. E é um método fácil de aprender a ser aplicado, o que significa que pode ser realizado por novos pesquisadores da área mesmo quando eles não possuem vasta experiência em avaliações de usabilidade.

Aliada a este método é comumente usada a técnica Pensar Alto (*Think Aloud*); técnica advinda de pesquisas em psicologia. No Pensar Alto, o participante da avaliação de usabilidade é solicitado a verbalizar seus pensamentos enquanto utiliza o sistema, narrando como ele interpreta cada item da interface (ROCHA, BARANAUSKAS, 2003). Esta técnica permite que o moderador ouça os pensamentos do usuário e compreenda para onde eles olham, quais informações leem e assim obtenha informações valiosas sobre a maneira como esses usuários conduzem suas interações com a interface em questão.

A combinação dessas duas metodologias se dá da seguinte forma: um questionário com tarefas é aplicado a usuários representativos do público-alvo e eles são convidados a pensar alto, narrando o que observam na tela, suas possíveis dúvidas e o que esperam ver ao realizar interações específicas. Jakob Nielsen (NIELSEN, 2012a) divide este método em três passos: recrutar usuários representativos do sistema em avaliação, apresentar as tarefas que eles devem realizar e motivá-los a continuar falando enquanto interagem com a interface.

O teste de usabilidade pode ser aplicado em diferentes fases de desenvolvimento de uma interface, sendo mais comum vê-lo aplicado em produtos já finalizados (GARRETT, 2011).

Segundo Rocha e Baranauskas (2003) um plano detalhado deve ser para a condução de um Teste de Usabilidade. Este documento deve conter as seguintes informações:

- Objetivo do teste;
- Quando o teste será realizado;
- Duração prevista para cada sessão;
- O suporte computacional necessário;
- O *software* que precisa estar à disposição;
- $\bullet$  Indicação do estado do sistema no início do teste;
- Quem serão os experimentadores;
- Quem serão os usuários e como serão conseguidos;
- Quantos usuários são necessários;
- Quais tarefas serão solicitadas aos usuários;
- O critério utilizado para definir se os usuários concluíram as tarefas corretamente;
- O quanto o experimentador poderá ajudar o usuário durante o teste;
- Quais dados serão coletados e como serão analisados;
- Critérios para determinar se a interface é um sucesso;

De forma similar, Hoa Loranger, especialista em experiência do usuário no *Nielsen Norman Group*. Loranger descreve as seguintes etapas para a condução de um Teste de usabilidade (LORANGER, 2016):

- 1. Definir objetivos do estudo;
- 2. Determinar o formato de condução do estudo;
- 3. Determinar o número de usuários;
- 4. Recrutar participantes;
- 5. Escrever tarefas que se adequem aos objetivos do estudo;
- 6. Conduzir um estudo piloto;
- 7. Decidir sobre a coleta de métricas;
- 8. Elaborar o roteiro do teste;
- 9. Motivar membros da equipe a observar as seções.

Uma das vantagens deste teste observacional com usuários é o fato de que assim é possível descobrir o que os usuários realmente fazem no *site*, e não o que eles relatam fazer. Este método apresenta de que forma a interface satisfaz as necessidades dos usuários, identificando elementos que funcionam e os que não funcionam (LORANGER, 2018).

O Teste de Usabilidade é um dos métodos mais utilizados para se fazer a avaliação da usabilidade em estudos com usuários. Este método visa compreender, na prática, como os usuários interagem com a interface enquanto buscam informação. Embora muito utilizado, o Teste de Usabilidade possui algumas limitações relacionadas ao contexto de aplicação, ao número de problemas encontrados e ao seu tempo de execução. O contexto é um fator limitante porque neste método o usuário não é observado em seu ambiente natural de uso, pois o método é realizado em um ambiente controlado com situações similares ao de seu contexto natural. O número de tarefas em um Teste de Usabilidade também é limitante; geralmente realizado com menos de dez tarefas, o número de tarefas influencia sua capacidade de avaliar a usabilidade da interface como um todo. Por último, o tempo de execução da metodologia também se apresenta como fator limitante, pois demanda mais tempo para elaboração das tarefas, recrutamento dos voluntários, execução das tarefas e posterior análise.

Apesar das limitações, o teste de usabilidade é um dos mais utilizados, pois permite compreender como os usuários interagem com interfaces digitais, identificando os caminhos melhor utilizados e os problemas existentes na execução de determinadas tarefas.

Além disso, o teste de usabilidade. também apresenta a vantagem ser facilmente executado por pesquisadores de diferentes áreas desde que eles saibam quais tarefas serão executadas.

# Escolha e quantidade de usuários

Por se tratar de uma avaliação qualitativa, o número de usuários convidados a participar de um Teste de Usabilidade pode ser de apenas cinco, pois com esta quantidade é possível descobrir 85% dos problemas de usabilidade de um sistema (NIELSEN, 2012b; BUDIU, 2017). Este método é realizado com um número limitado de tarefas, logo não é possível determinar todos os erros de usabilidade de um sistema. Porém, serve para identificar se para essas tarefas em específico, o usuário consegue atingir seu objetivo da melhor forma possível.

#### 3.2.2. Avaliação Heurística

O método Avaliação Heurística foi desenvolvido por Jakob Nielsen e Rolf Molich em 1990. Elaborado para detectar problemas de usabilidade na interface do usuário, trata-se de um método de inspeção de usabilidade que não envolve usuários e que pode ser usado em qualquer fase do desenvolvimento de um sistema (ROCHA, BARANAUSKAS, 2003).

Neste método um pequeno grupo de especialistas examina a interface do *website* de acordo com os princípios de usabilidade, denominados "heurísticas" (SANTOS, ANDRADE, 2010). De acordo com Nielsen (1993) a avaliação heurística pode ser feita por um único especialista e qualquer pessoa pode ser treinada para a aplicação deste método, mas resultados melhores são obtidos com avaliadores experientes. Para Rocha e Baranauskas (2003), com este método, os resultados são obtidos de forma rápida. Estes, por sua vez, fornecem evidências concretas sobre quais aspectos da interface devem ser aprimorados. Há, por outro lado, autores que questionam a qualidade do método. Para Signore (2005), por exemplo, um fator limitante da Avaliação Heurística é o fato deste método não apontar falhas relacionadas ao uso típico de um *website –* sendo mais utilizados para avaliar sistemas informacionais e *softwares*. Apesar das críticas existentes, como será abordado no Capítulo 5.2, o método não aparentou ser o ideal para a avaliação do portal, mas crê-se que seja, por exemplo, pela ausência de heurísticas específicas para portais de periódicos.

A avaliação heurística é feita por um avaliador que, ao percorrer a interface diversas vezes, a compara com uma lista de princípios ou heurísticas de usabilidade.

Conforme Prates e Barbosa (2003, p.258), o avaliador deve:

- Julgar a conformidade da interface com um determinado conjunto de princípios de usabilidade;
- Anotar os problemas encontrados e sua localização;
- Julgar a gravidade destes problemas;
- Gerar um relatório individual com o resultado de sua avaliação e comentários adicionais;

# As dez heurísticas de Nielsen

Nielsen (1995) desenvolveu um conjunto básico de dez heurísticas para avaliação da usabilidade de uma interface *Web*. Cada página é analisada verificando-se sua conformidade com cada uma das heurísticas descritas:

1) Visibilidade do estado do sistema: o sistema deve manter os usuários sempre informados sobre o que está acontecendo, oferecendo o necessário retorno no tempo certo.

2) Correspondência entre o sistema e mundo real: o sistema deve falar o idioma dos usuários com palavras, frases e conceitos familiares ao usuário ao invés de usar termos técnicos. Deve seguir convenções do mundo real fazendo com que a informação apareça de forma natural e em ordem lógica.

3) Controle e liberdade do usuário: o sistema deve fornecer alternativas e "saídas de emergência", ou seja, o usuário deve ser capaz de deixar um sistema sem ter que passar por um diálogo estendido. O sistema deve fornecer as possibilidades de "refazer" e "desfazer".

4) Consistência e padronização: palavras, situações e ações semelhantes devem significar conceitos ou operações semelhantes, ou seja, é preciso que a plataforma use convenções para que o usuário não se questione sobre possíveis diferentes significados.

5) Prevenção de erro: melhor do que mostrar mensagens de erro é desenvolver um *design* que previna os erros de acontecerem. O sistema deve informar o usuário sobre as consequências de suas ações, impedindo que ele realize ações que o induzam ao erro.

6) Reconhecimento: diminua a necessidade de memorização do usuário para usar o sistema, torne objetos, ações e opções visíveis e compreensíveis. Instruções de uso de um sistema devem ser sempre visíveis e fáceis de acessar quando necessário.

7) Flexibilidade e eficiência de uso: ofereça aceleradores e caminhos alternativos para uma mesma tarefa; permita que os usuários customizem ações frequentes.

8) *Design* estético e minimalista: caixas de diálogo não devem conter informações irrelevantes ou pouco necessárias. Cada unidade extra de informação em um diálogo compete com as unidades de informação relevantes e reduz sua visibilidade relativa.

9) Ajudar usuários a reconhecerem, diagnosticarem e a se recuperar de erros. Mensagens de erro devem ser expressas em linguagem e não em códigos. Elas devem indicar qual é o problema sugerindo uma solução.

10) Ajuda e documentação: devem ser fáceis de buscar, focadas na capacidade e tarefa do usuário; devem listar os passos concretos a serem efetuados a fim de atingir seus objetivos.

# Graus de severidade

Após encontrar os problemas de usabilidade, o avaliador deve descrever a localização do problema e definir sua gravidade. A gravidade é determinada de acordo com a frequência com que o erro se repete, seu impacto e persistência (PRATES, BARBOSA, 2007). É importante que o avaliador priorize cada problema em uma escala de 0 a 4 de acordo com o grau de severidade desses problemas. As prioridades são necessárias para que futuramente a interface seja aprimorada despendendo os esforços exigidos para corrigi-los (ROCHA, BARANAUSKAS, 2003; NIELSEN, LORANGER, 2007, p. 124). Essa escala pode ser interpretada da seguinte forma:

0 – Não é encarado necessariamente como um problema de usabilidade;

1 – Problema estético, não necessita ser corrigido, a menos que haja tempo disponível;

2 – Problema menor de usabilidade com baixa prioridade para sua correção;

3 – Problema maior de usabilidade. É importante corrigi-lo;

4 – Catástrofe de usabilidade. É necessário corrigi-lo.

# 4. METODOLOGIA

#### 4.1 Metodologia híbrida: qualitativa e quantitativa

Para a condução deste projeto optou-se pela condução de uma metodologia de abordagem híbrida. Esta pesquisa foi conduzida entre maio e dezembro de 2018, período em que foram analisados os dados estatísticos de acesso ao PPEC via *Google Analytics* e em que foram conduzidas as entrevistas e aplicados os dois métodos para avaliação da usabilidade do PPEC. Dividiu-se essa pesquisa em duas fases: fase de compreensão e fase de avaliação. A descrição dessas fases é descrita abaixo:

Na fase de compreensão do projeto do portal foram realizadas entrevistas semiestruturadas (com o idealizador do portal, editores científicos da Unicamp e pesquisadores discentes e docentes) e foi feita uma análise dos dados coletados pela ferramenta *Google Analytics –* cujo acesso foi cedido pelo coordenador do portal PPEC à pesquisadora. A fase de compreensão serviu para esclarecer o que não se sabia e entender melhor as necessidades dos usuários. Como dito por Farrell (2017), esta fase é importante para validar e eliminar suposições.

A ferramenta *Google Analytics* foi utilizada para se consultar o histórico de uso e acesso ao portal PPEC. Por meio da análise dos dados fornecidos foi possível identificar hábitos de acesso dos usuários ao portal, a frequência com que o acessam, a média mensal de usuários, as páginas mais acessadas, os dispositivos usados e localidades de acesso, dentre outras informações. Os dados do *Google Analytics* do PPEC auxiliaram a elaborar o Teste de Usabilidade de acordo com os meios mais utilizados (sistema operacional *Windows*, *browser Google Chrom*e e tela em tamanho *desktop*), além disso também se utilizou os dados do *Google Analytics* para escolher determinados critérios de seleção dos usuários e a elaborar determinadas tarefas.

Já na fase de avaliação da usabilidade do Portal foram aplicados outros métodos qualitativos: o Teste de Usabilidade com Pensar Alto (com usuários pesquisadores) e a Avaliação Heurística.

# 4.2 Metodologia descritiva: Estudo de caso

Este projeto pode ser classificado como pesquisa descritiva de um estudo de caso. "Descritiva" porque visa descrever os fatos e fenômenos de uma determinada realidade e é um "estudo de caso" porque resulta em uma análise detalhada de um caso específico, "supondo que é possível o conhecimento de um fenômeno a partir do estudo minucioso de um único caso" (COSTA *et al*. 2013). Para Stake 1995 (*apud* Creswell 2009, p. 38), "Os casos são relacionados pelo tempo e pela atividade, e os pesquisadores coletam informações detalhadas usando vários procedimentos de coleta de dados durante um período de tempo prolongado".

Quanto à aplicação deste método também se pode afirmar que ele se enquadra como estudo de caso por visar "desenvolver um modelo compreensível, descrevendo padrões de comportamento que possibilitem a tomada de decisão sobre o objeto estudado ou a proposição de uma ação transformadora" (COSTA *et al*. 2013, p. 53).

A respeito deste projeto, pode-se afirmar que se trata do estudo de um caso único: o Portal de Periódicos Eletrônicos Científicos da Unicamp. Espera-se que a avaliação da usabilidade do portal de periódicos eletrônicos científicos da Unicamp sirva não apenas para sugerir melhorias da qualidade da usabilidade do portal desta instituição, como também para auxiliar demais instituições de ensino e pesquisa a melhor planejar, desenvolver e aprimorar seus portais de periódicos científicos em prol de uma melhor comunicação e divulgação científica em ambiente *Web*.

# 4.3 Entrevistas

As entrevistas semiestruturadas foram feitas com o idealizador do portal PPEC e com possíveis usuários do sistema (pesquisadores e editores científicos da instituição). Nessa fase do projeto, a intenção era compreender como o projeto foi pensado, quais necessidades ele visava atender e para quais tipos de usuários. As entrevistas com editores científicos e pesquisadores visou compreender suas necessidades e expectativas enquanto usuários de um portal de periódicos.

Foram entrevistados editores de quatro periódicos ligados à instituição (totalizando oito editores entrevistados). Desses, dois periódicos integram o portal e outros dois que ainda não fazem parte da lista de periódicos catalogados. Os editores que ainda não possuem seus periódicos catalogados nos permitiram compreender o que eles pensam sobre o portal, se possuem interesse em fazer parte do mesmo e como buscam por informações que os auxiliam em suas práticas editoriais. Já os editores de periódicos cadastrados nos permitiram entender as razões pelas quais acessam (ou não) o portal PPEC, a frequência com que acessam e as mudanças no número de acesso de suas revistas após a inauguração do portal.

Também foram entrevistados possíveis usuários de portais de periódicos que são, em suma, pesquisadores. Para esta pesquisa optou-se por entrevistar oito pesquisadores vinculados à Unicamp, sendo eles alunos de pós-graduação e docentes da instituição. Foram entrevistados quatro alunos de pós-graduação (mestrado e doutorado) e quatro docentes de diferentes áreas do conhecimento. Esses usuários podiam ou não ter conhecimento prévio sobre o portal, pois o que se pretendia era compreender como eles buscam artigos científicos, como interagem com sistemas informativos (periódicos eletrônicos e outros portais) e quais suas expectativas quanto ao uso de portais de periódicos eletrônicos científicos.

As entrevistas possuíam um roteiro base, próprio para cada categoria de entrevistado (editores, pesquisadores e coordenador do portal) e foram gravadas em áudio para posterior transcrição e análise. O roteiro base das entrevistas pode ser visto no APÊNDICE B. A fim de garantir a privacidade dos entrevistados e para que eles se sentissem à vontade para expressar suas opiniões e julgamentos, todos os entrevistados (com exceção do idealizador do portal) foram mantidos em sigilo.

#### 4.4 Métodos de avaliação da usabilidade

Para este projeto optou-se por realizar a avaliação da usabilidade do PPEC Unicamp com duas metodologias distintas: o Teste de Usabilidade com a técnica Pensar Alto e a Avaliação Heurística.

A Avaliação Heurística, feita por especialista, foi utilizada como forma de complementar os resultados do Teste de Usabilidade. Neste método, o especialista inspeciona a interface de acordo com um conjunto de princípios que devem prover uma boa usabilidade. A Avaliação Heurística aponta mais problemas na interface quando comparado ao Teste de Usabilidade, pois avalia um conjunto maior de páginas do sistema analisado. Por esta razão, considerou-se importante, neste projeto utilizar as duas metodologias.

É possível classificar o método de avaliação de uma interface de acordo com sua aplicação em diferentes etapas do desenvolvimento de um *design*. Enquanto a avaliação formativa é realizada para avaliar a usabilidade de uma interface ainda em desenvolvimento, a avaliação somativa é realizada em produtos já terminados (PRATES, BARBOSA, 2007). Um método de avaliação somativa avalia a eficácia do *design* final e também serve para comparar *design*s alternativos em termos de usabilidade (HARTSON *et al.*, 2003).

# 4.4.1 Teste de Usabilidade

Na fase de avaliação da usabilidade da interface do portal, optou-se pelas metodologias "Teste de Usabilidade" com "Pensar alto (*Think Aloud)*". A combinação dessas duas metodologias se dá da seguinte forma: um questionário com tarefas é aplicado a usuários representativos do público-alvo onde eles são convidados a "pensar alto"; narrando o que observam na tela, suas possíveis dúvidas e o que esperam ver ao realizar interações específicas.

O ideal em um Teste de Usabilidade é conduzir este método num ciclo iterativo $19$ , no qual o resultado da avaliação é usado para fazer os ajustes no *design* e testá-lo novamente e, futuramente, testar outros aspectos da interface. Porém, dada a limitação deste projeto quanto à possibilidade e liberdade para reformulação do Portal, a usabilidade da interface do Portal foi examinada apenas uma vez.

A princípio, o Teste de Usabilidade seria conduzido com dois grupos de usuários (editores científicos e pesquisadores), sendo aplicado um conjunto de tarefas específico para cada categoria. Como visto na literatura, esse seria o contexto ideal da pesquisa. Porém, foi necessário reajustar o cronograma da pesquisa devido a uma informação durante entrevista com o idealizador do portal. Em dezembro de 2018, a pesquisadora foi informada por Gildenir Carolino Santos de que um novo *layout* do portal seria inaugurado em janeiro de 2019, o que interferiu na condução desta pesquisa pelos motivos explicados a seguir, mas que não alterou significativamente a elaboração da coleta de dados da pesquisa.

Em dezembro de 2018 já haviam sido realizadas a Avaliação heurística e a análise do *Google Analytics*. O Teste de Usabilidade com usuários "pesquisadores" estava previsto para os meses de janeiro e fevereiro de 2019 e o teste com usuários "editores" seria realizado possivelmente após o mês de março de 2019, quando fosse obtida autorização do Comitê de Ética da Unicamp para as tarefas propostas a esse grupo de usuários. Conduzir o teste de usabilidade com editores científicos no mês planejado significaria que os usuários teriam acesso a diferentes versões do layout do PPEC. Então, para que não houvesse conflito entre os problemas apontados nas diferentes metodologias e versões do *layout* do portal, optou-se por conduzir o teste de usabilidade com usuários pesquisadores ainda em dezembro de 2018; eliminando-se assim a realização do teste com usuários editores (Quadro 8).

 $\overline{a}$ 

<sup>&</sup>lt;sup>19</sup> Em um ciclo iterativo, o design é desenvolvido em diferentes estágios cíclicos, tais como: elaboração do protótipo, análise, correção dos problemas e reinício do ciclo.

| Participantes do Teste de Usabilidade             |                   |  |  |
|---------------------------------------------------|-------------------|--|--|
| Grupos de usuários                                | <b>Ouantidade</b> |  |  |
| Pesquisadores: alunos de pós-graduação e docentes |                   |  |  |
| TOTAI:                                            |                   |  |  |

Quadro 8- Participantes do Teste de Usabilidade

Fonte: Elaborado pela autora, 2018.

A seleção dos usuários foi feita com a aplicação do Questionário de Triagem – questionário que continha questões baseadas em critérios pré-determinados. Os critérios de seleção dos usuários-pesquisadores (Quadro 9) foram determinados com base na literatura encontrada sobre o método Teste de Usabilidade e também se considerando alguns dos dados emitidos pelo *Google Analytics* que mostra, por exemplo, a faixa etária dos usuários.

A seleção dos usuários do Teste de Usabilidade foi feita visando garantir certa heterogeneidade no grupo de voluntários da pesquisa. Desta forma evitou-se selecionar um perfil de usuários mais homogêneo que fosse fácil de selecionar, como, por exemplo, selecionar apenas alunas mulheres de pós-graduação que sejam da Área de Ciências Humanas.

Quadro 9- Critérios de seleção e exclusão dos usuários

| Critérios de seleção dos usuários pesquisadores                   |  |  |
|-------------------------------------------------------------------|--|--|
| - Dos cinco participantes, ao menos um deveria ser docente;       |  |  |
| - Todos alunos e docentes devem ser vinculados à Unicamp;         |  |  |
| - Esses usuários devem atuar em diferentes áreas do conhecimento; |  |  |
| - Esses usuários podem ou não conhecer o portal;                  |  |  |
| - Voluntários do sexo masculino e feminino;                       |  |  |
| - Faixas etárias distintas dos demais usuários;                   |  |  |

Fonte: Elaborado pela autora, 2018.

# Questionário de Triagem

O Questionário de Triagem (APÊNDICE D) foi aplicado para recrutar pessoas ao estudo. O questionário continha questões específicas que auxiliaram a compreender se a pessoa em questão era ou não um bom candidato para a condução do Teste de Usabilidade.

Este documento foi elaborado:

a) com base nas entrevistas com possíveis usuários do sistema;

b) terem sido determinados os critérios de seleção dos usuários participantes do Teste de usabilidade;

c) após determinado o local de estudo;

d) após determinadas as formas de incentivo para a participação dos usuários- no caso, não houve nenhuma forma de incentivo;

Nesta pesquisa, o Questionário de Triagem foi utilizado para se obter os cinco usuários-voluntários da categoria "pesquisadores" para o Teste de Usabilidade em laboratório. O questionário foi composto por sete questões que indicam qual o vínculo desses voluntários com a Unicamp, seu sexo, faixa etária, área de conhecimento do trabalho ou estudo, se o voluntário possui o hábito de pesquisar em periódicos eletrônicos e se conhece o portal institucional da Unicamp que cataloga os periódicos desenvolvidos na instituição.

O questionário de triagem foi elaborado com auxílio da ferramenta *Google Forms* e publicado de duas formas. A primeira foi por meio de postagem na rede social Facebook. O questionário foi compartilhado com amigos, colegas e professores da pesquisadora que gentilmente compartilharam a outras pessoas ligadas à instituição. A outra forma foi com auxílio da secretaria do Labjor, que encaminhou o questionário à secretaria de outros departamentos da universidade.

Um mês após a publicação do questionário, 35 pesquisadores (mestrandos, doutorandos, pesquisadores e docentes) ligados à Unicamp responderam a todas questões do questionário demonstrando interesse em participar da pesquisa. Desses 35, foram selecionados os cinco voluntários para o teste de usabilidade. A seleção dos usuários foi feita buscando obter o grupo mais heterogêneo possível, ou seja, que contivesse pessoas de características e hábitos variados.

Após o Questionário de Triagem e seleção dos usuários voluntários ao Teste de Usabilidade, os participantes foram contatados por e-mail para que pudéssemos agendar o melhor dia para realização do teste. Também foi enviado a esses voluntários um e-mail com informações adicionais sobre o dia da condução do estudo.

# Agendamento

Após a confirmação dos usuários participantes do Teste de Usabilidade foi enviado a eles um documento com algumas informações referentes ao dia da avaliação do portal. As informações estão descritas abaixo:

Informações sobre o dia do Teste de Usabilidade

- A pesquisa será realizada em uma sala no Laboratório de Estudos Avançados em Jornalismo da Unicamp, localizado na R. Seis de Agosto, 50 - Reitoria V, Campinas - SP, 13083-873.
- Caso você faça uso de lentes corretoras para visualizar páginas *Web*, por favor, traga;
- O Teste de Usabilidade será gravado em áudio e as imagens da interação com a tela serão captadas em vídeo;
- No dia da realização do teste será necessário que você assine o Termo de Confidencialidade;
- As orientações sobre a condução do teste serão dadas pelo moderador do estudo no dia agendado para a avaliação;
- Por favor, procure chegar 10 minutos antes do horário agendado;

Peço, por gentileza, que informe a melhor forma para que eu possa entrar em contato (seja por e-mail, telefone ou Facebook).

[Abaixo] seguem algumas opções de datas e horários para a condução do teste. Por favor, selecione o dia e horário que melhor se encaixa nos seus compromissos.

Cancelamento

Caso surja algum imprevisto e você não possa mais participar do teste, por favor, me informe por e-mail enviando uma mensagem para paulapereira.jnt@gmail.com.

Após a seleção e confirmação dos usuários participantes do Teste de Usabilidade, foi preenchido o cronograma do Teste de Usabilidade (Quadro 10).

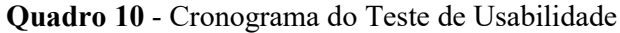

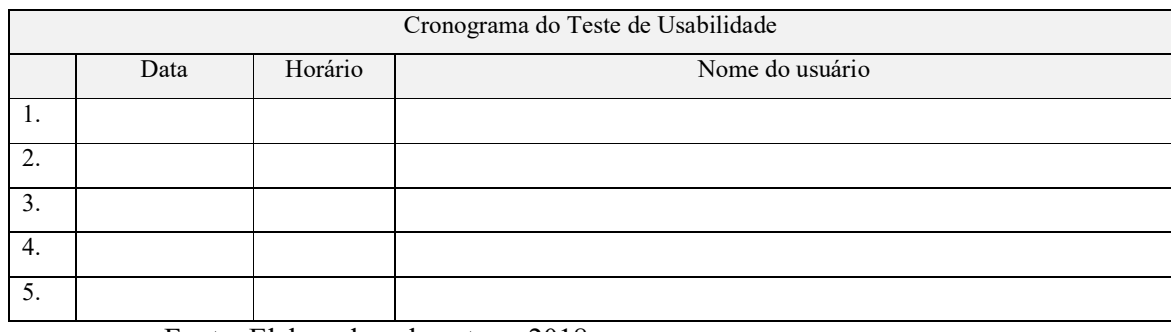

Fonte: Elaborado pela autora, 2018.

# Tarefas do Teste de Usabilidade

As tarefas do teste de usabilidade (Quadro 11) foram elaboradas com base nas principais atividades de usuários pesquisadores (enquanto leitores) de um portal de periódicos e foram determinadas com auxílio da análise das entrevistas. As tarefas são apresentadas abaixo:

Quadro 11 - Tarefas para usuários pesquisadores

|                | Tarefas para usuários do Grupo B: pesquisadores                                                            |
|----------------|----------------------------------------------------------------------------------------------------|
| $\mathbf{1}$   | Busque um periódico no portal PPEC que seja da sua área de estudo ou pesquisa. Avise o moderador           |
|                | caso encontre ou não um periódico que lhe interesse.                                                       |
| $\overline{2}$ | Verifique no catálogo de periódicos científicos se o PPEC possui a Revista "Terrae didática". Informe      |
|                | sua resposta ao moderador.                                                                                 |
| 3              | Volte à página inicial do PPEC. A partir desta página, faça uma busca utilizando um termo do seu           |
|                | interesse.                                                                                                 |
| $\overline{4}$ | Encontre e abra um artigo de seu interesse. Em seguida, confira o nome de um dos autores do artigo         |
|                | encontrado e verifique se há outros artigos do mesmo autor no portal PPEC.                                 |
|                | Retorne à página inicial do PPEC. Digamos que você gostaria de ser notificado por e-mail sobre             |
| 5              | publicações recentes de um periódico de sua preferência. Identifique se este serviço é disponibilizado e   |
|                | avise o moderador da pesquisa.                                                                             |
|                | Localize um artigo de seu interesse no PPEC. Com base nas informações disponíveis em sua tela,             |
| 6              | verifique se o sistema oferece auxílio sobre como citar este artigo em seu relatório de pesquisa. Caso não |
|                | seja possível, informe o moderador.                                                                        |
|                | O portal contém uma página que explica sobre o ORCiD (Open Researcher and Contributor ID), que é           |
| 7              | uma forma de identificação única de um pesquisador. Caso você quisesse encontrar a página que contém       |
|                | explicações sobre como obter um ORCiD, de que forma você realizaria sua pesquisa?                          |

Fonte: Elaborado pela autora, 2018.

# 4.4.2 Avaliação heurística

O método Avaliação Heurística foi realizado por apenas um avaliador especialista, sendo ele a pesquisadora deste projeto. A avaliação foi realizada em três horas, entre os dias cinco e seis de novembro de 2018, de acordo com as dez heurísticas propostas por Jakob Nielsen. Na avaliação foram anotados os problemas encontrados na interface, sua localização, a gravidade desses problemas e foi gerado um relatório com o resultado do estudo e comentários adicionais (Ver capítulo 5.2). Os problemas foram classificados em ordem decrescente de gravidade utilizando-se o formulário abaixo como base (Quadro 12).

| Tarefa | Problema encontrado | Heurística ferida | Grau de severidade | Observações |
|--------|---------------------|-------------------|--------------------|-------------|
|        |                     |                   |                    |             |
|        |                     |                   |                    |             |
|        |                     |                   |                    |             |
|        |                     |                   |                    |             |
|        |                     |                   |                    |             |

Quadro 12 - Formulário para Avaliação Heurística

Fonte: Elaborado pela autora, 2018.

# 4.5 Materiais

"A regra padrão para testes com usuários é empregar o equipamento que a maioria deles tem" (NIELSEN, LORANGE, 2007, p. 6). Os dados do *Google Analytics* apontaram que a maioria dos usuários acessa o PPEC por uma tela *desktop* com o *browser* Google Chrome, por esta razão esta será a configuração da tela onde será conduzido o Teste de Usabilidade. Mais especificamente pode-se dizer que a tela do computador utilizado apresenta resolução de 1024 por 768 pixels e conexão de banda larga.

Para gravar as interações dos usuários com as páginas do portal PPEC será utilizado o *software* livre de código aberto chamado *OBS Studio*, pois este permite gravar em vídeo as interações do usuário com a interface que aparecem no monitor e o áudio da voz do usuário e do moderador no ambiente de realização do teste.

# 5. RESULTADOS E DISCUSSÃO

## 5.1 Dados do PPEC Unicamp no *Google Analytics*

Antes de apresentar os dados do *Google Analytics* do PPEC, é necessário ressaltar que, devido a maneira como foi configurado, o *Google Analytics* não exibe os dados de acesso

aos periódicos cadastrados e ao Blog PPEC. A seguir são apresentadas algumas razões para esta limitação.

O endereço eletrônico do portal utilizado no Wordpress (https://periodicos.sbu.unicamp.br/wp/) difere do endereço eletrônico gerado pelo SEER/OJS (https://periodicos.sbu.unicamp.br/ojs/index.php). Para coletar os dados do *website*, o *Google Analytics* se vale das páginas atreladas à extensão do *link* principal, neste caso, às páginas cujo endereço eletrônico são complementadas após a extensão "wp". Por exemplo, a página "Sobre" do PPEC Unicamp possui o seguinte endereço eletrônico: https://periodicos.sbu.unicamp.br/wp/?page\_id=113, logo esta página pode ter seus dados de acesso contabilizados. Já a página "Sobre" do portal desenvolvida no sistema SEER possui outro endereço eletrônico próprio, indicado no endereço https://periodicos.sbu.unicamp.br/ojs/index.php/index/about. Esta, por sua vez, não possui no seu endereço a extensão "wp" e por isso, não pode ser analisado pelo *Google Analytics*.

O mesmo ocorre quando o leitor acessa a página de um periódico científico após realizar uma busca pelo portal, pois ao acessar a página de um periódico, o endereço desse periódico sempre será com terminação "ojs" e não "wp". Por exemplo, o periódico Cadernos Pagu tem o seguinte endereço https://periodicos.sbu.unicamp.br/ojs/index.php/cadpagu, sendo uma extensão da versão "ojs". Sendo assim, o *Google Analytics* considera que o usuário que saiu da extensão "wp" para visitar outra página com extensão "ojs" simplesmente abandonou o *site*, ou seja, embora o usuário ainda esteja acessando um periódico que faz parte do portal PPEC, o sistema *Google Analytics* não consegue traçar os dados de acesso desse usuário.

A limitação desse funcionamento afeta diretamente a forma como os dados do *Google Analytics* podem ser utilizados para interpretar como os usuários acessam o PPEC e quais trajetórias eles percorrem no *website*. Como o registro do PPEC Unicamp no *Google Analytics* não permite contabilizar os dados de acesso a cada periódico; o editor do Portal, Gildenir Carolino Santos, usa uma conta *Google Analytics* em cada periódico. E para atribuir o número de acesso do Portal PPEC, ele soma o total de acesso indicado a cada periódico.

A prática utilizada por Gildenir gera relatórios como exibidos no Quadro 5, que mostra que o portal obteve mais de um milhão de acessos no ano de 2017. Esta prática, no entanto, pela maneira como é feita, não mostra se esses usuários acessam os periódicos a partir do PPEC, pois eles podem ter acessado esses periódicos diretamente ou de outras formas, sem acessar o PPEC antes.

Em dezembro de 2017 o PPEC Unicamp celebrou seu mais de um milhão de acessos naquele ano. Em matéria publicada no portal da Unicamp se lê "Com apenas dois anos de existência, o Portal de Periódicos Eletrônicos Científicos (PPEC) da Unicamp já é referência, tendo computado 1.309.872 acessos"20 (VILLEN, 2017). Este dado, no entanto, dá a entender que o PPEC em si recebeu todos esses acessos, quando na verdade ele é uma somatória do acesso dos periódicos, ou seja, o crédito desses mais de um milhão de acessos não pode ser atribuído unicamente ao portal.

Para compreender a diferença de acessos<sup>21</sup> noticiada pelo PPEC Unicamp e os dados exibidos pela conta do PPEC no *Google Analytics*, foi feita uma consulta à ferramenta *Google Analytics* e selecionou-se o período de 01 de janeiro a 31 de dezembro de 2017. O que o *Google Analytics* mostra é que, nesse período, o total de páginas visualizadas<sup>22</sup> foi de 22.262 (Figura 13).

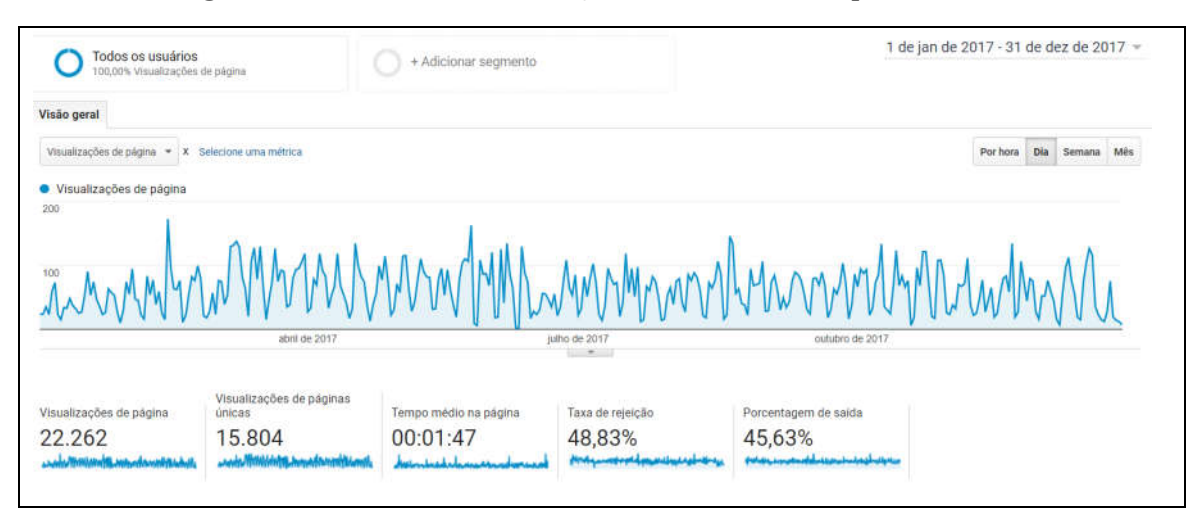

Figura 13 – Número de visualizações do PPEC Unicamp em 2017

Fonte: PPEC *Google Analytics*, 2018.

A relação entre acessos (ou sessões) e o número total de páginas visualizadas é tal que o número de páginas visualizadas nunca será inferior ao número de acessos, ou seja, mesmo que cada usuário visualize apenas uma página, no caso do portal PPEC (para os dados de 2017), isso implicaria em pelo menos um milhão de páginas visualizadas. Porém, como visto na Figura 13, o número de visualizações é extremamente inferior ao dado oficial de

 <sup>20</sup> Fonte: https://www.unicamp.br/unicamp/noticias/2017/12/20/portal-de-periodicos-eletronicos-cientificos-daunicamp-ultrapassa-1-milhao-de. Acesso em: 20 mar. 2019.

<sup>21</sup> O número de acessos a um site é entendido pelo Google Analytics como "sessões". Ao acessar um site, uma sessão é iniciada. Caso o usuário se permaneça inativo por mais de meia hora, é considerado que aquela sessão teve fim. No entanto, quando o mesmo usuário acessa o mesmo site momentos depois, é contabilizada uma nova sessão, mas o número de usuário se mantém.

<sup>22</sup> O número de visualizações de páginas refere-se ao total de páginas visitadas no site, independentemente da quantidade de usuários ou sessões.

acessos divulgado pela equipe do portal. Pode-se inferir, então, que a maioria dos acessos aos periódicos se dá diretamente em seus endereços eletrônicos e que para a grande maioria dos usuários, a página inicial do portal PPEC não é a porta de entrada aos periódicos da instituição.

Ainda a respeito da Figura 13, analisando a linha do gráfico, é possível ver que, durante a semana, o portal PPEC tem mais páginas visualizadas e que, aos finais de semana, poucas páginas são visitadas. Também se observa que a média de páginas visualizadas se mantém bastante constante ao longo do ano, ou seja, o maior tempo de existência do portal não resulta necessariamente no aumento do número de usuários, acessos ou páginas visualizadas.

O *Google Analytics* foi utilizado nesta pesquisa a fim de compreender como se dava o acesso dos usuários no portal PPEC. Na análise buscou-se observar: as páginas mais visualizadas, a frequência dos usuários ao portal PPEC, a média de usuários que acessam o portal mês a mês, locais de origem de acesso, sistemas operacionais dos usuários, *browsers* utilizados, formas de acesso ao PPEC e acesso ao PPEC pelas redes sociais.

Para obter uma maior quantidade de dados e mais recentes, observou-se o uso da plataforma no período de um ano- entre 01 de maio de 2017 e 30 de abril de 2018. A coleta desses dados foi feita em 11 de maio de 2018.

# 5.1.1 Páginas mais visualizadas

No período pesquisado, verificou-se a lista das 50 páginas mais visualizadas no PPEC. Observando que haviam vários ruídos na lista (que incluíam páginas de customização do Wordpress e páginas de recuperação de cache), removeu-se estes ruídos e restaram as 30 páginas mais acessadas (Quadro 13). Essas páginas representam 99,39% das páginas mais lidas no portal.

Importante destacar que, para o período selecionado (maio de 2017 e abril de 2018), havia no portal PPEC a existência de um carrossel na página inicial. Esse carrossel exibia notícias em destaque e anúncio de eventos. Em outubro de 2018 esse carrossel deixou de existir no portal e, por isso, na época do teste de usabilidade os usuários não viam esse tipo de informação. A remoção do carrossel também influenciará na análise dos dados coletados pelo *Google Analytics*.

Resultados encontrados:

a) Após a página inicial, as duas páginas mais visualizadas do portal são "Periódicos de A a Z" (21,87%) e "Periódicos por área do conhecimento" (6,92%); reforçando a ideia de que os usuários buscam informações sobre os periódicos.

b) De forma menos significativa aparecem como as próximas cinco páginas mais visualizadas, aquelas acessadas pelo menu superior do portal: "Serviços" (2,17%), "Sobre" (2,11%), "Requisitos" (1,91%), "*Link*s" (0,96%) e "Equipe" (0,92%).

|        | Página             | Conteúdo                                                                                                    | $\frac{0}{0}$ | Visualizações de<br>página |
|--------|--------------------|----------------------------------------------------------------------------------------------------|---------------|----------------------------|
| 1      | /wp/               | Página inicial                                                                                              | 59,16%        | 12789                      |
| 2      | /wp/?page id=87    | Periódicos de A a Z                                                                                         | 21,87%        | 4727                       |
| 3      | /wp/?page id=98    | Periódicos por área do conhecimento                                                                         | 6,92%         | 1497                       |
| 4      | /wp/?page $id=120$ | Serviços                                                                                                    | 2,17%         | 469                        |
| 5      | /wp/?page $id=113$ | Sobre                                                                                                    | 2,11%         | 456                        |
| 6      | /wp/?page $id=116$ | Requisitos                                                                                                  | 1,91%         | 413                        |
| 7      | /wp/?page id=123   | Links                                                                                                    | 0,96%         | 208                        |
| 8      | /wp/?page $id=138$ | Equipe                                                                                                    | 0,92%         | 198                        |
| 9      | $/wp?p=306$        | Notícia: Qualis Periódicos 2013-2014 já está na<br>plataforma Sucupira                                      | 0,67%         | 145                        |
| 10     | $/wp$ ?cat=5       | Notícias                                                                                                    | 0,67%         | 144                        |
| 11     | /wp/?page id=70    | Contato                                                                                                    | 0,57%         | 124                        |
| 12     | $/wp?p=579$        | Notícia: 2º Ciclo de Palestras BEDiC                                                                        | 0,42%         | 90                         |
| 13     | /wp/?author=2      | Publicações de mesmo autor (Gildenir)                                                                       | 0,33%         | 71                         |
| 14     | $/wp?p=639$        | Notícia: Antes de fechar o ano de 2017, o PPEC<br>atinge 1 milhão                                           | 0,20%         | 43                         |
| 15     | $/wp?p=657$        | Notícia: 30 de novembro: Dia Internacional da<br>Preservação Digital                                        | 0,06%         | 14                         |
| 16     | $/wp?p=392$        | Notícia: Nature abre todos os seus artigos para<br>visualização gratuita                                    | 0,06%         | 13                         |
| 17     | $/wp?p=463$        | Notícia: Sobre os riscos do SciHub e dos<br>periódicos híbridos                                             | 0,05%         | 11                         |
| 18     | $/wp?p=672$        | Notícia: Campanha de povoamento do ORCID-<br><b>UNICAMP</b>                                                 | 0,05%         | 10                         |
| 19     | $/wp?p=693$        | Notícia: Declaração do México em favor do<br>ecossistema Latino-americano de acesso aberto<br>não comercial | 0,05%         | 10                         |
| $20\,$ | $/wp?p=479$        | Notícias: Acelerando a comunicação das<br>pesquisas: as ações do SciELO                                     | 0,04%         | 9                          |
| 21     | $/wp?p=369$        | Notícia: Dez revistas mais acessadas no SciELO                                                              | 0,04%         | $8\,$                      |

Quadro 13 - Páginas mais visualizadas no portal PPEC

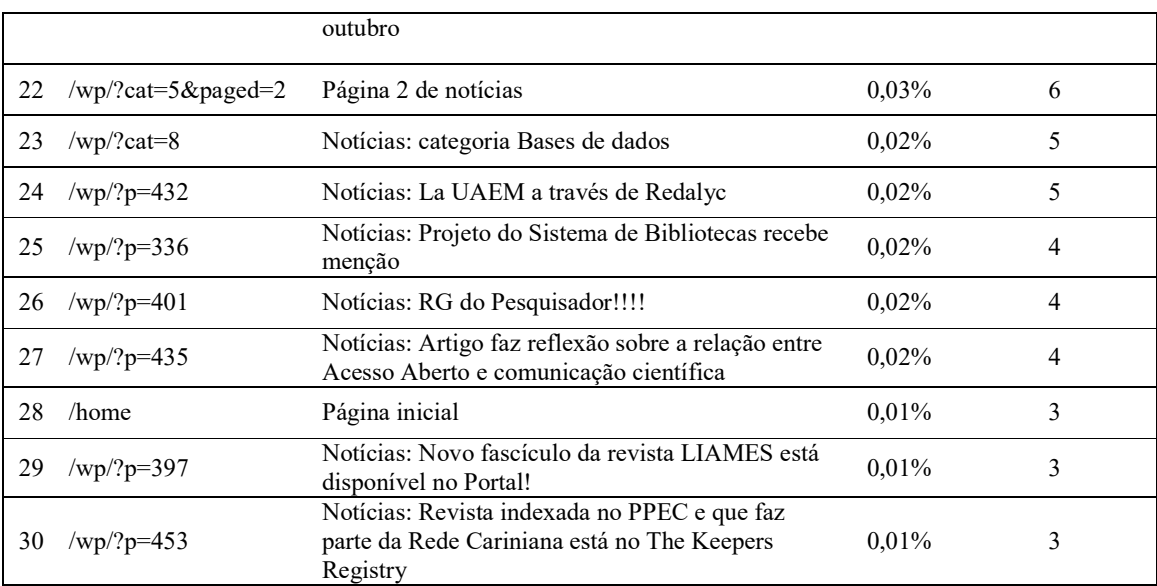

Fonte: *Google Analytics*, maio 2018.

# 5.1.2 Frequência dos usuários do Portal PPEC

A frequência com que usuários usam e voltam a usar um *website* pode indicar possíveis padrões de comportamento desses usuários, mas também pode nos fazer refletir sobre a proposta do portal. Será que é mais importante ter usuários que retornam ao portal ou ter mais usuários novos? A seguir descreve-se como esses dados podem ser interpretados.

Se em um determinado período analisado, o *Google Analytics* informasse que 100% dos usuários são usuários que estão retornando ao *website*, isso significaria que, por algum motivo, nenhum novo usuário visitou o *website* – talvez por não saber que ele existe, por exemplo. Mas se por um lado é ótimo saber que tantos usuários voltaram a acessar o *website*; por outro lado, não atingir novos usuários não é um bom indicador.

Sob outro aspecto, se o *Google Analytics* informasse que 100% dos usuários são novos, compreende-se que a abrangência do *website* é cada vez maior e que há mais visibilidade do conteúdo disponibilizado. Mas este dado também infere que nenhum dos usuários antigos volta a acessar o conteúdo – seja porque eles não gostaram da experiência de uso ou porque não conseguiram agregar nenhum valor quando interagiram com o sistema.

A respeito da frequência de retorno dos usuários do portal PPEC, para o período analisado, o *Google Analytics* informa os dados abaixo (Quadro 14):

| Frequência de retorno | Total | $(\%)$  |
|-----------------------|-------|---------|
| Novos usuários        | 6.461 | 98,6%   |
| Usuários que retornam | 92    | 1,40%   |
| Usuários no período   | 6.553 | 100,00% |

Quadro 14 - Frequência de retorno dos usuários ao PPEC

Fonte: PPEC *Google Analytics*, maio 2018

O que se pode observar (Quadro 14) é que, no período analisado, do total de 6.553 usuários que acessaram o portal, 98,6% deles representam novos usuários que acessam o portal pela primeira vez; e somente 1,40% dos usuários são usuários que já conheciam o Portal e voltaram a acessá-lo.

Com base nesse dado foram elaboradas algumas hipóteses:

- a) Os usuários antigos geralmente não retornam ao portal porque não tiveram uma boa experiência de uso ou não encontraram valor ao acessar o *website*, ou
- b) Usuários antigos não retornam porque, ao acessarem pela primeira vez, eles encontram exatamente o que queriam (talvez o endereço de um periódico) e nas próximas interações, eles visitam diretamente o *website* do periódico que buscavam;
- c) O *Google Analytics* não é capaz de calcular com exatidão o número de usuários novos ou que retornam;

Se a primeira hipótese (a) for correta, isso pode ser extremamente prejudicial ao portal PPEC, pois mostra que há uma enorme falha quanto ao propósito do Portal. Se os usuários não gostam de acessar o portal porque não encontram nada de valor ou porque não gostam de interagir com a ferramenta, então, apesar do número alto de novos usuários, podese esperar que esses usuários não voltarão a acessar o PPEC no futuro.

Se a segunda hipótese for verdadeira (b), de que os usuários encontram o que queriam e nunca mais precisam retornar ao PPEC, aí pode-se deduzir que o Portal cumpre seu propósito de auxiliar leitores a encontrarem os periódicos ou informações que desejavam.

A terceira hipótese (c) trata de uma limitação do *Google Analytics* que leva a números inexatos dos dados apresentados. Por exemplo, um usuário que acesse o portal PPEC de diferentes locais, como seu celular e o computador da universidade, será computado como dois usuários diferentes. E caso vários alunos acessem o portal pelo mesmo computador da
universidade, o *Google Analytics* entenderá como se apenas um usuário tivesse retornado ao PPEC diversas vezes.

O teste de usabilidade e a avaliação heurística não servem para testar essas hipóteses, mas os resultados encontrados podem indicar algumas respostas. Como será visto na análise do teste de usabilidade (Capítulo 5.4), os usuários conseguem localizar as seções de periódicos de forma satisfatória.

### 5.1.3 Média de usuários que acessam o portal mês a mês

Enquanto a frequência de retorno dos usuários nos permite verificar quantos usuários são novos ou não em um dado período, esse dado não informa se a quantidade de usuários que acessa o portal vem aumentando ou não ao longo dos meses. Por esta razão, coletou-se os dados do *Google Analytics* que informavam quantos usuários acessaram o portal, mês a mês, em período maior: entre janeiro de 2016 (apenas um mês após sua inauguração) e abril de 2018.

Com os dados coletados elaborou-se o quadro abaixo (Quadro 15):

| Usuários mês a mês |                         |        |                         |  |
|--------------------|-------------------------|--------|-------------------------|--|
| Mês                | n <sup>o</sup> usuários | Mês    | n <sup>o</sup> usuários |  |
| jan/16             | 436                     | mar/17 | 847                     |  |
| fev/16             | 320                     | abr/17 | 690                     |  |
| mar/16             | 848                     | mai/17 | 830                     |  |
| abr/16             | 961                     | jun/17 | 552                     |  |
| mai/16             | 975                     | jul/17 | 486                     |  |
| jun/16             | 750                     | ago/17 | 655                     |  |
| jul/16             | 634                     | set/17 | 614                     |  |
| ago/16             | 757                     | out/17 | 700                     |  |
| set/16             | 705                     | nov/17 | 565                     |  |
| out/16             | 668                     | dez/17 | 443                     |  |
| nov/16             | 726                     | jan/18 | 475                     |  |
| dez/16             | 602                     | fev/18 | 437                     |  |

Quadro 15 - Usuários do PPEC mês a mês

| jan/17 | 482 | mar/18         | 693 |
|--------|-----|----------------|-----|
| fev/17 | 518 | abr/18         | 701 |
|        |     | Média/mês: 645 |     |

Fonte: PPEC *Google Analytics*, maio 2018 adaptado pela autora.

O Quadro 15 nos mostra que, em média, 645 usuários acessam o portal PPEC por mês. Na tentativa de compreender se o número de usuários vinha aumentando no decorrer dos anos, elaborou-se a figura abaixo (Figura 14). Ao analisarmos essa tabela, porém, pudemos observar que os usuários tendem a acessar menos o portal PPEC durante o período de recesso da universidade, nos meses de janeiro, fevereiro, julho e dezembro.

Figura 14 - Média dos usuários mês a mês

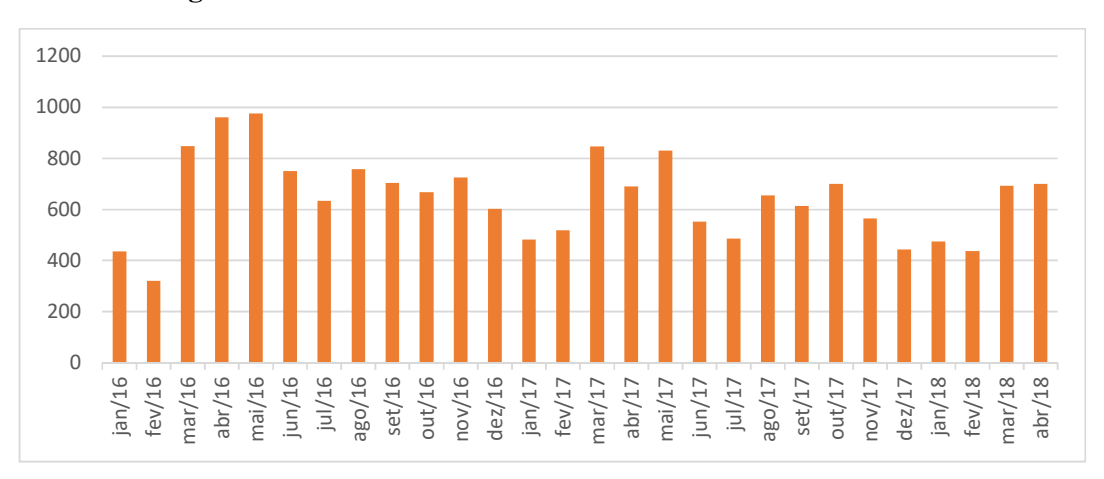

Fonte: PPEC *Google Analytics*, maio 2018, adaptado pela autora.

A gráfico acima também permite identificar que ao contrário do que se imaginava sobre o crescimento e abrangência do Portal, a média mensal de usuários mostra um pequeno declínio no decorrer dos meses, ou seja, o Portal não apresenta um crescimento evidente.

### 5.1.4 Origens de acesso ao PPEC

### Países que mais acessam

No período de um ano, observou-se que a maioria dos usuários (93,77%) acessa o portal em território brasileiro, enquanto que 6,23% dos usuários acessam o PPEC do exterior. De acordo com o *Google Analytics*, usuários de mais de 46 (quarenta e seis) países acessam o portal no período analisado. Dentre os sete países que mais acessam o portal (Quadro 17) aponta-se:

- a) dois países de língua portuguesa (Brasil e Portugal);
- b) dois países de língua inglesa (Estados Unidos e Canadá);
- c) três países de língua espanhola (Argentina, Espanha e Colômbia);

Quadro 16 - Origem de acesso ao PPEC

| Origem de acesso |                |  |
|------------------|----------------|--|
| Origem           | % dos usuários |  |
| <b>Brasil</b>    | 93,77%         |  |
| Demais países    | 6,23%          |  |

Fonte: PPEC *Google Analytics*, maio 2018, adaptado pela autora.

| Países de acesso ao PPEC |                |               |          |
|--------------------------|----------------|---------------|----------|
|                          | País           | % do Usuários | Usuários |
| 1.                       | <b>Brasil</b>  | 93,77%        | 6.130    |
| 2.                       | Estados Unidos | 1,90%         | 124      |
| 3.                       | Portugal       | 0,66%         | 43       |
| 4.                       | Canadá         | 0,37%         | 24       |
| 5.                       | Argentina      | 0,29%         | 19       |
| 6.                       | Espanha        | 0,28%         | 18       |
| 7.                       | Colômbia       | 0,23%         | 15       |

Quadro 17 - Países que mais acessam o PPEC

Fonte: PPEC *Google Analytics*, maio 2018, adaptado pela autora.

### Cidades de acesso ao PPEC

O Quadro 18 mostra as cinco cidades que mais acessam o portal PPEC. São elas: Campinas (25,86% dos usuários), São Paulo (7,69%), Rio de Janeiro (3,36%), Belo Horizonte (2,45%) e Curitiba (2,33%). Somadas, os usuários que acessam dessas localidades representam 41,69% dos usuários totais.

|    | Cidades que mais acessam o PPEC |           |          |               |
|----|---------------------------------|-----------|----------|---------------|
|    | Cidade                          | UF        | Usuários | % do Usuários |
| 1. | Campinas                        | <b>SP</b> | 1.731    | 25,86%        |
| 2. | São Paulo                       | <b>SP</b> | 515      | 7,69%         |
| 3. | Rio de Janeiro                  | RJ        | 225      | 3,36%         |
| 4. | Belo Horizonte                  | MG        | 164      | 2,45%         |
| 5. | Curitiba                        | PR        | 156      | 2,33%         |

Quadro 18 - Cidades que mais acessam o PPEC

Fonte: PPEC *Google Analytics*, maio 2018 adaptado pela autora

A leitura do quadro nos permite ver que cerca de um quarto dos usuários que acessam o PPEC o fazem da cidade de Campinas, em São Paulo, ou seja, esses usuários representam 25,86% do total de usuários que acessam o portal no período estabelecido. Esse dado mostra que a visibilidade do portal, em termos geográficos, ainda é mais evidente no município onde se localiza a Unicamp, porém o Portal também é acessado de outras localidades. A Figura 15 destaca a diferença no número de acesso advindo dessas localidades.

Figura 15 - Cidades que mais acessam o PPEC

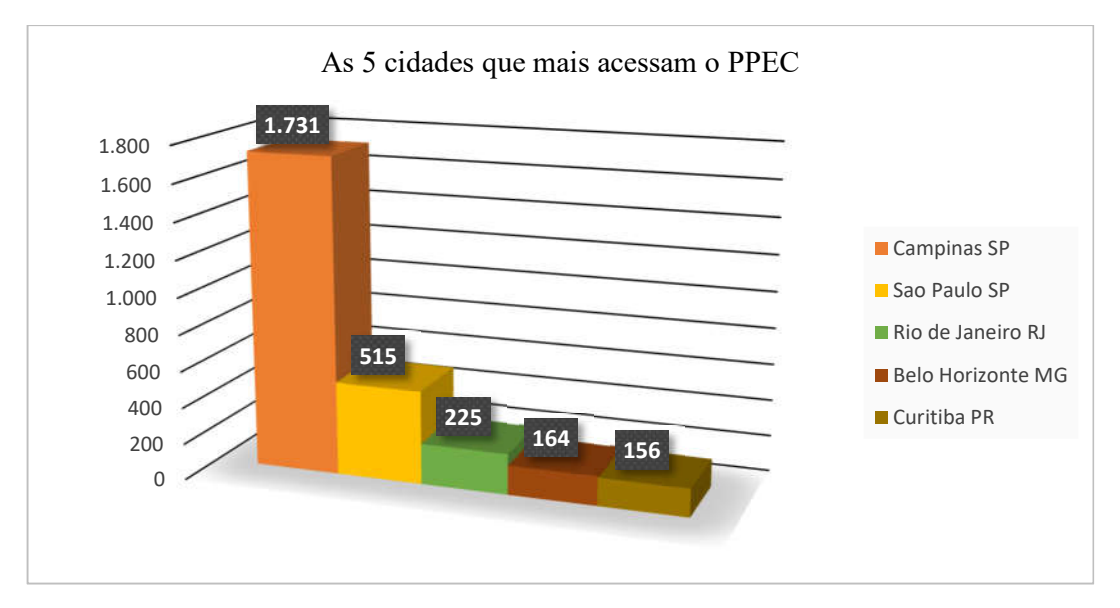

Fonte: PPEC *Google Analytics*, maio 2018, adaptado pela autora.

#### Sistema dos usuários

Os quadros apresentados abaixo informam características sobre os sistemas utilizados para acessar o PPEC. Apresenta-se essas características da seguinte maneira:

- *Windows* é o sistema operacional mais utilizado pelos usuários (81,80%) conforme exibido no Quadro 19.
- O *browser* mais utilizado é o *Google Chrome*, sendo utilizado por 77,84% dos usuários – conforme exibido no Quadro 20;

|    | Sistema operacional | Usuários | % do Usuários |
|----|---------------------|----------|---------------|
| 1. | Windows             | 5.381    | 81,80%        |
| 2. | Android             | 477      | 7,25%         |
| 3. | Macintosh           | 339      | 5,15%         |
| 4. | iOS                 | 198      | 3,01%         |
| 5. | Linux               | 164      | 2,49%         |
|    | Outros              |          | 0,30%         |

Quadro 19 - Sistema operacional dos usuários do PPEC

Fonte: PPEC *Google Analytics*, maio 2018 adaptado pela autora.

Quadro 20 - Navegador utilizado pelos usuários do PPEC

|    | Navegador | Usuários | % do Usuários |
|----|-----------|----------|---------------|
|    | Chrome    | 5.120    | 77,84%        |
| 2. | Firefox   | 651      | 9,90%         |
| 3. | Safari    | 333      | 5,06%         |
|    | Outros    | 449      | 7,20%         |

Fonte: PPEC *Google Analytics*, maio 2018, adaptado pela autora.

### Responsividade

A responsividade está relacionada à capacidade das páginas *web* em se adaptar automaticamente ao tamanho da tela do dispositivo (*desktop, tablet* ou celular) utilizado pelo usuário, permitindo uma boa leitura do conteúdo exibido na página. Se antes essa praticidade era apenas um diferencial, hoje em dia ela é essencial a qualquer sistema *on-line* que queira obter sucesso em ambiente digital.

Dados da Pesquisa Nacional por Amostra de Domicílios Contínua - PNAD Contínua de 2016 (PNAD, 2016) apontam para a popularidade do uso do aparelho celular como fonte de acesso à internet. De acordo com o levantamento, 94,6% da população brasileira com mais de dez anos utiliza o celular para acessar a internet, número superior ao próprio *desktop*, que é utilizado por 63,7% da população.

Observando movimentos como esse – do aumento no uso do celular para acessar a internet-; em março de 201823, a empresa Google alterou os algoritmos do seu mecanismo de busca, passando a priorizar os *websites* adaptados para dispositivos móveis quando acessados por este tipo de equipamento.

O PPEC é um portal responsivo que ainda requer ajustes na sua versão *mobile*. Os dados do *Google Analytics* apontam que 89,52% dos usuários acessam o PPEC pelo desktop, 9,35% acessam pelo celular e apenas 1,13% acessam pelo tablet (Quadro 21). O número de acessos realizados via celular ainda é bastante pequeno quando comparado aos dados do PNAD 2016. Como evidenciado nas entrevistas com pesquisadores, os usuários que leem artigos científicos *on-line* não costumam fazer a leitura de materiais extensos pelo celular, apontando uma preferência por equipamentos com telas maiores; porém, também foi observado que a leitura de artigos em formato PDF é tida como cansativa ou incômoda por esses mesmos usuários.

Quadro 21 - Dispositivos usados para acessar o PPEC

| Dispositivo | Usuários | % do Usuários |
|-------------|----------|---------------|
| Desktop     | 5.888    | 89,52%        |
| Celular     | 615      | 9,35%         |
| Tablet      | 74       | 1,13%         |

Fonte: PPEC *Google Analytics*, maio 2018, adaptado pela autora.

Apesar do acesso ao PPEC pelo celular ou *tablet* ser pouco expressivo, o portal PPEC deveria se preocupar com a tendência dos usuários em buscarem informações a partir de dispositivos com telas menores. Porém, apenas apresentar um portal responsivo pode não ser suficiente para satisfazer seus leitores. A responsividade do portal também deve ser verdadeira para os artigos científicos. No entanto, enquanto esses artigos continuarem sendo exibidos em formato PDF (e não em HTML), a leitura do conteúdo mais importante do portal e dos periódicos continuará sendo prejudicada, pois o formato PDF não permite que o texto se reajuste automaticamente para fácil leitura de acordo com o tamanho da tela do dispositivo.

 $\overline{a}$ 

<sup>23</sup> https://webmasters.googleblog.com/2018/03/rolling-out-mobile-first-indexing.html. Acesso em: 14 mar. 2019.

#### 5.1.5 Formas de acesso ao PPEC

Os leitores podem realizar o acesso ao portal PPEC de diferentes formas: digitando o endereço eletrônico do PPEC no *browser*, por meio de um *link* que apareça, por exemplo, nos resultados de busca no Google ou clicando no *link* do portal que esteja presente em outro documento eletrônico, como um artigo científico.

A respeito dessas formas de acesso, observa-se que mais da metade dos usuários acessa o portal entrando diretamente pelo *link* do PPEC (56,10%), ou seja, digitando o endereço eletrônico do Portal diretamente no *browser* (Quadro 22). Cerca de 39,41% dos usuários acessam o portal após realizarem pesquisa em algum buscador (como o Google ou Bing) por termos específicos (ex: periódicos Unicamp). E 1,80% dos usuários acessam o PPEC vindo de alguma rede social. Neste caso observou-se que os que a rede social que remete os usuários ao PPEC é o Facebook.

Quadro 22 - Formas de acesso ao PPEC

| Entrada               | % dos usuários |
|-----------------------|----------------|
| Direta                | 56,10%         |
| Busca orgânica        | 39,41%         |
| Tráfego de referência | 3%             |
| Redes sociais         | 1,80%          |

Fonte: PPEC *Google Analytics*, maio 2018, adaptado pela autora,

### Busca orgânica

Quanto à busca orgânica - feita pelo usuário ao buscar resultados usando termos específicos no Google, por exemplo-, foi possível identificar apenas dois termos pesquisados que levam o usuário ao PPEC:

1º termo: revista da Unicamp

2º termo: Unicamp periódicos

### Acesso pelas redes sociais

Todos os usuários que entraram no portal PPEC pelas redes sociais (1,80% do total de usuários) o fizeram a partir da rede social Facebook. No período analisado, 120 usuários acessaram o portal acessando algum *hiperlink* no Facebook.

Embora o *Google Analytics* permita capturar dados que exibam a trajetória do usuário no PPEC Unicamp, pode-se observar algumas limitações. Da maneira como está configurado, o *Google Analytics* não é capaz de compreender que um usuário que acessa o PPEC - para em seguida localizar e visitar o *website* de um periódico - ainda é um usuário vinculado ao PPEC, ou seja, o *Google Analytics* considera que este usuário abandonou o *website* do portal, quando na verdade o que acontece é que o usuário encontrou o que queria e visitou uma página *web* com endereço diferente do Portal. Por esta razão não é possível compreender a total trajetória dos usuários que acessam o PPEC em busca de informações. Caso fosse configurado de outra maneira – o que exige um conhecimento especializado em *Google Analytics* – seria possível compreender toda a trajetória de um usuário quando ele visita o Portal. Seria possível, inclusive, determinar quais termos tem sido mais pesquisado na barra de busca do PPEC Unicamp.

Entender quais termos são mais pesquisados na barra de busca do PPEC apontaria possíveis tendências de pesquisa entre os usuários, além de compreender à qual área de estudo pertencem esses usuários. Obter dados que revelem o perfil dos usuários, como sua área de estudo e termos que buscam são dados relevantes para se fazer o planejamento estratégico de comunicação do Portal visando alcançar maior visibilidade.

### 5.2 Avaliação Heurística

A avaliação heurística foi realizada pela autora desta pesquisa no dia 22 de outubro de 2018. A seguir é apresentado o resultado desta avaliação.

Observações: a avaliação heurística foi conduzida em um tamanho de tela específico (*notebook* tela 15.6") e no navegador *Chrome*. Importante ressaltar que este método não avaliou se mais heurísticas eram feridas na apresentação da interface em dispositivos de telas menores como tablet e celular.

Todas as páginas do portal PPEC elaboradas em Wordpress foram avaliadas e, embora não fosse o propósito desta pesquisa, em alguns momentos foi importante comparar com a interface do portal desenvolvido em OJS.

Antes de conduzir a avaliação heurística, enumerou-se algumas das atividades mais comuns dos usuários leitores no portal. Considerou-se de grande utilidade avaliar o portal pensando-se também na trajetória desses usuários ao interagirem com o portal. Embora as seções "Notícias" e "Estatísticas do portal" não tenham sido consideradas de interesse usual para este tipo de usuários, suas páginas também foram avaliadas.

As atividades que nortearam esta avaliação heurística foram:

1. Tentar localizar um periódico da sua área de conhecimento;

2. Tentar localizar um periódico específico cujo nome já é sabido;

3. Fazer uma pesquisa para buscar artigos que tratem de um assunto específico;

4. Fazer uma pesquisa para localizar um artigo de um dos periódicos do PPEC;

5. Acessar a seção de *Blog* com materiais de divulgação científica;

6. Cadastrar-se em um dos periódicos para receber notificações sobre o lançamento de uma nova edição;

7 Alterar o idioma do Portal para o idioma inglês;

8. Acessar *link* das redes sociais;

Como dito anteriormente, 22 problemas de usabilidade foram identificados em páginas do portal desenvolvidas em Wordpress e OJS. Distribuindo-se esses problemas de acordo com o sistema que as gerou, vê-se que: 14 problemas foram identificados em páginas desenvolvidas com o sistema Wordpress, seis problemas em páginas desenvolvidas em OJS e outros dois problemas tratavam da inconsistência das páginas desses dois sistemas.

Todas as atividades propostas foram concluídas com sucesso, porém, alguns problemas foram encontrados na execução das mesmas conforme apresentado abaixo em ordem decrescente de prioridade.

| Erro<br>$N^{\rm o}$ | Tarefa                                          | Problema<br>encontrado                                                                                                    | Heurísti<br>ca<br>ferida | Observações                                                                                                    | Sugestão                          | Sistema         |
|---------------------|-------------------------------------------------|----------------------------------------------------------------------------------------------------|--------------------------|----------------------------------------------------------------------------------------------------|-----------------------------------|-----------------|
| 01                  | Iniciar o chat<br>sem<br>preencher o e-<br>mail | Mensagem de erro<br>em outro idioma. Se<br>o usuário acessar o<br>Chat e tentar iniciar<br>a conversa sem<br>preencher com seu<br>e-mail, a mensagem<br>exibida será "Wrong<br>email address." | 2                        | A mensagem exibida em<br>inglês não condiz com o<br>acesso em português<br>feito pelo usuário, ou<br>seja, o sistema não está<br>falando o mesmo idioma<br>que o usuário. E sem<br>compreender a<br>mensagem, o usuário<br>não conseguiria acessar<br>o Chat. | Inserir mensagem<br>em português. | WP <sup>1</sup> |

Problemas com grau de severidade 4 – catástrofe de usabilidade:

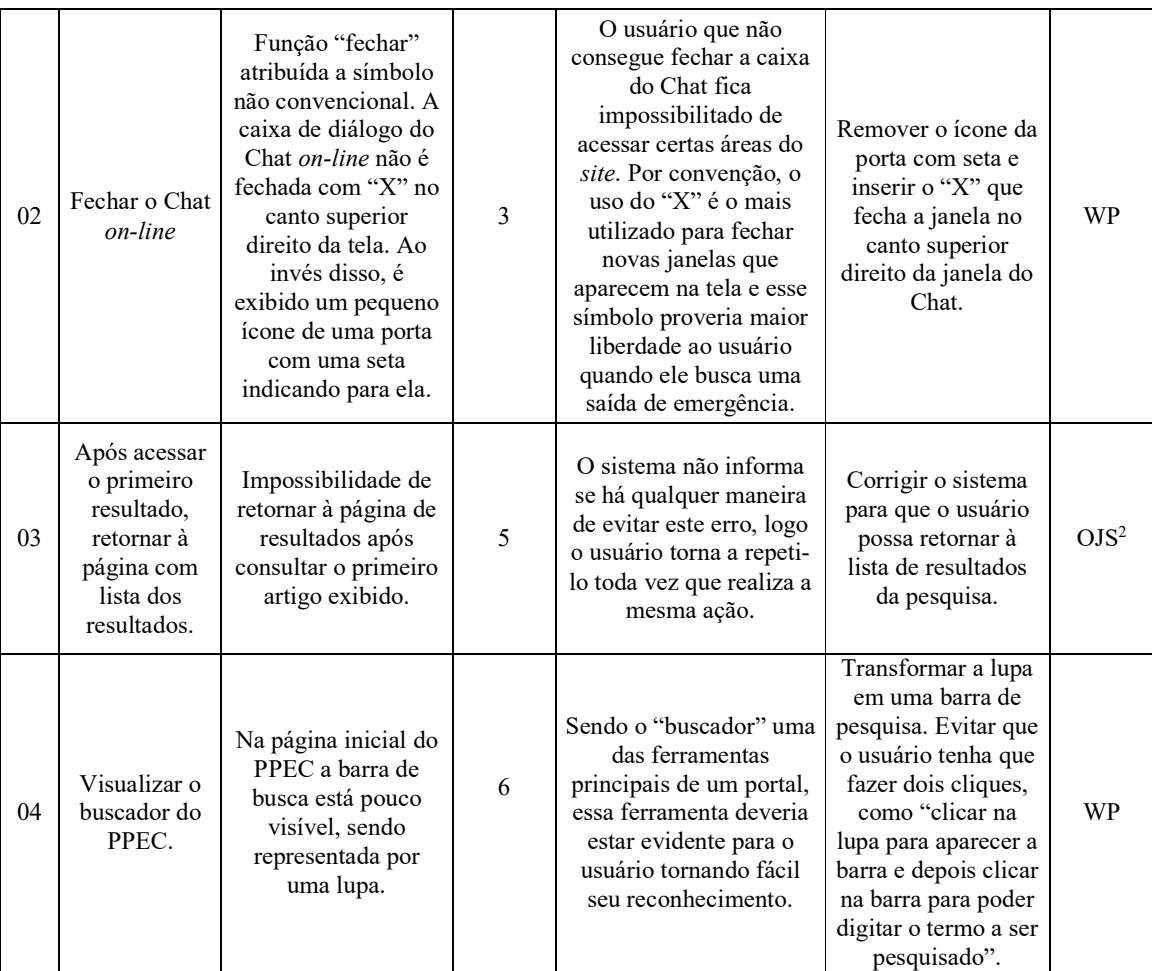

<sup>1)</sup> WP: Wordpress

2) OJS: *Open Journal Systems*

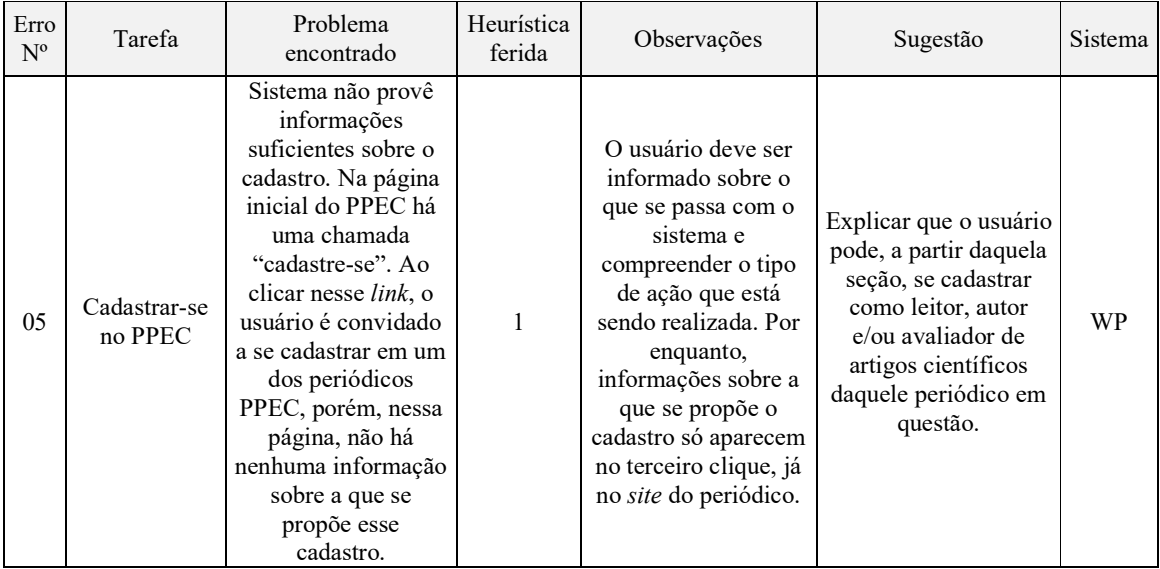

# Problemas com grau de severidade 3 – problema maior de usabilidade:

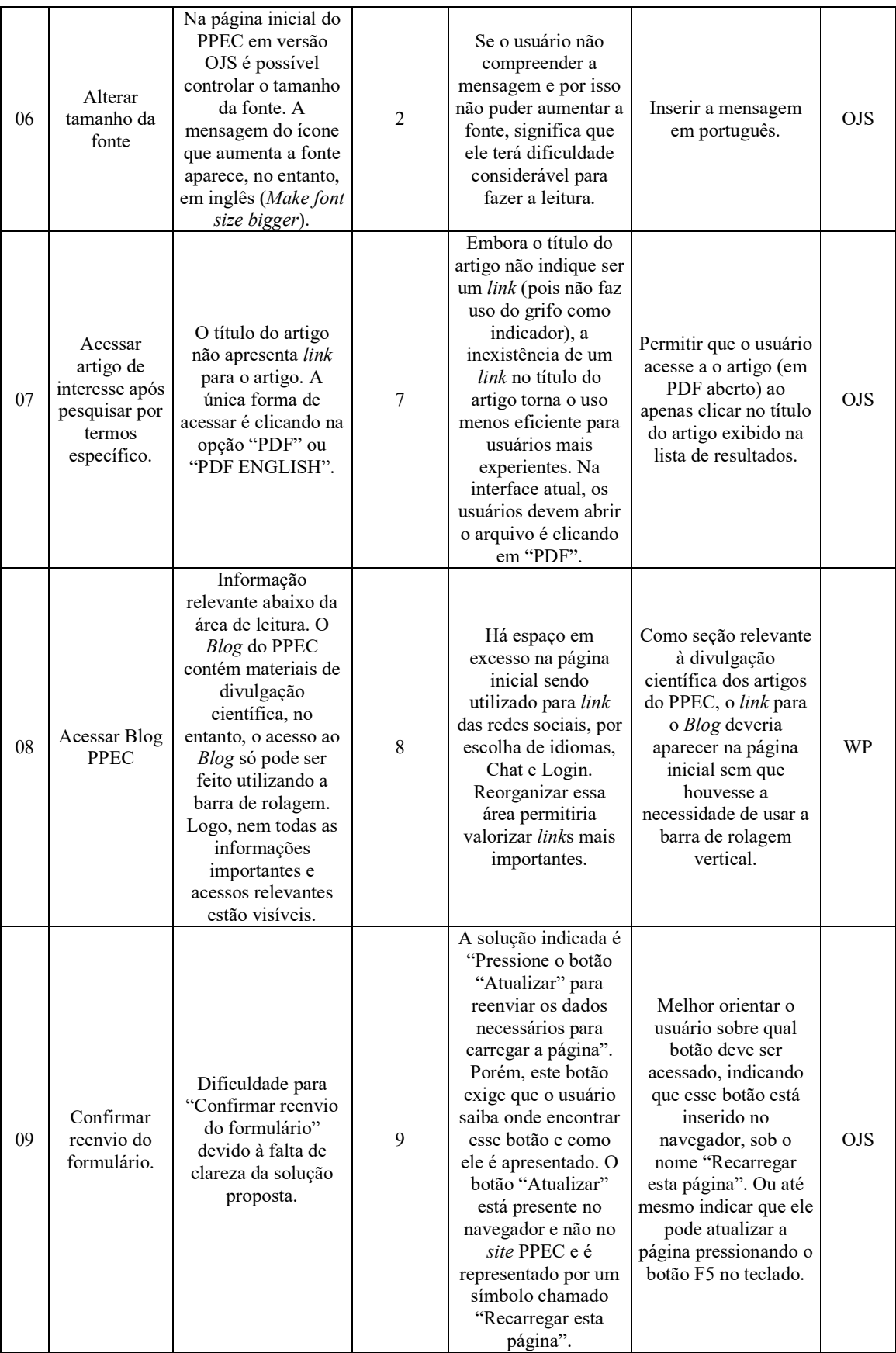

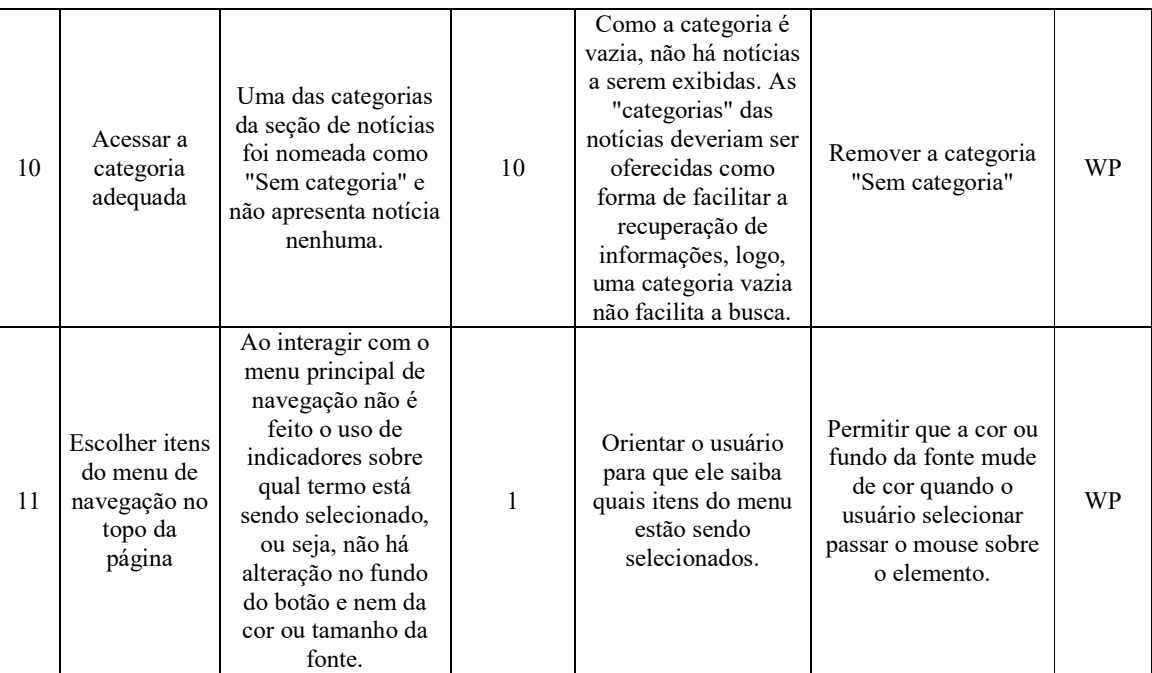

<sup>1)</sup> WP: Wordpress

2) OJS: *Open Journal Systems*

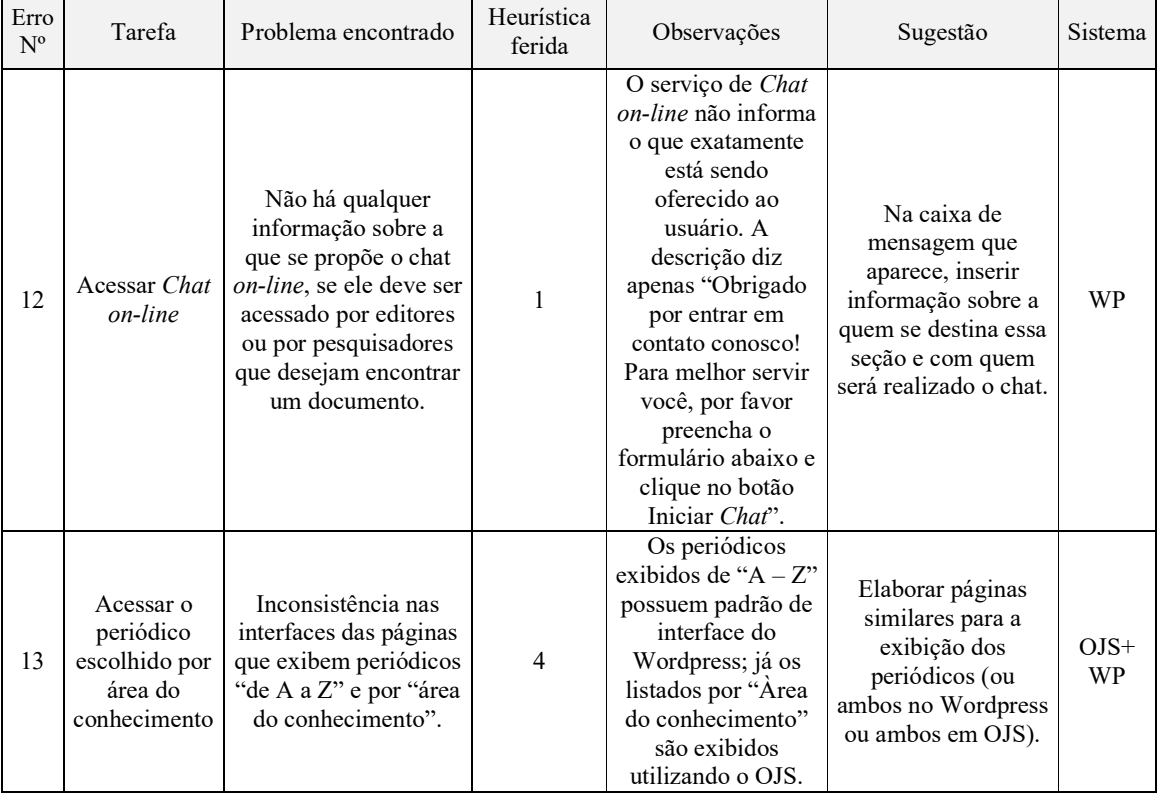

# Problemas com grau de severidade 2 – problema menor de usabilidade:

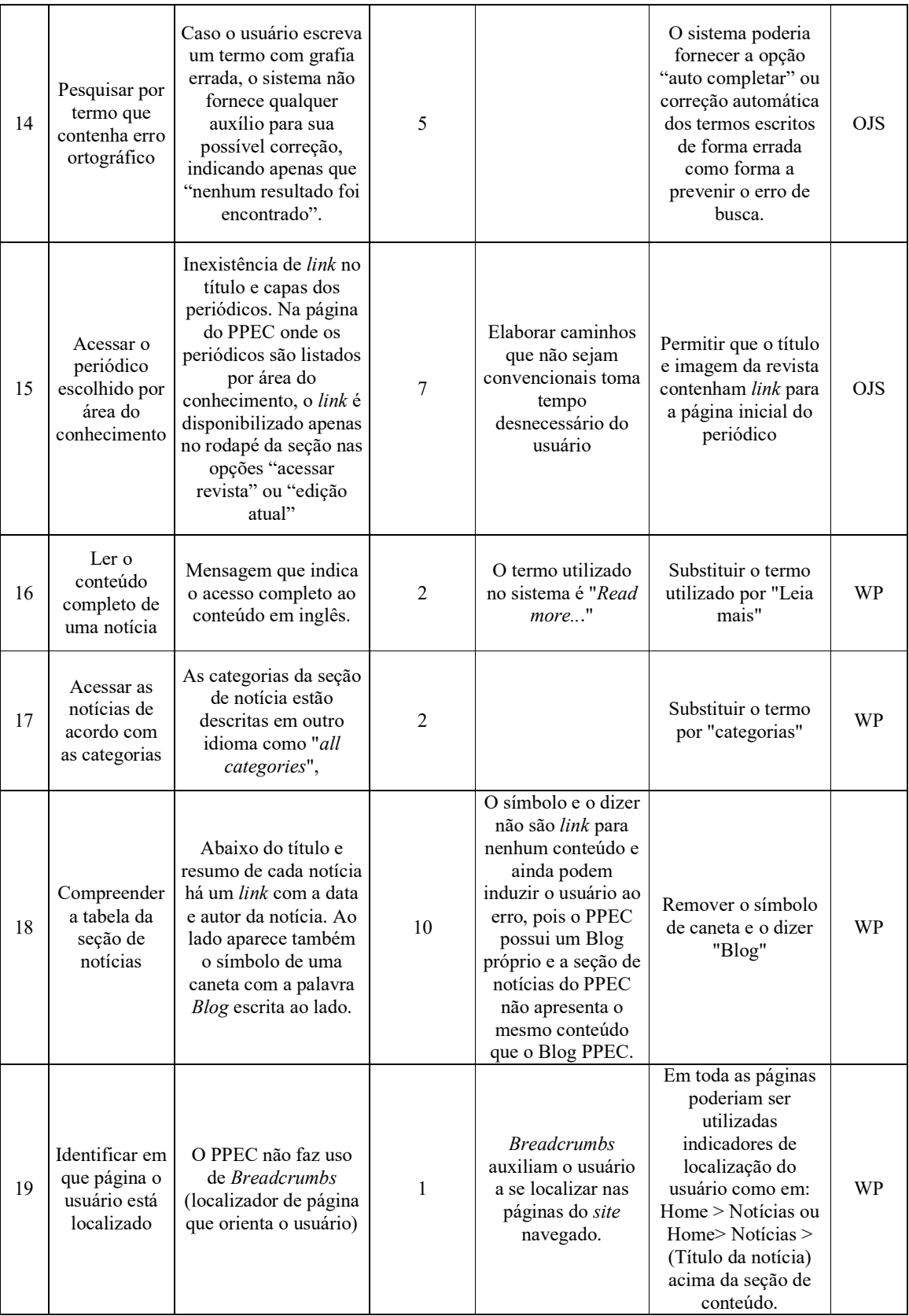

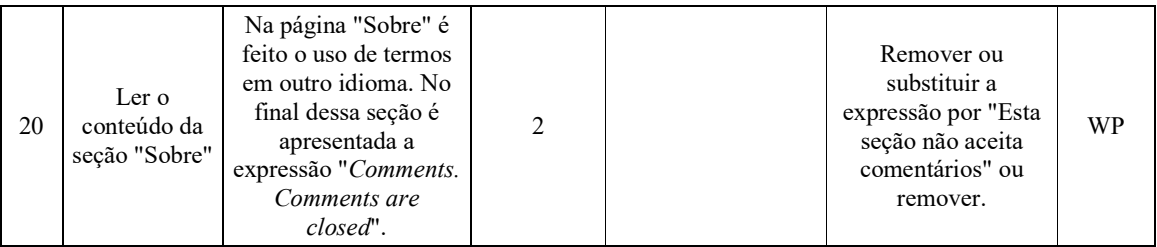

<sup>1)</sup> WP: Wordpress

2) OJS: *Open Journal Systems*

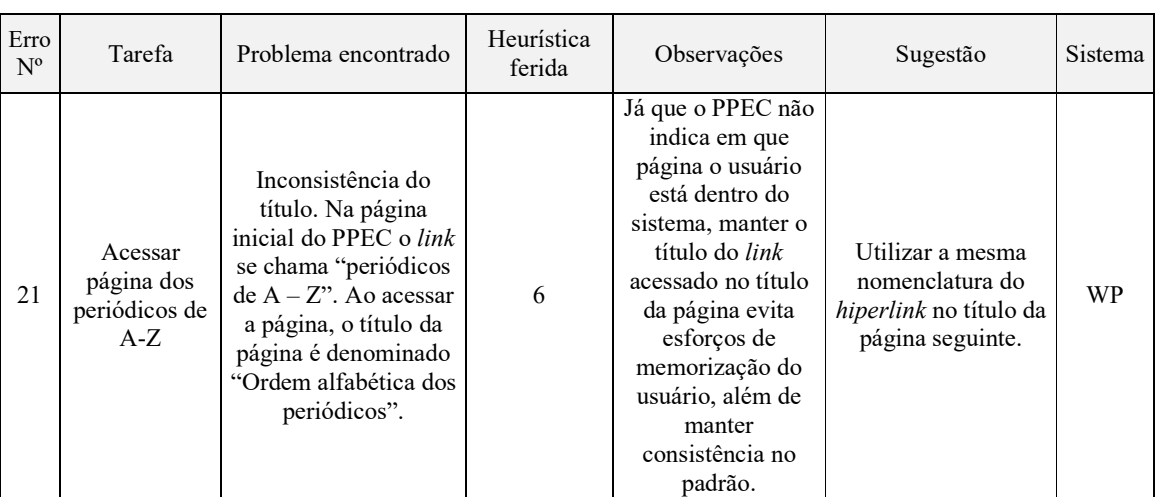

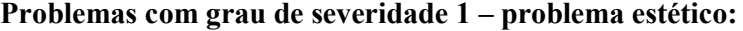

<sup>1)</sup> WP: Wordpress

# Problemas com grau de severidade 0 – não é encarado como problema de

# usabilidade:

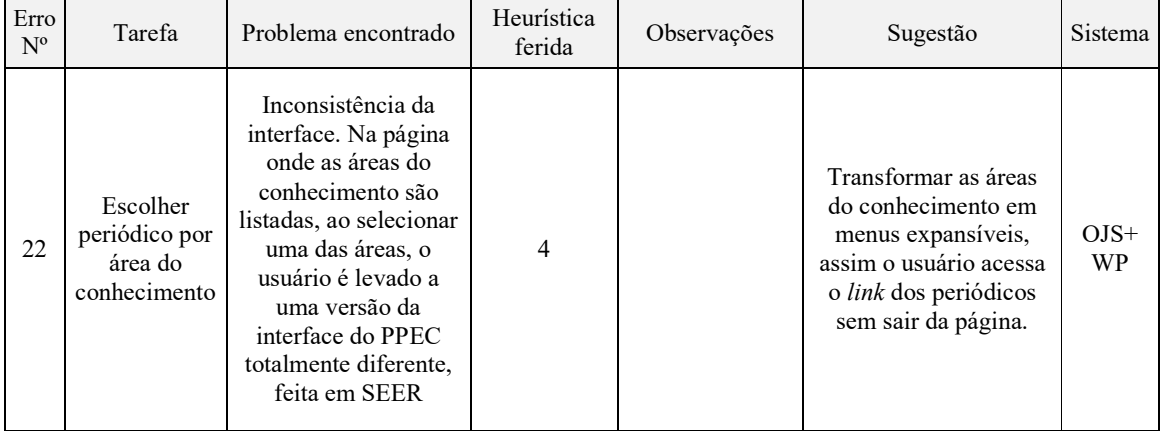

<sup>1)</sup> WP: Wordpress

2) OJS: *Open Journal Systems*

Abaixo são demonstrados visualmente os problemas encontrados na interface:

### Buscador

Corresponde ao erro nº 4 da avaliação heurística.

A página inicial do PPEC Unicamp é desenvolvida em Wordpress como ilustrado abaixo (Figura 16). O campo de busca é um dos recursos mais utilizados por aqueles que procuram um artigo científico no portal. Na interface do PPEC o campo de busca é ilustrado por uma lupa no canto superior direito da tela e observa-se que ela está disposta de forma bastante discreta, sendo inferior até mesmo ao tamanho da barra de *login*. A falta de visibilidade de um recurso tão importante a um portal de periódicos afeta a experiência do usuário e consequentemente, a usabilidade da interface.

Figura 16 - Página inicial do PPEC em Wordpress e campo de busca pouco visível.

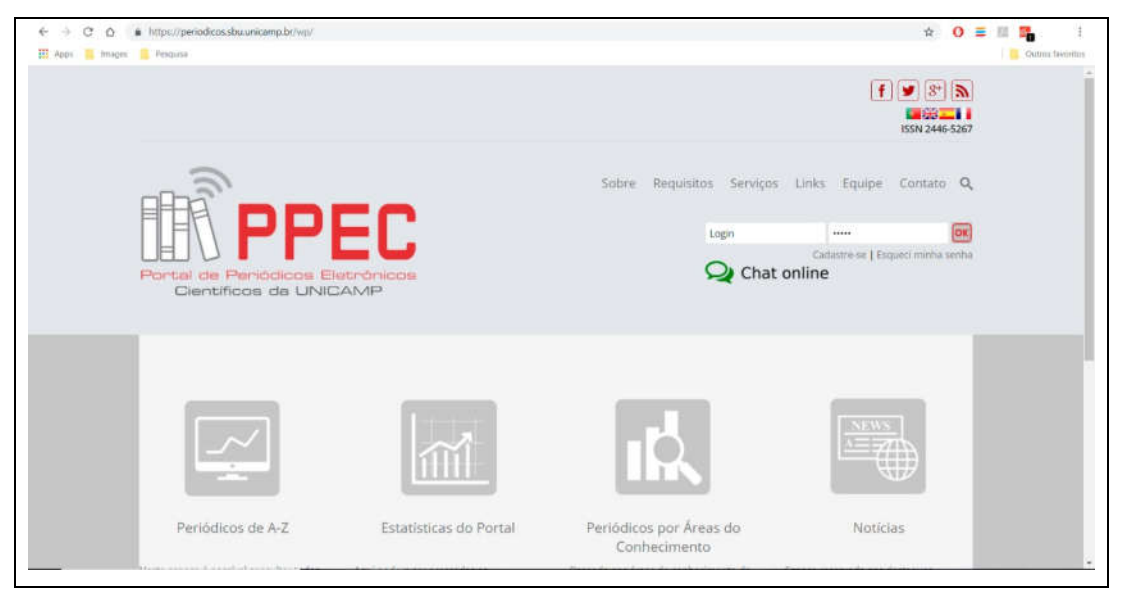

Fonte: Reprodução PPEC, 2018.

Além das páginas do PPEC elaboradas em Wordpress, representando 11 páginas ao todo, as demais páginas do portal são elaboradas com o *software* OJS. Por esta razão, em determinado momento da pesquisa o usuário pode se deparar com a outra interface da homepage do PPEC como ilustrado abaixo (Figura 17).

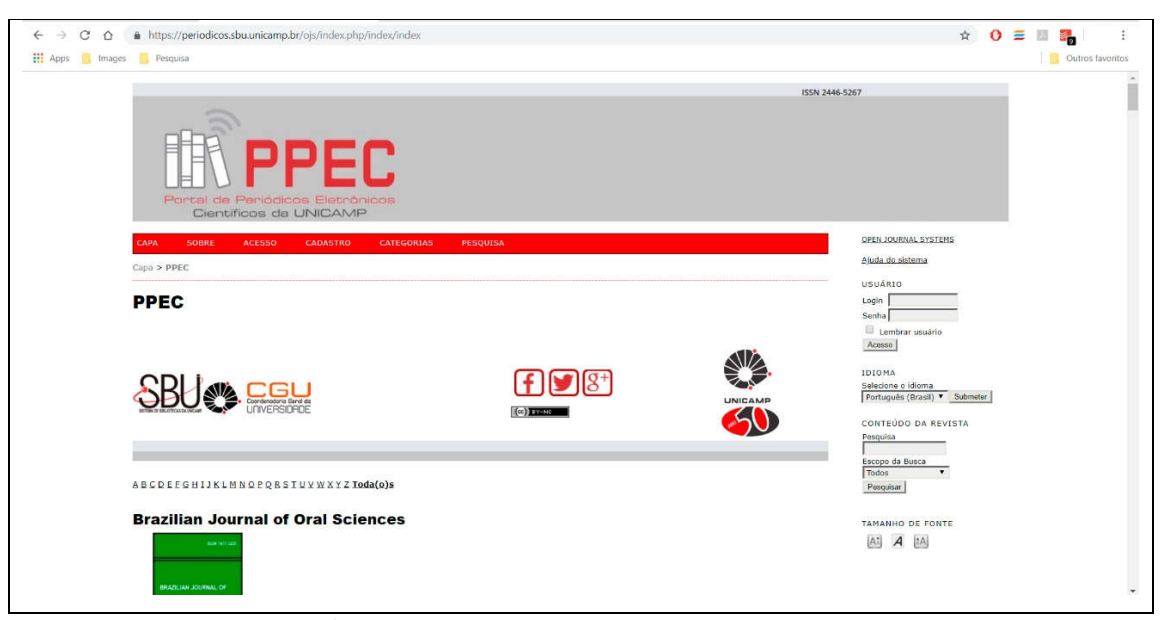

Figura 17 - Página inicial do PPEC em OJS

Fonte: Reprodução PPEC, 2018

## Lista de resultados exibidos

Corresponde ao erro nº 7 da avaliação heurística.

Após realizar a busca por um temo específico na página inicial do PPEC é mostrada uma tabela de resultados. Esses resultados são os artigos científicos que contém o termo pesquisado em seu documento e são organizados de acordo com: a revista, a edição, o título do artigo e *link*s para seu resumo ou material em formato PDF (Figura 18).

Como se pode observar, os grifos indicam *link* para outra página ou documento, e o título do artigo não apresenta *link* ao próprio documento; ficando este reservado para o botão "PDF". A heurística ferida neste caso é a 7 (flexibilidade e eficiência de uso), pois a ausência do *link* no título do artigo não condiz com a convenção de acessar o conteúdo de artigos e notícias clicando no título. Neste caso, esse problema faz com que o usuário não possa acessar rapidamente o conteúdo de seu interesse e demanda dele maior raciocínio para saber como acessar o material completo.

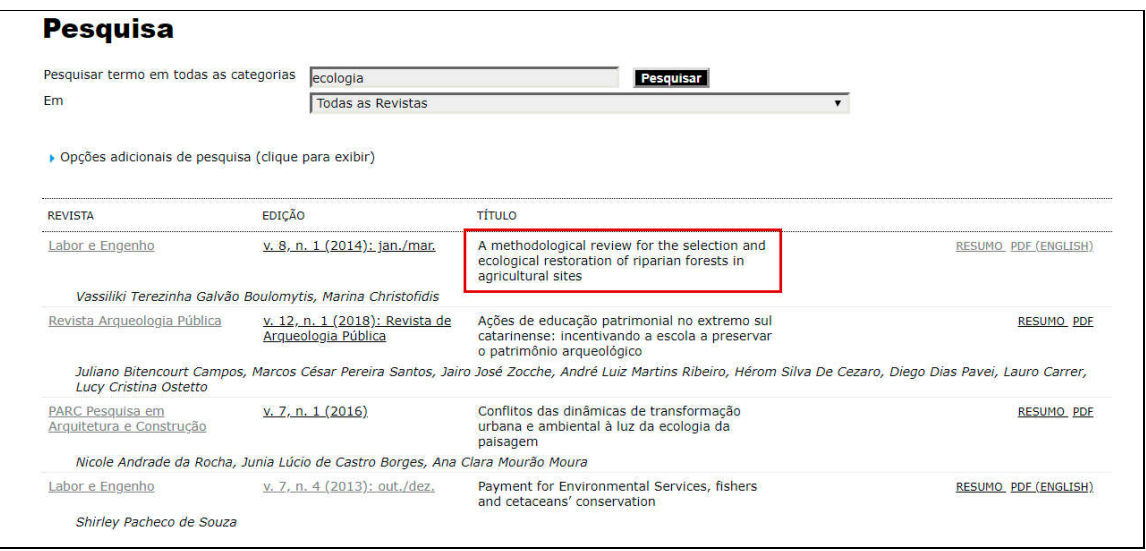

Figura 18 - Tabela de resultados e ausência de *link* no título do artigo

Fonte: Reprodução PPEC, 2018 (grifo nosso).

### Retorno à página de resultados

Corresponde aos erros nº 3 e 9 da avaliação heurística.

Digamos que o usuário, após ler os resultados exibidos na Figura 18, ele queira acessar dois ou mais artigos que lhe foram apresentados. Independentemente de onde ele clique para acessar o periódico ou artigo (pelo *link* da revista, edição, resumo ou PDF), ao retornar a página pelo navegador, ele verá uma mensagem de erro indicando que não é possível apresentar os resultados da pesquisa que ele havia feito (Figura 19).

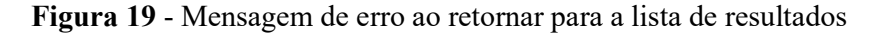

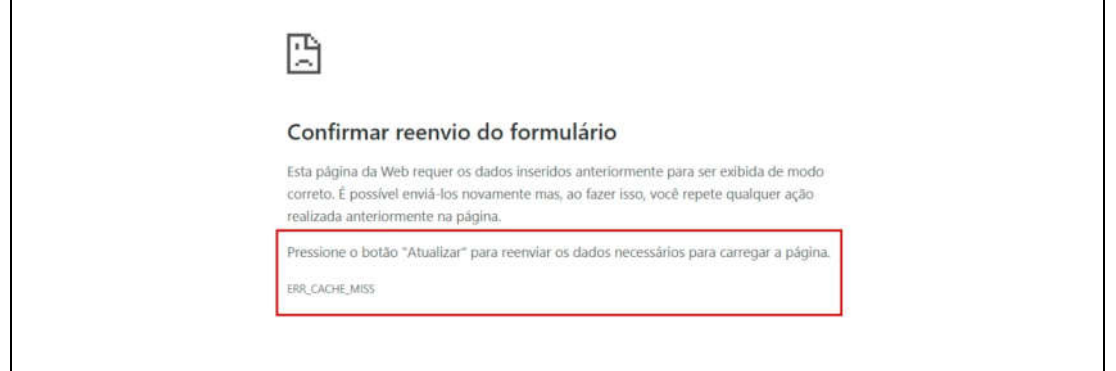

Fonte: Reprodução PPEC, 2018 (grifo nosso).

A respeito da ocorrência desse problema é possível afirmar que ele fere duas heurísticas: a heurística 5 (prevenção de erro) e a heurística 9 (sobre ajudar usuários a reconhecerem, diagnosticarem e se recuperaram de erros). A heurística 5 é ferida porque em nenhum momento o usuário é informado sobre uma possível prevenção do erro e este erro ocorre toda vez que o usuário pesquisar por um novo termo e consultar mais de dois resultados daquela lista. A não ser que o usuário acesse o *link* abrindo o conteúdo em uma nova aba, todo clique na lista de resultados aparecerá na mesma aba do navegador. Ao mesmo tempo, a mensagem de erro não é satisfatória para elucidar o usuário sobre como corrigir o problema e voltar a visualizar a lista de resultados anterior, por esta razão, ela fere a heurística 9.

### Periódicos por área do conhecimento

Corresponde aos erros nº 13 e 15 da avaliação heurística.

Na imagem que segue observa-se o problema de falta de consistência e padronização do portal PPEC em duas páginas sequenciais. Quando o usuário busca localizar periódicos por área do conhecimento, ele acessa duas páginas: a primeira é a página onde são exibidas as áreas do conhecimento (Figura 20); e, em seguida, ao escolher uma das áreas, ele é levado à página em que são exibidos os periódicos da área selecionada (Figura 21).

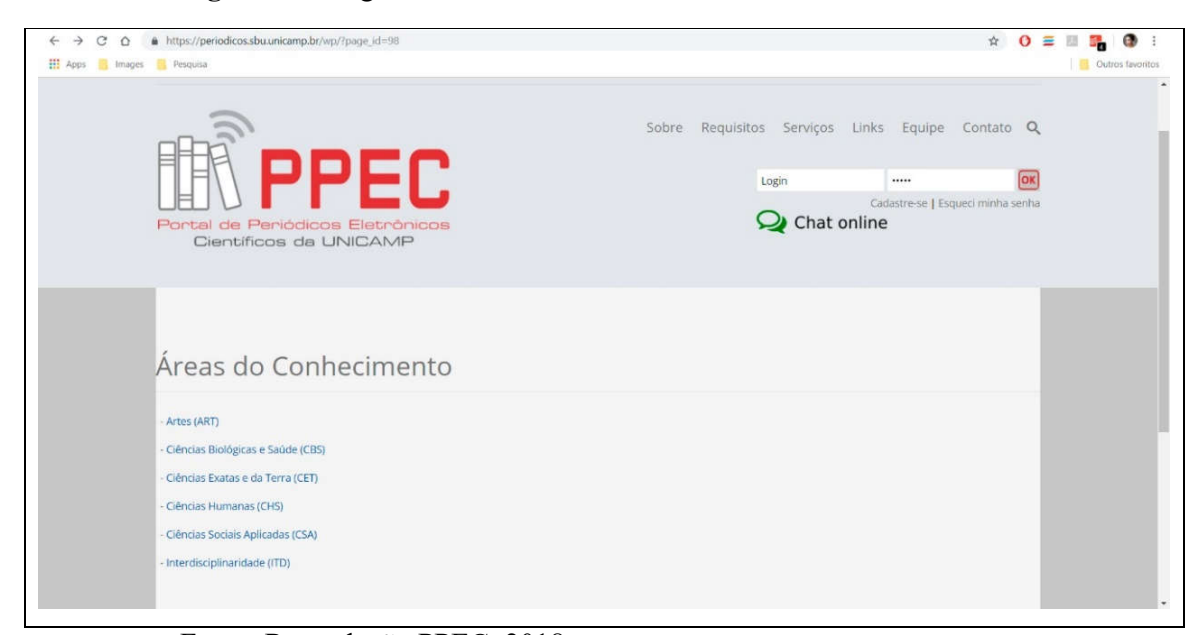

Figura 20 - Página das áreas do conhecimento

Fonte: Reprodução PPEC, 2018

Pode-se observar que o *design* da interface dessas páginas é inconsistente, ou seja, não há um padrão para visualização das mesmas. Esse problema fere a heurística 4 (consistência e padronização). Esse problema ocorre porque o *layout* padrão do sistema desenvolvido em SEER difere do *layout* do sistema desenvolvido em Wordpress.

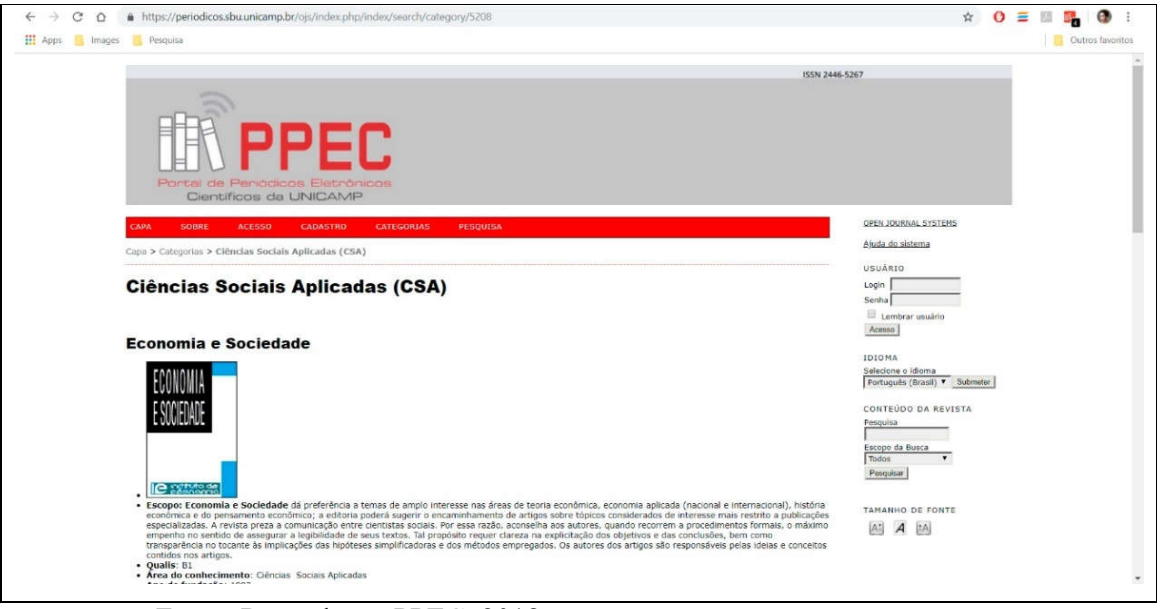

Figura 21 - Página que exibe os periódicos da área de conhecimento

Fonte: Reprodução PPEC, 2018

Quando o usuário está na página em que os periódicos são exibidos por área do conhecimento, ele pode, a partir dessa página, visitar o *site* do periódico escolhido. Há, porém, uma inconsistência na forma como são apresentados os periódicos e seus respectivos *links*.

Se o usuário tivesse escolhido ver os periódicos organizados em "ordem alfabética", os títulos e imagens dos periódicos seriam *links* para a o *site* do periódico selecionado. No entanto, na página onde os periódicos são listados por "área do conhecimento", o título dos periódicos e suas imagens (de capa) não são *links* de acesso (Figura 22).

Nesse caso é ferida a heurística 7, que trata da flexibilidade e eficiência de uso. Ao não manter a consistência de acionamento dos *links*, também é prejudicada a navegação do usuário, pois uma ação que ele poderia realizar com facilidade só é feita após ele explorar mais a interface e ver que o *link* está abaixo em "Acessar a revista" e "Edição atual".

Figura 22 - Periódicos por área do conhecimento sem *link* no título e capa do periódico

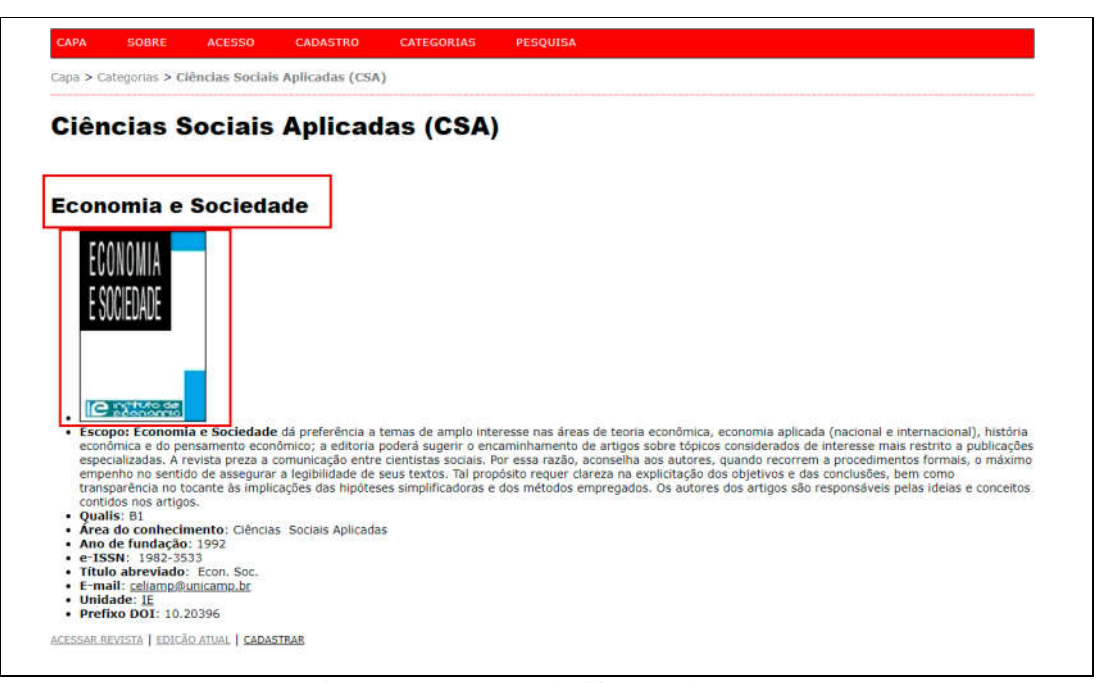

Fonte: Reprodução PPEC, 2018 (grifo nosso).

## Chat *on-line*

Corresponde aos erros nº 1, 2 e 12 da avaliação heurística.

Ao clicar no botão "*Chat on-line*", uma janela aparece na tela do computador onde as mensagens de *chat* serão trocadas. A respeito desta janela foram encontrados três problemas de usabilidade que ferem as heurísticas de Nielsen (Figura 23).

O problema 1 (erro nº 12 da avaliação) se refere ao fato de o sistema não manter o usuário informado sobre o que está oferecendo; além de que se trata de um *chat*, ele não explicita com quem será realizada a interação e nem para qual propósito pode ser iniciada a conversa.

O problema 2 (erro nº 1 da avaliação) fere a heurística 2 que trata da correspondência entre o sistema e o mundo real. Esta heurística diz que o sistema deve falar o idioma do usuário, mas neste caso, a mensagem de erro é exibida em inglês (*Wrong email address*).

O problema 3 (erro nº 2 da avaliação) fere a heurística de consistência e padronização; ao simbolizar a ação "fechar janela" com um ícone não mais usual (uma seta indicando a saída de uma porta), o usuário fica impedido de fechar a janela e acessar

determinadas áreas de informação do portal e por esta razão foi considerado um erro grave de usabilidade.

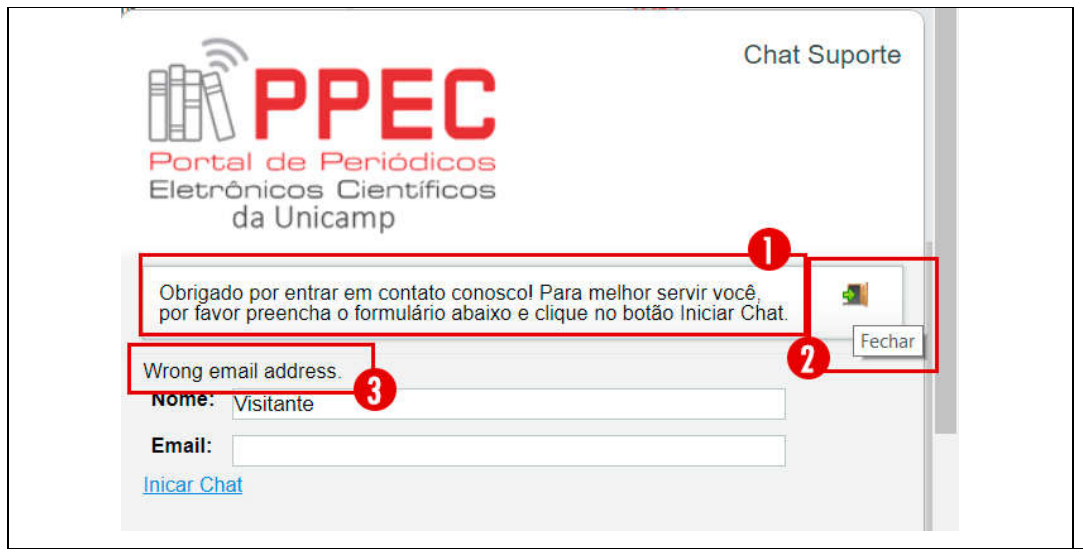

Figura 23 - Janela de Chat *on-line* do PPEC

Fonte: Reprodução PPEC, 2018 (grifo nosso).

## *Link* para o Blog PPEC

Corresponde ao erro nº 8 da avaliação heurística.

Informações relevantes devem exibidas dentro do limite do campo visual, ou seja, o conteúdo que é importante, mesmo que representado por um símbolo contendo um *link*, deve ser exibido de forma a evidenciar sua importância para aquele sistema. O PPEC possui uma seção de notícias com informações relacionadas ao portal e áreas afins e o acesso a esta seção é claramente visível pelo usuário na página inicial, não exigindo qualquer esforço para que seja notada (Figura 24).

O acesso ao *Blog* PPEC, que contém materiais de divulgação científica, no entanto, está pouco visível, visto que o *link* para o *Blog* só pode ser notado no rodapé do portal. Esse problema fere a heurística 8 que trata do *design* estético e minimalista. Essa heurística trata da visibilidade de informações importantes, que devem ser priorizadas adequadamente para que não compitam com outras unidades de informação não relevantes. O usuário que acessa o PPEC só saberia da existência do *Blog* do PPEC se utilizasse a barra de rolagem vertical para acessar as informações no rodapé do Portal.

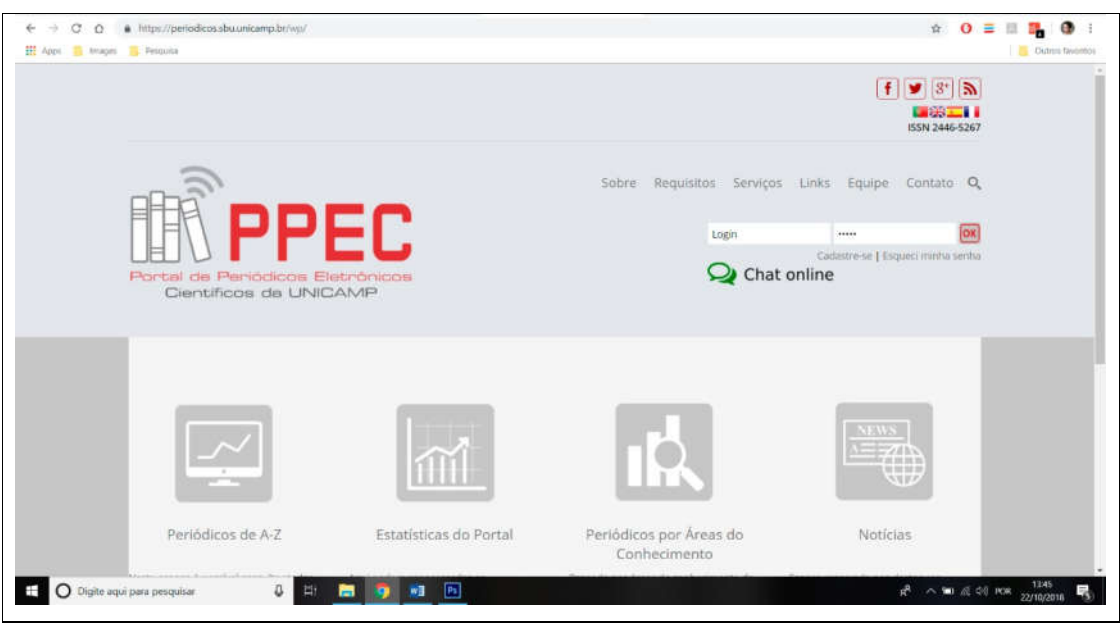

Figura 24 - Acesso ao Blog PPEC não é identificado prontamente

Fonte: Reprodução PPEC, 2018.

## Ajuste no tamanho da fonte

Corresponde ao erro nº 6 da avaliação heurística.

Na versão do PPEC feita em SEER, o usuário encontra a opção de ajustar o tamanho da fonte. No entanto, caso o usuário apenas passe o *mouse* sobre a imagem para saber a que se propõe a ferramenta, a informação é fornecida em idioma inglês; representando um problema de usabilidade que fere a heurística 2 (Figura 25).

Figura 25 - Informação sobre propósito da ferramenta em inglês

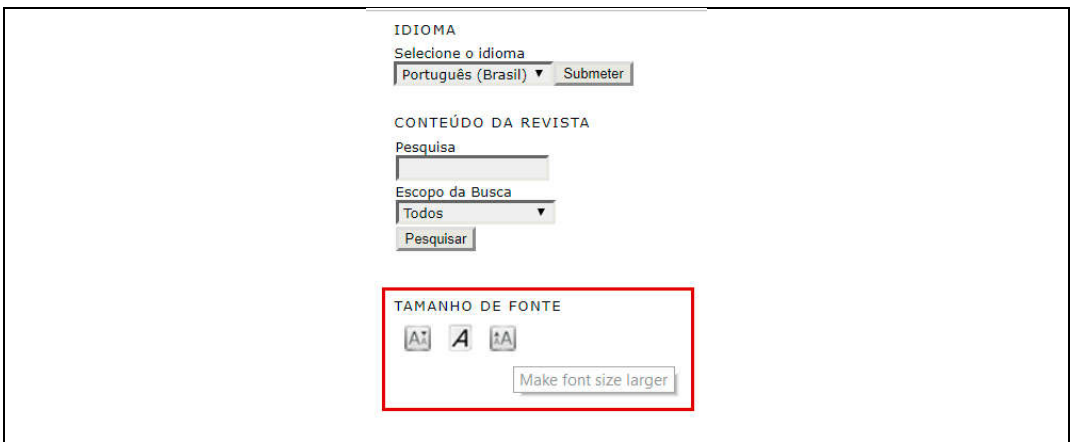

Fonte: Reprodução PPEC, 2018 (grifo nosso).

A heurística ferida na Figura 25 é a heurística 2, que trata da correspondência entre o sistema e o mundo real, em que o sistema deve falar o idioma do usuário – o que não ocorre nesse caso. Um usuário que tenha dificuldade de ler por causa do tamanho da fonte, pode se sentir prejudicado caso não consiga interpretar a informação e nem ajustar a fonte da tela.

### Considerações finais da avaliação heurística

A princípio, a avaliação heurística conduzida nesta pesquisa visava compreender apenas os problemas de usabilidade presentes nas páginas do PPEC em Wordpress. Verificar os problemas de usabilidade das páginas do PPEC elaboradas com o OJS seria possível, mas compreendendo que o *software* não permite plena customização do conteúdo apresentado, optou-se por não realizar a avaliação heurística dessas páginas.

Foi necessário, no entanto, reavaliar esta decisão, pois muitas das principais funcionalidades e conteúdo do portal estão presentes nas páginas em OJS. Desta forma optouse, então, em avaliar apenas as páginas do PPEC em OJS que fossem cruciais para a execução das oito tarefas que guiaram a avaliação heurística, pois assim seria possível identificar problemas que afetam tarefas relevantes do portal.

Na comparação do *design* da interface do PPEC elaborado em Wordpress e em OJS, vê-se que os *layouts* se assemelham quanto a escolha das cores e posicionamento do menu superior, mas as semelhanças param por aí. Seria possível apontar cada inconsistência como um problema a parte, mas considero mais apropriado afirmar que muitas das ferramentas do PPEC em versão OJS se diferem quanto à localização do conteúdo (como a posição do *login* e da barra de busca) ou são até mesmo ausentes na versão em Wordpress (como a ferramenta aumentar fonte).

Foi observado que alguns dos problemas da interface (relacionados à arquitetura da informação e ao excesso de dados solicitados ao usuário) não feriam nenhuma das 10 heurísticas propostas por Nielsen, porém, eles serão mencionados porque suas sugestões de correção podem melhorar a usabilidade do portal.

### Organização das informações

Um dos problemas encontrados tem a ver com a organização das informações na página inicial do PPEC. Na página inicial, os menus e *links* de acesso a outras páginas não estão organizados de acordo com o possível interesse de seus usuários, ou seja, não há clareza sobre onde cada usuário pode encontrar as informações que lhe convém. Sugere-se, por exemplo, que na página principal do PPEC (na versão *Wordpress*), as informações de interesse do usuário pesquisador fiquem próximas uma da outra; assim o usuário veria lado a lado as opções "Periódicos de A - Z" e "Periódicos por área do conhecimento". Já as seções "Estatísticas do Portal" e "Notícias" – que contém informações relevantes para editores – poderiam ficar mais próximas na página inicial. No entanto, essas quatro opções estão intercaladas.

### Formulário extenso para cadastro

Quanto ao excesso de informações solicitadas ao usuário, cita-se como exemplo o cadastro a periódicos do PPEC. Caso o pesquisador queira se cadastrar em um dos periódicos como leitor para ser notificado do lançamento de uma nova edição do periódico, esse pesquisador deve preencher oito dados obrigatórios (*login*, senha, repetir senha, validação, nome, sobrenome, e-mail e confirmar e-mail). Além desses oito campos, há outros 13 que são exibidos para o usuário preencher: pronome de tratamento, iniciais do nome, sexo, instituição, assinatura, ORCID ID, URL do ORCID, fone, fax, endereço postal, país, resumo da biografia e confirmação dos idiomas conhecidos.

Todas as tarefas condizentes com usuários pesquisadores (que envolviam localizar artigos ou periódicos científicos) puderam ser realizadas no portal PPEC, apresentando boa usabilidade. Embora se tenha atribuído grau de severidade 4 (o mais grave) a quatro dos problemas encontrados, nenhum desses problemas inviabiliza a conclusão da tarefa por completo, mas considera-se extremamente importante resolvê-los porque eles são problemas que prejudicam o acesso a informação de forma rápida e intuitiva.

Apesar da aplicação do método ter apontado a existência de 22 problemas de usabilidade, a avaliação heurística não foi capaz de avaliar todos os problemas relacionados à interface do portal PPEC. Desta forma acredita-se que resultados melhores podem ser obtidos quando utilizados em conjunto com outros métodos ou com a criação de um conjunto de heurísticas específicas para portais de periódicos.

### 5.3 Análise das entrevistas

Foram entrevistadas duas categorias de usuários do PPEC Unicamp: pesquisadores (discentes da pós-graduação e docentes) e editores de periódicos científicos. Embora os pesquisadores entrevistados pudessem ser oriundos de qualquer instituição, optouse nessa pesquisa por entrevistar pesquisadores vinculados à instituição. Os editores entrevistados tinham que ser necessariamente ligados à Unicamp, pois o portal PPEC realiza serviços exclusivamente aos editores de sua instituição. O coordenador e idealizador do portal PPEC também foi entrevistado e abaixo é apresentada uma análise das entrevistas.

### 5.3.1 Entrevista com usuários pesquisadores

Conforme dito anteriormente, na categoria "pesquisadores" foram entrevistados quatro alunos de pós-graduação (sendo três de nível de mestrado e um de doutorado) e quatro docentes de áreas distintas (engenharia, linguística, matemática e ciências biológicas). Nesta categoria buscou-se identificar como eles buscam artigos científicos e interagem com *websites* de periódicos eletrônicos. A intenção era fazer com que descrevessem suas rotinas de comportamento e interação, suas necessidades, frustrações e interesses quando interagem com plataformas *on-line* para buscar e acessar informações. A análise dessas entrevistas serviu para elaborar as tarefas dessa categoria de usuários para o Teste de Usabilidade e também para identificar possíveis mudanças futuras na apresentação do portal PPEC conforme o anseio desses pesquisadores.

| Nomenclatura | Pesquisador           | Área de estudo      | data da entrevista |
|--------------|-----------------------|---------------------|--------------------|
| discente 1   | discente do doutorado | Engenharia          | 12/09/2018         |
| discente 2   | discente do mestrado  | Ciências Humanas    | 21/09/2018         |
| discente 3   | discente do mestrado  | Ciências Humanas    | 25/09/2018         |
| discente 4   | discente do mestrado  | Ciências Humanas    | 25/09/2018         |
| docente 1    | docente               | Engenharia          | 18/09/2018         |
| docente 2    | docente               | Ciências Biológicas | 28/09/2018         |
| docente 3    | docente               | Matemática          | 28/09/2018         |
| docente 4    | docente               | Linguística         | 01/10/2018         |

Quadro 23 – Área de atuação dos entrevistados pesquisadores

Fonte: Elaborado pela autora, 2019.

A seguir serão feitos apontamentos quanto à frequência com que esses pesquisadores acessam novos artigos científicos, os buscadores mais utilizados, sua rotina de leitura, como acessam periódicos científicos, ferramentas que facilitam a busca por informação, dificuldades de interação mais frequentes e o que sabem a respeito de portais de periódicos científicos acadêmicos.

#### Frequência da busca

Sete dos oito (87,5%) pesquisadores entrevistados mencionaram realizar a busca por novos artigos científicos diariamente ou semanalmente. Um dos pesquisadores (12,5%) reportou não pesquisar por artigos regularmente, seis pesquisadores (62,5%) disseram realizar a busca semanalmente enquanto dois (25%) realizam a busca diariamente. O uso constante das tecnologias de informação e comunicação para localizar artigos científicos implica num possível acelerado aprendizado desses usuários no uso de plataformas de busca. Quanto mais frequente o uso, maiores as chances de aprenderem a contornar problemas encontrados na interface e de memorizarem onde estão localizados as diferente funcionalidades e informações desejadas.

### Buscadores mais utilizados

A plataforma mais utilizada pelos pesquisadores entrevistados para localizar artigos científicos é o Google Acadêmico; plataforma mencionada por 87,5% dos entrevistados. Outras plataformas como o Google, Archive.org e portal SciELO foram apontados com menor frequência juntamente com outros portais de periódicos e bases de dados.

Constatando-se que a maioria dos entrevistados prefere utilizar o Google Acadêmico para fazer pesquisa, lhes foi perguntado se eles poderiam indicar a razão desta escolha. A intenção desta questão era entender se havia algo na forma como a plataforma se apresenta, considerando não apenas seu funcionamento como também seu *design*, e verificar se as razões apontadas poderiam ser replicadas pelo portal PPEC para uma melhoria no seu uso.

Abaixo destaca-se algumas das respostas apontadas pelos entrevistados:

A discente 3 (da área de ciências humanas) diz que prefere utilizar o Google Acadêmico "[...] porque ele é super fácil. Você joga as palavras-chave e ele já abre um monte de conteúdo". Já de acordo com docente 4, ele utiliza o Google porque, para fazer a pesquisa, ele não precisa realizar nenhuma outra ação como abrir outra página *web*; para pesquisar basta abrir seu navegador e digitar os termos da busca. Sobre esse fato ele disse o seguinte:

*"Acho que é porque é uma ferramenta mais simples pra buscar essas coisas. Porque basicamente no Google eu não preciso nem abrir o Google de fato. Você digita alí na barra de endereço e ele já faz a pesquisa direto no Google. Aí você usa alí umas aspas e, assim, alí pela barra já dá pra fazer uma busca bem bacana".*

No entanto, uma das características do Google Acadêmico foi considerada como negativa por uma das entrevistadas. Quando questionada sobre dificuldades encontradas durante o processo de busca por artigos científicos, a discente 3 apontou o fato de o Google Acadêmico indicar o *link* para artigos que não são de acesso aberto, ou seja, artigos que só podem ser visualizados por completo após o pagamento.

A respeito disso ela diz:

*"Acho que a maior limitação do Google Scholar (Acadêmico) é que muitas vezes eles têm os títulos, ai você vê os títulos e fica "nossa, eu preciso desse artigo" ou "eu preciso desse livro", aí você clica e não tem nada, só tem a capa. Literalmente a capa e a informação de compra na Amazon ou na Saraiva, e aparece o preço. Isso é muito frustrante quando você está procurando um artigo".*

Essa afirmação indica o interesse de certos pesquisadores em lerem artigos de acesso aberto, mas mesmo que eles não tenham a possibilidade de filtrar por "artigos de acesso aberto" no Google Acadêmico, eles continuam dando preferência a essa plataforma.

O que se percebe é que, no momento de realizar a busca por artigos científicos em plataformas *on-line*, esses pesquisadores apreciam plataformas que sejam: fáceis de usar e que tragam bastante resultados – tanto nacionais quanto internacionais.

Interessante observar que mesmo que o Google Acadêmico não permita realizar busca avançada, não permita que sejam exibidos apenas artigos de acesso aberto e não liste quais periódicos são indexados, esses usuários abrem mão de uma busca mais refinada pela praticidade do uso; migrando para outras plataformas apenas em casos mais específicos (como quando querem encontrar uma referência já citada em outro artigo).

Foi possível observar também que pesquisadores mais experientes utilizam plataformas mais específicas – mesmo que sejam de acesso restrito (pagas) e com *login* da universidade. Esse fato foi mencionado por dois docentes. O docente 3, da área de matemática, afirmou que ele recorre sempre ao uso de uma plataforma denominada MathSchiNet<sup>24</sup>. Essa plataforma, assim como o Google Acadêmico, não mostra apenas artigos de acesso aberto. Porém, o docente 3 relata que, mesmo quando o artigo é pago, ele utiliza de outros caminhos para ter acesso ao artigo como: buscá-lo na plataforma Archive.org, encaminha e-mails para alguns colegas que talvez já tenham tido acesso ao artigo e por vezes encaminha uma solicitação ao próprio autor da pesquisa.

### Uso de celular para buscar artigos científicos

A responsividade de *websites* está relacionada à capacidade desses *websites* em adaptarem sua estrutura e apresentação para diferentes tamanhos de telas de dispositivos, como computadores, *tablets* e celulares. A maioria (75%) dos entrevistados relatou não fazer uso do celular para pesquisar ou ler artigos científicos. Entre as causas apontadas estão a nãoresponsividade do arquivo PDF do artigo científico, a impossibilidade de sublinhar as partes mais interessantes e de organizá-los em uma pasta específica – o que é fácil fazer pelo computador.

No entanto, foi curioso observar um hábito diferente apontado pelo docente de matemática. Ele relatou que, ao contrário de outras áreas, a leitura de um artigo científico em matemática não é tão linear e longa, como na área de linguística, por exemplo. Ele afirmou que raramente acessa artigos pelo celular, mas às vezes o faz quando está viajando e salva o arquivo em uma nuvem para poder acessar o material por outro dispositivo. Esse docente também disse que, diferente dos longos textos usuais em demais áreas, em artigos matemáticos sua leitura se foca na compreensão de equações matemáticas, logo ele passa mais tempo focado e tentando fazer sentido das fórmulas e equações exibidas - e não necessariamente no texto que as descreve. Isso demonstra que pesquisadores de diferentes áreas podem ter diferentes práticas de leitura de um artigo científico e, por estas razões, algumas áreas se mostram mais propensas a realizar a leitura pelo celular.

O docente 1 (da área de engenharia) relatou um hábito de leitura semelhante, onde sua atenção se volta também à análise de um conteúdo não-textual. Este docente, engenheiro, relatou que, após fazer o *download* de vários artigos, ele começa a fazer a exclusão de artigos que não os interessa. Para verificar se o conteúdo do artigo lhe interessa, este pesquisador costuma conferir o tipo de imagem publicada no PDF, pois isso o auxilia a compreender o

 $\overline{a}$ 

<sup>24</sup> MathSciNet: https://mathscinet.ams.org/mathscinet/

tipo de pesquisa realizada. Além disso, a respeito do acesso e leitura de artigos científicos pelo celular, o pesquisador narra que chegou a comprar um *tablet* para poder ler artigos quando não puder fazer a leitura de seu local de trabalho ou de sua casa onde utiliza o computador.

Outro entrevistado, a discente 1 (da área de engenharia), também trouxe um dado curioso. Ela disse que, além de não gosta de fazer a leitura de artigos pelo celular por causa do tamanho da fonte na tela, ela também sente que sua atenção fica dividida enquanto faz a leitura. Ela diz:

> *"Eu só não leio no celular por uma questão muito pessoal, que é a letra ficar pequena, e fica chegando mensagem, eu fico curiosa e aí o celular meio que não é pra estudar. É uma coisa de disciplina; se eu estou no celular eu perco a atenção. Então aí eu vou pro computador, porque aí eu digo "Agora sim é hora de estudar".*

A docente 2 (da área de ciências biológicas) também não possui o hábito de ler pelo celular e quanto questionada sobre o motivo ela respondeu:

> *"Porque eu acho ruim para manusear. Eu gosto mais do computador porque aí você pode ir abrindo várias abas, vai juntando nos favoritos, já vou baixando. Então prefiro no computador. No celular, só (leio) se já é uma informação que me mandam o artigo. Aí eu até abro pra ler, mas pra buscar é muito difícil".*

Apesar dessas constatações, mesmo que uma maioria ainda prefira fazer a leitura de artigos pela tela de computadores, é importante que portais de periódicos adequem suas páginas para facilitar o acesso, navegação e leitura das informações.

### Como é a rotina de leitura e critérios de busca por artigos

Na página de estatísticas do PPEC<sup>25</sup> são exibidos dois quadros com dados referentes aos meses de janeiro a outubro de 2017: um quadro apresenta os 10 periódicos mais

 <sup>25</sup> Fonte: https://*site*s.google.com/view/ppecestatisticas/dados-de-download-2017?authuser=0. Acesso em: <sup>20</sup> jan. 2019.

acessados nesse período e outro apresenta os 10 periódicos que tiveram maior número de *download* de artigos em PDF. Sobrepondo-se os dois quadros obtemos um gráfico que relaciona o número de acessos ao número de *downloads* (Quadro 24). Observa-se que a relação entre acesso e *download* é, na maioria das vezes, muito similar; indicando que os usuários frequentemente fazem *download* do artigo científico que acessam pelo navegador. Essa relação também foi apontada nas entrevistas, já que quase a totalidade dos entrevistados relataram ter o hábito de fazer o *download* do artigo em PDF para posterior leitura.

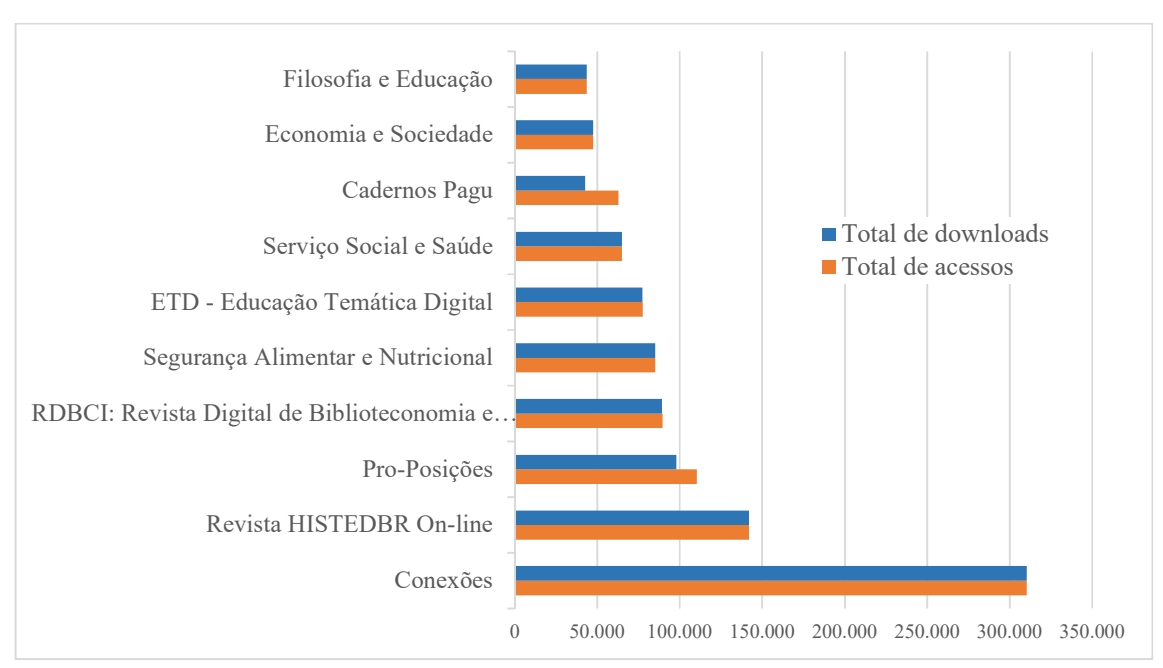

Quadro 24 - Relação entre acessos e *downloads* dos 10 periódicos mais acessados em 2017

Fonte: PPEC, 2018 (Adaptado pela autora em 2019).

A rotina de acesso e leitura de artigos descrita pelos entrevistados demonstra que, geralmente, esses pesquisadores pesquisam por um termo específico na caixa de busca, eles leem o título, acessam o *link* para ler o resumo do artigo e, caso confirmem que o artigo pode conter a informação que procuram, eles fazem *download* do artigo em versão PDF. Esses pesquisadores leitores afirmam que fazem o *download* de diversos artigos durante o processo de busca e, num momento futuro, dedicam mais tempo para de fato ler outras seções além do resumo do artigo e então descartá-los conforme julgarem relevante ou não esses materiais.

A discente 1 (da área de engenharia) diz:

*"Na verdade, eu faço uma pesquisona, vou salvando um monte de coisa que (antes) eu vejo o título, (vejo) pelo resumo se vai se encaixar alguma coisa comigo. Geralmente eu leio o resumo e depois a conclusão para ser se vai se encaixar dentro do que eu preciso e salvo. E vou salvando, salvando, salvando. Aí depois eu faço uma leitura rápida e vejo se está dentro. Se não estiver eu já vou descartando o que não presta pra mim e vou deixando (os outros) pra ler com calma, certinho, o que vai entrar pra uma revisão bibliográfica".*

### Acompanhamento de periódico

As entrevistas permitiram observar que geralmente os pesquisadores não possuem o hábito de ler ou acompanhar as novas edições de periódicos – dado informado por cinco dos sete entrevistados (71,4%) -, ou seja, mesmo que por vezes reconheçam quais sãos os melhores periódicos de suas áreas, eles não costumam assinar a *mailing list* ou acessar o *site* do periódico com frequência para acessar a última edição.

O docente 1 (da área de engenharia) disse que não têm o hábito de acessar o *site* de periódicos com regularidade porque seu tema de pesquisa é muito específico; o que faz com que esses temas não sejam comumente tratados nas edições dos periódicos. Os demais entrevistados apontaram outras razões, como falta de interesse e falta de hábito. A maior preocupação relatada pelos entrevistados é de encontrar artigos que tratem do seu tema de interesse e após encontrá-los é que eles (por vezes) buscam saber qual é o periódico onde o artigo foi publicado. No entanto, vale ressaltar que, para identificar o periódico em que o artigo foi publicado, não é necessário acessar o *site* do periódico, pois basta ler a informação no rodapé do artigo em PDF.

Os periódicos científicos possuem periodicidade próprios, variando entre os de publicação contínua e os de periodicidade trimestral, quadrimestral, semestral e anual. Os serviços de *mainling list* oferecidos por alguns periódicos torna prática a notificação de que uma nova edição foi lançada, pois exime o leitor da necessidade de lembrar quando uma nova publicação foi feita em longos períodos de tempo, ou seja, esses serviços auxiliam o pesquisador a se manter atualizado sem realizar esforços.

Ainda que a maioria dos entrevistados diga não ter o hábito de acessar o *site* de um periódico específico, alguns pesquisadores disseram assinar o *mailing list* dos periódicos para que recebam uma notificação por e-mail das últimas edições dos periódicos.

Se por um lado os sistemas de notificação auxiliam a vida dos pesquisadores e servem como serviços que dão mais visibilidade às publicações periódicas, há também pesquisadores que optam por não utilizar esses serviços devido à sensação de excesso de informações que chegam frequentemente em suas caixas de e-mail.

Sobre a importância de se identificar o periódico que publica um artigo encontrado em plataformas maiores, como o MathSciNet, o docente 3 (da área de matemática) afirma o seguinte:

> *"Sim, é importante. Quando a gente pega aqui (no Mathscinet), ele já lista o periódico (antes de abrir o arquivo em PDF). Então a resposta é: é importante a revista porque assim... tem muita revista que é bem porcaria. Ela vai publicar quase qualquer coisa sem muito critério".*

Já o docente 4 (da área de linguística) tem uma opinião um pouco contrária. Ele não nega que seja relevante saber o nome do periódico quando ele encontra um artigo de seu interesse, mas diz que esta é a última informação que ele confere:

> *"Em relação a periódicos, isso (o nome do periódico) é uma das últimas coisas que eu vou ver de fato. Eu sempre me foco primeiro no título que eu já vi na busca e depois eu vou no Abstract (Resumo), então alí em geral já te dá uma boa ideia de o que se faz... alguns não dão, e aí é um problema... mas em geral eles dão uma boa ideia sobre o conteúdo do artigo. E depois eu vou para as referências. Você vê alí se ele está citando os principais autores então, ok., dá pra confiar".*

O docente 4 também relatou que, quando desconhece o periódico, ele busca saber a classificação Qualis CAPES para compreender se ele está acessando um bom periódico em sua área de atuação.

### Interdisciplinaridade

No PPEC Unicamp, uma das maneiras do usuário encontrar periódicos é pelo agrupamento por áreas do conhecimento. Conforme descrito no *site* do portal, esse agrupamento é "Baseado nas áreas do conhecimento do CNPq" e uma das áreas é denominada "Interdisciplinaridade". Nas entrevistas com pesquisadores foi perguntado a eles em que áreas

atuam e se os artigos de seu interesse poderiam pertencer a periódicos de diferentes áreas do conhecimento, inclusive em uma área "interdisciplinar"26. A questão vinha da tentativa de compreender se existe clareza no que esses pesquisadores entendem por "interdisciplinar" e algumas respostas chamaram atenção.

Um dos entrevistados, discente de doutorado, respondeu que busca artigos em áreas interdisciplinares: "[...] eu mexo com recursos hídricos, garantias físicas de usinas hidrelétricas, solar e eólica. E isso também está dento da engenharia elétrica e da engenharia mecânica. Então tem que ser interdisciplinar". Apesar da concepção de interdisciplinaridade apontada pela entrevistada, pode-se afirmar que os artigos que ela busca ainda pertencem a uma mesma área: Ciências Exatas e da Terra (de acordo com a classificação adotada pelo PPEC). Essa compreensão de periódicos "interdisciplinares" pode afetar a decisão de quem opta por ver os artigos do PPEC organizados por área do conhecimento. Se não houver clareza do que pode ser entendido por interdisciplinar, o usuário pode escolher esta opção erroneamente.

### As áreas do conhecimento do PPEC

Verificou-se para esta pesquisa se as áreas do conhecimento utilizadas pelo PPEC27 realmente estavam de acordo com a classificação utilizada pelo Conselho Nacional de Desenvolvimento Científico e Tecnológico (CNPq)28. E o que se observou é que essa classificação difere. As classificações das áreas do conhecimento adotadas pelo CNPq e pelo PPEC são apresentadas abaixo (Quadro 25):

Quadro 25 - Comparação das áreas do conhecimento adotadas pelo CNPq e PPEC

| Areas do conhecimento de acordo com o CNPq | Areas do conhecimento do PPEC |
|--------------------------------------------|-------------------------------|
| Ciências Sociais Aplicadas                 | Ciências Sociais Aplicadas    |
| Ciências Humanas                           | Ciências Humanas              |

 <sup>26</sup> As diferentes abordagens de estudo - pluridisciplinaridade, multidisciplinaridade, interdisciplinaridade e transdisciplinaridade - são descritas por Souza (2007). De acordo com a autora, um estudo de abordagem interdisciplinar é aquele no qual o objeto de estudo pertence ao domínio de várias outras áreas. A Ciência da Informação, por exemplo, é apresentada como uma área de estudo interdisciplinar, pois seus objetos de estudo (como a informação, o conhecimento e suas estruturas) são também objetos de estudo de outras áreas como a biblioteconomia, a ciência da computação, a ciência cognitiva e a comunicação.

<sup>&</sup>lt;sup>27</sup> Áreas do conhecimento do PPEC: https://periodicos.sbu.unicamp.br/wp/?page\_id=98. Acessado em: 07 nov. 2018

<sup>&</sup>lt;sup>28</sup> Áreas do conhecimento do CNPq: http://lattes.cnpq.br/web/dgp/arvore-do-conhecimento. Acessado em: 07 nov. 2018

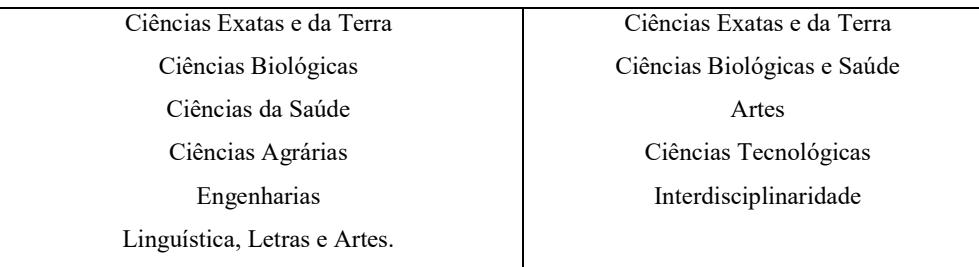

Fonte: Adaptado pela autora (2018).

É possível observar que, com exceção de três áreas que se apresentam de maneira idêntica, as demais áreas sofreram adaptações. As áreas de Ciências Biológicas e Ciências da Saúde do CNPq foram agrupadas no PPEC como sendo uma mesma área; as áreas Ciências Agrárias e Engenharia são áreas inexistentes no PPEC e as áreas de Linguística, Letras e Artes no CNPq foram provavelmente organizadas de outra maneira, visto que o portal PPEC apresenta uma área chamada Artes.

Se a escolha por adotar os critérios de classificação do CNPq surgiram com o intuito de facilitar a busca, a adaptação dos termos deveria ser mantida no original. Ao mesmo tempo, a inexistência da categoria Engenharias no Portal PPEC pode levar o usuário a se questionar se ora não existe nenhum periódico publicado nesta área e por isso ela foi omitida, ou se os periódicos da área de engenharia estão agrupados em Ciências Exatas.

### Leitor x autor

Nas entrevistas também foi realizada a tentativa de identificar se os pesquisadores possuíam diferentes necessidades de informação acerca de um periódico científico em dois momentos distintos: ora quando leitores, ora quando autores de artigos científicos. Buscou-se identificar se, na posição de leitores de artigos, os pesquisadores buscam determinadas informações sobre os periódicos científicos onde esses artigos são publicados e se essas informações buscadas se diferenciam no momento em que esses pesquisadores são autores de artigos e realizam a escolha de um periódico onde publicar. Ser capaz de fazer essa distinção sobre os tipos de informação mais procurados em diferentes contextos pode dar indícios de onde as informações podem estar localizadas nas páginas do portal para que elas sejam facilmente encontradas pelos leitores.

#### Necessidades dos pesquisadores-autores:

Perguntou-se aos pesquisadores entrevistados quais informações sobre periódicos científicos são relevantes no momento de se escolher para onde submeter um artigo. Buscouse compreender se fatores como: periodicidade, classificação Qualis CAPES, possibilidade de publicar em outros idiomas e saber a instituição onde é desenvolvida o periódico seriam relevantes para essa tomada de decisão.

A discente 1 (da área de engenharia) informou que já submeteu dois artigos para publicação que estão sendo avaliados. Quando questionada sobre como ela escolheu o periódico para onde submeteu o artigo, ela disse que o periódico foi uma sugestão de seu orientador de doutorado. E quando questionada sobre quais informações sobre o periódico ela julga relevante saber, ela disse necessitar saber a classificação Qualis CAPES do periódico e os idiomas de publicação. A discente 1 afirmou:

> *"Agora, no doutorado, tem que ter uma (boa) classificação, então eu tento ver, por exemplo, por classificação. E meu professor até já me sugeriu de a gente publicar em revistas americanas [...] como meu (tema de) estudo tem muitos estudos fora do Brasil, o idioma também é importante pra mim".*

Quanto à classificação Qualis CAPES do periódico a discente 1 mencionou que geralmente acha difícil encontrar essa informação no *site* de periódicos.

Já a discente 3 (da área de ciências humanas) disse que, como autora, no momento de escolher um periódico onde submeter seu artigo, além de se preocupar em identificar a classificação Qualis CAPES do periódico, ela verifica as linhas de pesquisa dos editores dos periódicos.

A classificação Qualis CAPES foi apontada pela maioria (87,5%) dos entrevistados como sendo muito importante e a periodicidade tida como a menos relevante. No entanto, cabe aqui fazer uma ressalva que talvez aponte que este dado pode sim ser relevante para outros tipos de pesquisadores.

O docente 1 (da área de engenharia) é um pesquisador que atua em uma instituição de pesquisa e é professor convidado da Unicamp. Este entrevistado disse que, para ele, tanto a classificação Qualis CAPES quanto a periodicidade do periódico são importantes. Ele diz que essa preocupação se dá, principalmente, por conta das cobranças da instituição onde trabalha; que exige que o pesquisador publique em revistas renomadas ou melhor classificadas. No entanto, ele deixa claro que, para poder ter mais publicações no ano, ele opta

por periódicos que tenham uma periodicidade menor, mesmo que eles não possuam uma boa classificação Qualis CAPES e sejam menos importantes para a área de estudo.

O depoimento do docente 4 (da área de linguística), sobre compreender o período de publicação do periódico, também se destacou nas entrevistas. Ele afirmou o seguinte:

> *"[...] tem algumas revistas na área de linguística, que a gente diz que são buracos negros. Então nessas a gente não envia. É assim, você envia e não faz ideia de quando vai ser publicado... não é que nem essas que tem uma chamada".*

A fala do docente 4, como visto acima, aponta para uma possível falha na comunicação entre editores e autores de artigos.

Ainda sobre o tempo das publicações de periódicos e seus diferentes formatos, a discente 2 (da área ciências humanas) ressaltou que tem interesse em saber sobre as publicações no formato dossiê porque eles têm uma data certa para publicar e que ela não gostaria de submeter artigos em periódicos de periocidade semestral ou anual por considerar muito extenso o tempo de espera.

A compreensão do "campo teórico" abordada no periódico também foi citada pelos dois entrevistados (71,4%). A discente 4 disse ter o hábito de ler os trabalhos publicados no periódico a fim de compreender as linhas teóricas mais trabalhadas. Além disso, essa pesquisadora também se interessa em saber qual é a instituição que desenvolve o periódico por considerar que determinadas instituições já são reconhecidas pelo trabalho desenvolvido em determinadas áreas, logo, esse reconhecimento é, de alguma maneira, transpassado às publicações que desenvolvem.

O docente 3, de matemática, ressaltou que considera importante saber não apenas o escopo do periódico, como também reconhecer em que linha de pesquisa atua o editor do periódico onde ele deseja submeter um artigo. Ele afirma que:

> *"A matemática, como ela é muito específica, por exemplo, quando eu quero publicar um artigo, não é só a escolha da revista. Você precisa ter que o editor esteja familiarizado com o assunto, então assim, à medida que mudam os editores, em teoria muda um pouco o escopo da revista".*
Esse pesquisador continua e afirma que essa informação sobre o editor é importante pelo seguinte motivo:

> *"[...] Porque o que acontece é que quando a pessoa pega a revista, quando a pessoa pega o artigo, ela precisa enviar pra alguém que sabe o assunto. E aí não é uma coisa assim que todo mundo sabe, lê qualquer coisa. É muito específico, então quando você manda pro editor que não é familiarizado com o assunto, ele vai mandar pra alguém que não esteja familiarizado com o assunto e aí vai ser negado. Mais ou menos assim".*

Por outro lado, quanto questionado sobre informações que não são relevantes na hora de escolher um periódico para onde submeter um artigo, o docente 3 disse que a periodicidade, para ele, não tem nenhuma importância. Ele afirma que, dado o desenvolvimento devagar da matemática, o mais importante é publicar em um bom periódico que tenha boa credibilidade.

Também foi perguntado ao docente 3 se o idioma de publicação do periódico também era relevante no momento de publicar um artigo e quanto a isso ele respondeu que "Só se publica em inglês. [...] A comunidade matemática é amplamente internacional. É a língua padrão. Em qualquer evento você vai falar inglês. Todas as publicações são em inglês".

Ao ressaltar o caráter "universal" da matemática, o docente de matemática destaca que essa universalidade se exprime tanto no momento de leitura quanto na publicação de periódicos; ressaltando que muitos dos bons periódicos em matemática desenvolvidos no Brasil também publicam, majoritariamente, em inglês e visando a atenção de um público amplo, internacional.

Quando questionado sobre como seria possível dar visibilidade a periódicos nacionais de matemática que são publicados em português ele disse:

> *"Aí é que está... é impossível você ter um bom periódico que não seja publicado em inglês; porque ninguém vai publicar um bom artigo em português. Você não vai publicar porque aí você vai perder toda a comunidade mundial. E já é difícil porque a sua área já é muito técnica e você ainda vai publicar em português... assim, a matemática é amplamente internacional, então tudo se publica em inglês".*

A docente 2 (da área de ciências biológicas) apontou ainda para um problema que às vezes acontece no momento de submeter eletronicamente um artigo a um periódico: "[...] quanto à submissão eu nunca achei nenhuma revista muito atrapalhada. Às vezes as informações são mal redigidas, o que também já me dá uma pista de que não vale muito a pena". A inconsistência das informações direcionadas aos autores interessados em publicar em um periódico foi apontado por outros dois pesquisadores entrevistados.

Foi perguntado ao docente 4 (da área de linguística) se ele se recordava da sua experiência ao localizar informações sobre o processo de submissão de artigos nos *websites* de periódicos eletrônicos. Em seu relato ele fez dois apontamentos interessantes. Primeiro ele destacou que a aparente padronização dos periódicos brasileiros facilitava a compreensão sobre onde encontrar as informações que necessitava; apontando que as informações sobre submissão de artigos e *templates* estão presentes na seção "submissão". Posteriormente, ele apontou uma dúvida que talvez seja compartilhada por outros pesquisadores. Ele disse que, reconhecendo que todos esses periódicos fazem uso do mesmo sistema (SEER), ele não entende por que era necessário fazer o cadastro no *website* de cada periódico onde tem intenção de submeter um artigo. Sua dúvida vem, provavelmente, da incompreensão de que apesar de muitos periódicos da universidade utilizarem o mesmo *software* de editoração eletrônica (SEER), eles são gerenciados individualmente por cada editor de periódico, não havendo um sistema de cadastro único do pesquisador-autor. O relato do docente 4 se apresenta abaixo:

> *"Acho que os sistemas dos periódicos eletrônicos brasileiros, que eu tenho mais experiência, eles acabam sendo claros. Você vai lá em "submissão" e só vê... ah, você terminou seu artigo mais ou menos, e só ver como precisa formatar direitinho; se está com o número correto de páginas e caracteres, então beleza. A única coisa que me deixa um pouco irritado com esse sistema de periódicos daqui é que eles são todos os mesmos, mas ao mesmo tempo você precisa ter um cadastro em cada revista. Então é meio esquisito isso".*

Necessidades dos pesquisadores-leitores:

A discente 2 (da área de ciências humanas) apontou que, como leitora de periódicos, a classificação Qualis CAPES não é tão relevante para ela, pois prefere saber qual universidade desenvolve o periódico que está sendo acessado. Ela diz:

> *"Geralmente eu olho qual universidade publica aquele periódico e nem olho o Qualis CAPES, eu meio que vou, bato o olho, vejo se é de alguma universidade pública ou uma PUC, alguma universidade conhecida no caso do Brasil, e meio que vou de olho assim desse jeito. Raramente eu pesquiso o Qualis".*

Quando questionada sobre o motivo que a faça querer identificar qual instituição desenvolve o periódico, ela afirma:

> *"Não sei, às vezes eu tenho na minha cabeça uma ideia pré-concebida de que os periódicos publicados nesses universidade já são mais consolidados, ou que provavelmente tenham um Qualis já mais alto, o que pode não ser verdade. Mas como eu vejo bastante artigo eu tenho preguiça também de ficar vendo Qualis CAPES de cada um".*

Essa afirmação demonstra o possível papel de credibilidade dado pela instituição que desenvolve o periódico, indicando talvez que, quando a universidade é tida como uma instituição de qualidade, essa sensação se aplica aos produtos desenvolvidos por ela. Observando-se que, para alguns autores, é relevante identificar a instituição que desenvolve o periódico, é possível também verificar com que facilidade essa informação pode ser encontrada. Geralmente, nos artigos científicos em PDF, o nome do periódico que o desenvolveu consta no rodapé, mas não é informado o nome da universidade; o que poderia postular mais credibilidade ao artigo.

Ainda a respeito do tipo de informação que pesquisadores-leitores buscam sobre um periódico, a docente 2 (da área ciências biológicas) disse que ao encontrar um artigo que a interessa em uma plataforma que não seja o *website* de periódico, ela "sempre" busca verificar qual é o periódico que publicou o artigo. Ela diz *"*Eu dou uma olhada geral (no artigo) e depois disso aí eu vou buscar essas informações; se é um periódico que dá para confiar ou que eu conheça". Em seguida questionou-se quais seriam, para ela, as características de um periódico confiável e ela disse "Aí vou entrar na revista, eu vou ver o editorial, eu procuro a regularidade da publicação e aí eu tento algumas informações como: que autores costumam publicar lá, vou buscar no Qualis alguma informação, ou enfim, os indexadores. Vou olhando pra isso".

Plataformas como o Portal Capes, Portal SciELO e muitos dos *websites* de periódicos científicos oferecem a opção de busca avançada, onde o usuário pode realizar a busca por metadados específicos como: periódico, autor, título, resumo, texto completo, data e termos indexados (como área do conhecimento, assunto, cobertura etc). O filtro por "período" permite que o usuário solicite a exibição apenas dos períodos mais recentes dentro de um determinado período (como aqueles publicados no último ano ou cinco anos, por exemplo). Embora este tipo de filtro tenha sido apontado como o mais utilizado por pesquisadores, foi possível identificar que, em certas áreas do conhecimento, esse filtro talvez tenha menor relevância.

O docente 3, que leciona na área da matemática, foi questionado se utiliza o filtro por período para obter uma relação dos artigos mais recentes. Ele afirmou que raramente faz uso dessa ferramenta porque, a seu ver, a matemática tem um processo de desenvolvimento mais devagar e as descobertas matemáticas dificilmente se tornam obsoletas, visto que o caráter mais exato dessa área faz com que ela não seja passível de diferentes interpretações e alterações conforme o contexto. A respeito disso o docente 3 afirma que:

> *"De novo, talvez isso tenha um pouco a ver com a natureza do desenvolvimento da matemática porque assim... Talvez algumas áreas sejam tão frenéticas na publicação que você precisa ver agora e amanhã já não tem mais... agora a matemática ela é muito mais lenta. Então tem artigos em geral mais importantes, de mais impacto, e eles vão ficar alí, mesmo que alguém faça alguma coisa maior, aquele artigo é o artigo que contém as ideias originais. Então o artigo em si, em alguns sentidos, ele não fica obsoleto porque na matemática a gente quer ir provar as coisas como se ela fosse toda perfeitinha, então você quer provar, provar, provar".*

# Facilidades

Existem ferramentas que auxiliam o pesquisador na hora de fazer a busca por uma informação; tais como as funções auto completar e autocorreção (quando o pesquisador digita alguma palavra errada). Uma funcionalidade, presente no portal PPEC, que auxilia os leitores é o serviço "Como citar este documento", em que o usuário pode facilitar a referenciação do documento escolhido ao copiar um dos formatos de citação exibidos, como ABNT, APA, CBE, entre outros.

Quando questionada se conhecia este serviço ofertado por alguns periódicos eletrônicos, a pesquisadora discente 3 (da área de ciências humanas) disse desconhecer. Esse apontamento possibilitou a criação de uma tarefa que cogite o uso da ferramenta, para ver se os usuários visualizam esse serviço oferecido na página do periódico.

As ferramentas auto completar e correção automática são funcionalidades embutidas em alguns sistemas de busca mais modernos e robustos. Quando a plataforma acessada oferece esses mecanismos, eles podem ser percebidos pelo pesquisador em dois momentos distintos. Enquanto ele digita um termo no sistema de busca, a ferramenta auto completar sugere termos que estejam relacionados às letras ou termos já digitados; e quando a lista de resultados é apresentada, caso haja alguma inconsistência no termo digitado, o mecanismo de busca indica termos similares que tenham a grafia correta ou sugere termos similares.

A respeito dessas funcionalidades, a discente 3 relata "Ah isso eu adoro porque eu digito rápido e às vezes sai de qualquer jeito. E aí, de alguma forma o Google entende o que eu quis dizer, então isso eu adoro".

Outra facilidade apontada por dois dos entrevistados é a recomendação de leitura. A recomendação de leitura é exibida após o usuário acessar a página de um artigo científico. Desta forma, o sistema não apenas exibe as principais informações sobre um determinado artigo científico, como também exibe um bloco de informações onde são sugeridas leituras que ou estejam relacionadas ao mesmo termo de pesquisa ou que tenham sido publicadas pelo mesmo autor.

## Dificuldades

O excesso de informação em portais de periódicos foi apontado como uma das dificuldades durante a busca por informação. A discente 4 (da área de linguística) descreve sua experiência da seguinte forma:

> *"[...] em geral tem muita informação sobre eventos nas primeiras páginas ou é dado quase que uma cobertura jornalística [...].... as pessoas que talvez fossem ali naquele site, não estão procurando aquilo. E quem procura aqueles eventos, não tentar achar isso alí*

*naquele site. Isso me deixa tão confusa. Tipo, está tendo evento da Biblioteca X, mas eu não precisava dessa informação aqui. Se eu quisesse saber dos eventos da biblioteca eu teria ido ao site da biblioteca na seção de eventos pra saber o que está acontecendo".*

O excesso de informação também foi apontado pela discente 2 (da área de ciências humanas), que apontou que os periódicos brasileiros "seguem o mesmo padrão" e tem "muitas abas"; o que, para ela, acaba desmotivando a leitura do conteúdo. Ela disse que gostaria que os *site*s fossem "mais simples" e com melhor *design* para que o acesso "não seja um transtorno" e se torne mais fácil e interessante.

Quando solicitado que compartilhasse alguma dificuldade encontrada durante a busca por informação em um periódico científico, a discente 2 contou sobre a vez em que acessou um periódico eletrônico que não tinha sistema de busca, por isso ela teve que acessar cada edição e ler o título de todas as publicações até encontrar o material de seu interesse. Ela acredita que talvez mais revistas passem por esse problema: de serem boas, mas não ajudarem o leitor na hora de fazer a busca. O comentário da entrevistada confirmou o que já é apontado na literatura sobre o comportamento dos usuários quando algo não funciona no sistema:

> *"E aí você deixa de usar uma revista que teria muita coisa que te interessa porque você não consegue se achar lá dentro. Essa foi uma experiência recente e por isso que eu estou com ela fresca (na cabeça) e que me deixou bem irritada".*

A discente 2 (da área ciências humanas) apontou que considera difícil encontrar a classificação Qualis CAPES dos periódicos que acessa, informando que por vezes se vê obrigada a abandonar o *site* do periódico para localizar esta informação em outro *site* onde seja mais fácil localizar a informação. Questionada se sua experiência, de modo geral, ao acessar o *site* de periódicos científicos é boa ou ruim, ela afirmou que geralmente é boa, mas destacou:

> *"[...] se a revista tem muito entrave para você achar o artigo é porque pra mim tem alguma coisa errada. Pra mim a informação tem que estar muito simples. Então a questão é essa, tem que ter o editorial, o último número, posterior, anterior e uma busca por*

*temas... que isso é mais raro ter né. Geralmente os mecanismos de busca interna são muito ruins. Então assim, você clicou, já tem que aparecer quais são os artigos... tem que ser uns cinco cliques, no máximo".*

Quando se fala de responsividade, a publicação de artigos em PDF não favorece o usuário. Porém, se por um lado, a publicação dos artigos em HTML resolveria este problema, por outro, a publicação apenas nesse formato não contentaria a grande quantidade de pesquisadores que tem o hábito de fazer o *download* dos arquivos para leitura e anotações posteriores. Essa observação foi relata pela docente 2 que disse:

> *"A única coisa que às vezes me incomoda é se a revista publica direto em HTML em não tem PDF, porque daí eu acho estranho e são revistas que me deixam com o pé atrás... porque a informação é muito mais fácil de se perder se você não consegue baixar o arquivo".*

# Portal de periódicos eletrônicos científicos

Uma das questões envolvia compreender se os entrevistados conheciam ou se lembravam de ter acessado algum portal de periódicos eletrônicos científicos de alguma universidade. Apenas dois entrevistados disseram já ter acessado um portal de periódicos de uma instituição universitária.

Aos entrevistados que disseram desconhecer uma plataforma deste tipo, foi solicitado que eles arguissem, mesmo que de forma especulativa, sobre quais seriam suas expectativas quanto a um portal que se denomina desta maneira; tentando identificar quais informações estariam disponíveis e de que forma.

A seguir são feitos alguns apontamentos quanto aos possíveis motivos que levam a tal desconhecimento sobre portais de periódicos acadêmicos e apresenta-se as respostas sobre o imaginário de um portal de periódicos institucional de acordo com alguns dos entrevistados.

# Porque desconhecem portais

A análise das entrevistas permitiu compreender que quando pesquisadores querem encontrar um artigo para leitura, eles geralmente o fazem em plataformas grandes como o Google Scholar, portal SciELO, Archive.org entre outras. O motivo da escolha dessas

plataformas, conforme relatado por alguns dos entrevistados, aponta para a possibilidade de se fazer uma busca abrangente, consultando resultados nacionais ou internacionais, e que essa abrangência é muito mais importante do que a busca em plataformas limitadas a poucas dezenas ou centenas de publicação de uma universidade.

O docente 1 (da área de engenharia) afirmou que suas plataformas favoritas são aquelas que investigam resultados em vários países ao mesmo tempo, pois seu tema de pesquisa ainda é recente no Brasil e há mais estudos sendo feitos no exterior. Para ele, o contrário desta abrangência é desestimulador, ou seja, pesquisar em portais que ofereçam poucas possibilidades de resultados não é interessante. Quando questionado se faria buscas por artigos em portais de periódicos de uma universidade, ele informou que isso tomaria muito tempo; pois dada a particularidade do seu tema de pesquisa, não compensaria pesquisar de universidade em universidade

Também foi possível compreender que, em determinados momentos, se os pesquisadores desejam conhecer ou identificar um periódico em específico que tenha relação com sua área de estudo, eles se valem de outras formas de busca, apontando que geralmente acessam o *website* de uma instituição, em seguida localizam o *website* do departamento da sua área de interesse e buscam o *link* denominado "publicações". Logo, parece que esses pesquisadores, ao necessitarem conhecer algum periódico de sua área de atuação, o caminho mais óbvio utilizado por eles é o de encontrar o *website* do departamento e buscar em publicações, e não o de verificar se a universidade possui um portal de periódicos onde essas publicações sejam apresentadas.

#### Como esperam que sejam portais de periódicos

Quando questionados sobre o que imaginariam encontrar em um portal de periódicos eletrônicos científicos de uma universidade, a totalidade dos entrevistados disse esperar encontrar um *website* onde os periódicos da instituição são apresentados aos leitores. Quando questionados sobre possíveis formas de organização ou apresentação desses periódicos, houveram diferentes sugestões. Embora a sugestão mais usual fosse a de que os periódicos fossem organizados por área do conhecimento, outros entrevistados apontaram a possibilidade de ver os periódicos organizados por departamentos ou por linhas de pesquisa.

Ao docente 4 (da área de linguística) foi perguntado se, a princípio, ele esperaria encontrar em um portal de periódicos de uma universidade "todos" os periódicos desenvolvidos na instituição. A respeito disso ele afirmou que:

*"Bom... a princípio eu diria que sim, mas eu não sei. O ponto é que, a gente tem uma revista aqui no IEL, que é a revista do Seta, mas o Seta é um evento aqui dos alunos. E eu não sei o quanto este deveria estar lá. Pode ser que seja interessante, pode ser que não, eu não sei avaliar. Mas tecnicamente não é exatamente uma revista científica no sentido amplo né. Na verdade, é uma revista do pessoal que apresentou (no evento) e que vai publicar um trabalhinho. Então não é exatamente um periódico, como a noção que tenho".*

A observação deste pesquisador docente nos levou a pensar que, talvez, mesmo que o portal PPEC se denomine como um "portal de periódicos eletrônicos científicos", em alguns momentos os usuários podem ou não ter clareza sobre o que são os periódicos científicos ou esperar que o portal sirva para exibir todas as publicações periódicas desenvolvidas na universidade.

# Como encontrar portais de periódicos

Uma das questões levantadas foi "Caso você tivesse o interesse em saber quais são os periódicos desenvolvidos por uma universidade, onde você tentaria encontrar essa informação?".

A discente 1 (da área de engenharia) informou que pesquisaria no Google ou pelo *site* da universidade. Ela também informou que já conhecia o Portal de Revistas da Universidade de São Paulo e que não foi fácil encontrar esta informação. Quando questionada sobre como ela tentaria encontrar o portal de periódicos a partir da página inicial de uma universidade e ela narrou que "Primeiro eu vou no menu, se eu não encontrar nada, aí eu vou na barra de busca. Geralmente é o que eu faço primeiro, vou tentando pelo menu, que eu acho que é mais fácil e se eu não achar no menu, eu tento na busca".

Em posse dessa informação, verificou-se se um usuário na mesma condição interessado em verificar a existência do portal de periódicos científicos da Unicamp-, seria capaz de encontrar essa informação a partir da página inicial do portal da universidade. No dia 13 de setembro de 2018, acessou-se então o portal institucional da Unicamp para identificar se havia algum *link* de acesso ao PPEC na página inicial, mas o mesmo não foi encontrado.

A mesma entrevistada, discente 1, também disse que procuraria a informação sobre o portal de periódicos pela barra de busca do portal da universidade utilizando os termos "artigos" ou "periódico". Fazendo a mesma simulação por ambos termos, verificou-se que a

primeira página da lista de repostas deste campo de busca não apresenta um *hyperlink* para o PPEC.

Essas duas observações parecem apontar um problema ainda maior quando falamos de visibilidade das publicações acadêmicas. O portal de periódicos científicos de uma universidade, como produto desenvolvido, coordenado e supervisionado por uma equipe institucional, deveria ser apresentado se forma clara e mais evidente na página institucional da universidade. Afinal, não é possível acessar aquilo que não se vê.

Já a discente 2 (da área de ciências humanas) disse que, caso tivesse o interesse de localizar o portal de periódicos de uma universidade, ela faria a pesquisa no Google, utilizando os termos "periódicos" e o nome da universidade. No entanto, ao contrário da primeira entrevistada, ela disse que não tentaria pelo portal da universidade porque acredita que seria difícil de achar a informação, mas se houvesse uma aba na página principal denominada "publicações", ela acharia e acessaria fácil.

# Conclusão da entrevista com pesquisadores

Para esta pesquisa optou-se por entrevistar pesquisadores vinculados à Unicamp, sendo eles alunos de pós-graduação e docentes da instituição. Como pesquisadores, esses alunos e docentes apresentam características similares: ambos têm interesse em adquirir informações que sejam relevantes para a condução de suas pesquisas científicas, assim como ambos têm interesse em divulgar o resultado de seus trabalhos em periódicos científicos. Observou-se, no entanto, que os pesquisadores docentes, pelo seu tempo de experiência profissional e frequente necessidade de acesso a artigos científicos, parecem interagir de forma um pouco diferenciada com plataformas *on-line*. Esses pesquisadores docentes por vezes fazem uso da ferramenta de busca avançada de forma mais frequente e relatam já saber, pela experiência que tem, quais são os periódicos mais relevantes para suas áreas de atuação.

Embora se tenha optado por classificar os pesquisadores como uma categoria de usuários, foi possível constatar que esses pesquisadores são muito diversos na maneira como realizam pesquisas, quais plataformas costumam usar, seus interesses, anseios, dificuldades e tipos de informações que consideram relevantes. Quando se trata de preferências, um conjunto de informações que é relevante para um pesquisador, pode ser completamente irrelevante para outro. Logo, pretender classificá-los como pessoas que tem um mesmo modelo mental, não é correto. De qualquer forma, o exercício da entrevista é importante, pois permite identificar as características que são mais frequentes e relevantes para este grupo de um modo geral.

O objetivo das entrevistas com os pesquisadores era compreender como eles realizam a busca por artigos científicos, quais plataformas e ferramentas mais utilizadas, como interagem com *site*s periódicos eletrônicos, destacar quais informações são mais relevantes e; ao final, verificar se parte das tarefas propostas no Teste de Usabilidade estavam de acordo com as necessidades desses usuários. Pode-se afirmar que esse objetivo foi concluído com sucesso, mesmo observando o relato da maioria dos entrevistados de que nunca acessaram o portal de periódicos científicos de uma universidade.

Houve também, nas entrevistas, a tentativa de compreender como esses pesquisadores avaliam sua interação com diferentes plataformas no momento de recuperar informação. Esperava-se que as dificuldades encontradas fossem relacionadas com o *design* dessas plataformas, mas os fatores que aparentaram causar mais problemas ou entraves para a busca de informações estava relacionada: ao excesso de informação na tela e informações incorretas ou inexistentes nos *site*s de periódicos eletrônicos.

Ao analisar as entrevistas, conclui-se que os pesquisadores – quando na posição de leitores – eles dão preferência a realizar a busca por artigos em plataformas que possuem uma interface simples com uma barra de busca evidente; onde a busca é abrangente – mas sem eliminar a possibilidade de realizar uma busca avançada. Ferramentas que auxiliam a busca como o auto completar, autocorreção e sugestão de artigos similares também são bemvindos. Como leitores, esses pesquisadores querem saber as seguintes informações sobre um periódico eletrônico: sua classificação Qualis CAPES e o escopo do periódico. De modo mais amplo, sobre *websites* institucionais, eles esperam que, de preferência, as informações sejam apresentadas de forma coerente dando relevância ao propósito do *site*, que não haja excesso de informação. Algumas informações como o número de *downloads* e citações de um artigo são tidas como irrelevantes para eles, a não ser quando se veem como autores do artigo.

Já quando esses pesquisadores são autores de artigos científicos e desejam encontrar determinadas informações que os auxilie a escolher os periódicos onde publicar, eles afirmam que consideram importante localizar a classificação Qualis CAPES do periódico, sua periodicidade, identificar o editor e possivelmente sua área de atuação e saber o escopo do periódico. Entre possíveis funcionalidades que facilitariam a interação e a recuperação de informações relevantes, alguns entrevistados disseram que seria interessante se existisse uma seção de notícias para saber quais dossiês estão abertos. E um dos problemas mais usuais dos periódicos foi a falta de clareza nas informações disponibilizadas no *site*.

Tendo em vista que um portal de periódicos eletrônicos científicos é principalmente um caminho de acesso ao *site* de periódicos, é possível afirmar que, enquanto autores, não há nada que esses pesquisadores possam fazer no portal PPEC, pois, para se inscreverem como autores, os pesquisadores precisam acessar o *site* específico do periódico ao qual querem submeter um artigo; e isso não é feito pelo portal PPEC. Por outro lado, observamos que o maior potencial de uso de um portal de periódicos está no que ele pode oferecer aos seus usuários leitores, ou seja, na sua ferramenta de busca. Essa busca pode ser tanto por um artigo quanto um periódico em específico.

Observou-se, no relato dos entrevistados, uma sugestão sobre como poderiam ser organizadas as informações contidas neles, como: a organização por departamentos. Por terem descrito quais informações consideram relevantes sobre periódicos científicos, é possível verificar se essas informações estão disponibilizadas no portal de maneira fácil e intuitiva. Vê-se também que a responsividade de *site*s e dos artigos traria apenas benefícios aos usuários, mesmo que muitos ainda considerem desconfortável utilizar um aparelho tão pequeno para leituras extensas.

# 5.3.2 Entrevista com usuários editores

Foram entrevistados os editores de quatro periódicos científicos: dois que estavam cadastrados no portal PPEC (denominados "editor 1" e "editor 2") e outros dois que não estavam ("editor 3" e "editor 4"). Imaginava-se que o total de entrevistados seria apenas quatro – sendo um entrevistado um editor de cada periódico -, porém, os editores contatados solicitaram a participação de outros integrantes da equipe editorial, o que resultou num total de oito entrevistados. A fim de preservar a identidade desses editores, não serão mencionados aqui o nome dos mesmos e os periódicos que eles desenvolvem. Também se optou por não distinguir esses editores por gênero e número, sendo chamados aqui de "editor 1", "editor 2" e assim por diante. Como não houve qualquer desacordo entre os entrevistados do mesmo periódico, também não foi necessário distinguir suas opiniões.

Apesar das omissões feitas para resguardar a identidade dos editores entrevistados, julgou-se necessário apresentar algumas características sobre os periódicos e sobre esses editores que ilustram a maneira como são desenvolvidos os periódicos, suas principais dificuldades e interesses quanto ao design de um periódico.

A fim de explicitar as diferentes condições em que se encontram as equipes editorais desses periódicos, abaixo é apresentado um resumo com as principais características dos editores entrevistados e dos periódicos que desenvolvem:

Sobre o editor 1:a) Não usa o *software* OJS para editorar a revista; sua equipe conta com um analista de sistema que desenvolveu um *software* próprio para a atividade de editoração; b) o periódico deste editor existe em duas plataformas: uma em OJS (que integra o portal) e outra elaborada em Wordpress, que apresenta um *layout* diferenciado e mais moderno do que a versão em OJS; c) quem editora este periódico no OJS não é o editor e sim o coordenador do portal PPEC e d) o editor considera que sua principal plataforma de divulgação é aquela desenvolvida em Wordpress e crê que a versão em OJS é uma plataforma interessante para garantir a segurança dos dados.

Sobre o editor 2: a) ele também não usa o *software* OJS para desenvolver o portal, ele utiliza o Sistema SciELO *Submission* para realizar as atividades de editoração; b) as publicações em andamento são realizadas no SciELOo *Submission*, mas depois de concluídas são também inseridas no OJS pelo coordenador do portal; c) na hora de mensurar o acesso, precisam mensurar separadamente o que vem do OJS e o que vem do SciELO *Submission*.

Sobre o editor 3: ele editora um periódico que não integra o portal e que, na prática, é um periódico independente e interinstitucional. No site da revista é dado o endereço da Unicamp porque o editor-chefe atua como professor na instituição, mas em entrevista ele disse que o periódico foi criado com professores de outras universidades e por isso não considera que o periódico seja "da Unicamp", apesar do endereço oficial ser desta instituição.

Sobre o editor 4: ele editora um periódico que não integra o PPEC e, até o momento da entrevista, informou desconhecer a existência do portal PPEC apesar de seu periódico existir há pelo menos cinco anos.

# O que entendem por "portal de periódicos científicos" de uma universidade?

O que os editores entrevistados entendem por um portal de periódicos científicos de uma universidade não é unânime e o entendimento que têm está relacionado à experiência que tiveram com o próprio portal da Unicamp – nos casos em que sabem da existência do mesmo. Como será visto abaixo, o discurso apresentado pelos editores cadastrados no portal PPEC se diferencia da compreensão tida pelos editores de periódicos não cadastrados. Ao que parece, os editores cadastrados no PPEC estão convencidos das vantagens das funções exercidas pelo portal e veem de maneira bastante positiva o aumento no número de acesso aos seus periódicos desde que passaram a integrar o portal. Já os editores não cadastrados no PPEC destacaram seus receios com relação à integração do periódico no portal, questionando inclusive a real visibilidade dos periódicos por meio de uma plataforma *on-line*.

O editor 1 descreveu um portal de periódicos eletrônicos científicos da seguinte forma:

a) é um movimento de dar visibilidade externa e interna aos periódicos desenvolvidos na universidade. Externa porque ao concentrar todos os periódicos em um único espaço, dá visibilidade e acesso mais rápido aos periódicos; e interna porque permite que os próprios editores passem a tomar conhecimento sobre os periódicos desenvolvidos por seus pares na universidade;

b) serve como um fórum de discussão sobre a política editorial e científica entre todos os editores envolvidos na manutenção e fomentação de um periódico e, ao mesmo tempo que discute, levanta críticas àquilo que está posto, aos critérios, aos formatos e tipos de elementos que são utilizados para avaliar um artigo ou periódico.

c) é um lugar comum de ajuda mútua que otimiza esforços;

A respeito do portal PPEC, em particular, o editor 1 diz que o portal permitiu existir um grupo de servidores da Unicamp que se dedicam e refletem sobre políticas editoriais, vão atrás de editais de financiamento e avisam os editores.

O editor 2 descreve que o portal é: a) um espaço de acesso e apresentação das revistas da universidade, com respaldo da mesma; b) é um local de apoio para as práticas editoriais e que c) promove a visibilidade dos periódicos;

O editor 3 e o editor 4 não possuem seus periódicos cadastrados no PPEC e quando questionados se o portal poderia dar visibilidade aos seus periódicos disseram duvidar que o portal tenha tal capacidade.

Para o editor 3, o portal possui uma função na universidade; que é estabelecer políticas e recursos, e manter e avaliar os periódicos, porém, ao se posicionar como usuárioleitor, ele informou que nas suas pesquisas, ele não acessa portais de periódicos: "De plataformas de periódicos, o que eu uso é o SciELO. Eu não entro no portal de periódicos da Unicamp para fazer uma busca. Eu procuro o periódico em si".

O editor 4 fez críticas quanto aos requisitos e à própria função de um portal de periódicos institucional. Ele acredita que o objetivo de um portal seja fomentar e ajudar os periódicos desenvolvidos a obterem maior visibilidade em outras bases indexadoras, porém desconfia que essa visibilidade possa ser atingida por meio de um portal próprio da instituição.

Para o editor 4, os requisitos impostos pelo portal PPEC, ao invés de aumentar a visibilidade, coloca os periódicos em situação de competição com outras fontes de acesso à informação. Ele diz:

> *"Para entrar no SciELO, por exemplo, você já tem uma barreira. Se a Unicamp coloca mais barreiras, ela está prejudicando o desenvolvimento das coisas que a gente faz aqui. Então qual a função desse portal? É competir com o SciELO? [...] Ou é para divulgar o que a gente faz independente da qualidade?".*

O editor 4, assim como o editor 3, também se posicionou como usuário-leitor e disse que jamais faria uma pesquisa pelo portal de uma universidade, a não ser que fosse para saber o que ela publica. O editor informou que também não solicitaria um aluno a pesquisar em um portal institucional.

> *"A primeira coisa que a gente pede pro aluno é de fazer uma busca sistematizada. Você jamais fala pra ele entrar num portal. Você vai pedir pra entrar no Portal CAPES, Scopus, SciELO e assim por diante. Por que você vai ficar entrando em tudo quanto é instituição?",* complementou o editor.

## Um portal para "todos" ou "parte" dos periódicos.

O portal PPEC foi projetado para dar visibilidade aos periódicos da Unicamp e, através da Portaria GR-012/2014, instituída pela Reitoria da Universidade, foi definido que só pertenceriam ao portal os periódicos que atendem aos critérios de qualidade estimulados pelo Grupo de Trabalho do portal. Dos 59 periódicos (científicos e acadêmicos) ativos da universidade, 30 integram o portal e 8 estão na incubadora de periódicos, por esta razão buscou-se compreender o que esses editores pensam sobre o fato de o portal PPEC não exibir "todos" os periódicos desenvolvidos na instituição.

O editor 1 acha que todos os periódicos deveriam estar no portal, o que não eliminaria a necessidade de critérios, e que os editores deveriam ter condições de estabelecer os critérios internos na universidade. A respeito disso ele afirma:

> *"Não é simplesmente comprar o que está sendo exigido e responder, mas é construir coletivamente quais são os critérios que a gente considere que sejam necessários [...] e que sejam critérios amplos e flexíveis para acolher todas essas práticas".*

O editor 1 também mencionou que na primeira reunião sobre a criação do portal, feita na administração anterior da universidade, os critérios selecionados eram ainda mais excludentes, pois demandavam que os periódicos tivessem classificação Qualis CAPES no mínimo B2.

Entretanto, mesmo que os editores pudessem ter uma participação mais ativa no planejamento do portal, seria difícil que eles concordassem de forma unânime sobre quais critérios ou classificações que deveriam existir. O editor 1, por exemplo, ressaltou que o critério de qualidade baseado na classificação Qualis CAPES não é tida em consenso pelos demais editores. Ele diz "O próprio termo "qualidade" é absolutamente opaco e se basear na classificação Qualis CAPES nem sempre é o ideal, visto que muitos periódicos discordam frontalmente da classificação em que ele é colocado".

O editor 2 acredita que o portal poderia integrar todos os periódicos, desde que científicos e não acadêmicos, inserindo inclusive aqueles que por algum motivo não estejam mais em andamento, pois assim o portal serviria como um local de arquivamento desses artigos. Este editor acredita que a inserção de todos os periódicos científicos, mesmo que fora dos critérios atualmente estabelecidos, permitiria maior visibilidade a todos, sendo um campo propício para que eles se desenvolvam. Além disso, ele também ressalta que um portal com todos os periódicos, independentemente de sua classificação Qualis CAPES, daria autonomia ao leitor que busca informação.

O editor 4 foi a favor de que todos os periódicos sejam exibidos em um portal de periódicos institucional. A exemplo do portal da Unicamp disse "Eu imagino que a pessoa quando entra lá, espera encontrar todos os periódicos da Unicamp". Perguntou-se ao editor 4, que não faz parte do portal PPEC, se ele conhecia o portal e ele informou que até o momento da entrevista não havia tomado conhecimento da existência do PPEC e ele criticou o fato de que, apesar de ter contato frequente com o sistema de bibliotecas, nunca foi informado sobre a

elaboração do portal. Reforçando sua oposição quanto aos critérios exigidos pelo portal PPEC ele disse "Se eles já fazem a seleção a priori, você é segunda classe. Nós somos segunda classe, nós não estamos lá. Então nem se interessam pela gente".

O que se pode compreender pelas entrevistas é que os editores têm uma visão diferente sobre o que esperam de um portal. Caso eles tivessem tido a oportunidade de serem consultados sobre suas necessidades e interesses na construção do portal, provavelmente o portal PPEC teria sido desenvolvido de forma diferente e com foco maior nos seus usuários leitores e editores.

# Sobre os benefícios advindos da integração do periódico no PPEC

O editor 1 diz que, de acordo com dados exibidos pelo coordenador do portal, a quantidade de acessos de todos os periódicos subiu imensamente depois que o portal foi criado. O mesmo foi informado pelo editor 2 que, apesar de considerar o SciELO sua plataforma principal de divulgação, percebe pelos relatórios do PPEC que o acesso à revista tem aumentado.

## Para quê e quando um editor acessa o PPEC.

Um dos objetivos da entrevista com os editores era o de compreender para quais fins e com que frequência eles devem acessar o portal PPEC. O que se observou é que os editores que "não" possuem seus periódicos cadastrados no portal PPEC não necessitam acessar o portal em nenhum momento. Já os editores que possuem periódicos cadastrados acessam o portal para solicitar os serviços do PPEC fornecidos em um formulário do *Google Forms*. Este formulário pode ser acessado na página "Serviços", sob o nome "Formulário de demanda de serviços".

## O que acessam: o Formulário de Serviços.

Quanto ao uso do *Google Forms* no portal, percebe-se que o uso dessa ferramenta gratuita facilita o serviço da equipe que coordena o portal, pois é de fácil customização e não necessita que o usuário (equipe do portal) saiba qualquer tipo de programação. Porém, o formulário utilizado nos permite ver, do ponto de vista técnico, que apesar de ele executar um serviço importante para o portal, ele "não faz" parte do mesmo. E isso porque o formulário do *Google Forms* não é uma página *web* do portal e sim um *link* externo.

Compreender como o formulário é disponibilizado muda a forma como a usabilidade do portal poderia ser avaliada. Apesar da relevância do formulário para o portal, o formulário tem formatação e limitações próprias e, nesse caso, o ideal seria avaliar a usabilidade do próprio formulário, principalmente compreendendo que ele é composto de diferentes seções.

O editor 1 informou que acessa o portal PPEC toda vez que é lançada uma nova edição da revista, onde enviam os artigos, os metadados e demais informações solicitadas pelo formulário. Além disso ele também o utiliza para solicitar o DOI dos artigos publicados.

Uma dificuldade apontada pelo editor 1 pode estar relacionada ao fato de o formulário não ser próprio do portal e sim do *Google*. Ele informou que toda vez que precisa solicitar algum dos serviços do portal, ele necessita informar o nome do periódico, seu nome e e-mail e diz "São 15 segundos da minha vida que eu poderia não ter que fazer isso". Ainda a respeito dessa demora, ele aponta uma possível solução: que fosse possível salvar os dados de *login*, assim o sistema saberia automaticamente quem solicitou os serviços sem que fosse preciso digitar as informações que sempre se repetem. Porém, tal solução não pode ser implementada utilizando-se o *Google Forms*, seria necessário construir um formulário dentro do portal.

# O que não acessam: a seção de notícias e, às vezes, todo o restante.

Além de entender para que os editores acessam o portal, também buscou-se compreender quais seções eles não acessam. Por exemplo, a seção de notícias do portal se descreve como um "Espaço reservado aos destaques, eventos e *releases* de notícias relativos ao Portal de Periódicos e áreas afins" e que, em suma, contém informações relacionadas às práticas editoriais. Porém, de acordo com o editor 1, ele nunca acessou essa página no portal e o editor 2 disse não acessar outras seções a não ser o Formulário de Serviços.

#### Canais de comunicação com o portal.

O portal presta auxílio aos editores científicos da Unicamp oferecendo alguns meios de comunicação: *Chat on-line* no portal, *e-mails*, telefonemas, reuniões e pelo formulário de serviços. Nas entrevistas com os editores cadastrados no portal buscou-se compreender quais desses meios é mais utilizado quando surge uma dúvida sobre alguma prática editorial, tendo em vista que existe a facilidade de utilizar o *Chat on-line* no portal – em que o próprio coordenador do PPEC é quem responde diretamente aos editores. O que se pode observar é que, ao menos para os editores entrevistados e que integram o PPEC, eles não possuem o hábito de utilizar o *Chat on-line*, preferindo enviar um *e-mail* ou fazer uma ligação "rápida".

O fato de os editores não utilizarem um sistema como o *chat on-line* que é de interação instantânea para sanar suas dúvidas, pode ser indicativo da urgência que esses profissionais têm. Como será visto mais adiante, na entrevista eles demonstraram interesse por outras formas de interação e acesso à informação, mas ainda optam por estabelecer um contato direto e pessoal com o coordenador do portal (por *e-mail* ou telefone) para que possam buscar soluções rápidas aos seus problemas mais pontuais.

# Importância do PPEC para editores.

O que ficou evidente nas entrevistas com os editores é que o PPEC realiza um papel importante na qualificação dos periódicos e que a contribuição do PPEC acontece além das interações feitas em sua plataforma *on-line*. É através dos serviços prestados (*on* e *offline*), treinamentos e nas reuniões com os editores que o portal se faz evidente e impacta positivamente os editores científicos da instituição.

O editor 1 diz que nas reuniões o coordenador do portal dá uma devolutiva sobre o trabalho que vem sendo realizado, os resultados que ele percebe sobre os periódicos e expõe alguns dos problemas gerais e outros mais específicos, gerando uma discussão sobre os temas expostos.

O editor 2 considera o PPEC importante por três razões: a) porque garante um espaço próprio aos periódicos desenvolvidos na universidade, b) porque orienta os editores quanto as práticas editoriais (por meio das reuniões e oferecimento de cursos) e c) porque garante a segurança dos arquivos. Além disso, o editor também ressalta que após a criação do PPEC, os editores científicos passaram a ter mais representatividade na pauta da universidade, permitindo que descrevam seus problemas, necessidades e que consigam inclusive auxílio financeiro para desenvolver suas atividades que, em suma, resultam no aumento da qualidade da revista.

Os editores 3 e 4 utilizam o *software* OJS para desenvolverem seus periódicos, mas não são cadastrados no PPEC. Eles foram entrevistados para saber se tinham conhecimento da existência do PPEC, se tinham interesse em integrar o portal e para identificar algumas das principais dificuldades na elaboração de suas revistas.

O editor 3 disse que lhe foi apresentado o projeto do portal e seus requisitos, porém, para integrar o portal seria necessário que o periódico refletisse as políticas do departamento e da instituição. Como o periódico foi criado com o propósito de ser interinstitucional, eles negaram a participação no portal - apesar de se adequar aos demais critérios. O editor 3 apontou vantagens e desvantagens na elaboração de um periódico sem

qualquer ligação a uma universidade. Para ele, as vantagens são: a fluidez do corpo editorial e a liberdade na edição, no entanto, isso demanda que os membros da comissão editorial sejam ágeis, proativos e autodidatas para contornar os problemas existentes, tendo às vezes que investir seu próprio dinheiro na contratação de serviços (como compra do domínio e hospedagem) e mão de obra especializada quando necessário (para resolver problemas de ordem técnica).

Por outro lado, para o editor 3, uma das vantagens de um periódico estar dentro de um portal institucional está no fato de ele ter uma gestão que acompanha o desenvolvimento do periódico. Como exemplo, ele menciona que às vezes um periódico passa décadas na mão de um editor e quando o editor morre, o periódico morre junto. Porém, pertencendo a uma instituição, essa tem "o respaldo de fazer algum movimento para que este periódico não desapareça, não fique desatualizado". Já as desvantagens em pertencer a uma instituição estão no fato de que "quando um periódico se fecha em um departamento, acaba que a revista também reflete a política do departamento" e também no fato de os sistemas informacionais das universidades não serem sempre estáveis. Ele diz:

> *"[...] em muitas universidades a gente tem um pouco de receio do sistema informacional dela, da equipe, da técnica, da logística e infraestrutura porque às vezes o cara vai lá e aperta o power e desliga. E pronto, estamos paralisados".*

De qualquer forma, ele diz que havendo a possibilidade de manter a revista como interinstitucional, sediada na Unicamp, mas não pertencendo ao departamento, ele teria interesse em integrar o PPEC, "[...] mas ela não tem que ter o logo, a chancela da Unicamp", diz o editor.

# Dificuldades apontadas pelos editores: quanto à equipe

Para o editor 1, as equipes enxutas e rotação de bolsistas são duas das dificuldades relacionadas à manutenção de um periódico. Ele diz:

> *"Normalmente, na maior parte das revistas, é um docente que está batalhando sozinho para fazer tudo. Então aí ele consegue um bolsista [...], você precisa formá-lo e isso dá um trabalho do cão, o*

*tempo que você leva é enorme. E aí, mal começou a fazer um trabalho, já mudou o bolsista".*

O editor 3 destacou a importância de uma equipe ágil e com conhecimento em ciência da informação e tecnologias digitais. Para ele, "As revistas são lentas porque as pessoas são lentas" e justificou que seu periódico nunca atrasou uma edição porque seu grupo de editores é ágil; quando surge um problema, eles se comunicam entre si para ver quem possui mais domínio em determinado assunto e/ou contatam os pares para solicitar ajuda. Apesar das dificuldades vivenciadas, o editor 3 diz que sua equipe está satisfeita pela autonomia que tem, "A gente faz pela felicidade [...] porque a gente tem que fazer absolutamente tudo na revista, com o nosso projeto, com a nossa cara".

O editor 4, embora tenha uma equipe com três integrantes, ressaltou que às vezes necessitam contratar mão-de-obra terceirizada para realizar alguns dos serviços de manutenção ou atualização do *software* OJS. No entanto, contam com o recurso não utilizado de um projeto para que possam resolver esses problemas.

# Dificuldades apontadas pelos editores: quanto ao OJS

Sendo o OJS responsável pela estrutura e *layout* dos periódicos, foi perguntado aos editores o que eles pensavam sobre o *design* dos periódicos desenvolvidos nessa plataforma. O editor 1 citou vantagens e desvantagens do *software*. A vantagem, aponta ele, é a capacidade de automatizar todo o processo editorial e ressalta "Você precisa do curso para aprender uma vez, mas depois você vai sempre fazer o mesmo caminho". Porém, a desvantagem apontada por este editor é a de não poder manter a identidade visual da revista, pois, desde a versão impressa da revista, ele buscava uma forma de desenvolver um periódico que tivesse, além da qualidade do conteúdo, uma qualidade visual. Ao contrário do editor 1, o editor 3 acredita que a capacitação no uso do OJS deve ser frequente já que o *software* demanda muitas etapas para a elaboração do periódico.

Para o editor 2, cujo periódico nasceu em meio impresso e continha capas personalizadas, a identidade visual do periódico se perdeu quando foi transferida para os *softwares* de editoração eletrônica.

O editor 3, além de achar que as etapas deveriam ser mais simplificadas, critica a maneira como o *software* realiza a comunicação com os avaliadores. Ele diz que as idas e vindas dificultam o procedimento e que o formulário de avaliação, enviado ao autor de um artigo, não é importado por inteiro, fazendo com que eles copiem e enviem o formulário por *e-mail* – fora do sistema OJS.

A respeito do *layout* do periódico – elaborado com o *software* OJS – o editor 3 não faz críticas, pois conseguiram customizar o *layout* de forma satisfatória. "A gente tentou trabalhar numa interface com menos clique [...] (Geralmente) você tem que clicar em "sumário" para poder abrir a revista. Já a nossa está aberta aqui (na primeira página)", conta o editor.

O editor 4 apontou que o *software* OJS possui uma interface muito confusa, complexa de se aprender, "Ela não é intuitiva, ela é engessada. É muito difícil entender para que servem certos comandos". Mesmo após três anos de trabalho com a ferramenta, o editor 4 diz que aprendeu apenas 50% da ferramenta e em breve deverá aprender a utilizar a versão mais atualizada do *software* – a qual ele espera, de forma bastante otimista, que seja mais fácil de se utilizar.

Se o OJS parece complexo para editores, em alguns momentos os avaliadores de artigos também expressam seu descontentamento a esses editores. O editor 4 relatou o caso em que um dos avaliadores informou ter feito o procedimento correto da revisão de um artigo, porém, ao entrar no sistema, o editor viu que o avaliador não havia clicado no botão "confirmar atividade". Na entrevista ele desabafou "Então é bastante comum as pessoas não saberem utilizar a ferramenta e às vezes acharem que fizeram todo o procedimento". Além disso, como também relatado pelo editor 3, o *e-mail* é utilizado como forma de comunicação auxiliar.

#### O que desejam no portal PPEC

Além da possibilidade de elaboração de um *login* próprio para os editores solicitarem serviços e de um *design* "mais bonitinho", os editores entrevistados também demonstraram interesse em um portal mais "funcional". Uma das funcionalidades desejadas no portal é a existência de um fórum de autoajuda no PPEC, onde os editores pudessem consultar e postar perguntas e respostas por tópicos específicos como indexação em bases de dados, DOI, OJS, plágio, entre outros. Para o editor 1, a criação de um fórum permitiria que os editores trocassem informações entre si, dando mais autonomia a eles e removendo a demanda da equipe do portal.

O editor 2 também é a favor da criação de uma "área de editores" com tutoriais em vídeo ou outros formatos que os orientem a solucionar alguns dos problemas mais frequentes. Este editor mencionou que, geralmente, quando entra em contato com o coordenador do portal, é para sanar dúvidas a respeito do fator de impacto, indexação, uso do *software* de antiplágio *Turnitin* e sobre a contabilidade de acessos da revista pelo *Google Acadêmico*. Para este editor, essas formas de interação numa área exclusiva facilitariam e acelerariam o trabalho.

#### O que desejam no layout do periódico

O editor 1 mostrou-se bastante descontente com o *layout* criado para o periódico com auxílio do *software* OJS. De acordo com ele, o OJS "pasteuriza" a estética da revista e mesmo que o *software* permita a inserção de diferentes formatos, como áudio e vídeo, o importante é "a maneira como esse vídeo entra". O editor 1 também diz que "O sonho de consumo seria ter um OJS que coubesse o *layout* da revista do jeito que ela é (planejada) hoje". Portanto, para este editor, planejar uma revista é também pensar no formato dessa revista em meio eletrônico, buscando uma identidade visual própria.

Na entrevista com o editor 1, sobre os usuários do PPEC, o editor 1 crê que o coordenador do portal se preocupa muito mais com o usuário editor do que com o usuário leitor; o que na sua concepção é algo válido e importante. Mas o questionamento feito nesta pesquisa é: será que a preocupação do PPEC também não deveria ser com o usuário leitor? Entendendo que a maioria dos usuários da plataforma *on-line* do PPEC é composta de usuários leitores (e não editores), o que se defende aqui é que haja também uma preocupação com esse tipo de usuário, principalmente porque quase a totalidade de suas interações na busca por um periódico ou artigo se dá por meio da plataforma *on-line* – ao contrário da interação com usuários editores que ocorre também por contato direto com a equipe do portal e também de forma presencial em reuniões, treinamentos, entre outras.

O editor 2 diz que o que ele mais sente falta na versão eletrônica da revista é a exibição em destaque da capa. Ele relembra que a versão impressa da revista possuía capas personalizadas e que com a transferência para o meio eletrônico isso se perdeu. Este editor dá mais relevância à versão da revista exibida no SciELO e critica o fato de os editores poderem exibir apenas o logo como parte da identidade visual da revista. Havendo a possibilidade, este editor tem interesse em desenvolver a "[...] identidade visual, com uma apresentação legal, moderna e ágil".

O editor 4 foi o que mais criticou o *layout* dos periódicos desenvolvidos em OJS. Ele considerou o *layout* péssimo, sendo muito difícil configurar o código para personalizar a revista, mas destacou que, após verem as alterações na interface dos periódicos desenvolvidos com a versão 3 do OJS, se sentiu bastante motivado a migrar para a nova plataforma. "Eu acho que a versão 3 está bem mais próxima da gente conseguir conciliar o estético com o funcional de uma maneira que o OJS 2 não consegue".

Pensando no que gostaria de ter na interface de seu periódico, o editor 4 informou que gostaria de ter um carrossel – seção de slides de imagens ou informações em destaque. Novamente ele destacou a difícil customização do *layout* e que não sabe se será possível alcançar o visual desejado para a revista na nova versão do *software* OJS.

# Problemas encontrados nas entrevistas

Os periódicos com mais de uma versão *on-line* interferem no cálculo real de acessos e *downloads*. Observou-se nas entrevistas conduzidas e na pesquisa por periódicos da instituição que alguns periódicos possuem dois *websites* que exibem conteúdo idêntico, ou seja, eles possuem uma versão do periódico elaborada com o *software* OJS e outra versão desenvolvida com auxílio de outro *software* de editoração científica ou uma plataforma como o Wordpress. As razões pelas quais alguns desses editores optam por trabalhar simultaneamente com as duas versões não será abordada aqui, mas considera-se importante destacar que essa prática interfere no cálculo de acessos e *downloads* realizados dos periódicos. O OJS calcula esses dados em sua plataforma, porém, caso o periódico tenha outra versão publicada, isso demanda do editor o cuidado de utilizar outro sistema, como o *Google Analytics*, para que seja feito o cálculo de acessos e *download* de artigos dessa outra versão do periódico. Embora o espelhamento do conteúdo em outras plataformas pareça ampliar a visibilidade porque dá mais caminhos ao usuário de encontrar o conteúdo, ele também implica em um trabalho redobrado, pois apenas um *software* não é capaz de contabilizar os acessos e *downloads* de todas as plataformas coexistentes. Por último, isso interfere na divulgação dos dados levantados pelo PPEC pois o PPEC só é capaz de divulgar os dados coletados pelo OJS.

# Conclusão da entrevista com os editores

A princípio, as entrevistas com os editores serviriam para que fossem desenvolvidas as tarefas do teste de usabilidade para este grupo de usuários. No entanto, como descrito no capítulo 5.4.1, devido a alteração na interface do portal PPEC – que estava prevista para janeiro de 2019 -, optou-se por não realizar a tarefa com esses editores, apesar de já haverem sido concluídas as entrevistas. Contudo, foi possível compreender pela fala dos oito entrevistados quais suas percepções sobre as funções e relevância de um portal de periódicos eletrônicos científicos, as limitações quanto às vantagens de um portal

institucional, suas impressões sobre o uso do *software* de editoração OJS e seus desejos para a interface de seus periódicos.

Espera-se que essas informações sejam relevantes para as próximas pesquisas de avaliação da usabilidade de portais de periódicos eletrônicos científicos de outras universidades. Embora cada portal apresente suas próprias peculiaridades, acredita-se que os desafios e desejos dos editores entrevistados sejam, até certo ponto, comuns aos demais editores.

# 5.3.3 Entrevista com o coordenador do portal PPEC

A entrevista realizada com o idealizador e atual coordenador do portal PPEC, Gildenir Carolino Santos, permitiu entender algumas questões importantes sobre o planejamento, desenvolvimento e manutenção do portal de periódicos científicos. Na análise também foram identificados desafios quanto ao uso das tecnologias de informação e comunicação, as expectativas do coordenador quanto ao uso do portal pelos usuários editores e leitores e, por último, a forma como pretende aprimorar os serviços e a interface do portal PPEC.

A seguir são apresentadas as principais discussões da entrevista:

# Um portal para "todos" ou "alguns" dos periódicos da instituição?

O portal PPEC possui 30 periódicos cadastrados, ou seja, são periódicos que atendem aos 13 critérios estabelecidos pela portaria da reitoria. Os periódicos que não atendem a esses critérios podem integrar a incubadora de periódicos da Unicamp e receber o auxílio necessário até que adquiram melhor qualificação e assim integrarem o PPEC – desde que atendam aos demais requisitos do portal.

Um dos objetivos do PPEC é dar mais visibilidade aos periódicos produzidos na instituição, porém, como visto no capítulo 5.3.2, alguns editores consideram "rígidos" os critérios estabelecidos para que os periódicos integrem o portal. Associado a isso, o uso da plataforma incubadora – que exibe outros periódicos da instituição-, pode dar a impressão ao usuário leitor de que as duas plataformas se complementam, quando na verdade há periódicos que não se encontram em uma e nem em outra plataforma, ou seja, não estão cadastrados no PPEC e nem na incubadora de periódicos. Por esta razão foi questionado ao coordenador do portal o motivo da escolha dos critérios do portal.

O coordenador informou que durante o planejamento do portal foi definido que apenas os periódicos tidos como "científicos" integrariam o PPEC, ou seja, diferente do portal de outras universidades (como a Universidade de São Paulo), os periódicos "acadêmicos" não estariam inclusos. Para ele, a inclusão de periódicos acadêmicos tornaria o portal PPEC endógeno: "No caso do periódico acadêmico, é um certo grupo de pesquisa de alunos de graduação ou de pós, eles criam um periódico e fazem publicações com eles mesmos. Então isso fica endógeno".

De qualquer forma, ele afirma que os periódicos acadêmicos podem integrar a incubadora de periódicos da Unicamp, onde são prestados serviços de apoio e suporte para que esses periódicos se qualifiquem. Quando questionado se esses periódicos poderiam em algum momento integrar o PPEC, ele disse "Se eles seguirem os critérios que estão lá no PPEC sim. Se não, eles ficam aqui na incubadora como local de hospedagem".

Como dito anteriormente, não basta ser um periódico científico para integrar o PPEC, é necessário que esses periódicos atendam aos requisitos descritos no portal. Alguns desses critérios são: estar classificado no Qualis CAPES nos estratos A1 a B4, ter periodicidade no mínimo semestral, existir há pelo menos três anos, possuir indexação em base de dados nacional ou internacional, entre outros. Com critérios tão exigentes, pode-se afirmar que o portal exibe periódicos científicos da instituição que já alcançaram um bom nível de qualidade e é para estes periódicos que o portal presta apoio. A respeito disso o coordenador contou "[...] no momento, o objetivo do portal não é colocar a totalidade, só aqueles que tem uma qualificação representativa e não colocar periódicos endógenos".

Exemplo prático do quanto os critérios estabelecidos interferem diretamente na visibilidade dos periódicos é o que aconteceu com a Universidade Federal de Minas Gerais (UFMG). Em outubro de 2015 a UFMG inaugurou seu portal de periódicos, para o qual haviam sido estabelecidos cinco critérios de inclusão e permanência. À época da inauguração, 62 periódicos integravam o portal. Dois anos depois, a fim de "propiciar aos editores o movimento de melhoria dos periódicos [...]" (CIRINO *et al.,* 2018, p.12), a universidade atualizou a lista de critérios, passando de cinco a 12. Porém, o levantamento feito pela equipe do portal constatou que apenas 32 desses periódicos atenderiam integralmente os 12 requisitos propostos, o que implicaria em retirar os demais periódicos do portal. Entendendo o impacto que isso geraria na comunidade acadêmica, a universidade optou por continuar trabalhando junto aos editores para que eles aperfeiçoem suas publicações.

Como dito anteriormente, é preciso pensar em como o usuário leitor interpreta as informações exibidas no PPEC. Os usuários compreendem que existem outros periódicos desenvolvidos na instituição (científicos e acadêmicos)? E o portal PPEC pode ou não ser um caminho para que os usuários tenham acesso aos demais periódicos de da instituição? O usuário deve ser livre para escolher quais periódicos quer acessar e o papel da universidade deveria ser o de exibir o que produz, da forma mais clara e direta possível. Isso não significaria abrir mão dos serviços de apoio aos periódicos, mas ser honesto com o usuário leitor e prestativo aos periódicos que se esforçam a atingir melhor qualidade.

## Os receios dos editores em integrar o portal

Os editores de periódicos científicos da Unicamp não são obrigados a integrarem o portal PPEC. Eles são informados sobre o portal, seus objetivos, serviços e são convidados a fazer parte do mesmo, ficando a seu critério aceitar ou recusar a proposta. Caso tenham interesse e atendam a todos os critérios, eles integram o portal, caso contrário, integram a incubadora. Uma das questões feitas ao coordenador do PPEC era "O que faz com que alguns editores não queiram aderir ao portal?". E para esta questão Santos destacou dois motivos principais: a resistência do editor em utilizar o *software* OJS e o medo de mudar o *layout* do periódico. Como identificado na entrevista com os editores, esses são de fato pontos sensíveis na elaboração de periódicos eletrônicos.

## Contagem de acessos ao portal PPEC

A contagem de visualizações do portal é utilizada como parâmetro do sucesso do portal. No entanto, o cálculo de visualizações do portal é calculado com base na visualização dos periódicos, ou seja, quando é informado que "Portal de Periódicos Eletrônicos Científicos da Unicamp ultrapassa 1 milhão de acessos em 2017" (VILLEN, 2017), isso significa que a somatória de acessos aos periódicos cadastrados no PPEC passou de um milhão. Este dado nada revela sobre o quanto usuários acessam o portal como caminho para encontrar a informação que desejam.

Na entrevista, o coordenador comentou o seguinte "[...] desde quando foi criado até agora, nós temos 4.021.030 (quatro milhões, vinte e um mil e trinta) visualizações dos 30 periódicos". Também foi informado que a época de sua inauguração, em dezembro de 2015, o portal PPEC contava com 25 periódicos e o hoje um total de 30 periódicos integram o portal, sendo que o mais recente foi integrado no final de 2017.

Embora a compreensão sobre os dados de visualização não interfira na forma como o usuário acessa o portal e a avaliação da usabilidade do mesmo, considera -se relevante fazer este apontamento porque ele pode contribuir para futuras discussões acerca de portais de periódicos eletrônicos científicos.

O que se pode destacar sobre o cálculo de visualizações do portal é que, além de não servirem como parâmetro direto do "sucesso" de um portal, os dados também omitem outras informações. Por exemplo, um periódico que existe há pelo menos três anos e possui a qualidade necessária para ingressar no portal, já conta com um número de visualizações e *downloads* considerável – reflexo de sua qualidade. Quando este periódico passa a integrar o PPEC, tendo uma média de visualização anual de 200 mil, por exemplo, esse dado é utilizado no cálculo do PPEC, mesmo que pouco tenha sido feito para melhorar a qualidade deste periódico ao longo de seu primeiro ano integrando o portal. Logo, quanto mais periódicos integrarem o portal PPEC, maior será o número de visualizações do portal, visto que o periódico traz consigo sua média de visualizações.

# Diferencial do portal PPEC diante dos portais de periódicos de outras universidades públicas brasileiras

Uma das questões elaboradas ao coordenador do portal foi "Qual é o diferencial do PPEC quando comparado a outros portais?". Com esta questão buscou-se avaliar, ainda que de forma subjetiva, o quanto o coordenador se via satisfeito com o portal desenvolvido quando comparado ao portal de outras universidades. O que se nota é a satisfação do idealizador do portal "O portal de periódicos da Unicamp é muito bom, muito acessível, muito bem recomendado [...] ele tem, como eu falei, a qualidade [...] o que nós damos é o apoio com estratégia de qualificação dos periódicos, com as boas práticas que a gente busca, com participação em eventos, participação em palestras e outras mais". O coordenador do portal destaca, no entanto, que o diferencial do sistema é o *Blog* PPEC – espaço de divulgação científica do portal. Para ele, o empenho em manter o *blog* sempre atualizado é um fator que agrega à qualidade do portal.

# Portal desenvolvido em OJS com auxílio do Wordpress

É possível desenvolver um portal de periódicos de uma universidade utilizando-se apenas o *software* OJS, porém, como demonstrado no capítulo 1.2.4, outras universidades desenvolvem seus portais utilizando também o Wordpress, uma ferramenta de código aberto que auxilia na elaboração de *websites*.

Trabalhar com duas plataformas distintas demanda trabalho dobrado, por isso buscou-se entender a razão pela qual o coordenador do portal fez questão de utilizá-las em conjunto para desenvolver o PPEC. Ele informou que utilizou o Wordpress "[...] para mudar o visual do *layout* porque antes (o portal) tinha aquela carinha do OJS", demonstrando que há limitações no uso do OJS para desenvolver interfaces digitais. Como informado por Santos em outro momento da entrevista, a vantagem do Wordpress está em "[...] desenhar, porque no OJS não tem essa definição. (No OJS) você tem a gestão. (Com o Wordpress) a gente deixou bem mais centrado para o usuário, para entrar e verificar do que entrar diretamente no periódico; que é o caso do OJS, no caso de um fluxo de gerenciamento".

## Dificuldades apontadas quanto ao uso das TICs

O uso de sistemas como OJS e Wordpress facilitam o trabalho dos editores de periódicos e portais de periódicos, porém, trazem consigo o desafio constante de fazer com que aprendam a contornar problemas ou reaprendam a utilizar esses sistemas quando são atualizados. Santos mencionou que desde outubro de 2018 o carrossel do portal está desativado. O problema iniciou "[...] porque justamente o Wordpress anterior não é compatível com os plugins de instalação MySQL, PHP, então dá conflito, dá algum erro. Então ele fica desaparecendo na tela, então nós retiramos o carrossel". Para sanar este problema, o coordenador do portal, em parceria com a equipe da diretoria de tecnologia e informação buscou outro *template* do Wordpress compatível com o *plugin* instalado e, por esta razão, pretendia-se inaugurar uma nova versão do portal PPEC em janeiro de 2019.

A inauguração da nova interface do portal foi apresentada na entrevista de forma bastante otimista, na qual o coordenador descreve "É uma página bem mais convidativa para o usuário. Ela é bem mais *clean*. Implementamos serviços". Santos conta que com o crescimento do portal, outros serviços passarão a ser oferecidos e por isso utilizarão um novo formulário que centralizará os serviços oferecidos aos editores.

# Serviços do PPEC de maior demanda

Os usuários editores do PPEC acessam o portal basicamente para solicitar algum dos serviços oferecidos (na página Serviços do portal). Por esta razão solicitou-se ao coordenador do portal que informasse quais são os serviços são mais comumente requisitados pelos editores da Unicamp, para o qual ele informou: a) requisição do DOI (visto que a validação do DOI é feita de forma gratuita e centrada na sede do portal); b) Configuração do OJS (por meio de treinamentos); e c) Correção e validação dos metadados dos artigos dos periódicos.

Espera-se que os editores científicos utilizem o Formulário de Serviços (em *Google Forms*) para solicitar alguns dos serviços prestados pelo portal, porém, como observado na entrevista com os editores, eles nem sempre utilizam as possibilidades de comunicação via portal (como o *Google Forms* e *Chat on-line*). O coordenador do portal disse que tem desestimulado os editores a enviarem e-mail para solicitarem serviços e sanarem dúvidas "[...] porque como cai na nossa caixa postal, fica um monte de *e-mail* e não tem como a gente dar conta. Então por isso nós criamos a página do Formulário de Serviços, porque à medida que vai chegando, a gente vai atendendo".

# Futuro da interface do portal PPEC

As TICs estão em constante desenvolvimento, influenciando a apresentação e uso das interfaces digitais. Por este motivo, foi importante compreender quais alterações poderiam ocorrer no portal PPEC futuramente. Santos mencionou quatro possibilidades de mudança: 1) a criação de uma seção de "dúvidas frequentes" para facilitar o acesso dos editores à informação; 2) criação de um "manual de boas práticas"; 3) desenvolvimento de ações de divulgação e *marketing* científico em vídeo, criando um canal de vídeos do PPEC onde os autores falem resumidamente sobre seus artigos; e 4) padronização o *layout* dos periódicos cadastrados no PPEC.

A respeito das ações de *marketing* científico, ele comenta "É isso o que está faltando hoje para o nosso portal. Acho que o que tem hoje, já satisfaz os usuários, mas vou implementar essa parte da divulgação, do *marketing* científico por meio do vídeo para agregar ao portal uma qualidade a mais".

A padronização do *layout* dos periódicos é um assunto complexo. Como narrado pelos editores entrevistados e pelo próprio coordenador do portal, a alteração do *layout* do periódico é algo nem sempre bem visto pelos editores, pois eles temem a perda da identidade visual do periódico. Por outro lado, a padronização da estrutura de navegação pode facilitar o encontro das informações desejadas pelos usuários. Santos diz que futuramente pretende adotar a mesma padronização de periódicos já utilizada pelo portal de Revistas USP, na qual a imagem padrão no topo dos periódicos exibe o nome da universidade e as cores adotadas como padrão para o portal de periódicos (Figura 26). Além disso os periódicos são desenvolvidos utilizando-se o mesmo tipo de fonte e cores. O logo do periódico, quando exibido, é ilustrado abaixo do menu principal.

| Universidade de São Paulo<br><b>BRANN</b><br><b>ANAGRAMA</b> | Cadastro<br>Acesso      |
|--------------------------------------------------------------|-------------------------|
| <b>NOTICIAS</b><br><b>ATUAL</b><br>ARQUIVOS<br>SOBRE -       | Q BUSCAR                |
| <b>· · <del>S</del></b> ∗ A ∗ B ∗ B ∗ B ∗ B · ·              | <b>ENVIAR SUBMISSÃO</b> |
| beta                                                         | <b>IDIOMA</b>           |

Figura 26 - Exemplo da padronização dos periódicos da USP.

Fonte: Revista Anagrama/ USP (jan, 2018).

Para Santos, "Manter o padrão é importante para manter a identidade [...], a gente vai estar usando as cores, padronizar, usar o logo do mesmo tamanho. Tudo isso a gente está tentando planejar para colocar de uma forma mais visual para o usuário. [...] Você vai ver a diferença só no conteúdo, mas a aparência vai ser praticamente a mesma". Embora se compreenda a intenção de padronizar os periódicos para facilitar a navegação do usuário, é questionável a necessidade de fazer com que os periódicos se destaquem apenas por seu conteúdo textual, principalmente sabendo-se que os editores manifestam interesse em serem responsáveis também pela apresentação de um *layout* próprio e personalizado, que atendam aos seus interesses.

À primeira vista, a identificação da universidade no topo da imagem (Figura 26) é um ponto positivo deste futuro novo formato porque permite que o usuário identifique rapidamente qual universidade desenvolve a publicação, porém, pode ter seu lado negativo: o distanciamento ainda maior daqueles periódicos que não integram o portal. Se os periódicos não cadastrados no PPEC já são expatriados por não constarem no sistema, quando eles também diferirem por não exibirem o nome da universidade (já que não serão obrigados a usar o mesmo padrão), talvez isso dificulte ainda mais a associação do periódico à universidade. Logo, acredita-se que ações como essa devem ser pensadas em conjunto, não apenas entre os editores de periódicos cadastrados, como também dos periódicos não cadastrados no portal.

As inovações em portais de periódicos científicos são possíveis em um ritmo cada vez mais acelerado; *softwares* são atualizados com maior frequência e novos *plugins* e ferramentas de acesso gratuito são disponibilizados. Tudo isso demanda não apenas o conhecimento no uso apropriado dessas ferramentas, como também o devido planejamento das ações desejadas. Apesar da equipe enxuta de trabalho do portal, sendo composta por Santos, duas bolsistas, uma estagiária e uma analista de sistemas; o coordenador do portal tenta se manter à frente das inovações tecnológicas e de comunicação. Ele afirma que possui parceria com a diretoria de tecnologia e informação que dá suporte no setor de informática, mas ressalta:

> *"Parceria de tradutores, linguistas, web designer, criação de layouts e outros mais, eu não tenho essa parceria. Então eu desenvolvo tudo no amadorismo, mas tentando levar pro lado profissional, buscando implementar. Então a gente trabalha de forma simples, mas com qualidade para o usuário".*

## Canais de comunicação mais utilizados pelos editores

Os editores entrevistados disseram não utilizar o *Chat on-line* como forma de comunicação com a equipe do portal e esta informação se confirmou na entrevista com Santos. Ele disse que alimenta uma planilha com todas as solicitações de serviços dos editores, indicando inclusive o canal utilizado por esses usuários. Atualmente o PPEC realiza uma média de 250 a 300 atendimentos mensais (dado informado durante a entrevista) e o *Chat on-line* é o canal menos utilizado. O atendimento aos editores se dá majoritariamente: 1) via OJS, na qual ele resolve problemas acessando o periódico no sistema; 2) via contatos presenciais e 3) via e-mail.

#### Quando usuários autores entram em contato com o portal PPEC

Compreender detalhadamente quem são os usuários do portal PPEC não era o objetivo desta pesquisa, mas entende-se que as duas principais categorias de usuários são: editores científicos da instituição e leitores que buscam conhecer periódicos científicos e encontrar artigos de seu interesse. Há, no entanto, outras categorias de usuários e uma delas é do usuário autor, ou seja, aquele que publica artigos científicos. De acordo com Santos, às vezes esses usuários autores entram em contato com a equipe do portal para solicitar informações. A dificuldade mais comum apontada por esses usuários é sobre como submeter um artigo para um periódico – visto que ao fazerem o cadastro no periódico, acabam se registrando apenas como "leitor" e não como "autor". Já a dúvida mais comum é saber quanto tempo leva a avaliação de um artigo. "Como a gente se coloca como suporte dentro do sistema, eles pensam que nós somos da editoria da revista [...] Eles ligam aqui pra gente ou mandam (a dúvida) por e-mail. Daí a gente faz o suporte *on-line*", diz ele. Sobre o tempo de avaliação do artigo ele informa a esses usuários que "A estimativa de tempo de espera é entre um a três meses, então se a gente conseguir reduzir isso ainda melhor, mas é até três meses".

O que chama atenção neste caso é o fato de os usuários autores entrarem em contato com a equipe do portal e não com a editoria do periódico para o qual tem interesse de submeter seu artigo. Isso nos permite questionar se talvez o propósito do portal não esteja claro para estes usuários ou se talvez eles estejam tendo dificuldade em entrar em contato com a editoria do periódico. Problemas como este podem ser melhor compreendidos em testes de usabilidade com usuários autores no portal de um periódico eletrônico.

# 5.4 Teste de Usabilidade

O Teste de usabilidade do Portal de Periódicos Eletrônicos Científicos da Unicamp foi realizado com cinco usuários pesquisadores e levou em média 21 minutos para ser completado por cada voluntário. O método nos permitiu concluir que o PPEC possui, de modo geral, uma boa usabilidade, porém, permitiu identificar problemas na interface que interferem na qualidade de recuperação da informação e interação com o portal.

A nomenclatura dada aos voluntários participantes e outras informações apontadas por eles no Questionário de triagem são descritas abaixo (Quadro 26).

| Nomenclatura  | Classificação do<br>pesquisador | Sexo | Faixa etária | Área de estudo      | Conhece<br><b>PPEC</b> | Data do teste |
|---------------|---------------------------------|------|--------------|---------------------|------------------------|---------------|
| voluntária 01 | discente do doutorado           | F    | $25 - 34$    | Engenharia          | Não                    | 12/12/2018    |
| voluntária 02 | discente do mestrado            | F    | $25 - 34$    | Ciências<br>Humanas | <b>Sim</b>             | 17/12/2018    |
| voluntária 03 | discente do mestrado            | F    | 35-44        | Ciências<br>Humanas | Não                    | 17/12/2018    |
| voluntário 04 | discente do doutorado           | M    | $25 - 34$    | Engenharia          | Não                    | 19/12/2018    |
| voluntária 05 | docente e pesquisadora          | F    | $45 - 54$    | Ciências<br>Humanas | Não                    | 19/12/2018    |

Quadro 26 - Características dos voluntários e data de realização do teste de usabilidade

Fonte: Elaborado pela autora, 2018.

Embora não se proponha aqui fazer uma análise estatística da frequência de acertos, considerou-se relevante demonstrar quais tarefas foram realizadas com sucesso pelos voluntários (Quadro 27). E apesar do aparente sucesso na completude das tarefas, é preciso fazer uma ressalva para a tarefa sete, tarefa à qual todos os voluntários encontraram a informação necessária, porém não na página esperada. A questão sete poderia ser cancelada, mas desta forma não seria possível aproveitar a análise feita da mesma. Esta tarefa será explicada mais adiante.

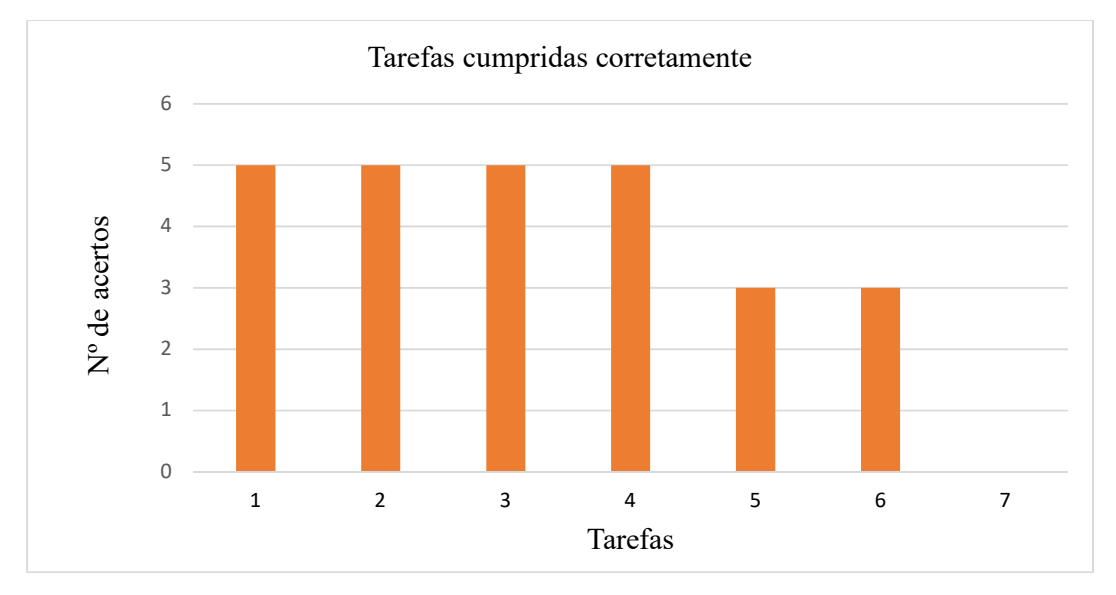

Quadro 27 - Relação das tarefas elaboradas com sucesso pelos usuários

As tarefas foram elaboradas com o cuidado de não induzir o usuário a realizar determinadas ações no portal, por esta razão evitou-se o utilizar termos muito próximos à forma como são apresentados na plataforma.

# Problemas de usabilidade e outros problemas

Antes de descrever os problemas encontrados é preciso esclarecer que o teste de usabilidade não apontou apenas "problemas de usabilidade". Com o método também foi possível identificar problemas relacionados ao conteúdo do PPEC (como a descrição insuficiente do escopo dos periódicos) e outros relacionados à ausência de algumas funcionalidades no portal (como um atalho para os periódicos em ordem alfabética). Por esta razão, ao invés de apresentar uma "lista de problemas de usabilidade", optou-se por apresentar uma "lista de problemas da interface" do portal. Entende-se aqui que os problemas

Fonte: Elaborado pela autora, 2018.

encontrados não dizem respeito apenas à qualidade da interação com o portal, mas também com relação ao plano de comunicação do PPEC e aos desejos expressados pelos voluntários durante a execução do teste. A correção desses problemas, como um todo, pode agregar mais valor ao portal e melhorar a interação e satisfação dos usuários do PPEC.

Embora a literatura sobre testes de usabilidade seja extensa, pouco se encontrou sobre o que vem a ser um problema de usabilidade. Manakhov e Ivanov (2016) dizem que esta definição é importante porque todo método de avaliação de usabilidade é suscetível a erros de julgamento sobre a existência e a gravidade dos problemas de usabilidade. Por esta razão os autores propõem a seguinte definição:

> "Um problema de usabilidade é um conjunto de fenômenos negativos, como a incapacidade do usuário de alcançar seu objetivo, interação ineficiente e/ou insatisfação do usuário, causados por uma combinação de fatores de *design* da interface do usuário e fatores do contexto de uso" (MANAKOHV, IVANOV, 2016, p. 3146).

Tendo em vista a definição de Manakhov e Ivanov (2016) para problemas de usabilidade, a quem são destinados esses problemas depois que eles são identificados? De acordo com Hvannberg e Law (2003) os problemas de usabilidade são destinados à equipe de desenvolvedores do sistema, ou seja, aos engenheiros de *software*, *designers* e programadores.

Buscou-se na literatura se os testes de usabilidade poderiam apontar outros problemas que não fossem estritamente relacionados à usabilidade e encontrou-se ao menos dois autores que corroboram os resultados encontrados nesta pesquisa. Sullivan (1989) afirma que "Embora a avaliação tradicional lide com muitos problemas, ela não expõe necessariamente problemas de usabilidade" (SULLIVAN, 1989, p. 260). Já Manakhov e Ivanov (2016, p. 3145) dizem que "Nem todos os problemas estão no escopo da interação humano-computador e por esta razão, não são problemas de usabilidade".

A respeito da limitação do teste de usabilidade, no que concerne os resultados encontrados, as autoras Martins e Filgueiras (2007) afirmam que o teste de usabilidade é insuficiente para avaliar texto na *web*. Elas afirmam que a avaliação de usabilidade analisa aspectos de inteligibilidade, de facilidade de aprendizado, de operacionalidade e de satisfação das interfaces, mas que "O texto é frequentemente ignorado nestas análises, como se por si ele fosse compreensível" (MARTINS, FILGUEIRAS, 2007, p. s/n). Embora esta pesquisa não tenha tido o propósito de avaliar a apreensibilidade textual (*readability*) do PPEC, observouse que o texto é também importante na interface *web*; não apenas pelo modo estético como se apresenta ou por sua apreensibilidade, mas também por seu conteúdo; visto que o texto é parte essencial que agrega valor ao produto *web*.

Talvez, como explorado nesta pesquisa, essa abordagem menos tradicional aos problemas de usabilidade seja uma contribuição da área da comunicação. Sullivan (1989), por exemplo, afirma que a pesquisa em usabilidade envolve o trabalho dos projetistas e desenvolvedores do sistema cujo objetivo é aprender como usuários aprendem a usar produtos de computador em suas diferentes etapas de desenvolvimento de *design*, mas a autora também destaca a participação de profissionais de outras áreas nesse campo, como os engenheiros, psicólogos, sociólogos, comunicadores técnicos e profissionais da área de *marketing*. Para a autora, profissionais de diferentes áreas investigam a usabilidade com diferentes questões em mente e para isso se valem de diferentes métodos.

Sullivan (1989) cita, entre outros, o envolvimento dos profissionais de *marketing* e dos comunicadores técnicos nos estudos de usabilidade. Os profissionais de *marketing*, conforme apontado pela autora, são aqueles focados na construção de um mercado e na satisfação de seus clientes, para os quais "Um produto que funciona bem e é uma inovação não será visto como um sucesso se os clientes estiverem insatisfeitos" (SULLIVAN, 1989, p. 258). Já os comunicadores técnicos, que englobam escritores, *designers* de documentos e educadores, esses se concentram nos materiais educacionais de um sistema. Ela afirma que os comunicadores técnicos são conhecedores de áreas diversas como educação, elaboração de gráficos, redação técnica e idiomas; e que, para eles, "Encontrar uma maneira eficiente de "classificar o texto" tem sido um objetivo persistente, uma ideia fundada na noção de que um texto contém o significado" (SULLIVAN, 1989, p. 259).

#### Problemas na interface do PPEC

O teste de usabilidade permitiu identificar, ao todo, 18 problemas na interface das páginas visitadas pelos usuários, sendo que 15 desses problemas pertenciam ao portal PPEC. Mais especificamente, 12 dos 15 problemas do PPEC foram encontrados na versão do portal em Wordpress (Quadro 28) e três encontrados na versão do PPEC em OJS (Quadro 29). Os outros três (03) problemas identificados durante o teste foram encontrados nos *sites* dos periódicos cadastrados no portal (Quadro 30). Além da descrição desses problemas, apresenta-se também três observações sobre à maneira como os usuários interagem com o portal (Quadro 31). Nos quadros abaixo são exibidos os problemas de acordo com a plataforma onde foram encontrados:
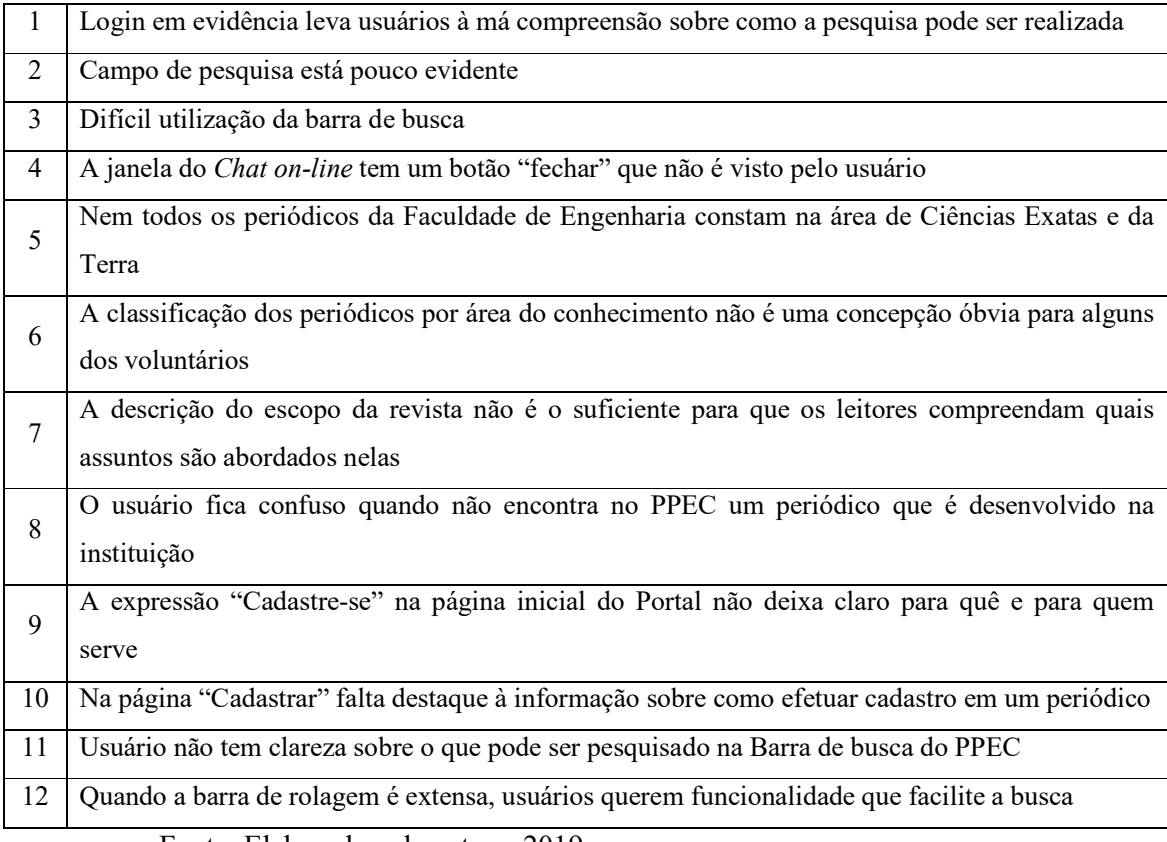

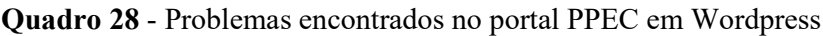

Fonte: Elaborado pela autora, 2019.

Quadro 29 - Problemas encontrados no portal PPEC em OJS

| 1   O logo do PPEC na versão em OJS não apresenta <i>link</i> para a página inicial do portal |
|-----------------------------------------------------------------------------------------------|
| 2 Termo "Conteúdo da revista" na versão OJS do PPEC causa estranhamento                       |
| Acessar artigo a partir da página de resultados do PPEC é confuso                             |

Fonte: Elaborado pela autora, 2019.

### Quadro 30 - Problemas encontrados nos sites dos periódicos cadastrados

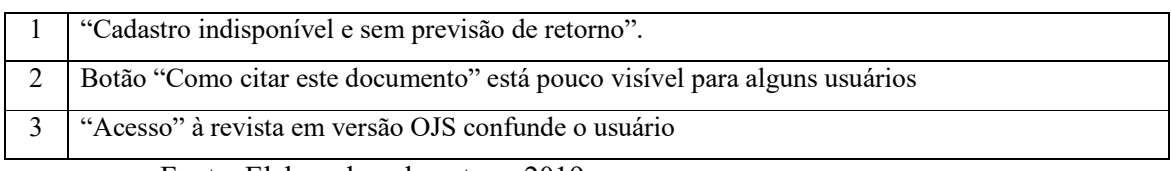

Fonte: Elaborado pela autora, 2019.

| O usuário não imagina que termos em outros idiomas possam influenciar a busca      |
|------------------------------------------------------------------------------------|
|                                                                                    |
| Usuários não tem certeza sobre como realizar a pesquisa por nome de autor          |
| Usuário quer receber notificação de novas edições sem realizar cadastro no portal. |
| Fonta: Flaborado pela quiora 2010                                                  |

Quadro 31 - Outras observações sobre a interação com o portal

Fonte: Elaborado pela autora, 2019.

Alguns dos erros, enganos, dúvidas e desejos dos usuários participantes se tornaram evidentes durante a realização das tarefas e são narrados na análise do teste. A análise é apresentada a seguir - na ordem em que as tarefas foram executadas - com a descrição dos problemas encontrados e, quando possível, são apresentadas sugestões para a solução dos mesmos. Em alguns momentos são descritas ações e expressões dos usuários que revelam suas dúvidas, possíveis motivações e desmotivações na interação com o portal.

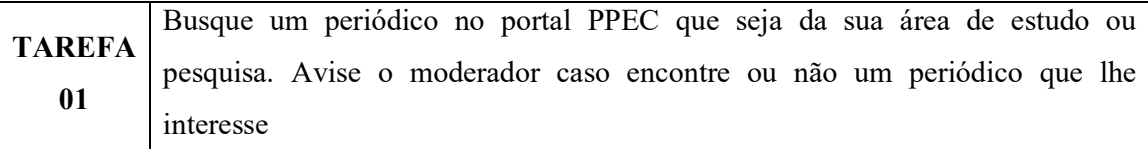

Imaginava-se que a questão 01 seria realizada da seguinte forma: o usuário buscaria um periódico do seu interesse na seção de periódicos por área do conhecimento. O que foi possível observar, no entanto, é que os usuários se valem de diferentes caminhos para encontrar periódicos que possam conter artigos de seu interesse: pela página dos periódicos de A a Z – onde leem o escopo de cada periódico-, ou então buscam por palavras-chave que sugiram, a partir do artigo consultado, o periódico que mais se adequa à sua área de estudo e pesquisa.

### Problemas identificados:

## Nem todos os periódicos da Faculdade de Engenharia constam na área de Ciências Exatas e da Terra.

A voluntária 01 (doutoranda na área de engenharia) utilizou um caminho talvez menos usual para localizar um periódico de seu interesse: ela acessou a página dos periódicos de A a Z e lá leu o escopo dos periódicos em busca de algo que se relacionasse ao tema de estudo, que é sobre diferentes tipos de energia (eólica, solar, de biomassa). Ao não encontrar no escopo algo que se relacionasse ao seu tema de interesse, a voluntária decidiu acessar a página dos periódicos organizados por Área do conhecimento. Por atuar na engenharia, a voluntária buscou por periódicos de "Ciências Exatas e da Terra (CET)". Esta seção exibiu apenas o periódico *Terrae Didática*. O escopo desta revista não a agradou, por isso ela resolveu fazer uma pesquisa no PPEC utilizando palavras-chave. A voluntária realizou a busca com diferentes termos: energia, energia eólica, energia solar, garantia física, energia assegurada, energia híbrida, solar e energia firme. Buscando por termos em português ela encontrou um artigo que a interessava no periódico *PARC Pesquisa em Arquitetura e Construção* e outro no periódico *Labor e Engenho*. Estes periódicos, embora estejam vinculados à Faculdade de Engenharia Civil, Arquitetura e Urbanismo da Unicamp, não são exibidos na lista de periódicos por área de conhecimento na categoria denominada "Ciências Exatas e da Terra (CET)".

A ausência desses periódicos na categoria consultada faz com que o usuário conclua que "não exista" ou "exista poucos" periódicos no portal que possam auxiliá-lo em sua pesquisa. Por esta razão, sugere-se aqui que seja verificada a classificação desses periódicos, entendendo que os periódicos da Faculdade de Engenharia Civil, Arquitetura e Urbanismo poderiam constar na área do conhecimento "Ciências Exatas e da Terra (CET)". Esta seria uma forma de ampliar a visibilidade desses periódicos atendendo a demanda de quem atua nesse campo.

## A classificação dos periódicos por área do conhecimento não é uma concepção óbvia para alguns dos voluntários.

A voluntária 02 (mestranda na área de ciências humanas), ao pesquisar por algum periódico que pudesse interessá-la, disse que não sabia ao certo qual opção escolher, por isso ela acessou três das seis categorias de periódicos informados na página: Interdisciplinaridade, Ciências Sociais Aplicadas e Ciências Humanas, porém, após ler sobre o escopo desses periódicos, ela informou que não havia um periódico que tratasse do seu tema de pesquisa. O mesmo estranhamento foi constatado por outros dois voluntários. O que se observa então é que o agrupamento dos periódicos por áreas do conhecimento não é uma concepção óbvia para esses usuários, sendo necessário que eles despendam tempo consultando páginas diferentes. Uma página com filtros economizaria o tempo na busca por informações, ou seja, uma possível solução seria permitir que o usuário selecionasse as áreas do conhecimento como opções de filtros, assim, a página exibiria os periódicos das áreas selecionadas de uma só vez.

A descrição do escopo da revista não é o suficiente para que os leitores compreendam quais assuntos são abordados nelas.

Quatro dos voluntários, ao realizarem a tarefa 01 - na qual tinham que encontrar um periódico de seu interesse -, acessaram as páginas do PPEC que listam esses periódicos (de A a Z ou por Áreas do conhecimento) e leram o escopo. Após a leitura do escopo eles informaram que não haviam periódicos interessantes para sua área de atuação. Porém, ao tentarem localizar um artigo científico de seu interesse (e não um periódico), esses voluntários acabaram por descobrir periódicos que tratavam sim do seu tema de interesse. Sugestão para solução deste problema: a revisão do escopo dos periódicos pode auxiliar mais leitores a encontrarem periódicos que os interesse.

## O usuário fica confuso quando não encontra no PPEC um periódico que é desenvolvido na instituição.

A voluntária 03 (mestranda na área de ciências humanas), ao receber a Tarefa de encontrar um periódico de seu interesse, tentou localizar o periódico do *Edicc* (Encontro de Divulgação de Ciência e Cultura) porque além de ser um periódico que trata do seu tema de interesse, ela também sabia que este periódico é desenvolvido na instituição. O que a voluntária não sabia, no entanto, é que a revista *Edicc* não está cadastrada no Portal por ser um periódico acadêmico e não científico. Ela buscou por este periódico na página de periódicos de A a Z, mas não o encontrou. Durante a interação, a voluntária se queixou da extensa barra de rolagem para que pudesse ver todos os periódicos organizados em ordem alfabética. Ao não identificar o periódico na página de A a Z, a voluntária pesquisou pelo nome "*Edicc*" na barra de busca do PPEC e nenhum resultado foi apresentado, concluindo então que tal periódico não estava cadastrado na plataforma. O estranhamento da autora ficou claro ao ouvi-la dizer, "Mas por que que não tem o *Edicc* aqui?". Diante do questionamento tomei a liberdade de explicar o motivo.

A frustração do usuário ao não encontrar um periódico que ele/ela sabe ter sido produzido na instituição pode ser diminuída com uma reformulação da informação fornecida ao leitor. Na página "Sobre", o PPEC informa quantos periódicos estão cadastrados no portal, porém, falha ao omitir quantos e quais periódicos não fazem parte da plataforma; principalmente sabendo que existem outros periódicos científicos ou acadêmicos ativos que são não exibidos no portal.

Observa-se então que o portal carece informações que torne claro aos usuários quais periódicos não fazem parte do PPEC e aponte caminhos para que esses leitores encontrarem os demais periódicos.

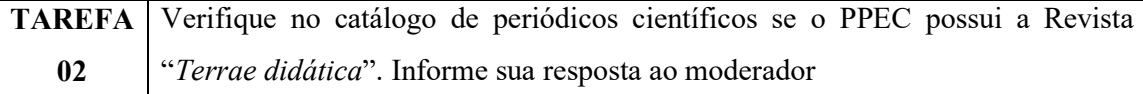

Para a elaboração da Tarefa 02 pensou-se no cenário em que um pesquisador, já sabendo o nome de um periódico, tem interesse em encontrá-lo no portal de periódicos. A fim de ilustrar esse cenário, solicitamos ao usuário para que ele localizasse o periódico *Terrae Didática* no portal PPEC. Se sabia, de antemão, que o periódico estava inserido no portal PPEC. A intenção era compreender com que facilidade esse periódico é encontrado. No entanto, essa questão poderia ser modificada (utilizando o nome de um periódico não existente) para predizer outro cenário; no qual o pesquisador sabe que determinado periódico existe na instituição, porém, não o vê listado no portal de periódicos da universidade.

Esta tarefa foi concluída com sucesso por todos os voluntários, porém, durante a execução da tarefa foi possível fazer algumas observações:

#### Termo "Conteúdo da revista" na versão OJS do PPEC causa estranhamento.

Para pesquisar o nome de um periódico, o usuário tem diferentes opções dependendo da página em que estiver. A voluntária 01 (doutoranda na área de engenharia) ia pesquisar pela revista *Terrae Didática* na versão do PPEC em OJS, no menu vertical à direita, porém, hesitou em clicar na seção "Conteúdo da revista" e resolveu retornar à página inicial do PPEC. O estranhamento da voluntária pode ter ocorrido porque na versão do PPEC em OJS, se lê "Conteúdo da revista" e não "Conteúdo do portal". Ao saber que o PPEC não é uma revista, a voluntária pode ter ficado apreensiva sobre se aquele era o campo a ser utilizado para a pesquisa. Acredita-se que a mudança do termo para "Pesquisar no portal" seja o suficiente para resolver este problema, porém, por se tratar da versão do PPEC em OJS, talvez não seja possível fazer esta mudança no *software*.

Quando a barra de rolagem é extensa, usuários querem funcionalidade que facilite a busca.

A voluntária 02 (mestranda na área de ciências humanas), acessou a página dos periódicos de A a Z (versão PPEC Wordpress) onde no topo da página se lê "Ordem alfabética dos periódicos". Ao acessar esta página a voluntária perguntou retoricamente "Onde tem o lugar para pesquisar?". A autora esperava algo que facilitasse ainda mais sua busca, pois havia muitos periódicos na lista e isso demandaria mais tempo e paciência para a leitura. A mesma frustração foi evidenciada pela voluntária 05 (docente na área de ciências humana) que, ao se deparar com a lista extensa de periódicos, resolveu utilizar a barra de busca para localizar o periódico que desejava. Ela disse inclusive "Eu vim aqui na ordem alfabética e eu esperava ver um abecedário pra ficar mais fácil e não tem". Sugestão: quando a lista for muito extensa, utilizar no topo da página, botões com letras do alfabeto que sirvam como atalhados para os periódicos que se iniciam com determinadas letras.

## O logo do PPEC na versão em OJS não apresenta *link* para a página inicial do portal.

A voluntária 01 (doutoranda na área de engenharia) estava na versão do PPEC em OJS quando precisou identificar se a revista *Terrae Didática* integrava o portal. Ela quis ir à página inicial do PPEC em versão Wordpress, porém, apesar de clicar no logo do PPEC presente na margem superior, o logo não apresentava o *link* para a página inicial como de costume. Desta forma, para conseguir acessar a página inicial do portal, a voluntária editou a URL no seu *browser* deixando apenas o domínio principal do PPEC https://periodicos.sbu.unicamp.br.

A voluntária 02 (mestranda na área de ciências humanas) também teve dificuldade com o logo na versão OJS do PPEC. Ela queria retornar à página inicial do PPEC (em Wordpress) e por isso clicou no logo do PPEC (em OJS). Quando essa ação não funcionou, ela optou por usar o botão "retornar" do *browser* até chegar à página inicial.

Já a voluntária 03 (mestranda na área de ciências humanas), estando na versão do PPEC em OJS, ao tentar retornar apara a página inicial do PPEC clicou na primeira opção do menu superior que dizia "capa" e viu que ela não havia retornado à página esperada (versão do PPEC em Wordpress) e exclamou "Eu não estou voltando à página inicial do PPEC". Em seguida ela clicou no logo (que também não é atalho para a versão Wordpress) e, por último, editou a URL para o domínio do PPEC. Ação similar foi realizada pelo voluntário 04 (doutorando na área de engenharia) que, estando na versão em OJS, ao tentar retornar à página inicial, clicou no primeiro item do menu superior que dizia "Capa"; e acabou

acessando a página inicial do PPEC em versão OJS onde são exibidos os periódicos por ordem alfabética.

Sugestão: se possível, inserir *link* no logo do OJS para a página inicial do PPEC (em Wordpress) e, no OJS, mudar o *link* do menu "Capa" para a página inicial do PPEC em versão Wordpress.

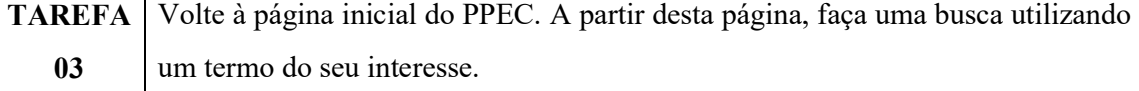

#### Problemas encontrados:

## Login em evidência leva usuários à má compreensão sobre como a pesquisa pode ser realizada.

Três dos cinco voluntários manifestaram dúvidas quanto à barra de *login* existente na página inicial do PPEC em Wordpress durante a realização do teste. Eles questionaram se era necessário fazer um *login* para poder iniciar a pesquisa. Abaixo é descrita a forma como esses usuários manifestaram suas dúvidas:

A voluntária 02 (mestranda na área de ciências humanas) perguntou se era preciso fazer *login* com o Registro do Aluno (RA) da Unicamp para fazer a pesquisa por um termo qualquer. O voluntário 04 (doutorando na área de engenharia) perguntou se era preciso se cadastrar para fazer a pesquisa e a voluntária 05 questionou se era preciso fazer o *login* para pesquisar. Antes de iniciar a tarefa ela questionou "Aqui já está logado?".

Informou-se a esses usuários que não era preciso fazer o cadastro ou acessar com o *login* para fazer a pesquisa para que eles pudessem dar continuidade ao teste, porém, o fato de eles terem feito a questão demonstra o estado de incerteza em que se encontravam. No ambiente do Teste eles se sentiram à vontade para questionar à pesquisadora, porém, em ambiente privado, a resposta à essa incerteza dependeria de sua interpretação sobre a interface; o que ocasionaria em maior tempo gasto interagindo com o portal para realizar a pesquisa ou até mesmo no abandono do mesmo.

Uma maneira de solucionar esse problema seria dando mais visibilidade à barra de busca e menos à seção de login. Priorizar as seções que serão mais acessadas é importante, pois como se nota, a simples presença da seção de *login* em área de tanto destaque faz com que os usuários a interpretem como fator essencial à pesquisa. Em casos mais graves, como observado no questionamento da voluntária 02 (mestranda na área de ciências humanas), esse problema levaria os usuários a entenderem que o portal de periódicos da Unicamp só pode ser acessado por alunos que tenham um RA.

### Campo de pesquisa está pouco evidente.

Embora todos os usuários tenham conseguido pesquisar por um termo de seu interesse, a tarefa não foi realizada tão rapidamente e serviu para evidenciar a baixa visibilidade do campo de pesquisa do portal PPEC. Esta falha de usabilidade já havia sido identificada na Avaliação heurística (Figura 16). Três dos voluntários se queixaram da ausência de um campo de busca mais evidente na versão do PPEC em Wordpress. Abaixo serão descritas algumas das interações dos usuários durante a realização da tarefa:

A partir da página inicial do PPEC, a voluntária 01 (doutoranda na área de engenharia) não utilizou a lupa do portal – que ao clicar exibe a barra de busca -, ao invés disso ela retornou a acessar a página "Revistas por área do conhecimento" e em seguida clicou em "Ciências Exatas e da Terra". Desta forma a voluntária 01 retornou a versão do PPEC em OJS que apresenta a barra de busca no menu vertical à direita. E esta foi a barra de busca que ela utilizou para pesquisar por termos de seu interesse. A interação da usuária com a interface indicou duas coisas: primeiro, que talvez a lupa esteja pouco visível e que parte dos usuários talvez prefira realizar a busca na versão mais familiarizada, que é o OJS. A Figura 27, à esquerda, mostra em destaque onde se localiza o campo de busca na versão do PPEC em OJS; à direita é exibido o campo de busca de forma ampliada.

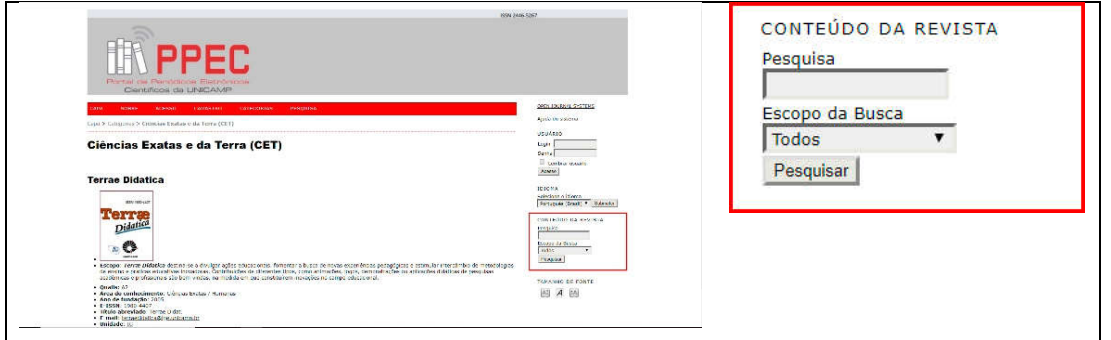

Figura 27 - Localização do campo de busca na versão do PPEC em OJS

Fonte: Reprodução PPEC (à esquerda) e OJS (à direita), dez. 2018 (grifo da autora).

A voluntária 02 (mestranda na área de ciências humanas) também teve dificuldade em encontrar a lupa para pesquisar. Expressões utilizadas pela voluntária 02 demonstram sua insatisfação: "Eu acho que eu procuro aqui... porque não tem outro lugar, então vai ter que ser alí". Em outro momento ela disse "Deveria estar mais claro como fazer isso porque a única barra de pesquisa é aqui"; evidenciando que a barra de busca deveria ter destaque e ser facilmente localizada.

O voluntário 04 (doutorando na área de engenharia) também teve dificuldade em entender onde deveria escrever o termo de seu interesse. Ele procurava por uma barra de busca e, ao notar o desenho de uma lupa (Figura 28), imaginou que ele deveria clicar nela. Porém, a lupa que ele viu era parte de uma imagem que ilustrava a seção dos periódicos por área do conhecimento. Após ler a descrição "Periódicos por área do conhecimento", ele disse "Eu imagino que para buscar um termo específico seja aqui por área do conhecimento porque não vejo um campo de busca... talvez aqui?". Em seguida ele encontrou a lupa no canto superior da tela que de fato dava acesso à barra de busca. A ação do usuário demonstra que a lupa está associada à ação de pesquisa, porém, o usuário fica confuso ao observar que a lupa está presente em um campo onde não é permitido pesquisar. Sugestão: inserir barra de busca grande no portal com os dizeres "Pesquisar artigo ou periódico".

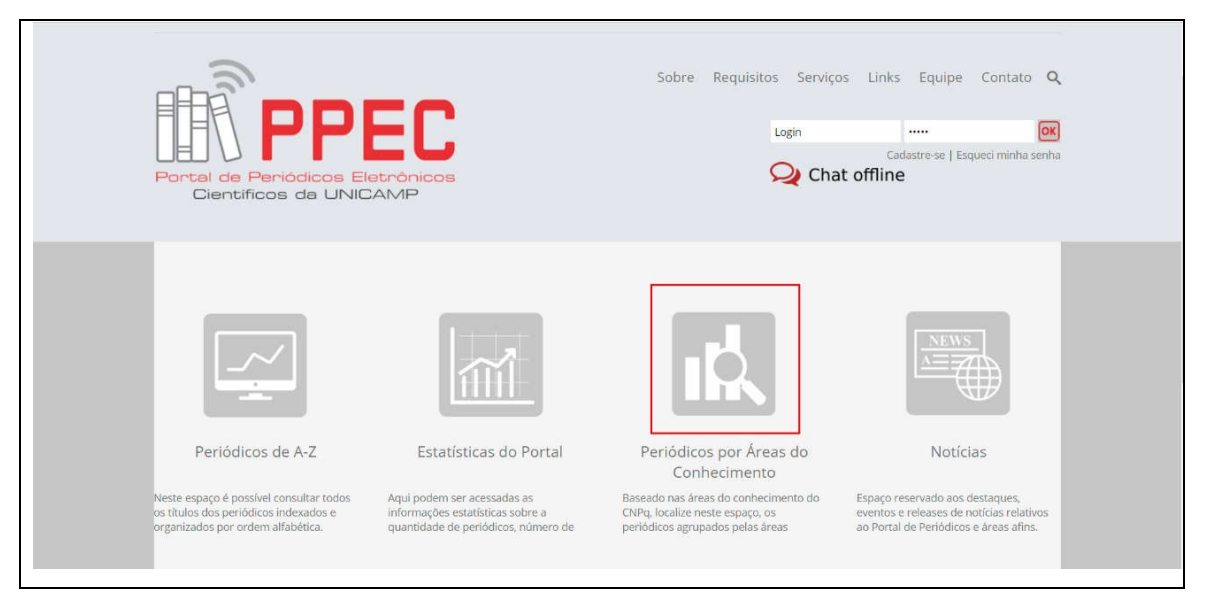

Figura 28 - Destaque da lupa mais evidente na página inicial do PPEC

Fonte: Reprodução PPEC, dez. 2018 (grifo da autora).

#### Difícil utilização da barra de busca.

Existem diferentes tipos de barras de busca, com diferentes cores, dizeres, opções e botões. Alguns usuários estão habituados com barras de busca que contenham um botão como "Ok", "Buscar", "Ir", entre outros, no final do campo.

A voluntária 05 (docente na área de ciências humana) teve dificuldade em solicitar ao sistema que realizasse a busca pelo termo de seu interesse. Ela clicou na lupa, a barra de busca abriu, ela digitou o termo e, ao invés de acionar o comando "Entra" no teclado, ela clicou novamente na imagem da lupa (que é outra maneira como alguns campos de busca realizam a busca pelo termo digitado). Porém, ao clicar novamente na lupa, o campo de busca se fechou sem realizar a pesquisa para a usuária. Interessante observar também que, bem próximo à barra de busca, aparece o botão "OK" no login que, devido a sua proximidade, quase foi acionado pela voluntária em outra tentativa (Figura 29).

### Figura 29 - Barra de busca do PPEC (em Wordpress)

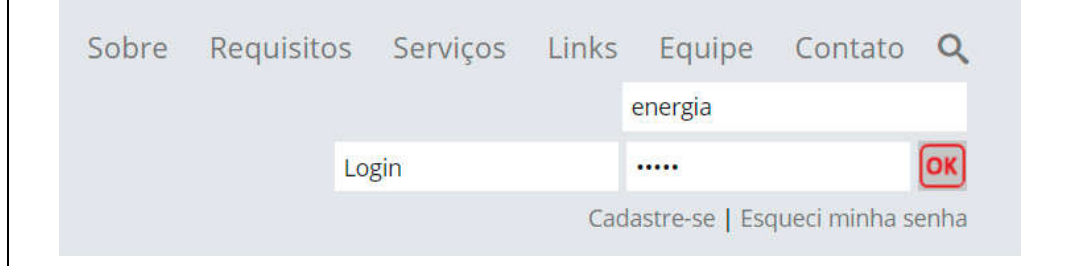

Fonte: Reprodução PPEC, dez., 2018.

Sugestão: exibir uma barra de busca (por extenso) e deixar a lupa apenas como a função "Entra" para usuários que não estão habituados a digitar o termo e pressionar "Entra" no teclado.

## Observação: O usuário não imagina que termos em outros idiomas possam influenciar a busca.

Os voluntários 01 e 04, ambos da área de engenharia, realizaram as primeiras buscas por termos em inglês. Alguns dos termos pesquisados apresentaram poucos ou nenhum resultado correspondente, por esta razão, foi solicitado a esses voluntários que pesquisassem por termos em português.

Observação: Usuários não tem certeza sobre como realizar a pesquisa por nome de autor.

Quando solicitados que encontrassem um artigo de seu interesse, dois voluntários pesquisaram por nome de autores, no entanto, eles ficaram na dúvida sobre como deveriam realizar a busca. A voluntária 1 (doutoranda na área de engenharia) digitou o "sobrenome" e "nome" do autor, nessa ordem e separados por vírgula, mas antes de fazer a pesquisa resolveu mudar e deixar na ordem usual "nome" e "sobrenome". Já o voluntário 04 (doutorando na área de engenharia), na primeira busca por nome de autor, escreveu apenas o sobrenome do autor, omitindo o nome. Ao perceber que haviam muitos resultados com aquele sobrenome, resolveu pesquisar com o nome completo do autor do artigo.

TAREFA 04 Encontre e abra um artigo de seu interesse. Em seguida, confira o nome de um dos autores do artigo encontrado e verifique se há outros artigos do mesmo autor no portal PPEC.

### Acessar artigo a partir da página de resultados é confuso.

Três voluntários demonstraram dificuldade em abrir o artigo científico após pesquisar por um termo específico. O resultado da pesquisa é exibido na versão do PPEC em OJS. Abaixo são descritas algumas das interações realizadas pelos voluntários.

A voluntária 01 (doutoranda na área de engenharia), após localizar um artigo de seu interesse, ela tinha a tarefa de acessar o artigo escolhido. Porém, ela clicou em três lugares diferentes até abrir o artigo. Ela clicou no título do artigo (embora ele não apresente *link* para nenhuma página ou arquivo), clicou na edição da revista e, antes que a página mudasse, ela rapidamente clicou em "resumo". Ao perceber que o resumo exibia apenas o resumo e não o artigo completo, ela então retornou à página anterior e clicou na opção "PDF/ ENGLISH".

A voluntária 03 (mestranda na área de ciências humanas), por exemplo, ao ver a tabela de resultado com as colunas: revista, edição, título e formatos (geralmente nas opções "resumo" e "PDF"); para abrir o artigo ela clicou no *link* "edição" e por isso foi levada a uma página do periódico onde aparecia a capa do mesmo e o número da edição, porém, sem exibir o artigo ou o sumário da edição.

Na sua primeira tentativa, o voluntário 04 (doutorando na área de engenharia) abriu corretamente o artigo selecionado (PDF), depois, em outra tarefa, necessitando abrir o artigo, clicou na coluna da "Revista", em seguida na coluna "Edição". Só que ao clicar na edição da revista, a página apresentada não exibe automaticamente o sumário, logo, o usuário teve que clicar sem Sumário para ver a lista dos artigos daquela edição. Em seguida ele localizou nessa lista o artigo que buscava, clicou no título e lhe foi apresentado o resumo do mesmo, e não seu conteúdo completo.

A voluntária 05 (docente na área de ciências humana), ao tentar abrir o artigo escolhido na página de resultados, também optou pelo caminho errado. Na tabela de resultados, ela acessou o *link* da coluna "revista", logo, foi levada à página inicial da revista e não ao artigo escolhido. Isso implicou em outra incerteza, pois, ao acessar a revista e clicar em sumário, lhe foi apresentado o sumário da última edição e não da edição que apresentava o artigo selecionado. Na página inicial da revista e no sumário constavam a informação sobre a última edição, o que poderia simplesmente indicar que o usuário não leu a informação na tela. Porém, o que se percebe é que, como a usuária estava acessando a revista a partir da lista de resultados do PPEC, ela acreditou que o *link* na tabela de resultados do portal a levaria diretamente para a edição que continha o artigo de seu interesse, mas por ter selecionado "revista", ela foi direcionada à página inicial da revista onde o *link* do sumário pertencia à edição mais recente.

Os problemas vivenciados pelos usuários apontam para uma falha no OJS, sendo ideal que a lista de resultados priorizasse, na primeira coluna, o título da revista com o *link* para seu texto completo. Porém, atualmente, o título do artigo sequer apresenta o *link*, tendo o usuário que escolher entre a opção "resumo" ou 'PDF" (Figura 30).

| <b>REVISTA</b>                                      | <b>EDICÃO</b>                                                         | <b>TÍTULO</b>                                                                                                    |                   |
|-----------------------------------------------------|-----------------------------------------------------------------------|----------------------------------------------------------------------------------------------------|-------------------|
| Labor e Engenho                                     | v. 10, n. 1 (2016): jan./mar.                                         | Análise de viabilidade do aproveitamento<br>energético do gás de aterro para a cidade de<br>Cruzeiro [SP]                                  | <b>RESUMO PDF</b> |
|                                                     |                                                                       | Leticia de Oliveira Silva, Matheus Martins Lopes, Germán Andres Lozano Vela, Luiz Otávio Campos de Medeiros, Paulo Antonio de Souza Junior |                   |
| <b>PARC Pesquisa em</b><br>Arquitetura e Construção | v. 8, n. 1 $(2017)$                                                   | Metodologia simplificada para avaliação do<br>potencial de energia eólica em centros<br>urbanos                                            | <b>RESUMO PDF</b> |
|                                                     | Leandro Mendes da Silva, Loyde Vieira de Abreu-Harbich                |                                                                                                    |                   |
| PARC Pesquisa em<br>Arquitetura e Construção        | v. 8, n. 3 (2017): Revisões<br>sistemáticas da literatura:<br>parte I | Características arquitetônicas e o decaimento<br>sonoro de salas acopladas: uma revisão da<br>literatura                                   | <b>RESUMO PDF</b> |
|                                                     | Alexandre Virginelli Majorino, Stelamaris Rolla Bertoli               |                                                                                                    |                   |

Figura 30 - Tabela de apresentação dos resultados da busca

Fonte: Reprodução PPEC, dez. 2018.

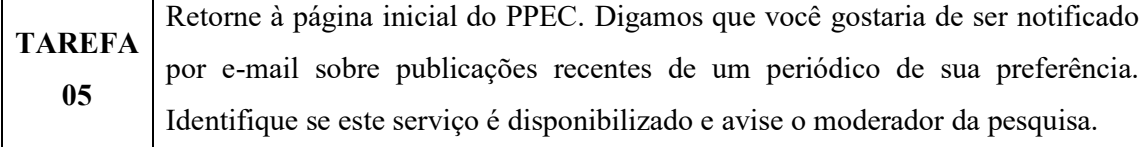

### Problemas encontrados:

## A expressão "Cadastre-se" na página inicial do Portal não deixa claro para quê e para quem serve.

Na página inicial, a voluntária 01 (doutoranda na área de engenharia) chegou a passar o *mouse* na opção "cadastre-se", mas não ousou confirmar se era ali que ela poderia se cadastrar para receber notificações sobre novas edições de algum periódico. A voluntária acessou outras páginas (Sobre, Requisitos, Serviços, *Link*s, Equipe, Estatísticas, Notícias) buscando obter essa informação sobre cadastro de leitor, mas sem sucesso. A voluntária pesquisou inclusive na lupa e digitou "cadastro de e-mail" na barra de busca, porém, observou que os termos pesquisados alí informavam apenas a existência de artigos científicos que continham aqueles termos. A busca pelo termo "cadastro de e-mail" não trouxe o resultado esperado, porém, a levou à versão do PPEC em OJS que exibe, no menu principal superior, um *link* denominado "CADASTRO". A voluntária acessou a página "CADASTRO", porém interpretou que naquela página somente novos periódicos seriam cadastrados e não seu próprio *e-mail* como leitora. Não conseguindo identificar onde realizar o cadastro, a voluntária disse que usaria a seção de "*Chat on-line*" presente na página inicial do PPEC para solicitar a informação sobre como receber notificação do lançamento de novas edições de periódicos.

A voluntária 02 (mestranda na área de ciências humanas) também teve dificuldade para compreender a opção "cadastre-se" e foi buscar informações sobre cadastro em periódicos nas páginas "serviços" e "sobre" do PPEC.

Sugestão: mudar a localização do botão "cadastre-se" com uma sentença mais informativa como "Receba notificações sobre o lançamento de novas edições dos periódicos".

## Observação: Usuário quer receber notificação de novas edições sem realizar cadastro no portal.

O voluntário 04 (doutorando na área de engenharia) também ficou confuso nesta tarefa e questionou "Eu preciso me cadastrar para receber esse serviço?". Ele não conseguiu retornar à versão do PPEC em Wordpress, iniciando a tarefa 05 na versão OJS. Para executar essa tarefa ele leu todos os itens do menu superior: capa, sobre, acesso, cadastro, categorias e pesquisa. Ele chegou, inclusive, a acessar as páginas "pesquisa" e "categorias". Por último acessou a página "cadastro" e nessa página disse "Vou tentar receber o serviço sem me cadastrar". É provável que o voluntário estivesse buscando uma forma de informar seu *e-mail*

para receber as notificações sobre as publicações recentes de um periódico, porém, sem ter que efetuar um cadastro, ou seja, sem ter que preencher um formulário com seus dados pessoais e senha.

A janela do *Chat on-line* tem um botão "fechar" que não é visto pelo usuário.

Este problema de usabilidade já havia sido identificado na Avaliação Heurística (Figura 23). A voluntária 01 (doutoranda na área de engenharia), simulou que utilizaria o Chat *on-line* para tirar uma dúvida e para isso abriu a janela do *chat*. Porém, na hora de fechar a janela, ela não localizou o botão "sair" que, como visto na avaliação heurística, não condiz com signo padrão que fecha uma janela. Por esta razão ela clicou na página principal do portal, imaginando que essa ação minimizaria a janela do *Chat on-line*; mas não minimizou. Para remover o *Chat on-line*, a voluntária editou a URL do *site* para acessar a página inicial do PPEC. Este problema também foi evidenciado durante a Avaliação Heurística. Como informado na Avaliação Heurística, uma solução simples para este problema seria utilizar o "X" padrão no canto superior direito como forma de fechar a janela exibida na tela.

## Na página "Cadastrar" falta destaque à informação sobre como efetuar cadastro em um periódico.

Ao selecionar a opção "Cadastre-se" na página inicial do PPEC em Wordpress, o usuário é levado à uma página no PPEC em versão OJS. Nesta página o título diz "Cadastrar" e é apresentado ao usuário uma lista dos periódicos cadastrados (Figura 31).

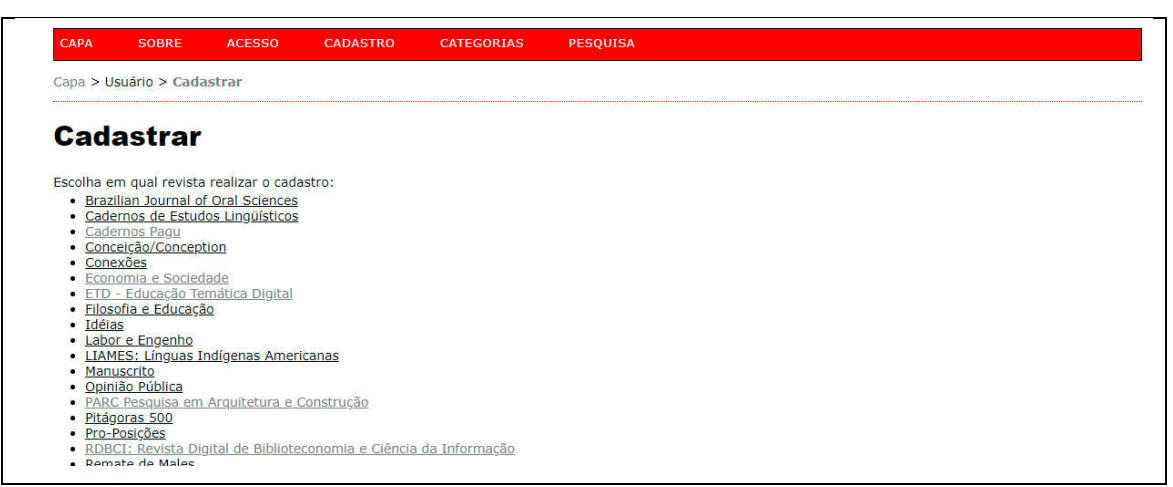

Figura 31 - Página de cadastro no PPEC OJS

Fonte: Reprodução PPEC, dez. 2018.

No entanto, a orientação sobre como efetuar o cadastro não foi óbvia para todos os usuários. A voluntária 03 (mestranda na área de ciências humanas) acessou corretamente a seção "Cadastre-se", porém, demonstrou-se bastante insegura sobre qual deveria ser seu próximo passo. Ela pensou que nessa página já deveria escrever seu *e-mail* em algum campo, ignorando, no primeiro instante, o informe que dizia "Escolha em qual revista realizar o cadastro". Ao dedicar mais tempo lendo o informe da tela ela conseguiu concluir a tarefa. Sugestão: a orientação "Escolha em qual revista realizar o cadastro" poderia estar escrita com uma fonte maior, sendo representada por um tamanho de fonte que não fosse igual ou inferior ao título dos periódicos apresentados e nem maior do que o título da página que diz "Cadastrar" em negrito.

#### "Cadastro indisponível e sem previsão de retorno".

A voluntária 03 (mestranda na área de ciências humanas) tentou simular seu cadastro no periódico *RUA*, porém, ao selecionar o periódico foi levada a página do periódico *RUA* (em versão OJS) que informava "Cadastro de usuários desativado no momento".

Sugestão: é importante que, em casos como este – quando o funcionamento do sistema está comprometido – que o usuário seja informado sobre quando o problema será resolvido, para que ele possa, num futuro não muito distante, completar seu acesso e cadastro à revista. Quando o usuário encontra uma barreira no funcionamento e não há previsão de retorno, maiores as chances de ele simplesmente não voltar a fazê-lo tão breve ou simplesmente não o fazer mais.

TAREFA 06 Localize um artigo de seu interesse no PPEC. Com base nas informações disponíveis em sua tela, verifique se o sistema oferece auxílio sobre como citar este artigo em seu relatório de pesquisa. Caso não seja possível, informe o moderador

### Problemas encontrados:

### Botão "Como citar este documento" está pouco visível para alguns usuários.

Dois dos cinco usuários não localizaram esta funcionalidade oferecida pelos periódicos cadastrados no PPEC.

A voluntária 01 (doutoranda na área de engenharia), por exemplo, abriu o artigo de seu interesse, porém, não localizou o botão "Como citar este documento" presente no menu lateral da tela. Talvez isso signifique que o botão com tal funcionalidade esteja pouco visível e por isso alguns usuários não a encontrem.

O voluntário 04 (doutorando na área de engenharia) teve a mesma dificuldade e demonstrou um comportamento diferente na busca por esta funcionalidade. Ele acessou as páginas do artigo na versão "resumo" e posteriormente na versão completa em "PDF"; nessas páginas ele leu o conteúdo da seção principal, rolando o conteúdo da página até o rodapé. Ele estava prestes a concluir que tal funcionalidade não existia quando observou que, no próprio artigo em PDF (da revista *PARC: Pesquisa em Arquitetura e Construção*), havia a menção "*How to cite this article*" ("Como citar este artigo" - tradução nossa). Esta formatação, no entanto, não é comum a todos os periódicos. De forma bastante similar, a voluntária 05 também rolou a página do artigo até o fim buscando a informação sobre como citar o artigo, porém, diferentemente do voluntário 04, ela conseguiu localizar o botão "Como citar este documento".

Sugestão: se possível dar mais destaque para esta funcionalidade aumentando o tamanho da fonte na sentença "Como citar este documento" ou até mesmo inseri-lo abaixo do resumo ou PDF do artigo. Esta funcionalidade faz parte do OJS, portanto talvez não seja possível customizar livremente.

### "Acesso" à revista em versão OJS confunde o usuário.

Embora esta pesquisa não se proponha a fazer uma avaliação da usabilidade dos periódicos em versão OJS, a análise da interação dos usuários permitiu observar que a versão dos periódicos em OJS contém um item no menu superior que é de difícil interpretação.

A voluntária 05 estava na página de Cadastro de um periódico e queria acessar os artigos da revista. Para acessar os artigos ela deveria acessar no menu principal a opção "Atual" (que exibe a última edição da revista) ou a opção "Anteriores" (que exibe as edições anteriores do periódico). Porém, a voluntária selecionou a opção "Acesso" da revista (para "acessar" a mesma) e ficou confusa, pois nessa página era solicitado um *login*. Somente então ela selecionou a opção "capa" e daí encontrou o que queria.

TAREFA 07 O portal contém uma página que explica sobre o ORCiD (*Open Researcher and Contributor* ID), que é uma forma de identificação única de um pesquisador.

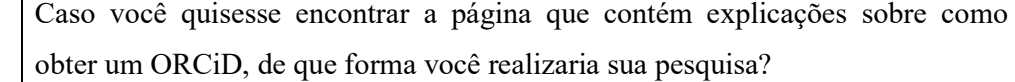

#### Problemas encontrados:

## Usuário não tem clareza sobre o que pode ser pesquisado na Barra de busca do PPEC.

A tarefa sete foi elaborada porque se sabia que existia no PPEC uma página na seção "notícias" que informa ao leitor sobre como um pesquisador pode possuir seu próprio ORCiD. O objetivo era compreender se os usuários acessariam a seção de notícias do portal e de que formas buscariam encontrar tal informação relevante. O que se percebeu dos testes é que quatro (dos cinco) voluntários encontraram a informação sobre o ORCiD na seção "Serviços" do PPEC e não em "Notícias". Além disso, dois voluntários constataram que a barra de busca do PPEC só lista artigos científicos, logo, não serve para buscar por informações de páginas internas do próprio portal. O voluntário 04 (doutorando na área de engenharia) chegou inclusive a acessar a seção "Ajuda do sistema", presente na versão OJS do PPEC, para ver se encontrava a informação sobre o ORCiD.

As voluntárias 01(doutoranda na área de engenharia) e 02 (mestranda na área de ciências humanas) disseram, ao iniciarem a tarefa, que haviam lido algo sobre o ORCiD porque já haviam visitado outras páginas do PPEC enquanto resolviam tarefas anteriores. Elas se recordaram que, na seção "serviços" (no menu superior), havia alguma informação sobre ORCiD. Nessa página, um dos serviços oferecidos pelo PPEC era a "Orientação sobre utilização e abertura do registro ORCID (*Open Researcher and Contributor* ID)", porém, elas ignoraram a mensagem que dizia que as orientações eram dadas aos editores dos periódicos ("O Portal de periódicos eletrônicos tem como princípio orientar e prestar auxílio aos editores de publicações periódicas da Unicamp nos seguintes serviços:"). As voluntárias então deram por encontrada a página que tratava do ORCiD, porém na página voltada aos editores. A voluntária 03 (mestranda na área de ciências humanas) não se recordava de ter lido sobre o ORCiD no PPEC, mas acreditou que a página "Serviços" poderia conter a informação que buscava e, assim como as voluntárias 01 e 02, encontrou um *link* externo para o *website* do Sistema de Bibliotecas da Unicamp com informações sobre este registro do pesquisador.

O voluntário 04 (doutorando na área de engenharia) encontrou a informação sobre o ORCiD, mas não da forma como se esperava. Ele pesquisou na barra de busca pelo termo "ORCiD", acessou outras páginas do PPEC em OJS, tentou usar a "Ajuda do sistema" para encontrar a informação e, por fim, localizou um *link* externo para o *website* do ORCiD na seção de cadastro de um dos periódicos, onde era solicitado o número ORCID ID do autor.

Embora todos os usuários tenham, de alguma forma, encontrado a informação sobre o ORCiD, considerou-se que a tarefa não foi completada com sucesso por nenhum deles porque a explicação sobre o ORCiD foi encontrada em páginas externas ao portal (*site* do Sistema de Bibliotecas da Unicamp e o próprio *website* do ORCiD).

O problema encontrado nessa tarefa é a incapacidade do sistema de busca do PPEC de encontrar termos em páginas internas do portal. Por esta razão se torna ainda mais importante que as seções, páginas e informações do portal sejam apresentadas de forma clara e direta, tornando intuitivo o acesso ao seu conteúdo. Uma possível solução para este problema seria exibir uma outra barra de busca, capaz de encontrar informações apenas das páginas internas do PPEC (que não sejam artigos científicos).

#### Considerações finais do teste de usabilidade

O teste de usabilidade permitiu a identificação de 15 problemas da interface do portal PPEC: 12 em sua interface em Wordpress e outras três na interface em OJS. Este método pode ser considerado bastante satisfatório para identificar os problemas de usabilidade na interface de um portal de periódicos. O número de problemas encontrados foi restrito devido à limitação do número de tarefas proposto, porém, vê-se que o método capta bem as dificuldades de interação dos usuários e também permite identificar quais funcionalidades e informações eles gostariam de ver disponíveis.

No teste de usabilidade foram identificados quatro problemas já apontados na avaliação heurística. Em comum, os dois métodos apontaram que os usuários possuem dificuldade nas seguintes ações: fechar a janela do *Chat* do portal, localizar o buscador do PPEC, compreender a seção "cadastre-se" e acessar um artigo completo após feita a busca por palavra-chave.

#### 5.5 Relato de experiência

Conduzir esta pesquisa de avaliação da usabilidade do PPEC Unicamp foi uma experiência prazerosa, mas não foi isenta de alguns percalços. Abaixo apresento alguns dos problemas vividos:

#### Dificuldade em encontrar informações *on-line*.

Optou-se por fazer um levantamento sobre os periódicos eletrônicos desenvolvidos na Unicamp, tanto os científicos quanto os acadêmicos. Identificar esses periódicos foi uma atividade que colocou a pesquisadora no papel de um usuário qualquer – interessado em saber quais publicações são desenvolvidas na universidade. Foi possível perceber o quanto é difícil localizar esses periódicos utilizando-se apenas o *site* da universidade. Como sabemos, o portal PPEC e a incubadora não dão conta de exibir todos os periódicos desenvolvidos na instituição e nem servem unicamente a este propósito. Os *sites* dos diferentes institutos, departamentos, faculdades, núcleos e centros de pesquisa também nem sempre informam aos leitores quais são as publicações produzidas; o que faz com que esses periódicos fiquem "soltos" na rede. Portanto, a falta de informação nos *sites* da universidade e a descentralização destas informações faz com que os usuários leitores, ávidos por informação e conhecimento, utilizem ferramentas como o buscador Google para encontrar o que desejam. Tornar necessário que as pessoas utilizem buscadores de *sites* para localizar informações sobre os produtos e serviços de uma universidade demonstra, porém, que há uma deficiência no planejamento de comunicação da mesma.

### Baixa participação dos editores científicos.

Uma das fases desta pesquisa se propôs a entrevistar editores científicos de quatro periódicos da instituição. Embora se tenha conseguido realizar as entrevistas necessárias, essa ação não foi concluída no prazo esperado devido à baixa devolutiva dos *e-mails* encaminhados. Encaminhei um *e-mail* explicando sobre a pesquisa e os convidando para uma entrevista a um total de 13 editores científicos – acreditando que a taxa de respostas seria rápida e positiva-, porém, sete deles não responderam e dois negaram a participação (por estarem com a agenda cheia ou viajando à trabalho). Esperava-se que o objetivo e justificativa desta pesquisa seriam suficientes para convencer os editores a participar, porém, não apenas isso não se mostrou verdadeiro como sugere que talvez os editores não tenham interesse ou acreditem no potencial modificador que esta pesquisa pode proporcionar.

A participação dos editores era fundamental para esta pesquisa, pois eles se enquadram em uma categoria específica de usuários do portal PPEC. De início, além de entrevistá-los, esperava-se conduzir um teste de usabilidade com cinco editores da instituição. No teste eles executariam uma sequência de tarefas específicas condizentes com sua prática de trabalho e com a necessidade de interação com o portal. Em dezembro de 2018, quando fui informada que a interface do portal PPEC seria renovada, considerei que a melhor opção seria

cancelar a condução do teste com esses usuários. Mesmo que não fosse este o caso, imagino que não teria sido menos difícil convencer cinco editores a participarem do teste de usabilidade já que teriam que se deslocar até o local do teste e que esse procedimento tomaria ao menos uma hora do seu tempo de trabalho.

#### Compreender e aceitar as limitações dos métodos escolhidos.

Como leitora de um portal de periódicos, me enquadro na provável maior categoria de usuários desta plataforma – de pesquisadores que desejam encontrar um periódico ou artigo científico. Como condutora da pesquisa e profissional dotada de experiência no campo de desenvolvimento de *websites*, era meu dever conduzir os métodos escolhidos de forma sistemática, tomando o cuidado para não induzir os resultados da pesquisa. Tanto a avaliação heurística como o teste de usabilidade são métodos qualitativos que, de uma forma ou outra, se valem de uma interpretação subjetiva dos dados. Diz-se que pesquisadores com diferentes níveis de experiência podem reconhecer diferentes problemas na interface analisada. O relato abaixo é elaborado com o intuito de auxiliar outros pesquisadores a fazerem uma avaliação justa da usabilidade de suas plataformas.

Acredito que em alguns momentos pesquisadores que adotam a avaliação heurística como metodologia (seja se baseando nas heurísticas de Nielsen ou em outras) se vejam tentados a transformar seus desejos de mudança no *design* em problemas realmente identificados com a avaliação heurística. Por exemplo, o avaliador pode crer que a escolha da fonte não foi mais adequada por uma questão de preferência pessoal, porém, a fonte não é um problema de usabilidade se ela se apresenta de forma legível, em tamanho adequado para a leitura e de forma condizente com a seção do texto (título, subtítulo, destaque etc).

No teste de usabilidade problema similar pode aparecer ao final da pesquisa, quando é necessário descrever as recomendações de melhoria da interface analisada. No teste de usabilidade, são seus participantes que apontam os problemas de usabilidade da interface, direta ou indiretamente. Observou-se na leitura de outros estudos de casos (explanados em dissertações, teses e artigos científicos) que, não raramente, os autores exibem uma lista de recomendações (para mudanças da interface) como resultado de suas pesquisas, porém, não deixam claro quais os problemas foram de fato identificados na condução do teste de usabilidade. Por exemplo, o teste de usabilidade de um portal de periódicos que seja composto por três tarefas referentes à utilização do campo de busca, não pode apontar como resultado que o logo não possui *link* para a página inicial – a não ser que esse problema tenha de fato ocorrido durante a condução do teste enquanto o usuário interagia com o portal. Logo, tomei

esse cuidado ao analisar as interações dos participantes no teste de usabilidade. Considero importante que demais pesquisadores que optem por este método saibam respeitar as limitações do teste de usabilidade e não utilizem o método para se adequar aos seus desejos pessoais.

## Participação da universidade quanto à seleção dos voluntários para o teste de usabilidade.

Para obter uma lista de voluntários interessados em participar do teste de usabilidade foi elaborado um questionário de triagem. Uma das formas de divulgação deste questionário contou com o auxílio da secretaria do Labjor, a qual encaminhou o para as Comissões de Pós-graduação (CPG) do Instituto de Estudos da Linguagem (IEL), do Instituto de Artes, Biologia, Faculdade de Ciências Médicas, Instituto de Geociências, Faculdade de Engenharia Mecânica e Faculdade de Educação da Unicamp. Como reportado pela secretária que me auxiliou nesse processo, ela obteve retorno positivo apenas do CPG do IEL. Pode ser que mesmo sem uma resposta dos outros CPGs eles tenham encaminhado o Questionário de triagem aos seus alunos, de qualquer forma, vemos aí outra falha na comunicação da universidade que interfere na condução da pesquisa.

#### Compromisso dos profissionais da universidade com a pesquisa acadêmica.

O envolvimento dos profissionais da universidade em projetos de pesquisa deveria ser estimulado pois é a própria universidade que se beneficia das pesquisas acadêmicas. Quando esses profissionais consideram como alheios os problemas de uma pesquisa e ignoram o potencial transformador que ela propõe, é a universidade quem perde a oportunidade de inovar. Professores, pesquisadores e demais funcionários que trabalham na universidade podem contribuir para o desenvolvimento de novas tecnologias, mas esse potencial é pouco explorado quando eles se recusam a dar respostas, participar de entrevistas e a participar de outras formas.

#### Aspecto positivo.

Acredito que todas as pesquisas estejam isentas de dificuldades e obstáculos a serem contornados, mas quando uma pesquisa envolve pessoas (além de equipamentos), ela passa a ter um ritmo próprio que vai além das ações e comprometimento do pesquisador que a conduz. Essas dificuldades não devem desestimular aqueles que pretendem seguir passos semelhantes, mas deve motivá-los a desenvolver uma pesquisa mais consciente a respeito dos prós e contras de todo o processo. As dificuldades mencionadas acima foram contornadas e, durante a condução da pesquisa, também se destacaram alguns aspectos positivos. Um deles é com relação aos profissionais que participaram direta ou indiretamente desta pesquisa. Reconhecer a paixão e comprometimento de professores, pesquisadores, editores e discentes da universidade foi bastante motivador. A universidade é feita "para" e "por" toda uma diversidade de pessoas e elas têm muito a contribuir com suas próprias experiências e percepções; e por esta razão, deveriam ser mais ouvidas quando uma nova plataforma *on-line* for feita "para" eles.

## CONCLUSÃO

Esta pesquisa respondeu à seguinte questão: Como a qualidade da usabilidade da interface do Portal de Periódicos Eletrônicos Científicos (PPEC) da Unicamp influencia a qualidade de acesso e recuperação de informações? Para solucionar este problema, a usabilidade do portal PPEC foi avaliada utilizando-se duas metodologias: o Teste de Usabilidade e a Avaliação Heurística. A aplicação desses métodos e sua posterior análise permitiu que fossem atingidos alguns dos objetivos secundários desta pesquisa que eram: mapear os problemas de usabilidade da interface desse sistema e propor soluções de melhoria para o portal PPEC. Os demais objetivos específicos – tais como: analisar o desempenho do portal no *Google Analytics*, compreender as necessidades dos editores científicos e pesquisadores e propor um modelo de avaliação de demais portais de periódicos -, também foram atingidos de forma satisfatória. Conclui-se assim que qualidade da usabilidade é fator muito importante para uma excelente interação dos usuários em um portal de periódicos e que, no caso específico do PPEC, foram identificadas falhas que atrapalham o acesso e recuperação de informações. Essas falhas, porém, não significam que a usabilidade do portal é ruim, mas demonstraram que ainda há espaço para melhoria.

A avaliação heurística, conduzida nesta pesquisa, apontou a existência de 22 problemas de usabilidade, porém, acredita-se que as 10 Heurísticas de Nielsen não tenham sido suficientes para avaliar todos os problemas relacionados à interface do portal. Por esta razão acredita-se que resultados melhores possam ser obtidos quando o método for utilizado em conjunto com outras metodologias de avaliação de usabilidade ou com a criação e adoção de um conjunto de heurísticas específicas para portais de periódicos eletrônicos.

O Teste de Usabilidade, por sua vez, foi realizado com cinco usuários pesquisadores no qual eles realizaram um conjunto de sete tarefas. Este método permitiu identificar 18 problemas na interface das páginas visitadas pelos usuários, sendo 15 deles pertencentes ao portal PPEC – 12 na sua versão em Wordpress e três na sua versão em OJS. Os outros três problemas encontrados estão localizados nos *sites* dos periódicos cadastrados no portal (também desenvolvidos com auxílio do *software* OJS). Não era intenção desta pesquisa localizar os problemas de usabilidade presentes na versão OJS devido à sua difícil customização; porém, julgou-se importante apontar todos os problemas identificados. Conforme explanado no Capítulo 5.4, o Teste de Usabilidade permitiu identificar não apenas problemas de usabilidade, como apontou também para a necessidade de reformulação da estratégia de comunicação do portal levando em conta as necessidades e os desejos de seus usuários.

A respeito da avaliação da usabilidade do portal PPEC é possível afirmar que, apesar de terem sido identificadas falhas na interface (algumas inclusive graves), o portal PPEC possui uma boa usabilidade, pois permite que seus usuários pesquisadores atinjam seus principais objetivos de busca por informação (localizar um periódico e realizar uma busca pelo termo desejado). A baixa complexidade da estrutura organizacional do portal favorece o encontro de informações e o sistema apresenta poucas mensagens de erro. Apresentar uma boa usabilidade, no entanto, não significa que sistema será utilizado regularmente por seus leitores. Mais do que "ser fácil de usar", é preciso compreender os diferentes modelos mentais do público-alvo do portal e oferecer aos usuários o que eles querem e como eles gostariam de ver.

As entrevistas realizadas com pesquisadores e editores científicos foram ricas para a pesquisa e auxiliaram a compreender os anseios e frustrações de cada grupo. Por esta razão, sugere-se que esses usuários sejam envolvidos no planejamento, desenvolvimento e atualização de portais de periódicos.

Um dos objetivos do portal PPEC é aumentar a visibilidade dos periódicos da instituição e, de acordo com a fala dos editores (cadastrados no portal) que foram entrevistados, esse propósito parece estar sendo cumprido. Os editores disseram que houve de fato um aumento no número de acesso aos seus periódicos depois que eles passaram a integrar o portal PPEC. A análise dos dados do *Google Analytics* mostrou, no entanto, que não há relevante aumento no número de usuários que acessam o portal em sua página principal. Este cenário indica que, talvez, o portal contribua mais para aumento da visibilidade de suas publicações por meio dos serviços prestados aos editores - que resultam na qualificação dos

periódicos-, do que pela existência da plataforma *online* do portal. Identifica-se assim a possibilidade de novos estudos nessa área.

Além dos aprimoramentos que devem ocorrer no portal, crê-se que a universidade também é responsável pelas atividades que promovam a visibilidade do portal e, consequentemente, de seus periódicos. Como apontado no capítulo 5.3.1, no *site* da universidade não foi encontrado um *link* que permitisse acesso direto ao portal PPEC. A inserção de um atalho do PPEC na página inicial da universidade pode ampliar o acesso ao PPEC por maior número de interessados.

Repensar os caminhos de acesso ao PPEC também deve fazer parte das estratégias de comunicação do portal. Uma possibilidade ainda pouco explorada e que está ainda em fase inicial é por meio do *Blog*, cujo intuito é desenvolver materiais de divulgação científica que possam ser lidos pelo público em geral. Embora o portal possua um *Blog* próprio, ele só pode ser acessado às custas de maior esforço cognitivo e interesse do usuário, pois demanda que o leitor localize o atalho do *Blog* no rodapé do portal e então seja direcionado a outro endereço eletrônico. Sugere-se, neste caso, que o portal dê mais visibilidade ao conteúdo do *Blog* a partir da página inicial do próprio portal, aumentando assim as chances de agregar mais valor à diversidade de pessoas que fazem uso da plataforma, sejam eles pesquisadores, docentes, discentes ou parcelas maiores da sociedade. A existência de *Blogs* em portais de periódicos talvez seja um dos grandes diferenciais de plataformas que auxiliam o encontro de informação científica. Ao contrário de bases como o Google Acadêmico – plataforma mais utilizada pelos pesquisadores entrevistados -, o formato de publicação dos *Blogs* (através de textos mais enxutos em formatos de *posts*) tem maior potencial para ser lido por leitores não acadêmicos.

Estudos futuros podem ser conduzidos para que haja melhor entendimento da área. Uma alternativa é explorar como sistemas de editoração eletrônica facilitam o gerenciamento de dados e o quanto suas interfaces atendem ou não às demandas de usuários leitores. Outra possibilidade seria entender quais são as características e necessidades específicas dos usuários de portais de periódicos, explorando o potencial de agente comunicador de ciência dos portais de periódicos.

### Modelo de Teste de Usabilidade para um Portal de Periódicos Eletrônicos

Esta dissertação também resultou na elaboração de um "Modelo de Teste de Usabilidade para um Portal de Periódicos Eletrônicos" de outras universidades (APÊNDICE E) visando estimular que as equipes gestoras de outros portais utilizem o método para identificar falhas na interface de seus portais e assim movam esforços para melhorar a

qualidade da interação e busca por informação dos usuários nesta plataforma de divulgação e comunicação científica.

O Modelo desenvolvido é baseado na condução de um Teste de Usabilidade com seis tarefas já pré-definidas para a condução do teste. A escolha deste método se deu pela praticidade na aplicação e por poder ser realizado por um profissional não tenha conhecimento aprofundado em áreas como *design*, arquitetura de informação, engenharia de *software*, entre outros. Assim, entende-se que qualquer profissional que integre a equipe gestora de um portal de periódicos e que siga as instruções básicas explicadas no Modelo proposto possam: conhecer como os usuários interagem com seu portal de periódicos, identificar problemas na interface e pensar em possíveis soluções dos mesmos.

A fim de apresentar o Modelo de forma sucinta e didática à equipe gestora de um portal, ele foi elaborado descrevendo-se: sua proposta, a quem se destina, uma introdução, sua relevância, conceitos importantes (usabilidade e portal de periódicos), o que é o teste de usabilidade e como aplicá-lo a um portal de periódicos. O último item – "Como aplicar o teste de usabilidade em um portal de periódicos" – busca responder algumas das questões mais prováveis, como: Como selecionar os usuários? Quantos usuários selecionar? Quais usuários devo selecionar para o teste? Quais usuários não devo selecionar para o teste? Onde conduzir o teste? Quanto tempo leva para conduzir o teste? Quais equipamentos são necessários? E como avaliar os dados obtidos?

Fora essas questões, também é sugerido o conteúdo do Termo de Consentimento Livre e Esclarecido (TCLE) – documento que deve ser apresentado ao Comitê de Ética da instituição e assinado pelos usuários que participarem do teste. O Modelo também oferece algumas dicas para o dia de condução do teste e apresenta as seis de tarefas do teste de usabilidade com pesquisadores. Crê-se que essas tarefas representam de forma satisfatória as tarefas cotidianas dos pesquisadores que acessam portais de periódicos eletrônicos.

#### Devolutiva aos participantes

Esta pesquisa é resultado do envolvimento de um grupo de pessoas. Não fosse pela participação direta dos entrevistados, dos voluntários e dos demais profissionais que auxiliaram na condução desta pesquisa, ela não teria sido possível. Por esta razão assume-se também o compromisso de apresentar uma devolutiva a todos que participaram desse processo. E que forma melhor de apresentar os resultados desta pesquisa do que como material de divulgação científica em vídeo?

Para apresentar os resultados desta pesquisa em formato de vídeo foi necessário fazer algumas escolhas. Devido à limitação do tempo do vídeo e com o intuito de tornar a apresentação interessante para os telespectadores, optou-se por apresentar apenas os problemas encontrados no teste de usabilidade. De forma mais específica, são apresentados os 12 problemas encontrados na interface do PPEC em sua versão Wordpress. O intuito do vídeo não é o de apresentar as sugestões de melhoria para os problemas encontrados, mas o de descrever de forma sucinta e coloquial como se deu o teste de usabilidade e descrever alguns dos erros, enganos, necessidades e desejos mais usuais dos usuários do PPEC.

O vídeo pode ser visto pelo endereço: https://youtu.be/\_OHEiAr-sf8 e será compartilhado com todos os que participaram direta ou indiretamente desta pesquisa.

### Reformulação do conceito de um portal de periódicos universitário

No capítulo 2.2 apresentei os conceitos de Garrido e Rodrigues (2010) e Silveira (2016) para o que vem a ser um "portal de periódicos". Os conceitos existentes, no entanto, não são conta da variedade de portais de periódicos que são de fato desenvolvidos por Instituições de Ensino Superior (IES). Por esta razão, se sugere aqui uma nova concepção para o que pode vir a ser chamado de "portal de periódicos" universitário (ou de uma IES) de modo a contemplar essas diferentes características. Antes, porém, se faz necessário compreender que diferenças são essas e quais as principais características de um portal de periódicos:

- a) Categoria de usuários. Os portais de periódicos institucionais devem ter, como um de seus usuários principais, os editores científicos da instituição. Neste sentido, há de se concordar com Silveira (2016) quando ela afirma que um dos serviços dos portais de periódicos é o de atender às demandas de informação de editores científicos. Esse serviço, considerado de extrema valia, pode ser prestado tanto *on-line*, quanto *offline* (por meio de reuniões, treinamentos, entre outros).
- b) Tipos de periódicos. Um portal de periódicos não necessita exibir apenas os periódicos científicos. A Unicamp, por exemplo, optou por exibir apenas os científicos, enquanto a Universidade de São Paulo (USP) exibe também seus periódicos estudantis (ou acadêmicos). Logo, encaminha-se aqui à uma concepção do que vem a ser um "portal de periódicos institucional ou

universitário" que não se restrinja apenas à concepção de um "portal de periódicos científicos".

- c) Critérios de integração. Há universidades que exibem apenas os periódicos científicos que atendem a um conjunto de requisitos de qualidade préestabelecidos por uma comissão específica. Essa prática, porém, quando impõe critérios muito rígidos pode resultar no efeito contrário, ou seja, ao invés de ampliar a visibilidade dos periódicos da instituição, ela os torna menos visíveis aos leitores que acessam portais buscando informações.
- d) Periódicos de acesso aberto, híbrido ou restrito. Não se considera que um portal de periódicos deva obrigar apenas os periódicos em acesso aberto. A *Universidade de Oxford*, por exemplo, possui um portal (*Oxford Academic Journals*) que engloba mais de 300 periódicos, sendo 100 de publicação híbrida (*Open Access* e *Paywall*) e nove totalmente em acesso aberto (OUP, 2018). Logo, um portal de periódicos não necessita promover os princípios do acesso aberto para ser considerado como tal, porém, apresenta vantagens quando elaborado com este propósito.
- e) Interoperabilidade. Como descrito no capítulo 2.2.1, a interoperabilidade interfere diretamente nas funções de um portal de periódicos. É graças a interoperabilidade que os usuários podem realizar buscas em todos os periódicos cadastrados a partir de um único campo de busca. Logo, essa capacidade é essencial a um portal de periódicos.

Feitas as observações, sugere-se um novo conceito para um portal de periódicos. Um portal de periódicos de uma instituição de ensino superior tem como função principal satisfazer as necessidades de informação de diferentes categorias de usuários: editores científicos e leitores de periódicos científicos (pesquisadores, estudantes, profissionais e sociedade de modo geral). Um portal de periódicos agrupa os periódicos desenvolvidos na instituição de forma sistemática (por área do conhecimento, por ordem alfabética ou por unidade – faculdades, institutos, centros e núcleos de pesquisa) e/ou outras consideradas relevantes pela comissão coordenadora. Os periódicos que integram portais podem ser científicos e/ou acadêmicos e devem respeitar os critérios estabelecidos para sua integração ao portal. Ainda como plataforma *on-line*, um portal de periódicos deve se valer de um campo de busca que permita a interoperabilidade dos periódicos para auxiliar a recuperação da informação nos periódicos catalogados. Como unidade física da instituição e dotada de uma

equipe profissional especializada, um portal de periódicos atua na promoção da qualidade dos periódicos oferecendo serviços especializados aos seus editores científicos. Quando realizam ações de divulgação científica (por meio da elaboração de *releases*, divulgação em redes sociais, *blogs*, entre outros) esses portais agregam valor à informação e promovem a função social da comunicação científica.

# REFERÊNCIA BIBLIOGRÁFICA

AGNER, Luiz C. Algumas considerações teóricas e práticas sobre arquitetura de informação. In: Lena Vania Ribeiro Pinheiro; Eloísa da Conceição Príncipe de Oliveira. (Org.). Múltiplas facetas da comunicação e divulgação científicas: transformações em cinco séculos. 1ed. Brasília: Instituto Brasileiro de Informação em Ciência e Tecnologia (Ibict), 2012, v. 1, p. 267-292.

AALBERSBERG, IJsbrand Jan; HEEMAN, Frans, KOERS, Hylke; ZUDILOVA-SEINSTRA, Elena. Elsevier's Article of the Future: enhancing the user experience and integrating data through applications, **Insights**, 2012, v. 25, n. 1, p. 33–43. Disponível em:  $\leq$ http://dx.doi.org/10.1629/2048-7754.25.1.33>. Acesso em 5 nov. 2018.

ALPERIN, Juan Pablo. The Public Impact of Latin America's Approach to Open Access. 2015. 145 f. Thesis (Doctor of Philosophy) - Graduate School of Education, Stanford University, Stanford, 2015.

ALVES, Virgínia Barbara Aguiar. Open Archives: Via verde ou Via dourada? Revista Ponto de Acesso, v.2, n.2, p.127-137, ago/set. 2008. ISSN 1981-6766. Disponível em: <https://portalseer.ufba.br/index.php/revistaici/article/view/1780/2172>. Acesso em: 14 fev. 2018.

AMBINER, D. M.; MARCONDES, C. H. Periódicos Científicos Eletrônicos: mudanças, evolução e perspectivas. In: CONGRESSO BRASILEIRO DE BIBLIOTECONOMIA, DOCUMENTAÇÃO E CIÊNCIA DA INFORMAÇÃO, 24., 2011, Maceió. Trabalhos técnicos-científicos. Alagoas: 2011. Disponível em:< https://app.uff.br/riuff/handle/1/628 >. Acesso em: 03 out. 2018.

ARAÚJO, Ronaldo Ferreira. Marketing científico digital e métricas alternativas para periódicos: da visibilidade ao engajamento. Perspectivas em Ciência da Informação, [S.l.], v. 20, n. 3, p. 67-84, set. 2015. ISSN 19815344. Disponível em: <http://portaldeperiodicos.eci.ufmg.br/index.php/pci/article/view/2402>. Acesso em: 17 set. 2018

ASSOCIAÇÃO BRASILEIRA DE NORMAS TÉCNICAS. NBR 9241-11. Requisitos Ergonômicos para Trabalho de Escritórios com Computadores. Parte 11 – Orientações sobre Usabilidade. Rio de Janeiro, 2002.

BAZI; Rogerio Eduardo Rodrigues; SILVEIRA, Murilo Artur Araújo da. Constituição e institucionalização da ciência: apontamentos para uma discussão. TransInformação, v. 19, n. 2, maio/ago. 2007. Disponível em: <http://periodicos.puccampinas.edu.br/seer/index.php/transinfo/article/view/610/590> Acesso em: 02 mar. 2018.

BERTIN, Patrícia. A three-phase model proposal for the Evolution of scientific communication: from first print periodicals to current electronic communication system. TransInformação, Campinas, v. 20, n. 1, p. 17-28, jan-abr. 2008.

BUDIU, Raluca. Quantitative vs. Qualitative usability testing. NN/g group. California, out. 2017. Disponível em: < https://www.nngroup.com/articles/quant-vs-qual/>. Acesso em: 08 fev. 2018.

CAPES. Critérios de classificação Qualis – Ensino, s/d. Disponível em <https://www.capes.gov.br/images/stories/download/avaliacaotrienal/Docs\_de\_area/qualis/en sino.pdf> Acesso em: 10 out. 2018.

CARROLL, J. M. Human Computer Interaction - brief intro. In: The Encyclopedia of Human-Computer Interaction. 2014 Disponível em: <https://www.interactiondesign.org/literature/book/the-encyclopedia-of-human-computer-interaction-2nd-ed/humancomputer-interaction-brief-intro> Acesso em 13 jan. 2019.

CARVALHO, Ana Maria Ferreira de; GOUVEIA, Fabio Castro. Repositórios institucionais de acesso aberto: adequação às novas métricas da Web. Revista Eletrônica de Comunicação, Informação & Inovação em Saúde, [S.l.], v. 11, dez. 2017. ISSN 1981- 6278. Disponível em: <https://www.reciis.icict.fiocruz.br/index.php/reciis/article/view/1420>. Acesso em: 21 fev. 2018. doi:http://dx.doi.org/10.3395/reciis.v11i0.1420.

CASTEDO, Raquel; GRUSZYNSKI, Ana. A produção editorial de revistas científicas *online*: uma análise de publicações brasileiras da área da Comunicação. Revista Em Questão, v. 17, n. 1, p.271-287 jan/jun. 2011. ISSN 1808-5245. Disponível em: < http://seer.ufrgs.br/index.php/EmQuestao/article/view/16697/12482>. Acesso em: 05 fev. 2018.

CGEE - CENTRO DE GESTÃO E ESTUDOS ESTRATÉGICOS. A ciência e a tecnologia no olhar dos brasileiros. Percepção pública da C&T no Brasil: 2015. Brasília, DF: 2017. 152p. Disponível em:< https://www.cgee.org.br/documents/10182/734063/percepcao\_*web*.pdf> Acesso em: 17 set. 2018.

CIRINO, S. D.; RODRIGUES, K.; SANTOS, J. A. Novos critérios para inclusão e permanência: Portal de Periódicos UFMG. In: ENCONTRO NACIONAL DE PORTAIS DE PERIÓDICOS, 1., 2018, Florianópolis. Anais... Florianópolis: UFSC, 2018, p. 11-14.

COSTA, Alexandre de Souza *et al*. O uso do método Estudo de Caso na Ciência da Informação no Brasil. InCID: Revista de Ciência da Informação e Documentação, Ribeirão Preto, v. 4, n. 1, p. 49-69, jun 2013. ISSN 2178-2075. Disponível em: <http://www.revistas.usp.br/incid/article/view/59101/62099>. Acesso em: 02 mar. 2018. doi:http://dx.doi.org/10.11606/issn.2178-2075.v4i1p49-69.

COSTA, Luciana Ferreira da. Usabilidade do Portal de Periódicos da CAPES. 2008. 238 f. Dissertação (Mestrado em Ciência da Informação) – Centro de Ciências Sociais Aplicadas, Universidade Federal da Paraíba, João Pessoa, 2008.

COSTA, Luciana Ferreira da; RAMALHO, Francisca Arruda. A Usabilidade nos Estudos de Uso da Informação: em cena, usuários e sistemas interativos de informação. Perspectivas em Ciência da Informação, [S.l.], v. 15, n. 1, p. 92-117, mar. 2010. ISSN 19815344. Disponível em: <http://portaldeperiodicos.eci.ufmg.br/index.php/pci/article/view/887/713>. Acesso em: 02 abr. 2018.

CRESWELL, John W. Projeto de pesquisa: Método qualitativo, quantitativo e misto. Porto Alegre: Editora Artdmed, 2010. 296 p.

CSE - Diretrizes do CSE para promover integridade em publicações de periódicos científicos: atualização de 2012 = CSE's White Paper on Promoting Integrity in Scientitic Journal Publications, 2012 Update / CSE Editorial Policy Committee; tradução de Ana Maria Tomasevicius – São Paulo: ABEC Brasil, 2017. http://dx.doi.org/10.21452/978-85-93910-00- 5.

DIAS, Cláudia Augusto. Portal corporativo: conceitos e características. Ciência da Informação, [S.l.], v. 30, n. 1, jun. 2001. ISSN 1518-8353. Disponível em: <http://revista.ibict.br/ciinf/article/view/938>. Acesso em: 13 set. 2018. doi:https://doi.org/10.18225/ci.inf..v30i1.938.

DIXON, Lydia *et al*. Finding Articles and Journals via Google Scholar, Journal Portals, and *Link* Resolvers. Reference & User Services Quarterly, [S.l.], v. 50, n. 2, p. 170-181, jun. 2011. ISSN 1094-9054. Disponível em: <https://journals.ala.org/index.php/rusq/article/view/3197/3335>. Acesso em: 08 nov. 2018. doi: http://dx.doi.org/10.5860/rusq.50n2.170.

FARRELL, Susan. UX research Cheat Sheet. NN/g group. California, fev. 2017. Disponível em: < https://www.nngroup.com/articles/ux-research-cheat-sheet/ >. Acesso em: 15 fev. 2018.

FILHO, Manuel Alves. Unicamp mantém posição em ranking internacional de universidades. Unicamp notícias, 27 set. 2018. Disponível em: <https://www.unicamp.br/unicamp/noticias/2018/10/01/unicamp-mantem-posicao-emranking-internacional-de-universidades>. Acesso em: 14 mar. 2019.

GARRIDO, Isadora dos Santos; RODRIGUES, Rosangela Schwarz. Portais de Periódicos Científicos *On-line*: Organização institucional das publicações. Perspectivas em Ciência da Informação, [S.l.], v. 15, n. 2, p. 56-72, jun. 2010. ISSN 19815344. Disponível em: <http://portaldeperiodicos.eci.ufmg.br/index.php/pci/article/view/943/732>. Acesso em: 12 fev. 2018.

GARRETT, Jesse James. The elements of user experience. 2. ed. California: New Riders, 2011. 172 p.

GOMES, G.; CENDÓN, B. V. Análise da interação, busca e recuperação da informação no Portal de Periódicos CAPES. In: XVI ENCONTRO NACIONAL DE PESQUISA EM CIÊNCIA DA INFORMAÇÃO, 2015, João Pessoa. Anais... João Pessoa, 2015. Disponível em: < http://www.ufpb.br/evento/index.php/enancib2015/enancib2015/paper/view/3084>. Acesso em: 23 abr. 2018.

GOMES, G. M. R; CENDÓN, B. V.; PRATES, R. O. Estudo da comunicabilidade da interface e do comportamento de busca da informação no Portal de Periódicos da CAPES. In: CONGRESSO ISKO ESPAÑA E CONGRESSO ISKO 2 ESPAÑA-PORTUGAL, 2015, La Rioja. Disponível em:< https://docplayer.com.br/89058004-Estudo-da-comunicabilidade-dainterface-e-do-comportamento-de-busca-da-informacao-no-portal-de-periodicos-dacapes.html > Acesso em: 31 out. 2018.

GULKA, Juliana Aparecida; LUCAS, Elaine Rosângela de Oliveira; ARAÚJO, Ronaldo Ferreira. Marketing digital em portais de periódicos científicos de acesso aberto. Cadernos BAD, n. 2, p. 31-43, jul-dez. 2016. Disponível em: <https://www.bad.pt/publicacoes/index.php/cadernos/article/view/1579/pdf>. Acesso em: 20 jun 2018.

HARTSON, H. R.; ANDRE, Terrence. S.; WILLIGES, Robert C. Criteria for Evaluating Usability Evaluation Methods In: International Journal Of Human–Computer Interaction., v.15 n.1, Lawrence Erlbaum Associates, Inc. 2003, P. 145-181. Disponível em: < http://courses.cs.vt.edu/~cs5714/fall2006/hartsonIJHCS2003v15n1.pdf> Acesso em 06 mar 2018.

HEWETT, T. *et al*. ACM SIHCHI curricula for human–computer interaction. New York: ACM, 1992. Disponível em: < http://old.sigchi.org/cdg/index.html >. Acesso em: 23 jan. 2019.

HVANNBERG, Ebba Thora; LAW, Lai-Chong. Classification of Usability Problems (CUP) Scheme. In: RAUTERBERG, G.W.M., MENOZZI, M., WESSON, J. (Org.). Interact'03, Amsterdam: IOS Press. 2003, p. 655-662. Disponível em:< http://www.idemployee.id.tue.nl/g.w.m.rauterberg/conferences/INTERACT2003/INTERACT 2003-p655.pdf> Acesso em: 19 jan. 2019.

INICIATIVA de Budapeste pelo Acesso Aberto. Budapest Open Access Initiative. Disponível em <https://www.budapestopenaccessinitiative.org/translations/portuguesetranslation>. Acesso em: 03 out. 2018.

JENG, J. Usability Assessment of Academic Digital Libraries: Effectiveness, Efficiency, Satisfaction, and Learnability. Libri, v. 55, n. 2, p. 96-121, out. 2005. Disponível em:  $\leq$ http://citeseerx.ist.psu.edu/viewdoc/download?doi=10.1.1.106.1655&rep=rep1&type=pdf>. Acesso em: 12 jan. 2018. doi:10.1515/LIBR.2005.96

JOHNSON, Steve. Cultura da interface: como o computador transforma nossa maneira de criar e comunicar. Tradução: Maria Luiza X. de A. Borges. Rio de Janeiro: Ed. Jorge Zahar, 2001. 223 p.

KOOHANG, Alex; HARMAN, Keith. The Academic Open Access E-Journal Platform and Portal. Informing Science Journal, v. 9, p. 71-81, 2006. Disponível em: < http://www.inform.nu/Articles/Vol9/v9p071-081Koohang71.pdf > Acesso em: 25 abr. 2018.

KRUG, Steve. Don't Make me Think: A Common sense approach to Web Usability. 2. ed. Berkeley: New Riders, 2006. 202 p.

LANCASTER, F. W. The Evolution of electronic publishing. Library Trends, Baltimore, v. 43, 518-527 p., Spring 1995. Disponível em :< https://pdfs.semanticscholar.org/3abd/9d8450b42be0870d27cf3d93cb7339b5dc02.pdf >. Acesso em: 31 out. 2018.

LEITE, Fernando César Lima. Como gerenciar e ampliar a visibilidade da informação científica brasileira: repositórios institucionais de acesso aberto. Brasília: IBICT, 2009. v. 1. 124p.

LEITE, Fernando César Lima; COSTA, Sely. Repositórios institucionais como ferramentas de gestão do conhecimento científico no ambiente acadêmico. Perspectivas em ciência da informação, Belo Horizonte, v. 11, n. 2, p. 206-219, ago. 2006 Disponível em: <http://www.scielo.br/scielo.php?script=sci\_arttext&pid=S1413-

99362006000200005&lng=en&nrm=iso>. Acesso em: 03 out. 2018. http://dx.doi.org/10.1590/S1413-99362006000200005

LIMA, Izabel França; OLIVEIRA, Henry Pôncio Cruz de; SANTANA, Sérgio Rodrigues de. Metodologia para avaliação do nível de usabilidade de bibliotecas digitais: um estudo na Biblioteca Virtual da Saúde. Revista de TransInformação, v. 25, n. 2, p. 135-143, 2013. Disponível em:  $\leq$  http://periodicos.puccampinas.edu.br/seer/index.php/transinfo/article/view/1953/1749>. Acesso em: 23 abr. 2018.

LORANGER, Hoa. Checklist for planning usability studies. NN/g group. California, abr. 2016. Disponível em: < https://www.nngroup.com/articles/usability-test-checklist/ >. Acesso em: 12 fev. 2018.

LORANGER, Hoa. Usability test, even when you know the answer. NN/g group. California, jan. 2018. Disponível em: < https://www.nngroup.com/articles/test-when-you-knowanswer/>. Acesso em: 08 fev. 2018.

MANAKHOV, Pavel; IVANOV, Vyacheslav D. Defining Usability Problems. In: CHI, 16., 2016, San Jose, C.A., EUA. Extended Abstracts…San Jose, CA, EUA. ACM, 2016, p. 3144-3151. Disponível em: <https://www.researchgate.net/publication/302074307\_Defining\_Usability\_Problems>. Acesso em: 22 jan. 2019.

MARCONDES, C. H.; *et a*l. Estado da arte dos periódicos acadêmicos eletrônicos. In: ENANCIB Encontro Nacional de Pesquisa em Ciência da Informação, 5., 2015, Belo Horizonte, 2015.

MARINHO, Rafael de Barros. Arquitetura de Informação para a *Web* projetando a experiência do usuário no Portal de Periódicos CAPES. 2012. 148 p. Dissertação (Ciência da Informação) – Instituto de Ciência da Informação, Universidade Federal da Bahia, Salvador, 2012.

MARTINS, Stefan; FILGUEIRAS, Lucia. Métodos de avaliação de apreensibilidade das informações textuais: uma aplicação em sítios de governo eletrônico. In: Proceeding of Latin American Conference on Human-Computer Interaction (CLIHC 2007). Workshop on Perspectives, Challenges and Opportunities for Human-Computer Interaction in Latin America, Rio de Janeiro, Brasil, 10-11 set 2007. Anais... Rio de Janeiro: CLIHC, 2007, p. 1- 14. Disponível em: < https://scholar.google.com.br/citations?user=pnR4YbkAAAAJ&hl=pt-BR>. Acesso em: 20 jan. 2019.

MEADOWS, J. Os periódicos científicos e a transição do meio impresso para o eletrônico. Revista de Biblioteconomia de Brasília, v. 25, n. 1, p. 5-14, 2001. Disponível em: < http://www.brapci.inf.br/\_repositorio/2010/10/pdf\_29f176742d\_0012269.pdf >. Acesso em: 5 fev. 2018.

MEADOWS, A. J. Communication in Science. London: Butterworths, 1974 *apud* GOMES, Cristina Marques. Comunicação Científica: Alicerces, Transformações e Tendências. Covilhã: Editora Livros LabCom, 2013. 248 p.

MORENO, Fernanda Passini. Treinamento ministrado na Unesp. Apresentação SEER. out. 2006. Disponível em :<http://www.unesp.br/proex/revista/tutoriais\_seer/seer.teorica.2006-22- 11[1].ppt > Acesso em 12 jul 2018.

MUELLER, S. P. M. Literatura científica, comunicação científica e ciência da informação. In: TOUTAIN, L. M. B. B. (Org.). Para entender a ciência da informação. Salvador: EDUFBA, 2007, p. 125 - 144.

NIELSEN, Jakob.; LORANGER, H. Usabilidade na *Web*: Projetando *Websites* com qualidade. 1ed. Rio de Janeiro: Elsevier, 2007. 406 p.

NIELSEN, Jakob. How Thinking aloud: the #1 usability tool.  $NN/g$  group. California, jan. 2012 (a). Disponível em: < https://www.nngroup.com/articles/thinking-aloud-the-1-usabilitytool/ >. Acesso em: 08 fev. 2018.

NIELSEN, Jakob. How many test users in a usability study?. NN/g group. California, jun. 2012 (b). Disponível em: < https://www.nngroup.com/articles/how-many-test-users/ >. Acesso em: 08 fev. 2018.

NIELSEN, Jakob. Usability 101: Introduction to Usability. NN/g group, California , jan. 2012 (c). Disponível em: < https://www.nngroup.com/articles/usability-101-introduction-tousability/>. Acesso em: 15 mar. 2019.

NIELSEN, Jakob. Usability Engineering. Mountain View: Editora Morgan Kaufmann, 1993, 352 p.

OJS/SEER. Instituto Brasileiro de Informação em Comunicação e Tecnologia. Disponível em: <http://labcoat.ibict.br/portal/?page\_id=15>. Acesso em: 03 out. 2018.

OLIVEIRA JR., João Amâncio Golçalves de. Apoio à Avaliação de Usabilidade da *Web* – desenvolvimento do USE*WEB*. 2006. 106 p. Dissertação (Mestrado em Computação) – Instituto de Computação, Universidade Estadual de Campinas, Campinas, 2006.

OLIVEIRA, O. L.; BARANAUSKAS, M. C. C. Interface Entendida como um Espaço de Comunicação. In: II Workshop sobre Fatores Humanos em Sistemas Computacionais - Rompendo Barreiras, 1999, Campinas. Atas do II Workshop sobre Fatores Humanos em Sistemas Computacionais - Rompendo Barreiras, 1999.

OLIVEIRA, C. C. V.; CENDON, B. V. Periódicos científicos Acadêmicos: a proposta de um modelo de qualidade. In: Encontro Nacional de Ciência da Informação, 2015, João Pessoa / PB. Informação, memória e patrimônio: documento às redes, 2015. v. XVI.

OLIVEIRA, Carla Cristina Vieira de. Qualidade Dos Periódicos Científicos: um modelosíntese para avaliação com foco nos aspectos extrínsecos e intrínsecos indiretos da publicação. 2017. 283 p. Tese (Doutorado em Gestão & Organização do Conhecimento) - Escola de Ciência da Informação da Universidade Federal de Minas Gerais, Belo Horizonte, 2017.

ORDONES, Solange Aparecida Devechi. Modelo para análise de usabilidade de periódico científico eletrônico. 2008. 212 p. Dissertação (Mestrado em Ciência da Informação) – Faculdade de Filosofia e Ciências, Universidade Estadual de Paulista, Marília, 2008.

OUP Oxford University Press. About us. Disponível em <https://academic.oup.com/journals/pages/about\_us> Acesso em 12 jan. 2019.

PACKER, Abel L. Os periódicos brasileiros e a comunicação da pesquisa nacional. Revista USP, Brasil, n. 89, p. 26-61, maio 2011. ISSN 2316-9036. Disponível em: <https://www.revistas.usp.br/revusp/article/view/13868>. Acesso em: 03 abr. 2018. doi:http://dx.doi.org/10.11606/issn.2316-9036.v0i89p26-61.

PAGLIUSO, Priscila de Barros Basso. Método para Avaliação de Interface *Web* baseado nos princípios de Usabilidade – AvalU*Web*. 2004. 131 p. Dissertação (Mestrado em Engenharia Mecânica) – Faculdade de Engenharia Mecânica, Universidade Estadual de Campinas, Campinas, 2004.

PASSOS, Paula Caroline Schifino Jardim. Perspectivas para as revistas científicas no contexto da colaboração em rede: um enfoque da Arquitetura da Informação. 2016. 268 p. Tese (Doutorado em Comunicação e Informação) – Faculdade de Biblioteconomia e Comunicação, Universidade Federal do Rio Grande do Sul, Porto Alegre, 2016.

PEREIRA, Fernanda. Avaliação de usabilidade em bibliotecas digitais: um estudo de caso. 2011. 123p. Dissertação (mestrado em Ciência da Informação) – Escola de Ciência da Informação, Universidade Federal de Minas Gerais, Belo Horizonte, 2011.

PNAD 2016: pesquisa nacional por amostra de domicílios contínua - PNAD contínua. Acesso à internet e à televisão e posse de telefone móvel celular para uso pessoal- Análise dos resultados. Disponível em:< ftp://ftp.ibge.gov.br/Trabalho\_e\_Rendimento/Pesquisa\_Nacional\_por\_Amostra\_de\_Domicilio s continua/Anual/Acesso Internet Televisao e Posse Telefone Movel 2016/Analise dos Resultados.pdf>. Acesso em 24 set. 2018.

PRATES, Raquel Oliveira; BARBOSA, Simone D. Junqueira. Introdução à Teoria e Prática da Interação Humano-Computador fundamentada na Engenharia Semiótica. In T. Kowaltowski & K. Breitman (orgs.) Jornadas de Atualização em Inofrmática, JAI 2007, p. 263-362. Disponível em:  $\langle \text{http://www-di.inf.puc-} \rangle$ rio.br/~simone/files/JAI2003\_avaliacao\_s.pdf> Acesso em 05 mar 2018.

REIS, Sandra Gomes de Oliveira; KAIMEN, Maria Julia Giannasi. A transição do periódico científico para o eletrônico na avaliação de pesquisadores. Revista Cesumar – Ciências Humanas e Sociais Aplicadas, v. 12, n. 2, p. 251-273, jul-dez 2007. Disponível em: < http://periodicos.unicesumar.edu.br/index.php/revcesumar/article/viewFile/562/477>. Acesso em: 20 jun. 2018.

ROCHA, Heloisa Vieira, BARANAUSKAS, Maria Cecíla Calani. *Design* e Avaliação de Interfaces Humano-Computador. Campinas: NIED/UNICAMP, 2003.

ROCHA, Suzana Francisca. Usabilidade: avaliação do portal de periódicos eletrônicos da Universidade Federal de Goiás. 2011. 64 p. Bacharelado (Biblioteconomia), Faculdade de Comunicação e Biblioteconomia, Universidade Federal de Goiás, Goiânia, 2011. Disponível em:< https://repositorio.bc.ufg.br/xmlui/handle/ri/11317?show=full > Acesso em: 31 out. 2018.

ROCHA, Suzana Francisca. Fatores que influenciam a interação entre e a interface de periódicos científicos eletrônicos: um estudo com autores de artigos no Sistema Eletrônico de Editoração de Revistas (SEER). 2014. 141 p. Dissertação (Mestre) – Faculdade de Ciência da Informação, Universidade de Brasília, Brasília, 2014.

ROCHA, Suzana Francisca; MUÑOZ, Ivette Kafure; FILHO, Jayme Leiro Vilan. Fatores que influenciam a interação com a interface do Sistema Eletrônico de Editoração de Revistas (SEER). Biblios, n. 66, 2017. Disponível em: < http://www.scielo.org.pe/scielo.php?script=sci\_arttext&pid=S1562-47302017000100001>. Acesso em: 20 jun. 2018.

ROHRER, Christian. When to use which user-experience research methods. NN/g group. Out. 2014. Disponível em: < https://www.nngroup.com/articles/which-ux-researchmethods/>. Acesso em: 14 out. 2017.

RODRIGUES, Rosângela; FACHIN, G. R. B. A comunicação científica e o uso de portais: estudo. In: IX Encontro Nacional de Pesquisa em Ciência da Informação, 2008, São Paulo. Diversidade cultural e Políticas de informação. São Paulo: ECA-USP; ANCIB, 2008. v. 1., 2008.

RODRIGUES, Rosângela S.; FACHIN, G. R. B. Portal de periódicos científicos: um trabalho multidisciplinar. In: Revista TransInformação, [S.l.], n. 22, p. 33-45, jan. /jun. 2010. Disponível em:  $\leq$  http://periodicos.puccampinas.edu.br/seer/index.php/transinfo/article/view/483/463/>. Acesso em: 03 abri. 2018.

ROZADOS, Helen Beatriz; ALVAREZ, Gonzalo Rubén. Sistemas Eletrônicos de Editoração de Periódicos Científicos: a questão da usabilidade Electronic Systems for Scientific Journals Publishing: the issue of usability. **Revista ACB**, [S.l.], v. 18, n. 2, p. 860-883, set. 2013. ISSN 1414-0594. Disponível em: <https://revista.acbsc.org.br/racb/article/view/907>. Acesso em: 10 fev. 2018.

SANTA ANNA, Jorge. Mapeamento sistemático da produção científica sobre o tema Periódicos científicos: um estudo na base de dados em Ciência da Informação. In: SECIN, 7., 2017, Londrina. Anais... Londrina: UEL, 2017, p. 486-506.

SANTOS, Gildenir Carolino. Portal de periódicos eletrônicos científicos da Unicamp: uma significativa ferramenta na organização do conhecimento científico. Rev. Eletrônica SIMTEC, set. 2016, Campinas, SP. ISSN 2525-5398. Disponível em: < https://www.sbu.unicamp.br/seer/ojs/index.php/simtec/article/view/8131/0 >. Acesso em: 04 jul. 2018. DOI: http://dx.doi.org/10.20396/sinteses.v0i6.8131.
SANTOS, D.; PAVÃO, C.; MOURA, A. M. Usabilidade do Lume – Repositório Digital da UFRGS: uma avaliação por meio das heurísticas e de testes com usuários. InCID: Revista de Ciência da Informação e Documentação, v. 7, n. 1, p. 150-166, 5 abr. 2016. Disponível em: < http://www.revistas.usp.br/incid/article/view/90059 > Acesso em 31 out. 2018.

SANTOS, Alexandra; ANDRADE, António. Portais de bibliotecas: Sistemas de avaliação de qualidade dos serviços. Información, cultura y sociedad, [S.l.], n. 22, p. 99-118, jun. 2010. ISSN 1851-1740. Disponível en: <http://revistascientificas.filo.uba.ar/index.php/ICS/article/view/773/752>. Acesso em: 13 fev. 2018

SANTOS, Gildenir Carolino; PASSOS, Rosemary; SAE, Marcos Dario Garcia. A preservação digital dos periódicos científicos produzidos na Unicamp: um relato de experiência. Ciência da Informação, [S.l.], v. 41, n. 1, abr. 2012. ISSN 1518-8353. Disponível em: <http://revista.ibict.br/ciinf/article/view/1361/1540>. Acesso em: 14 jan. 2018. doi: https://doi.org/10.18225/ci.inf..v41i1.1361.

SCIENCE-MATRIX. Analytical Support for Bibliometrics Indicators - Open access availability of scientific publication. Jan. 2018, Québec, Canada. Disponível em: < http://www.science-metrix.com/?q=en/publications/reports#/?q=en/oa-report>. Acesso em: 18 out. 2018.

SERVIÇOS. Portal de Periódicos Eletrônicos Científicos da Unicamp. Disponível em <https://periodicos.sbu.unicamp.br/wp/?page\_id=120>. Acesso em: 03 out. 2018.

SCHWEITZER, F.; RODRIGUES, R. S.; RADOS, G. J. V. Comunicação Científica e as tecnologias de informação e comunicação. Revista Comunicação & Sociedade, ano 32, jan/jun. 2011. ISSN 2175-7755. Disponível em: < https://www.metodista.br/revistas/revistasmetodista/index.php/CSO/article/view/1633/2500>. Acesso em: 05 fev. 2018.

SIEBRA, Sandra de Albuquerque; SANTANA, Jaciane Freire; SILVEIRA, Denis Silva da. Analisando as questões de usabilidade e acessibilidade do Portal de Periódicos da CAPES. In: ENANCIB, 12., 2011, Distrito Federal. Anais... Distrito Federal, ENENCIB, p. 2499-2516.

SIGNORE, Oreste. 2005. A comprehensive model for websites quality. In: Simpósio Internacional IEEE de Evolução de Websites, 7., 2005, Budapeste. Anais... Budapeste: 2005, p. 30-36. Disponível em: https://www.researchgate.net/publication/4180006 A comprehensive model for Web sites quality > Acesso em : 23 jan. 2019.

SILVA, Patrícia Maria. Sistemas de informação em bibliotecas: o comportamento dos usuários e bibliotecários frente às novas tecnologias de informação. RDBCI: Revista Digital de Biblioteconomia e Ciência da Informação, Campinas, SP, v. 6, n. 1, p. 1-24, fev. 2008. ISSN 1678-765X. Disponível em: <https://periodicos.sbu.unicamp.br/ojs/index.php/rdbci/article/view/2010>. Acesso em: 03 abr. 2018. doi:https://doi.org/10.20396/rdbci.v5i2.2010.

SILVEIRA, Lucia da. Portais de periódicos das Universidades Federais Brasileiras: documentos de gestão. 2016. 298 p. Dissertação (Gestão de Unidades de Informação) – Centro de Ciências Humanas e da Educação, Universidade do Estado de Santa Catarina, Florianópolis, 2016.

SOUZA, Maria da Paixão Neres de. Abordagem inter e transdisciplinar. In: TOUTAIN, L. M. B. B. (Org.). Para entender a ciência da informação. Salvador: Ed. EDUFBA, 2007. p. 75- 90.

SULLIVAN, Patricia. Beyond a Narrow Conception of Usability Testing. IEEE Transactions on Professional Communication, Fletcher, v. 32, n. 4, p. 256 - 264, dez 1989. Disponível em: < https://ieeexplore.ieee.org/stamp/stamp.jsp?tp=&arnumber=44537>. Acesso em: 18 jan. 2019.

TARGINO, M. G. Comunicação científica na sociedade tecnológica: periódicos eletrônicos em discussão. Comunicação e Sociedade, São Paulo, n. 31, p. 71-98, 1999. Disponível em < http://www.portcom.intercom.org.br/pdfs/bf7aa1dbd463798efab867b9448c1841.PDF>. Acesso em 26 ou. 2018.

TECHOPEDIA. Definition - What does *Web* Portal mean? Disponível em: <https://www.techopedia.com/definition/5411/*website*>. Acesso em: 13 set 2018.

TEZZA, Rafael; BORNIA, Antonio Cezar; GONÇALVES, Berenice Santos. Interação do usuário e usabilidade na *Web*: uma revisão da literatura do período entre 2000 e 2009. Revista Ação Ergonômica, v. 8, n. 1, p. 1-23, 2013. Disponível em: http://www.abergo.org.br/revista/index.php/ae/article/view/118/174>. Acesso em: 5 jan. 2018.

UNESCO. United Nations Educational, Scientific and Cultural Organization. Scholarly Communication – Open access for researchers. Paris, 2015. Disponível em:  $\langle$ http://unesdoc.unesco.org/images/0023/002319/231938e.pdf  $>$ . Acesso 10 out. 2018.

UNICAMP fica em primeiro lugar no ranking de melhores universidades da América Latina pela 2ª vez seguida. G1 Campinas e Região, 18 jul. 18. Disponível em: < https://g1.globo.com/sp/campinas-regiao/noticia/2018/07/18/unicamp-fica-em-primeiro-lugarno-ranking-de-melhores-universidades-da-america-latina-pela-2a-vez-seguida.ghtml>. Acesso em: 14 mar. 2019.

VILELLA, Renata Moutinho. Conteúdo, Usabilidade e Funcionalidade: três dimensões para a avaliação de portais estaduais de Governo Eletrônico na *Web*. 2003. 263 p. Dissertação (Mestrado em Ciência da Informação) - Escola de Ciência da Informação, Universidade Federal de Minas Gerais, Belo Horizonte, 2003.

VILLEN, Gabriela. Portal de Periódicos Eletrônicos Científicos da Unicamp ultrapassa 1 milhão de acessos em 2017. Unicamp notícias. Disponível em: <http://www.unicamp.br/unicamp/noticias/2017/12/19/portal-de-periodicos-eletronicoscientificos-da-unicamp-ultrapassa-1-milhao-de>. Aceso em: 13 mar 2018.

ZUDILOVA-SEINSTRA, Elena. Designing the Article of the Future. Elsevier, 16 jan 2013. Disponível em: https://www.elsevier.com/connect/designing-the-article-of-the-future>. Acesso em: 5 nov. 2018.

# APÊNDICE A - Universidades públicas brasileiras e portais de periódicos científicos

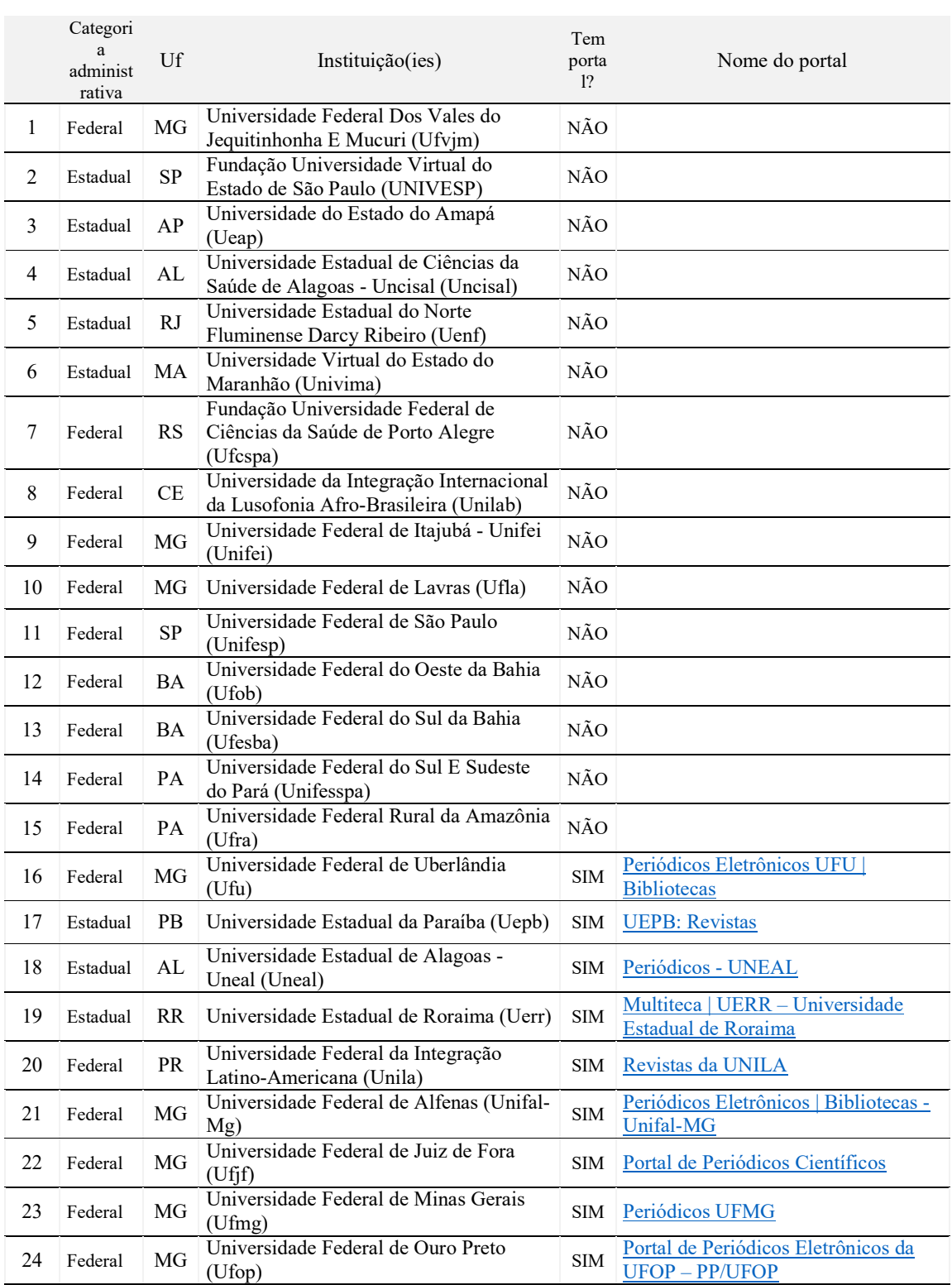

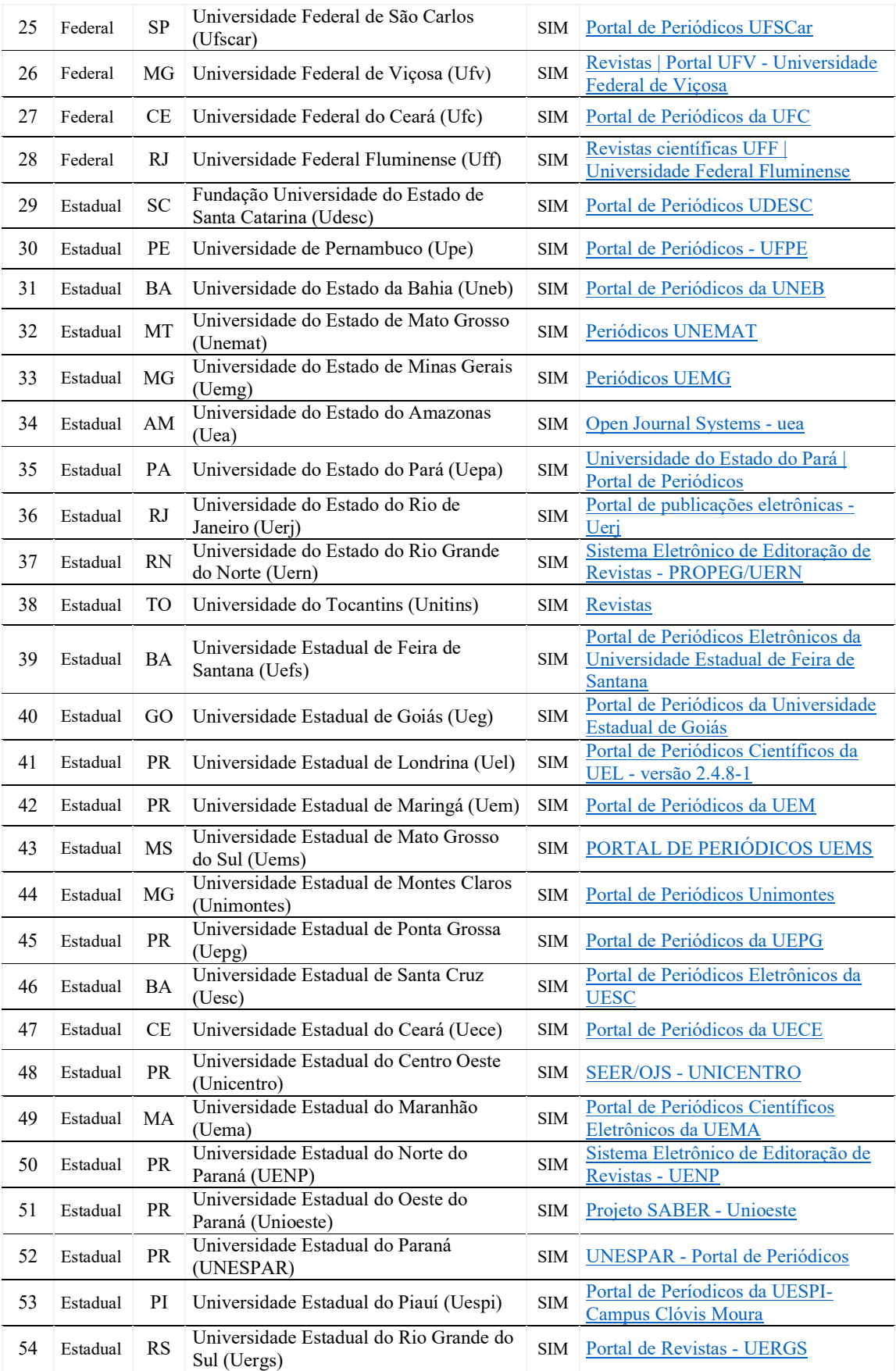

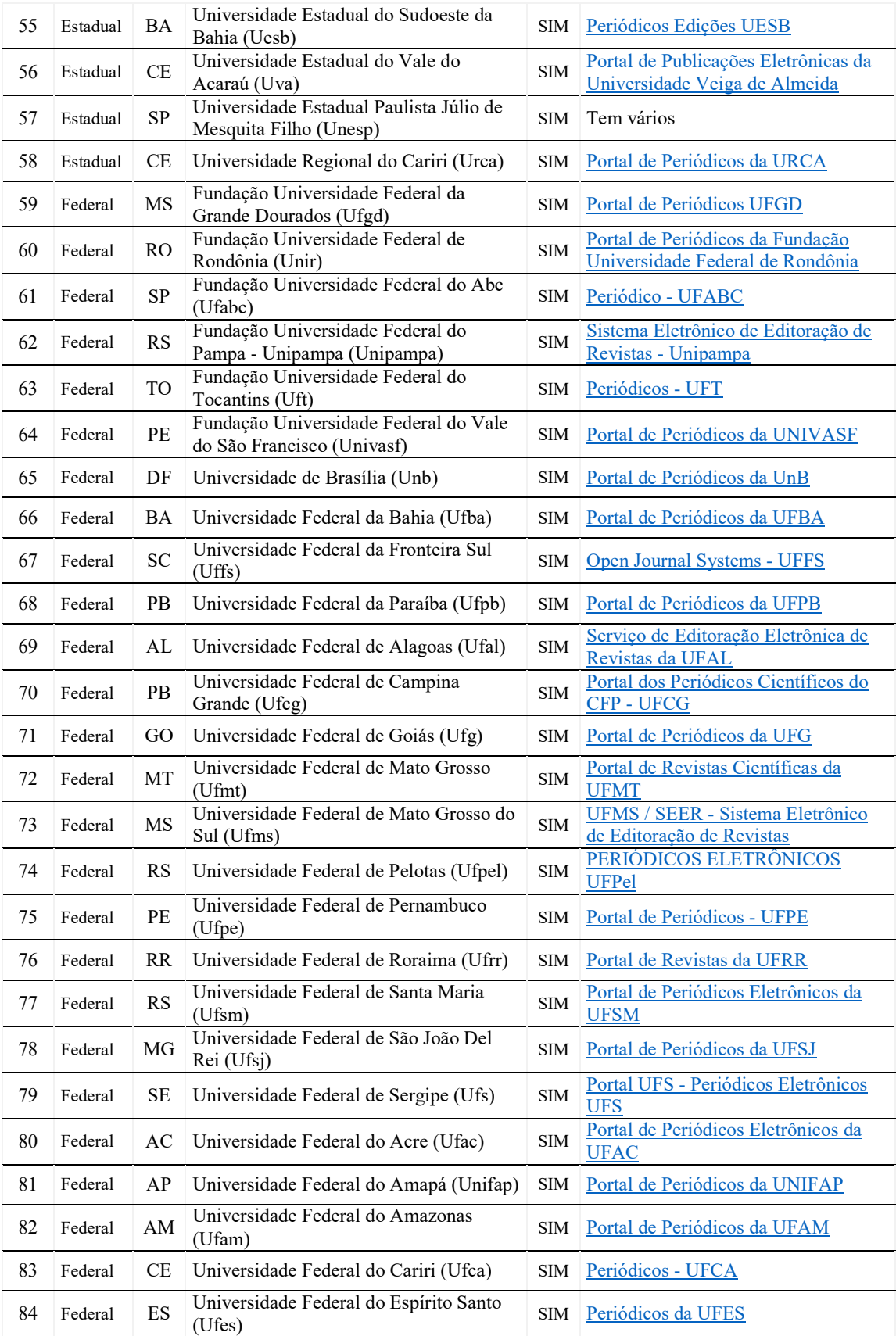

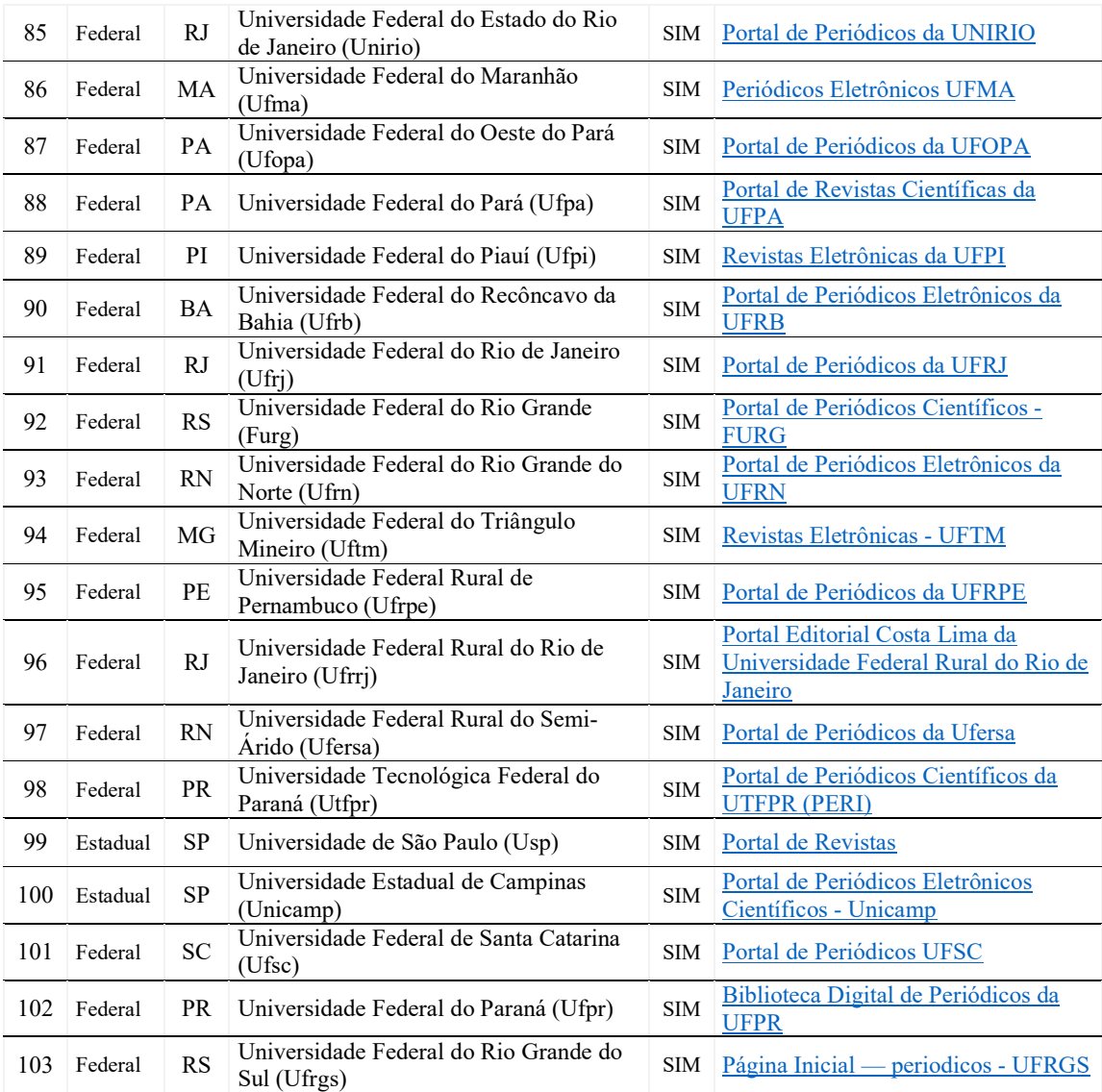

# APÊNDICE B - Entrevistados e roteiro das entrevistas

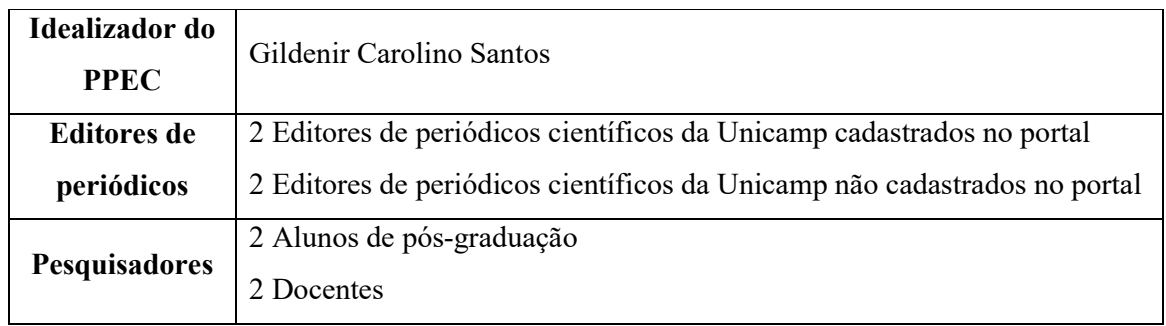

## Lista de entrevistados

## ROTEIRO DAS ENTREVISTAS SEMIESTRUTURADAS

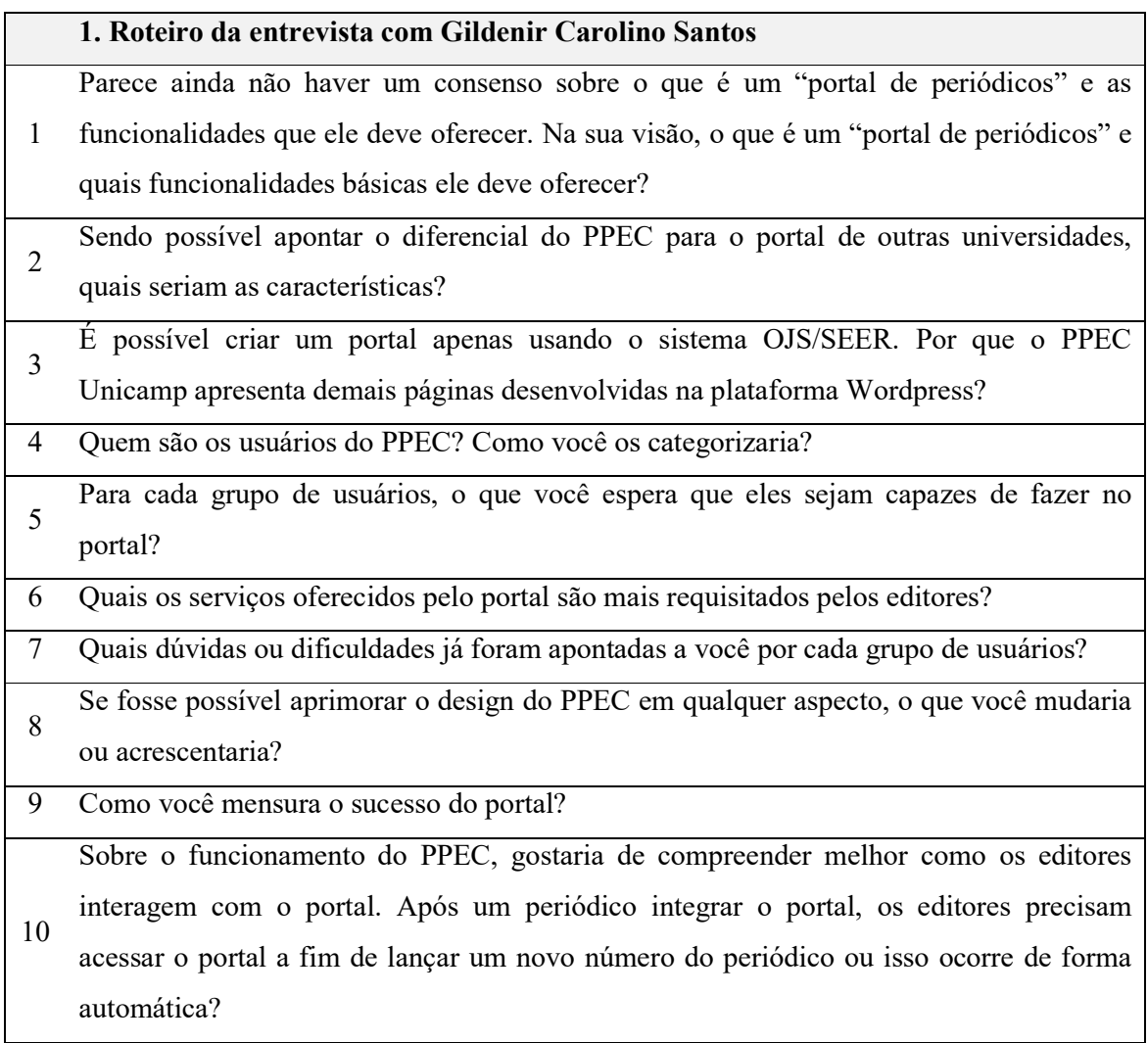

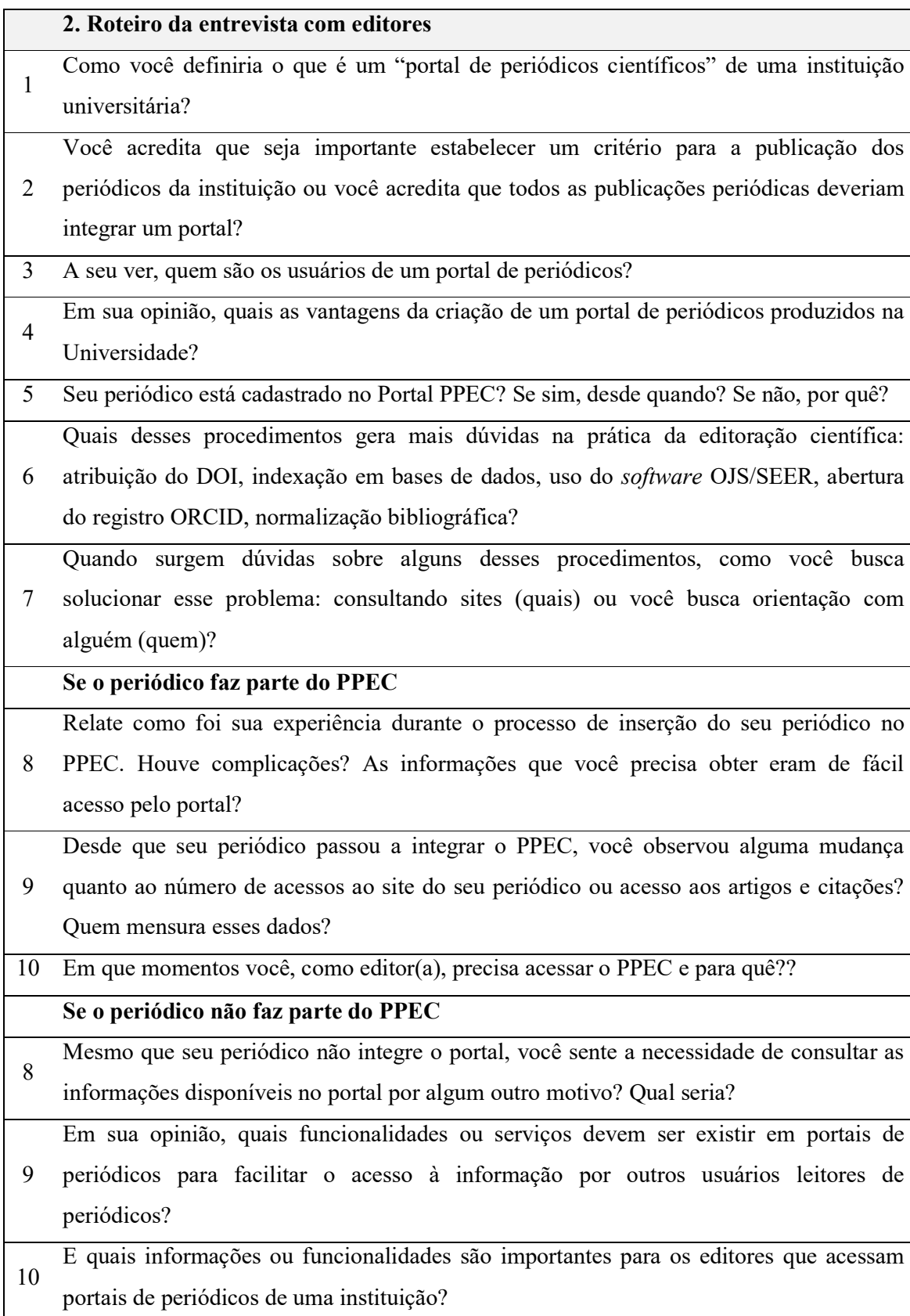

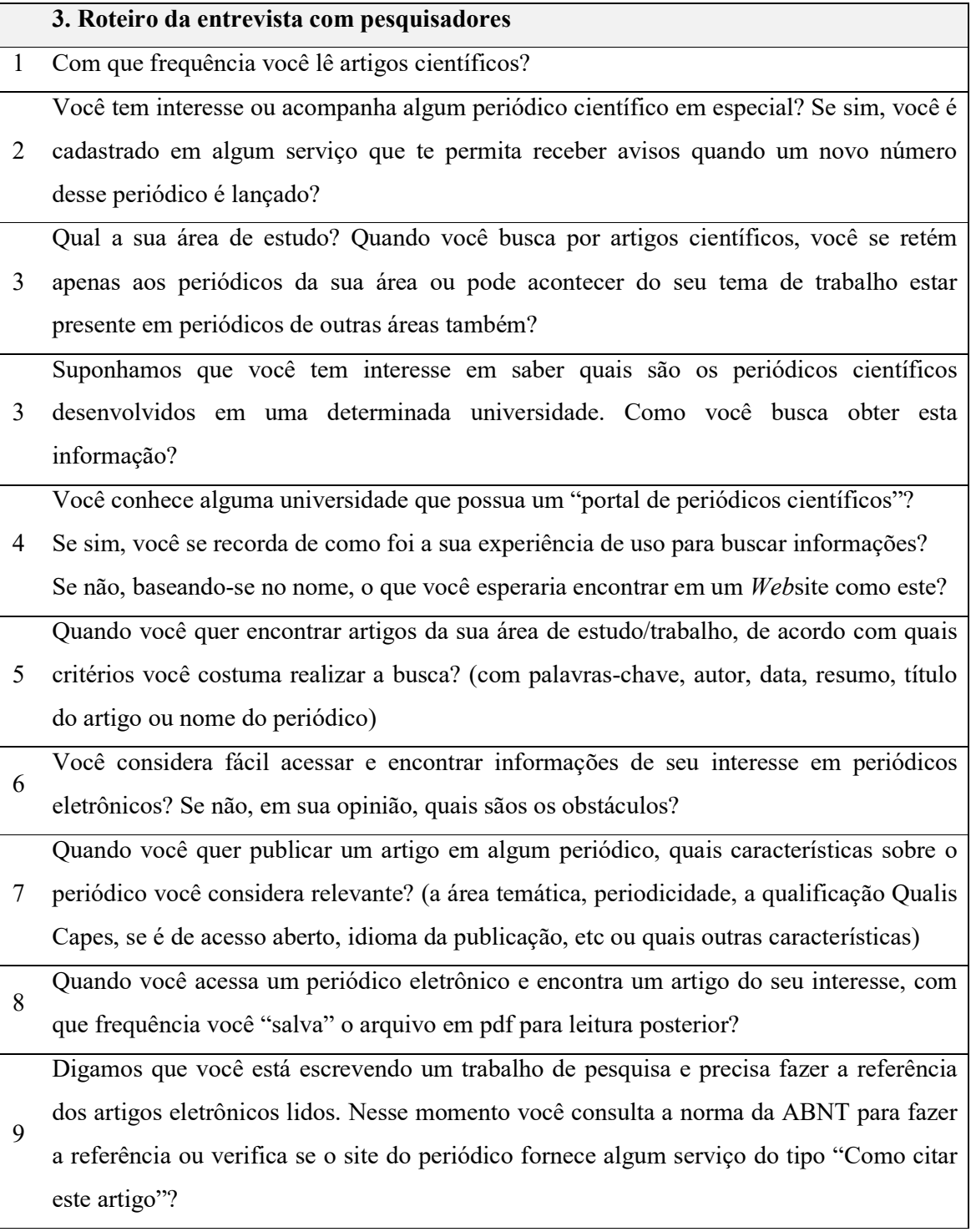

# APÊNDICE C – Periódicos ativos da Unicamp

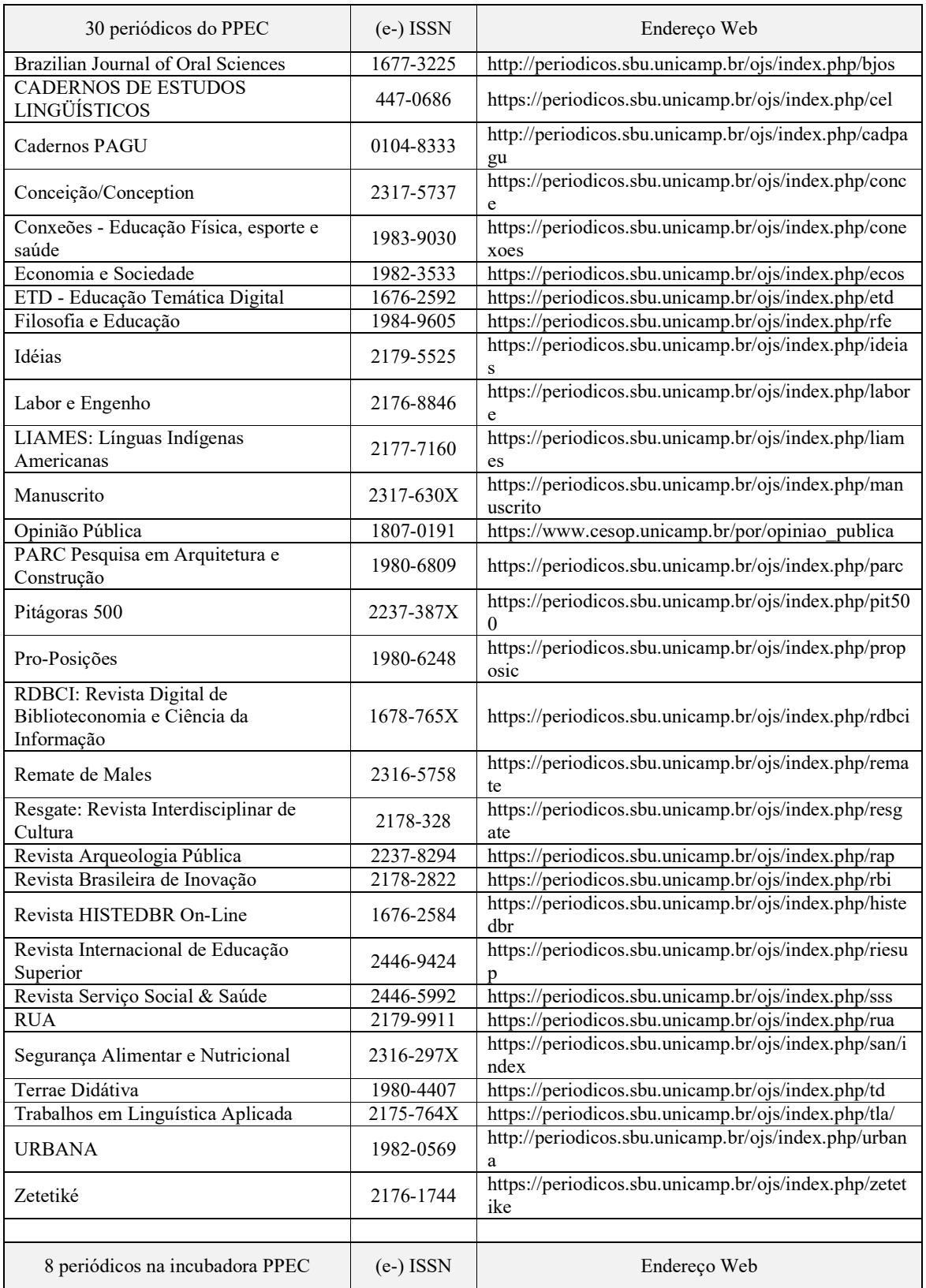

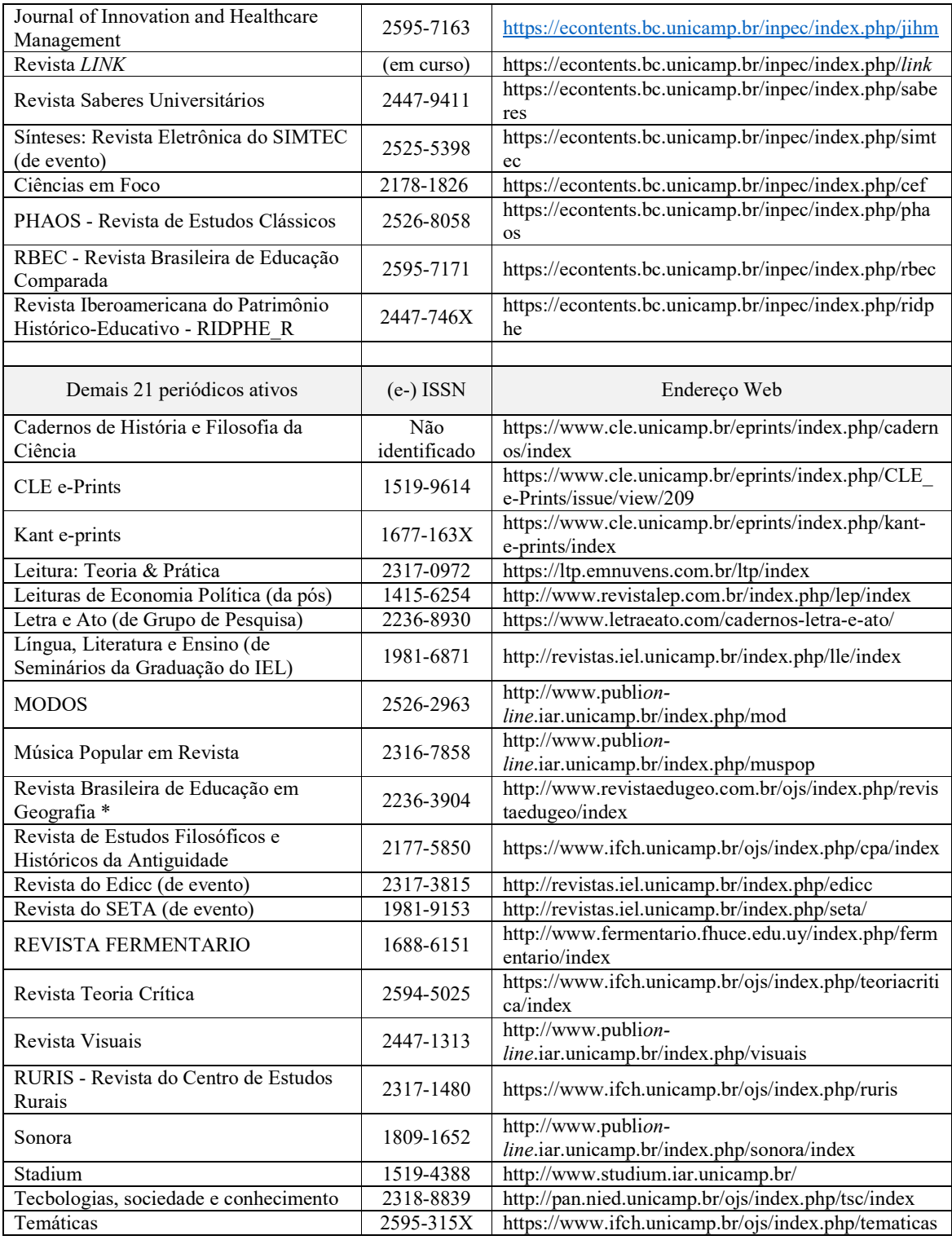

\* Periódico interinstitucional

# APÊNDICE D– Questionário de Triagem

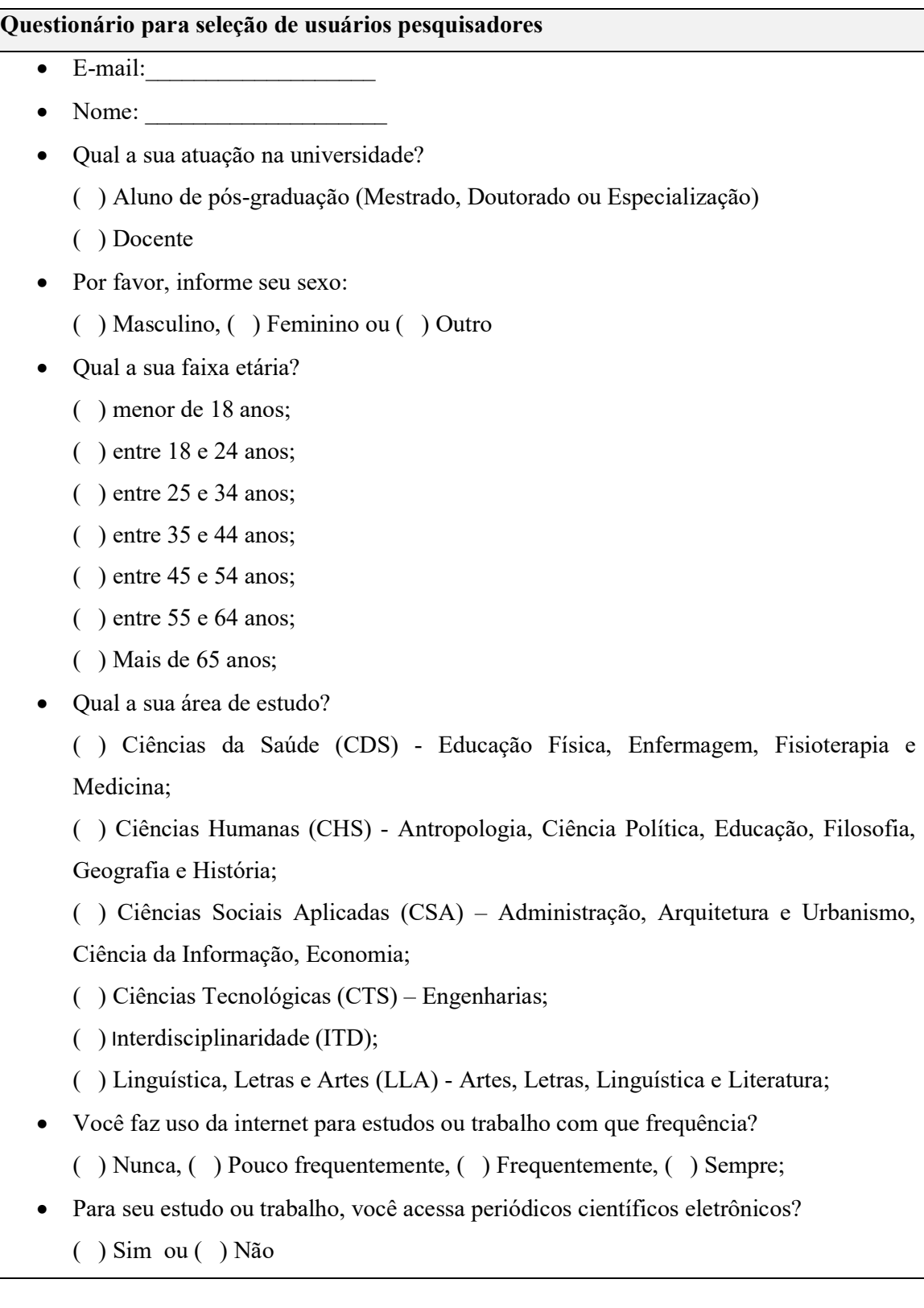

# APÊNDICE E – Modelo de teste de usabilidade para um portal de periódicos eletrônicos

# MODELO DE UM TESTE DE USABILIDADE PARA UM PORTAL DE PERIÓDICOS ELETRÔNICOS UNIVERSITÁRIO

#### PROPOSTA:

A intenção desta cartilha é auxiliar os profissionais acadêmicos na avaliação da usabilidade de um portal de periódicos eletrônicos científicos de uma instituição acadêmica por meio de uma metodologia denominada Teste de Usabilidade com a técnica Pensar Alto.

#### A QUEM SE DESTINA A CARTILHA:

A cartilha se destina aos profissionais responsáveis pela gestão de um portal de periódicos eletrônicos científicos de instituição universitária, sejam eles editores científicos, bibliotecários, analistas de sistema, entre outros.

Sabemos da fragilidade em que se encontram as equipes editoriais e o quanto muitas das iniciativas rumo à inovação e aprimoramento das plataformas dependem dos esforços individuais desses profissionais. A cartilha foi elaborada para que um único profissional seja capaz de conduzir a avaliação da usabilidade do portal de periódicos, ou seja, não é necessário que haja uma equipe formada por vários profissionais para executá-la. De qualquer forma, ressalta-se a importância em compartilhar os resultados obtidos com a equipe gestora do portal para que todos possam compreender os problemas encontrados e propor soluções de melhoria de acordo com suas capacidades.

## INTRODUÇÃO:

Devido ao avanço das Tecnologias de Informação e Comunicação (TICs), o acesso a informações científicas via *web* é cada vez maior. A cada ano mais pessoas passam a acessar a internet e tem se valido de diferentes dispositivos, como computadores, tablets e celulares para obterem informações científicas.

Dados da Pesquisa Nacional por Amostra de Domicílios Contínua - PNAD Contínua de 2016 (PNAD, 2016) apontam para a popularidade do uso do aparelho celular como fonte de acesso à internet. De acordo com o levantamento, 94,6% da população brasileira com mais de dez anos utiliza o celular para acessar a internet, número superior ao próprio *desktop*, que é utilizado por 63,7% da população.

O avanço tecnológico, associado à preocupação das universidades brasileiras em ampliar a visibilidade dos seus periódicos científicos - e assim promover a divulgação do resultado de pesquisas científicas à sociedade, - possibilitaram o surgimento de novas plataformas de comunicação e de divulgação científica, como o portal de periódicos científicos.

A mera existência dessas plataformas, no entanto, não é suficiente para garantir que seus leitores (ou usuários) façam uso adequado desses portais de periódicos, sendo necessário compreender como eles interagem com o portal e verificar se eles conseguem de fato acessar e localizar as informações desejadas.

No teste de usabilidade, um pequeno grupo de usuários realiza um conjunto de tarefas condizentes com sua atuação (sejam eles leitores de periódicos ou editores científicos) e o avaliador, ao analisar a interação desses usuários, é capaz de identificar problemas de usabilidade na interface do portal. Quando os problemas são corrigidos pela equipe gestora do portal, o portal pode ampliar a qualidade da interação dos seus usuários com a plataforma, permitindo assim que esses leitores ou editores de periódicos encontrem as informações desejadas de forma satisfatória.

## RELEVÂNCIA:

Os objetivos de um portal de periódicos devem alinhar-se com as necessidades e desejos dos seus usuários; e o teste de usabilidade é um dos métodos que permite avaliar se a interface do portal auxilia esses usuários na busca por informação. Sem a real compreensão das necessidades, dúvidas e problemas enfrentados pelos usuários, um portal de periódicos pode comprometer seu principal objetivo, que é o de agregar valor ao usuário na busca por informação de forma eficiente, eficaz e satisfatória.

## CONCEITOS:

Antes de apresentar a metodologia, faz-se necessário esclarecer alguns conceitos sobre usabilidade e portal de periódicos eletrônicos científicos.

## 1. Usabilidade:

O termo usabilidade pode ser compreendido como um atributo de qualidade que está relacionado ao uso de algo, à rapidez com que os usuários aprendem uma ação, à eficiência durante o uso, à capacidade de memorização desse uso e ao grau de compreensão de erros desses usuários e à qualidade da experiência de uso (NIELSEN, LORANGER, 2007). O termo é comumente empregado para descrever a qualidade de interação de usuários com algum tipo de interface. Embora se possa avaliar a usabilidade de diversos produtos, materiais ou digitais, focaremos esta cartilha na avaliação da usabilidade de uma interface digital, mais precisamente, de um portal de periódicos eletrônicos.

## 2. Portal de periódicos eletrônicos científicos:

Um "portal de periódicos eletrônicos científicos" também é apresentado sob outras nomenclaturas, variando de acordo com a universidade que o desenvolve. Um portal de periódicos também é chamado de "portal de revistas", "portal de publicações", "portal de revistas científicas", entre outras nomenclaturas. Independentemente do termo utilizado para descrever esses portais, algumas autoras descrevem que um portal de periódicos de uma universidade deve atender aos seguintes critérios:

- a) "Exercer a função de agregador e índice, tendo por objetivo ajudar os pesquisadores a encontrar informações específicas acerca de autores, títulos, temas etc" (GARRIDO, RODRIGUES, 2010, p. 60);
- b) Oferecer "[...] serviços especializados para atender as demandas de informação dos editores, autores, avaliadores e leitores, promovendo as funções de comunicação científica e os princípios de acesso aberto à informação científica das produções científicas nacionais e internacionais" (SILVEIRA, 2016, p. 250);

A definição de um "portal de periódicos" é de extrema importância, pois sem atender aos critérios citados nesta cartilha, não será possível aplicar o método proposto. De acordo com os critérios exibidos acima, um portal de periódicos composto apenas por uma página *web* que contenha uma listagem dos periódicos desenvolvidos não é considerado um portal de periódicos; pois não permite que o usuário faça uma busca no portal para encontrar artigos que contenham, por exemplo, a palavra-chave que desejariam encontrar no arquivo.

## O QUE É O TESTE DE USABILIDADE

O teste de usabilidade é um dos métodos mais tradicionais para avaliação da usabilidade de uma interface em uma pesquisa com usuários. Neste método, o avaliador elabora um conjunto de tarefas para que elas sejam executadas por grupos específicos do portal. Por exemplo, nesta cartilha, propomos seis tarefas a serem executadas por pelo menos cinco usuários leitores (pesquisadores, discentes e docentes etc) de um portal de periódicos.

Este método consiste em observar como os usuários executam tarefas em uma interface a fim de encontrar problemas que interfiram na busca pela informação (AGNER, 2012). Junto a este método sugere-se que seja aplicada a técnica Pensar Alto (*Think Aloud Protocol*), ou seja, é sugerido que o avaliador estimule o usuário a narrar em voz alta seus pensamentos enquanto utiliza o sistema, assim é possível compreender melhor como o usuário interpreta cada item da interface (ROCHA, BARANAUSKAS, 2003).

## O TESTE DE USABILIDADE DO PORTAL DE PERIÓDICOS

#### Usuários do Teste de usabilidade

As tarefas propostas neste modelo foram elaboradas pensando-se numa categoria específica de usuários de portais de periódicos: os pesquisadores. Embora se entenda que os portais possam ser acessados por toda a sociedade, compreende-se que um dos públicos-alvo de um portal de periódicos seja os pesquisadores, pois eles têm grande interesse em encontrar periódicos e artigos científicos que os auxiliem em suas práticas de pesquisa.

## Como selecionar os usuários?

A maneira como os usuários serão convidados a participar do teste de usabilidade não será descrita na cartilha - a fim de que o avaliador do portal tenha maior liberdade na maneira como conduzirá a pesquisa. No entanto, é preciso que o avaliador utilize os critérios de seleção e exclusão desses voluntários, como proposto a seguir.

É importante destacar que uma das dificuldades na condução do teste de usabilidade é o baixo engajamento dos pesquisadores (como usuários voluntários). Portanto, esteja preparado. Ao enviar o convite aos pesquisadores, reforce o quanto sua participação é relevante e ressalte que seu envolvimento permitirá que o portal seja aprimorado para melhor satisfazer as necessidades dele e dos demais pesquisadores.

## Quantos usuários selecionar?

De acordo com Jakob Nielsen, um dos precursores dos estudos de usabilidade, o número mínimo de participantes em um teste de usabilidade é de cinco, pois com apenas

cinco usuários é possível identificar 85% dos problemas de usabilidade de um sistema (NIELSEN, 2012).

## Quais usuários se deve selecionar para o teste?

Um portal de periódicos pode ser acessado por uma gama variada de pessoas. Neste Modelo propomos que o teste seja conduzido com pesquisadores que pertençam a áreas diferentes (ciências exatas, humanas, biológicas etc). Esse grupo de "pesquisadores" pode ser composto por docentes, pesquisadores e discentes (de mestrado, doutorado ou especialização), além de terem diferentes hábitos de uso da internet. Sugere-se que ao selecionar os cinco usuários que eles formem um grupo o mais heterogêneo possível, utilizando-se os seguintes critérios:

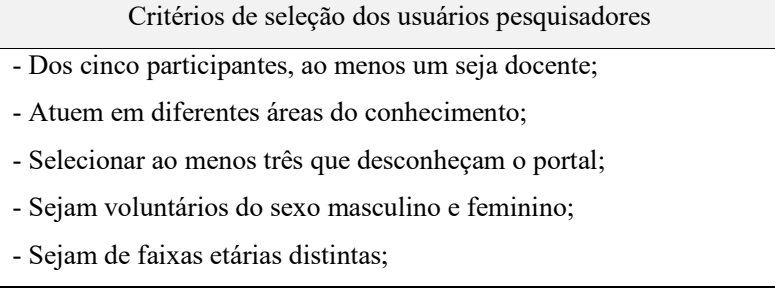

## Quais usuários não se deve selecionar para o teste?

Recomenda-se que usuários que atuam nas áreas de biblioteconomia, ciência da informação e ciência da computação não sejam selecionados para o teste de usabilidade, pois maiores são as chances de eles dominarem o uso de plataformas como portais de periódicos. Por serem usuários mais "experientes", eles podem completar as tarefas de forma mais fácil e rápida do que os demais usuários – o que dificultaria a identificação de problemas enfrentados por usuários menos experientes.

## Termo de Consentimento Livre e Esclarecido (TCLE)

As orientações dadas nesta cartilha não eliminam, em hipótese alguma, a necessidade de elaboração do Termo de Consentimento Livre e Esclarecido (TCLE) e a autorização do Comitê de Ética em Pesquisa da instituição universitária.

A fim de melhor orientar os pesquisadores, é possível encontrar, no final deste material, uma sugestão do TCLE que deverá ser assinado pelos usuários participantes da pesquisa. É necessário que o avaliador adapte o modelo de TCLE inserindo as informações que julgar necessárias.

#### Onde conduzir o teste?

De preferência em uma sala ou laboratório sem interferência de sons ou de outras pessoas. É importante que o teste seja realizado com um usuário de cada vez, estando presentes na sala apenas o moderador da pesquisa e o usuário-voluntário.

#### Quanto tempo leva para conduzir o teste?

É recomendado que o teste não ultrapasse mais do que uma hora, para não tornar o teste exaustivo. A expectativa é de que, para conduzir as seis tarefas propostas neste modelo, o usuário não leve mais do que meia hora – já contabilizados o tempo de explicação da condução do teste e assinatura do TCLE.

### Quais equipamentos são necessários?

A proposta deste modelo é de que o portal seja avaliado em uma tela grande, como um computador (equipado com mouse e teclado) ou notebook com dimensão de tela de 1080x1920 *pixels*. A não ser que o intuito do avaliador seja avaliar a usabilidade do portal em telas menores, não é recomendado que o teste seja feito em tablets ou celulares.

É necessário que o computador utilizado tenha conexão com internet banda larga e que tenha instalado o *software* OBS Studio para gravação das interações do usuário com a interface do portal e da voz do pesquisador enquanto narra em voz alta.

### Dicas para o dia de condução do teste:

- o Certifique-se de que há conexão com a internet, de que o *software* OBS Studio foi configurado corretamente para gravar a seção de teste com o usuário.
- o De preferência, solicite ao voluntário para que leia em voz alta a tarefa que for realizar. Isso lhe ajudará bastante na hora de avaliar as interações e de entender quando começa e quando termina cada tarefa.

Tenha sempre em mente que as pessoas possuem comportamentos diferentes. Algumas podem se sentir bastante inibidas a narrar seus pensamentos em voz alta e, nessas horas, um pouco de motivação por parte do moderador vem a contribuir com a pesquisa. Em determinados momentos, quando não souberem onde buscar informações; os usuários podem acabar lhe fazendo perguntas buscando uma orientação. Evite ao respondê-las, mas seja

coerente; às vezes é melhor confortar o usuário dizendo algo que o motive a encontrar a solução ou a retornar à tarefa posteriormente.

## Tarefas do teste de usabilidade com pesquisadores

Abaixo são apresentadas as tarefas do teste de usabilidade. O intuito dessas tarefas é de que elas sejam norteadoras da pesquisa, podendo ser adaptadas pelo avaliador conforme o tipo de interação no portal que ele gostaria de avaliar. Acredita-se que as seis tarefas abaixo representem de forma satisfatória as tarefas cotidianas dos pesquisadores enquanto usuários de portais de periódicos eletrônicos.

Caso tenha a intenção de adaptar as tarefas, recomendo que não proponha mais do que sete tarefas para garantir que o teste não se torne cansativo para o usuário.

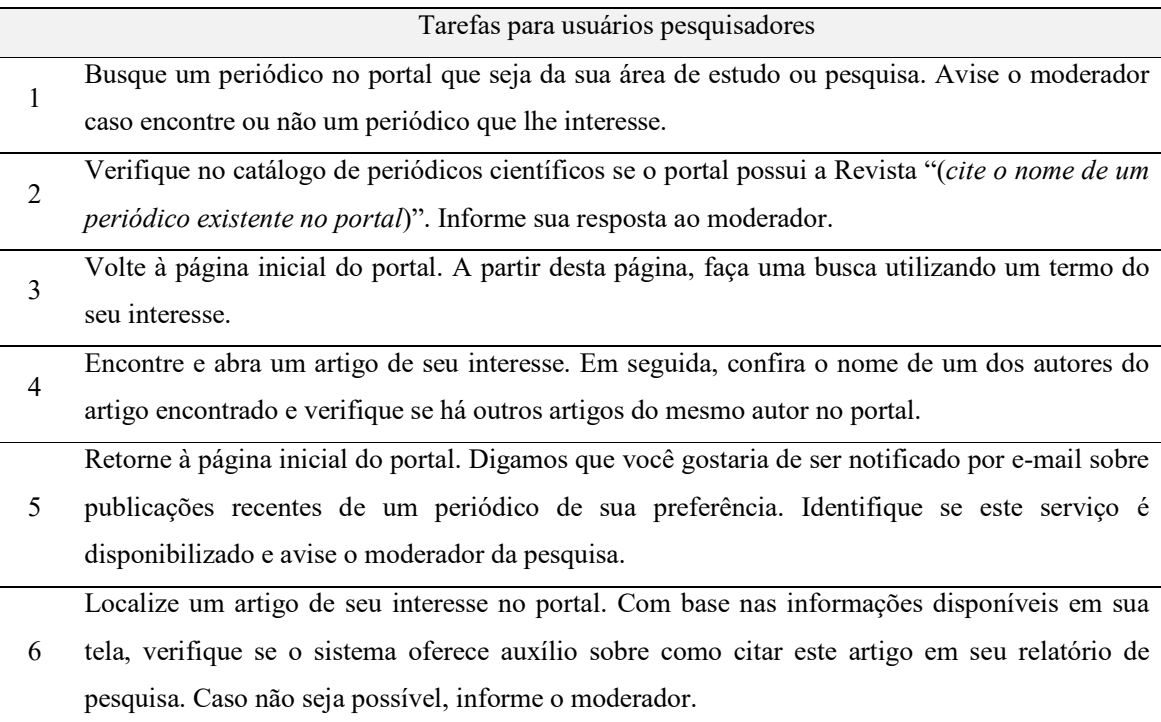

## Como avaliar os dados obtidos?

Após o término de cada seção, sugere-se que não leve mais do que dois dias para avaliar a gravação feita em vídeo, pois é mais fácil descrever os problemas quando a seção do teste ainda está recente em sua memória.

Embora digamos ao usuário que não é a sua capacidade em realizar as tarefas que estão sendo avaliadas, precisamos identificar os erros que ele comete para que possamos melhorar a comunicação da interface do portal. Muitas vezes, os erros cometidos pelos

usuários nos servem para demonstrar que tais erros poderiam ser evitados ajustando a interface do portal. Portanto, fique atento aos erros cometidos pelos usuários, aos momentos de incerteza manifestados por eles, às dúvidas e expressões narradas em voz alta e até mesmo aos momentos em que eles se sentem confiante ao realizar alguma tarefa.

Lembre-se do seguinte enquanto estiver analisando as gravações do teste de usabilidade: quando o usuário não localizar a informação, a página, o botão ou menu que deveria ser acessado, questione-se há algo que possa ser feito para melhorar a visibilidade da informação e o acesso ao conteúdo desejado.

Enumere os problemas encontrados e mencione a página *web* onde se encontram para que seja mais fácil arrumá-los. Você poderá perceber que alguns dos problemas encontrados são de difícil solução, pois dependem de um profissional capacitado em customizar o *layout* do portal nos *softwares* de editoração (como o *Open Journal Systems*) ou que tenha habilidade utilizar ferramentas de elaboração de *websites* (como o Wordpress e outros). De qualquer forma, anote-os, poder distinguir as limitações das ferramentas gestoras de portais de periódicos também é relevante.

## REFERÊNCIA BIBLIOGRÁFICA

AGNER, Luiz C. Algumas considerações teóricas e práticas sobre arquitetura de informação. In: Lena Vania Ribeiro Pinheiro; Eloísa da Conceição Príncipe de Oliveira. (Org.). Múltiplas facetas da comunicação e divulgação científicas: transformações em cinco séculos. 1ed. Brasília: Instituto Brasileiro de Informação em Ciência e Tecnologia (Ibict), 2012, v. 1, p. 267-292.

GARRIDO, Isadora dos Santos; RODRIGUES, Rosangela Schwarz. Portais de Periódicos Científicos *On-line*: Organização institucional das publicações. Perspectivas em Ciência da Informação, [S.l.], v. 15, n. 2, p. 56-72, jun. 2010. ISSN 19815344. Disponível em: <http://portaldeperiodicos.eci.ufmg.br/index.php/pci/article/view/943/732>. Acesso em: 12 fev. 2018.

NIELSEN, Jakob. How many test users in a usability study?. NN/g group. Jun. 2012. Disponível em: < https://www.nngroup.com/articles/how-many-test-users/ >. Acesso em: 08 fev. 2018.

NIELSEN, Jakob.; LORANGER, H. Usabilidade na *Web*: Projetando *Websites* com qualidade. 1ed. Rio de Janeiro: Elsevier, 2007. 406 p.

PNAD 2016: pesquisa nacional por amostra de domicílios contínua - PNAD contínua. Acesso à internet e à televisão e posse de telefone móvel celular para uso pessoal- Análise dos resultados. Disponível em:<

ftp://ftp.ibge.gov.br/Trabalho\_e\_Rendimento/Pesquisa\_Nacional\_por\_Amostra\_de\_Domicilio s\_continua/Anual/Acesso\_Internet\_Televisao\_e\_Posse\_Telefone\_Movel\_2016/Analise\_dos Resultados.pdf>. Acesso em 24 set. 2018.

ROCHA, Heloisa Vieira, BARANAUSKAS, Maria Cecíla Calani. *Design* e Avaliação de Interfaces Humano-Computador. Campinas: NIED/UNICAMP, 2003.

SILVEIRA, Lucia da. PORTAIS DE PERIÓDICOS DAS UNIVERSIDADES FEDERAIS BRASILEIRAS: DOCUMENTOS DE GESTÃO. 2016. 298 p. Dissertação (Gestão de Unidades de Informação) – Centro de Ciências Humanas e da Educação, Universidade do Estado de Santa Catarina, Florianópolis, 2016.

## TERMO DE CONSENTIMENTO LIVRE E ESCLARECIDO

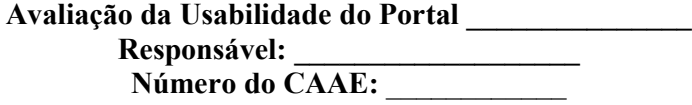

Você está sendo convidado a participar como voluntário de uma pesquisa. Este documento, chamado Termo de Consentimento Livre e Esclarecido, visa assegurar seus direitos como participante e é elaborado em duas vias, uma que deverá ficar com você e outra com o pesquisador.

Por favor, leia com atenção e calma, aproveitando para esclarecer suas dúvidas. Se houver perguntas antes ou mesmo depois de assiná-lo, você poderá esclarecê-las com o pesquisador.

#### Justificativa e objetivos:

Os portais de periódicos científicos são uma ferramenta importante para as instituições de ensino e para a comunidade científica. Eles reúnem, em um único *website*, os periódicos científicos desenvolvidos pelos diferentes departamentos, centros de pesquisa, núcleos, faculdades e institutos de uma universidade. E servem, em última via, para disseminar o resultado de pesquisas científicas e assim tornar acessível, de forma gratuita, o conhecimento científico para a sociedade.

O objetivo desta pesquisa é o de avaliar a qualidade de uso (Usabilidade) da interface do Portal and the Universidade and the port meio de uma avaliação empírica denominada Teste de Usabilidade. Neste Teste você irá realizar algumas tarefas que condizem com a rotina de um pesquisador na busca por informações científicas; desta forma avaliaremos se o portal é uma plataforma fácil de usar e que provém aquilo que você necessita.

Além de avaliar a usabilidade do portal, esta pesquisa também se propõe a gerar um relatório com sugestões de melhoria para a interface do mesmo.

Devido à relevância dos portais de periódicos para as universidades, para a comunidade científica e para a sociedade de modo geral, se torna importante compreender se os usuários do portal acessam as informações desejadas com eficácia, eficiência e satisfação.

## Procedimentos:

Participando do estudo você está sendo convidado a ser voluntário do Teste de Usabilidade do Portal\_\_\_\_\_\_\_\_\_\_\_\_\_\_\_. O Teste se dá da seguinte maneira:

Você será solicitado a realizar 6 (seis) tarefas utilizando o website do portal\_\_\_\_\_\_\_\_\_\_\_.

O acesso ao portal será realizado no computador do \_\_\_(laboratório/ pesquisador)\_\_\_\_\_\_.

O teste não possui respostas certas ou erradas, pois o que está sendo avaliado não é a sua aptidão em realizar essas tarefas e sim se o portal é capaz de te auxiliar a executar essas tarefas da melhor maneira possível.

Enquanto você realiza essas tarefas, o moderador da pesquisa irá solicitar que você fale, em voz alta, o que você pensa enquanto interage com a interface do portal. A intenção é compreender, conforme você usa a plataforma, quais seções do portal lhe parecem mais fáceis ou difíceis de se utilizar.

O teste será gravado com auxílio do *software* OBS Studio. Esse *software* irá gravar imagens das suas interações com a tela do computador e a sua voz enquanto narra seus pensamentos em voz alta. Esses dados serão utilizados pelo pesquisador para posterior análise.

## Uso dos dados:

- O arquivo em vídeo que será gerado pelo *software* não será divulgado em nenhuma mídia. O que será feito após a condução do teste é uma análise dessas interações, buscando-se compreender quais tarefas são realizadas com maior facilidade ou dificuldade pelo usuário.
- O arquivo ficará em posse do responsável pela pesquisa e será armazenado por até cinco anos.
- Nenhuma das informações que possam identificá-lo (tais como nome, local de trabalho ou profissão) serão divulgadas em nenhum momento no projeto. O seu nome não aparecerá em nenhum relatório, artigo ou materiais correlatos, a fim de proteger sua privacidade.

Duração: o teste terá duração de no máximo uma hora.

- É aconselhável que você execute as tarefas na ordem em que elas são apresentadas, pois algumas tarefas são dependentes de tarefas anteriores. No entanto, caso queira pular uma tarefa para realizar a próxima, você tem total liberdade.
- Não será estipulado um tempo para a conclusão de cada tarefa, você pode realizá-las com total liberdade.
- Caso queira desistir de alguma tarefa, você pode desistir; só peço por gentileza que avise o moderador para que ele possa registar qual tarefa foi abandonada.
- Sua decisão em desistir de participar do teste não afetará a sua vida profissional e nem qualquer relacionamento com os avaliadores ou a instituição por trás desta.
- Se em algum momento for preciso interromper o teste para satisfazer qualquer necessidade fisiológica (ir ao banheiro, beber água) ou pessoal (atender a um telefonema), o tempo lhe será concedido e as tarefas serão retomadas em seguida respeitando o tempo limite de uma hora para uso da sala onde o teste é realizado.

Local: o teste será realizado na

## Desconfortos e riscos:

Você não deve participar deste estudo caso: apresente alguma deficiência visual que o impossibilite de ler as informações disponíveis no portal.

Esta pesquisa não apresenta nenhum risco previsível, no entanto, em caso de qualquer desconforto que possa ocorrer durante a realização do teste, você terá total liberdade para encerrar sua participação. Você não será, em nenhuma hipótese, penalizado caso desista de participar como voluntário desta pesquisa.

## Benefícios:

A sua participação como voluntário desta pesquisa é de extrema importância para a compreensão da qualidade dos serviços prestados pelo portal de periódicos da universidade.

## Acompanhamento e assistência:

Em caso de algum mal-estar durante a condução do teste por favor notifique o moderador presente na sala para que ele possa solicitar a ajuda necessária.

## Sigilo e privacidade:

Você tem a garantia de que sua identidade será mantida em sigilo e nenhuma informação será dada a outras pessoas que não façam parte da equipe de pesquisadores. Na divulgação dos resultados desse estudo, seu nome não será citado.

#### Ressarcimento e Indenização:

Esta pesquisa não envolve nenhum tipo de ressarcimento (para alimentação, deslocamento, diária ou realização do teste), sendo sua participação completamente voluntária. Os gastos envolvidos com seu deslocamento até o local de realização do teste, caso existam, serão arcados com seu próprio fundo.

Você terá a garantia ao direito a indenização diante de eventuais danos decorrentes da pesquisa.

## Contato:

Em caso de dúvidas sobre a pesquisa, você poderá entrar em contato com o pesquisador: Pesquisador responsável:

Endereço:

E-mail:

Telefone:

Em caso de denúncias ou reclamações sobre sua participação e sobre questões éticas do estudo, você poderá entrar em contato com a secretaria do Comitê de Ética em Pesquisa  $(CEP)$  da

#### Consentimento livre e esclarecido:

Após ter recebido esclarecimentos sobre a natureza da pesquisa, seus objetivos, métodos, benefícios previstos, potenciais riscos e o incômodo que esta possa acarretar, aceito participar e declaro estar recebendo uma via original deste documento assinada pelo pesquisador e por mim, tendo todas as folhas por nós rubricadas:

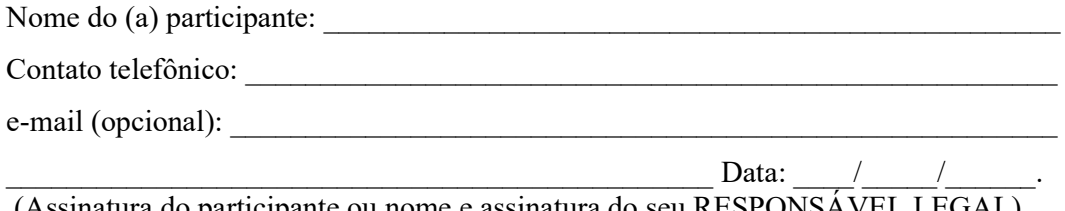

(Assinatura do participante ou nome e assinatura do seu RESPONSÁVEL LEGAL)

## Responsabilidade do Pesquisador:

Asseguro ter cumprido as exigências da resolução 466/2012 CNS/MS e complementares na elaboração do protocolo e na obtenção deste Termo de Consentimento Livre e Esclarecido. Asseguro, também, ter explicado e fornecido uma via deste documento ao participante. Informo que o estudo foi aprovado pelo CEP perante o qual o projeto é apresentado. Comprometo-me a utilizar o material e os dados obtidos nesta pesquisa exclusivamente para as finalidades previstas neste documento ou conforme o consentimento dado pelo participante.

 $\Box$  Data: \_\_\_/\_\_\_/\_\_\_\_\_\_\_\_\_\_.

(Assinatura do pesquisador)

## ANEXO A – Páginas do portal PPEC em versão Wordpress

## 1. Página inicial

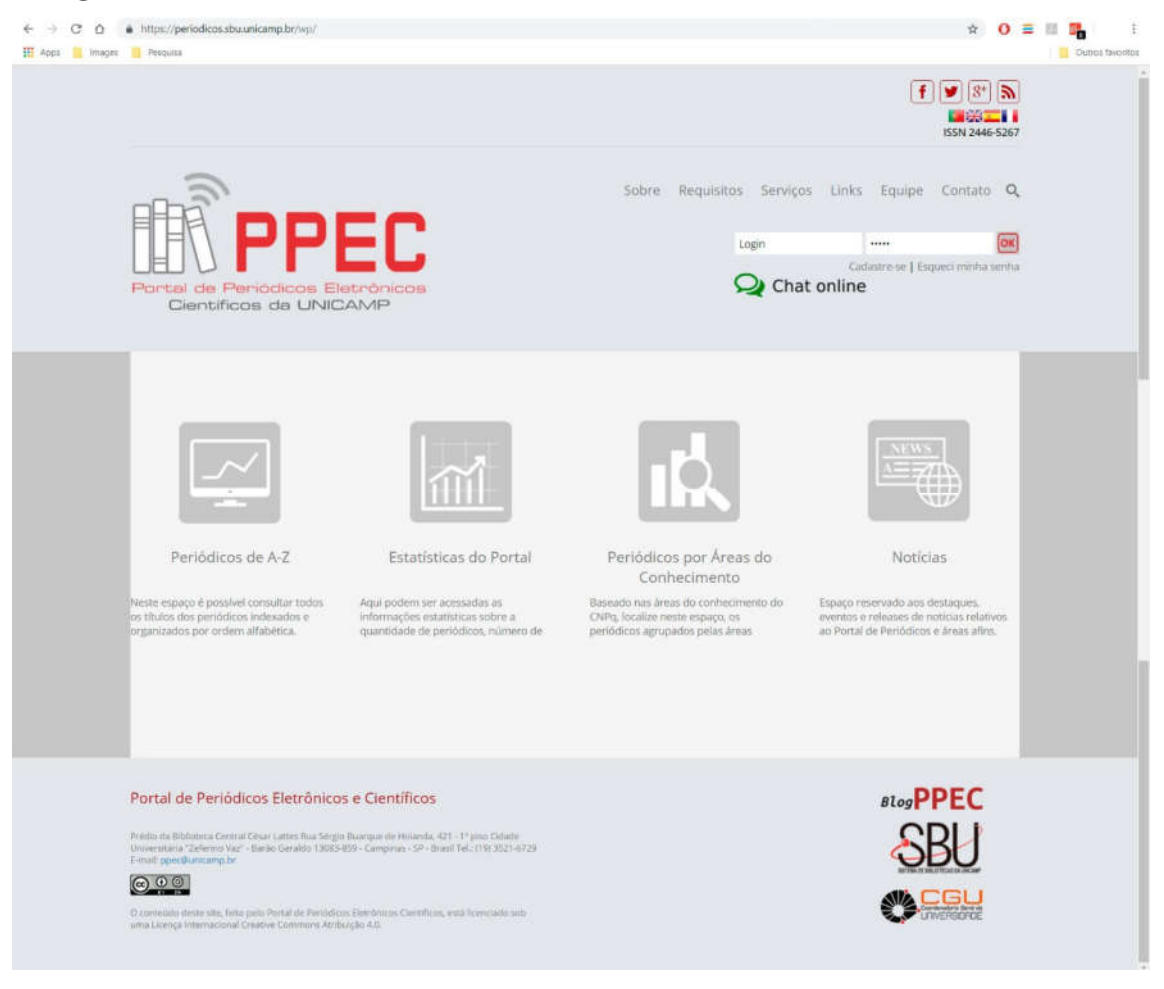

## 2. Página Sobre

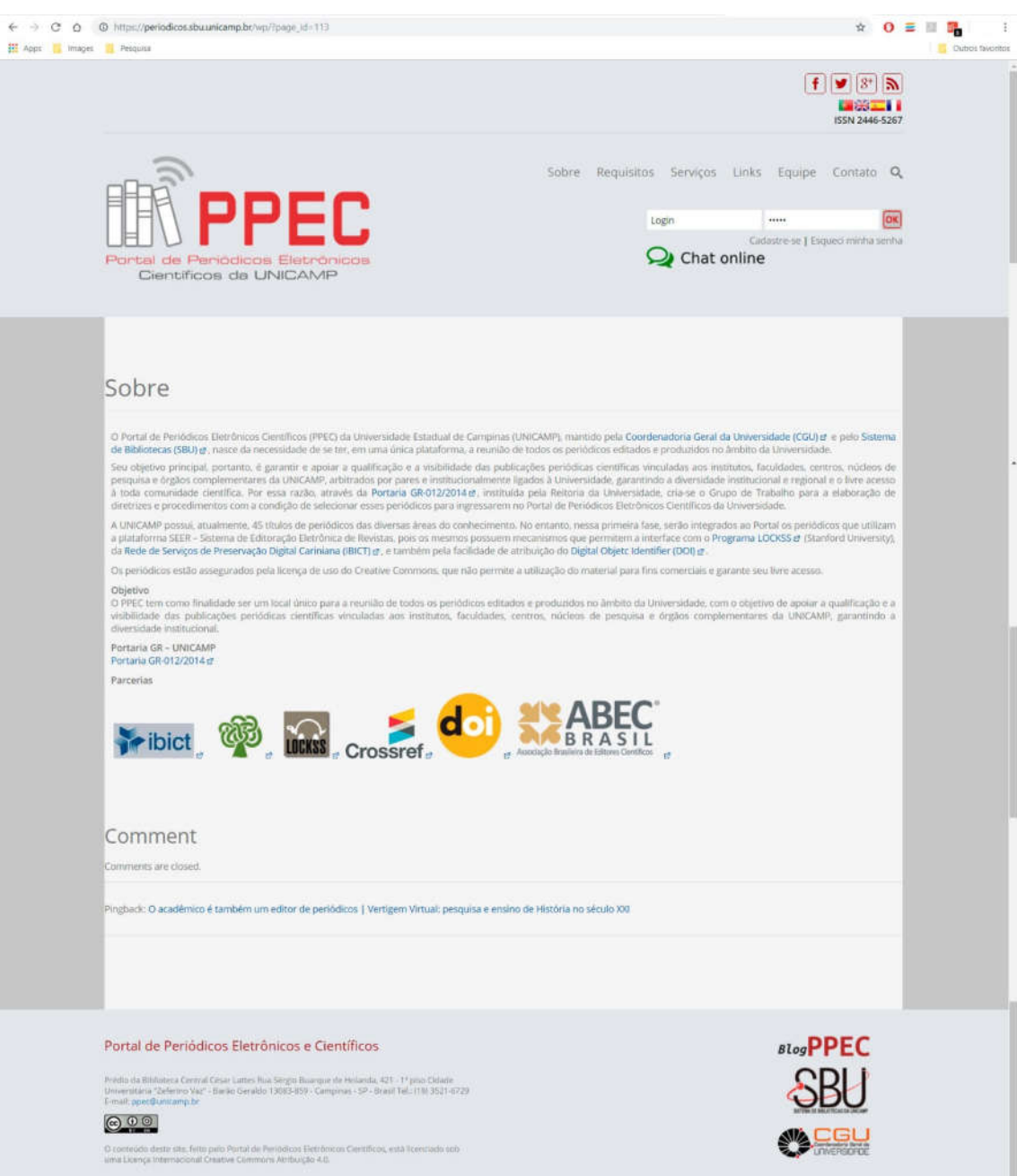

243

## 3. Página Requisitos

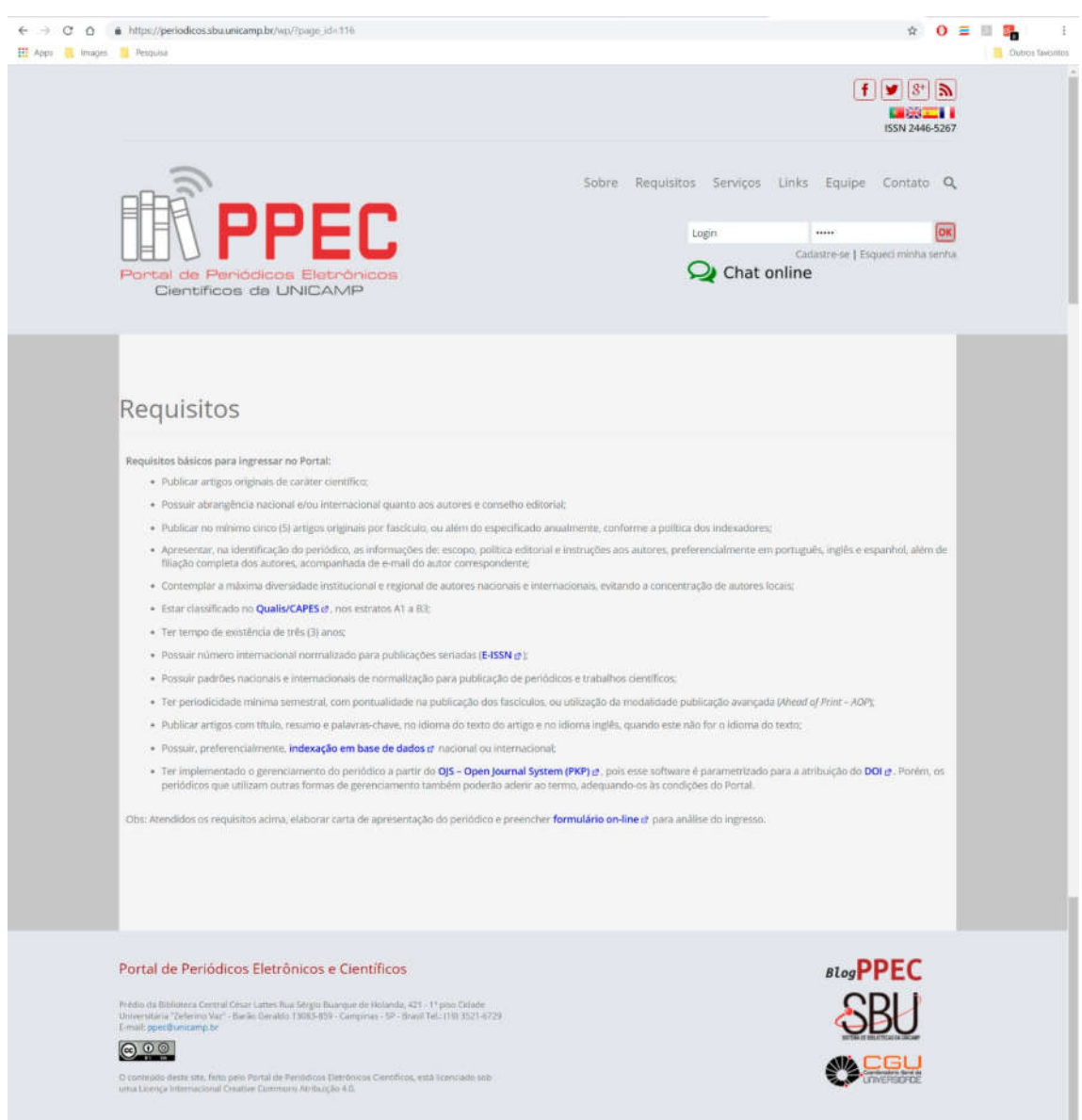

## 4. Página Serviços

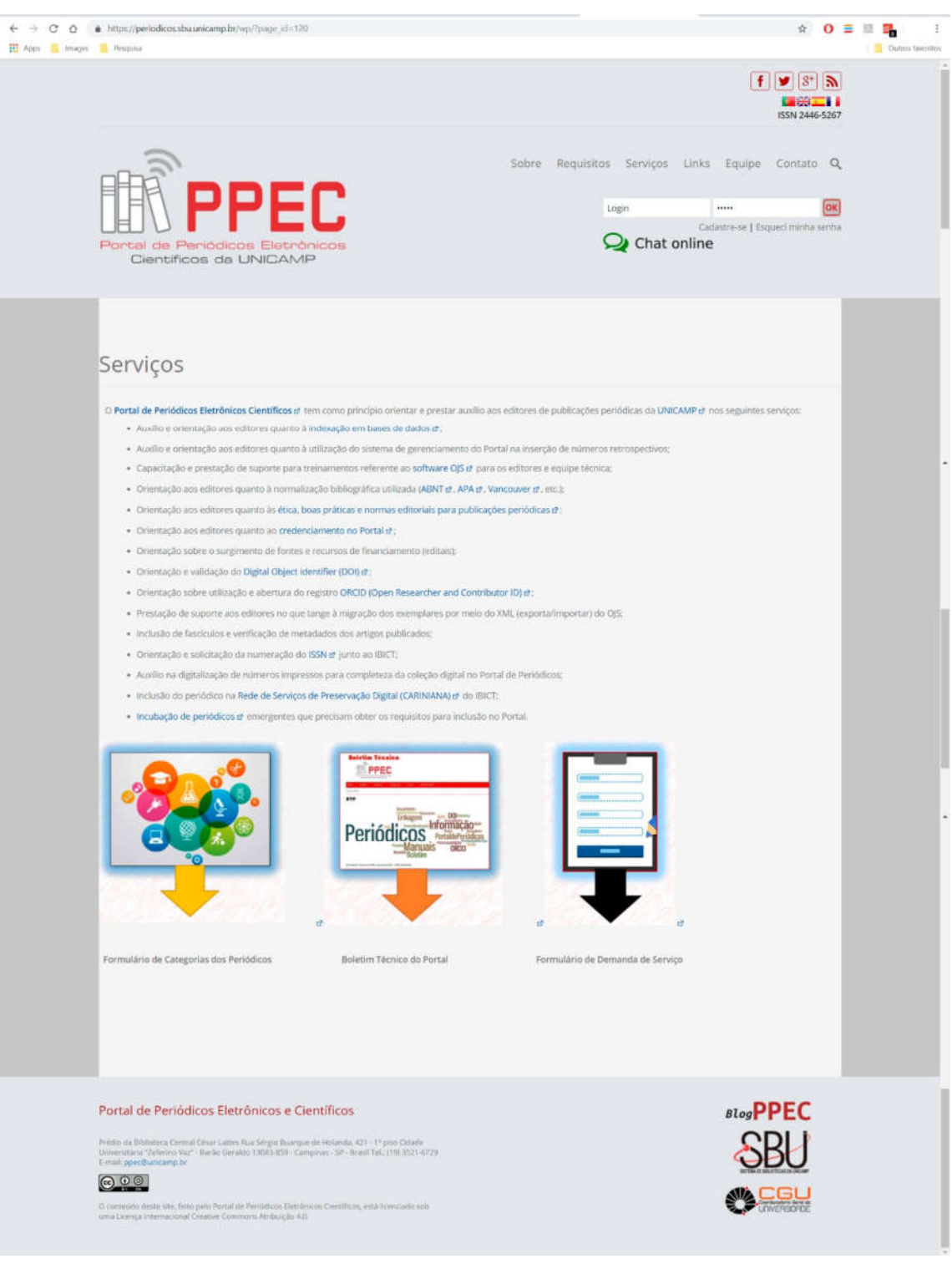

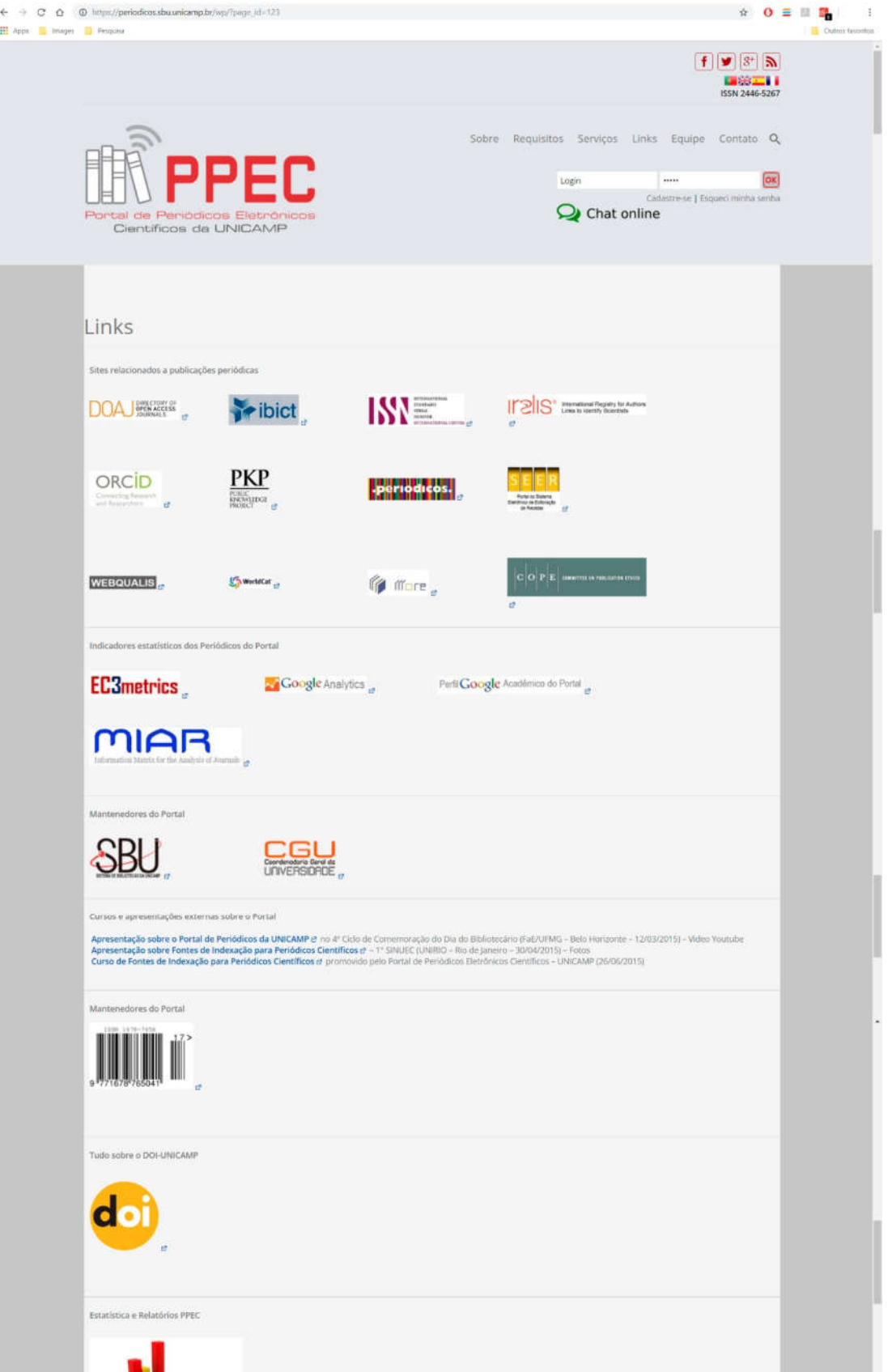

## 6. Página Equipe

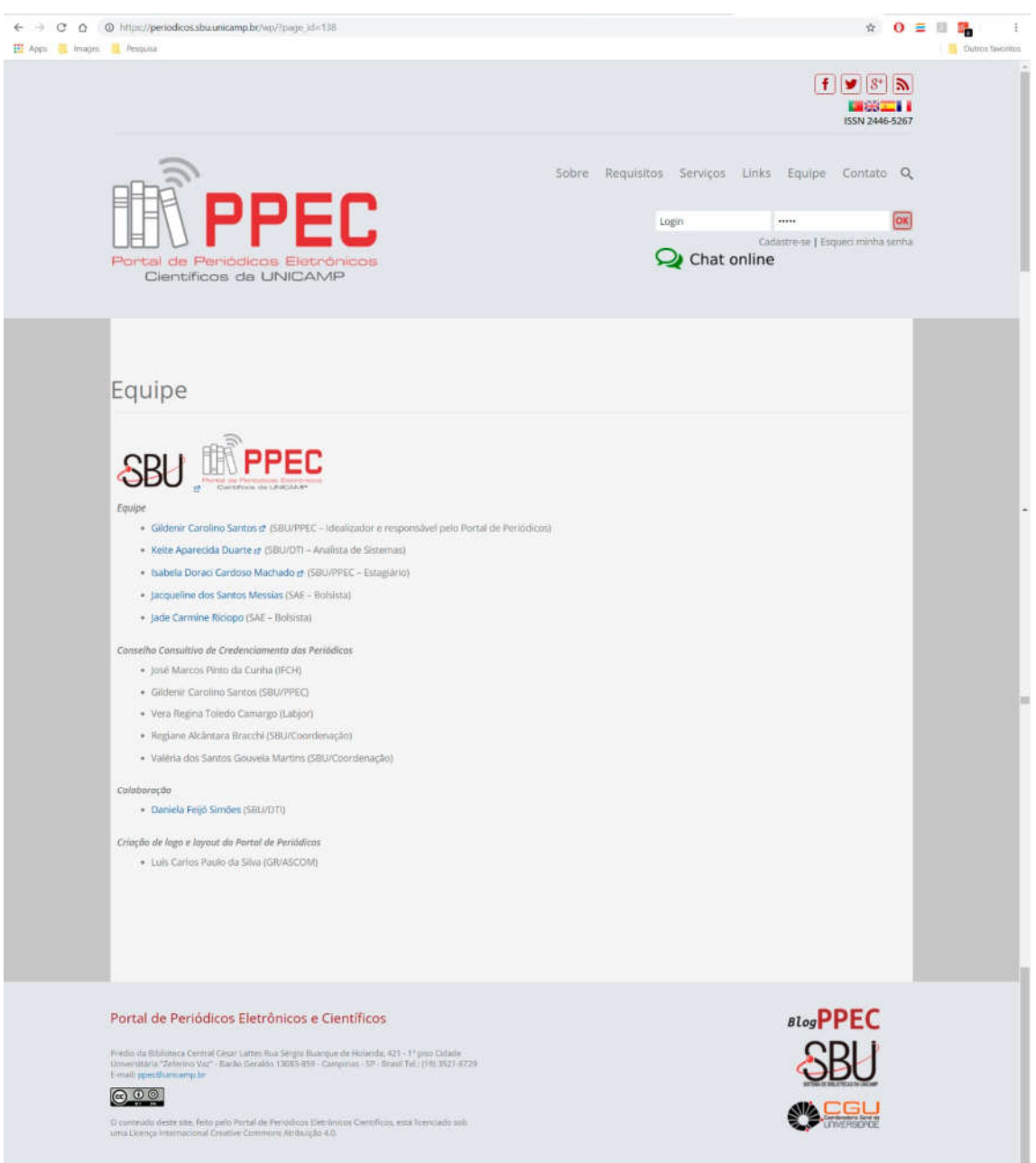

## 7. Página Contato

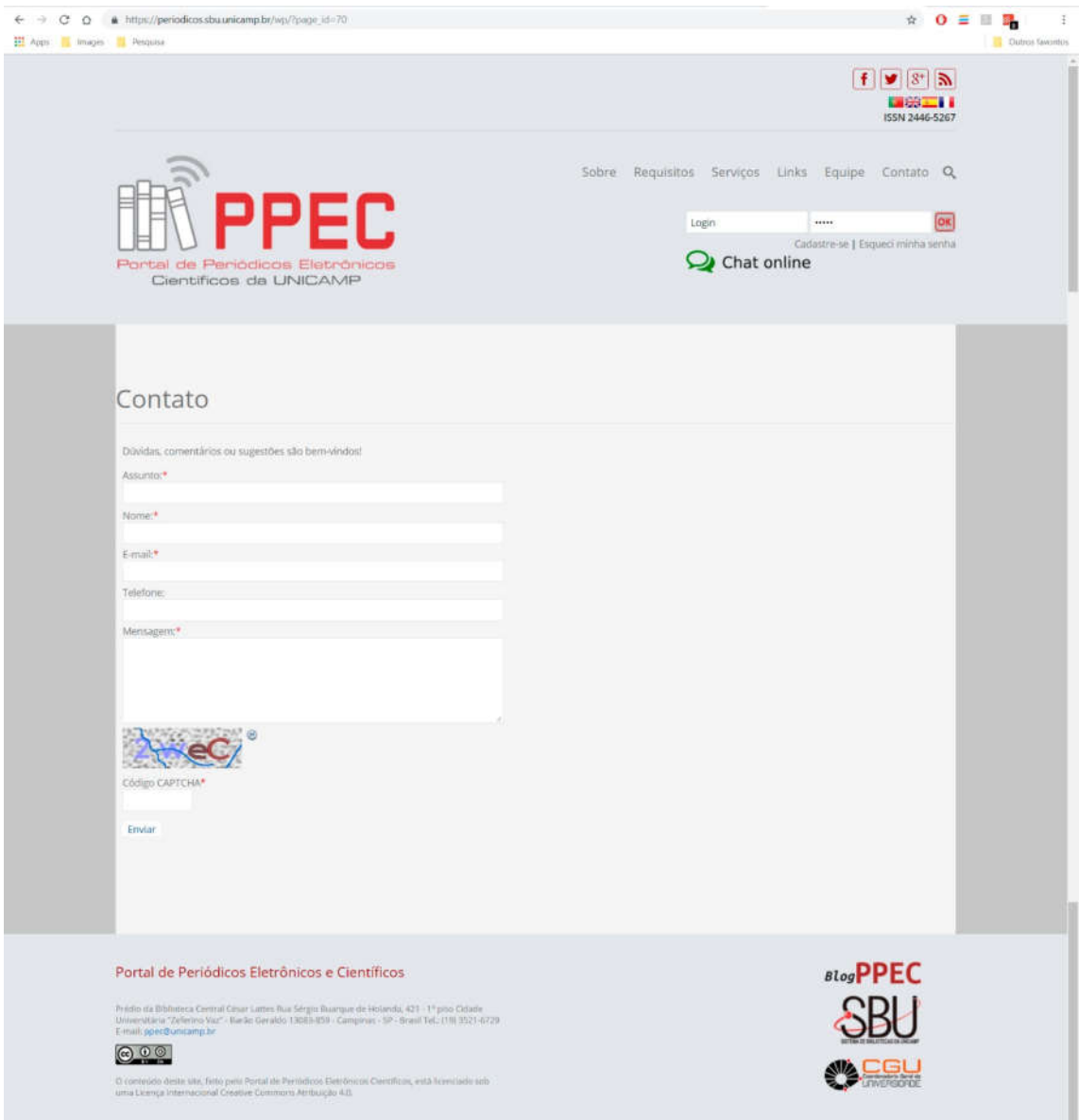

## 8. Página Periódicos de A a Z

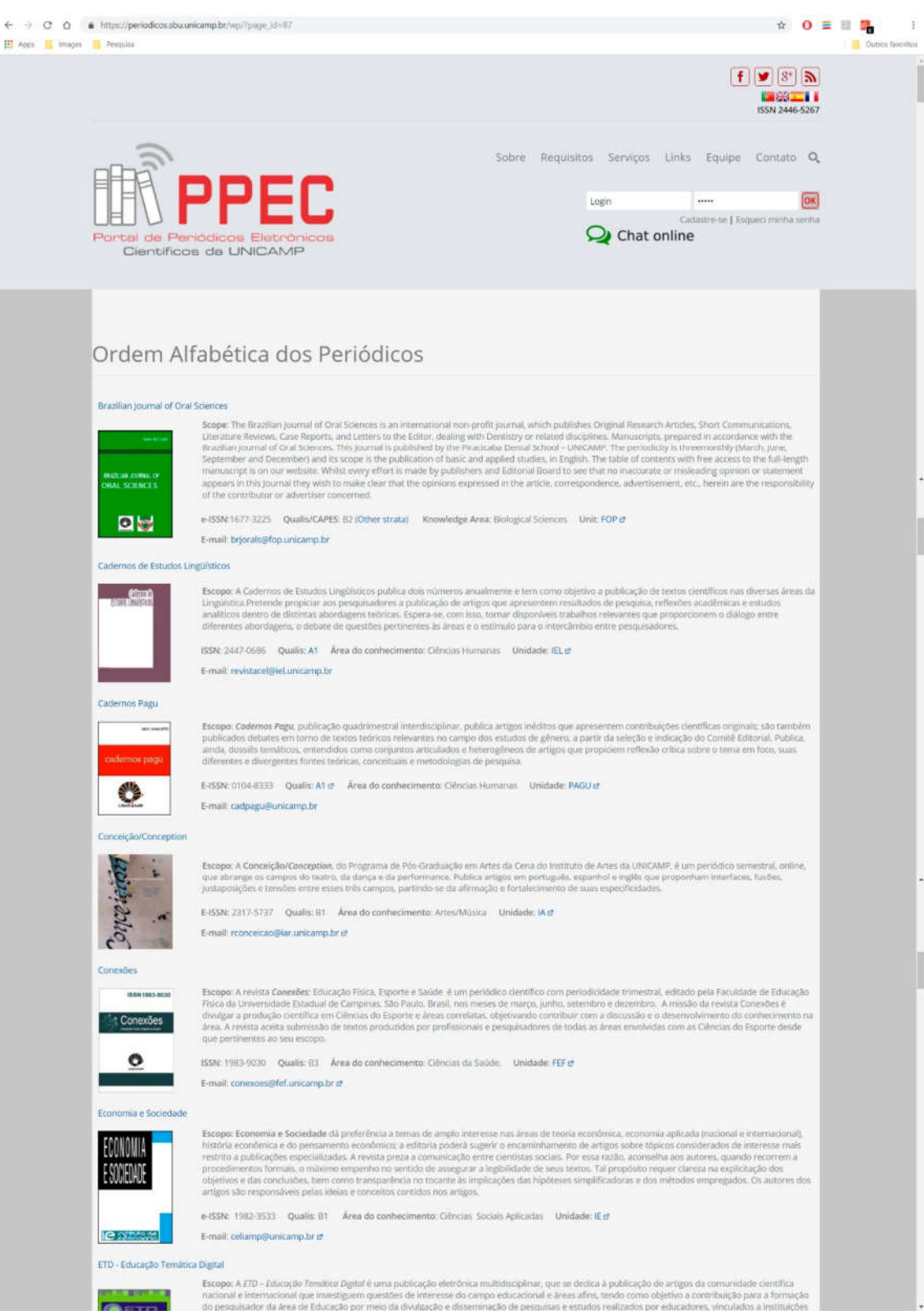

## 9. Página Estatísticas

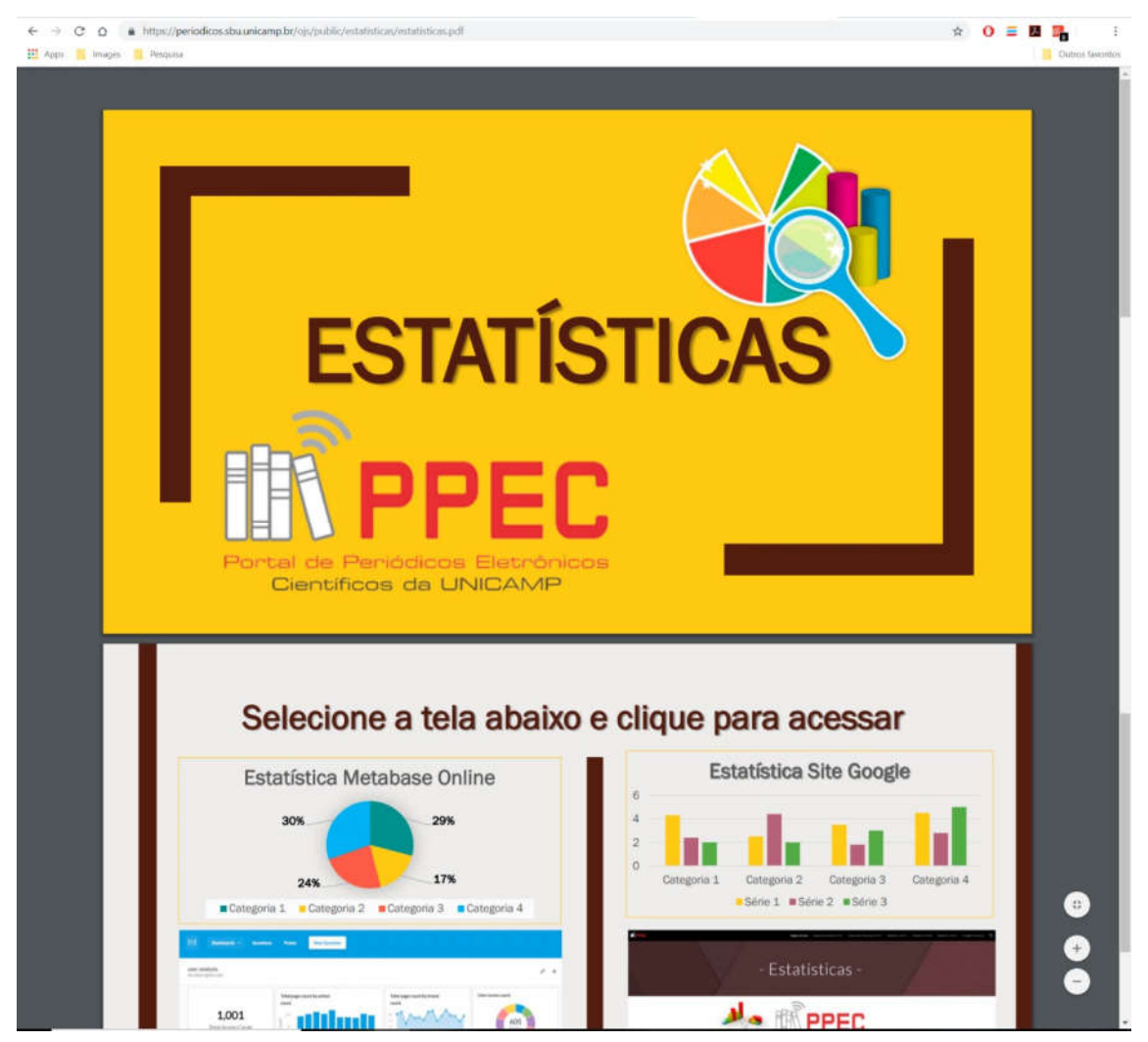

## $\leftarrow$   $\rightarrow$   $\mathbb{C}$   $\Delta$   $\rightarrow$   $\mathbb{A}$  https://periodicos.sbuunicamp.br/vqx/?page\_id=98  $\hat{\mathbf{x}} \quad \mathbf{0} \equiv \mathbf{0} \quad \mathbf{0}$  $\ddot{\tau}$ R Apps & Images & Pesquisia  $\boxed{\textbf{f} \textbf{y} \textbf{z} \textbf{b}}$ **MARCH 2012** Sobre Requisitos Serviços Links Equipe Contato Q **PPEC** Login<br>Cadastre-se | Esqued minha senha Chat online tal de Periódicos Eletrônic<br>Científicos da UNICAMP Áreas do Conhecimento -<br>Artes (ART) - Ciências Biológicas e Saúde (CBS) - Ciências Exatas e da Terra (CET) - Gências Humanas (CHS) - Ciências Sociais Aplicadas (CSA) - Interdisciplinaridade (ITD) **BlogPPEC** Portal de Periódicos Eletrônicos e Científicos Pradio de Boliviera Central Cesar Lattes Rua Sérgiu Buarque de Holanda, 421-17 paro Catade<br>Universitária "Zeferino Yuz" - Barão Geraldo I 3083-859 - Campinas - 59 - Brasil Tel. (19) 3521-8729<br>Finalt ppecificationip br 000 O contexido deste site. Feto pelo Partal de Periodicos Detrómicos Cerrificas, está licenciado sob<br>uma Diança Internacional Creative Commons Atribuição 4.0.

## 10. Página Periódicos por área do conhecimento

## 11. Página Notícias

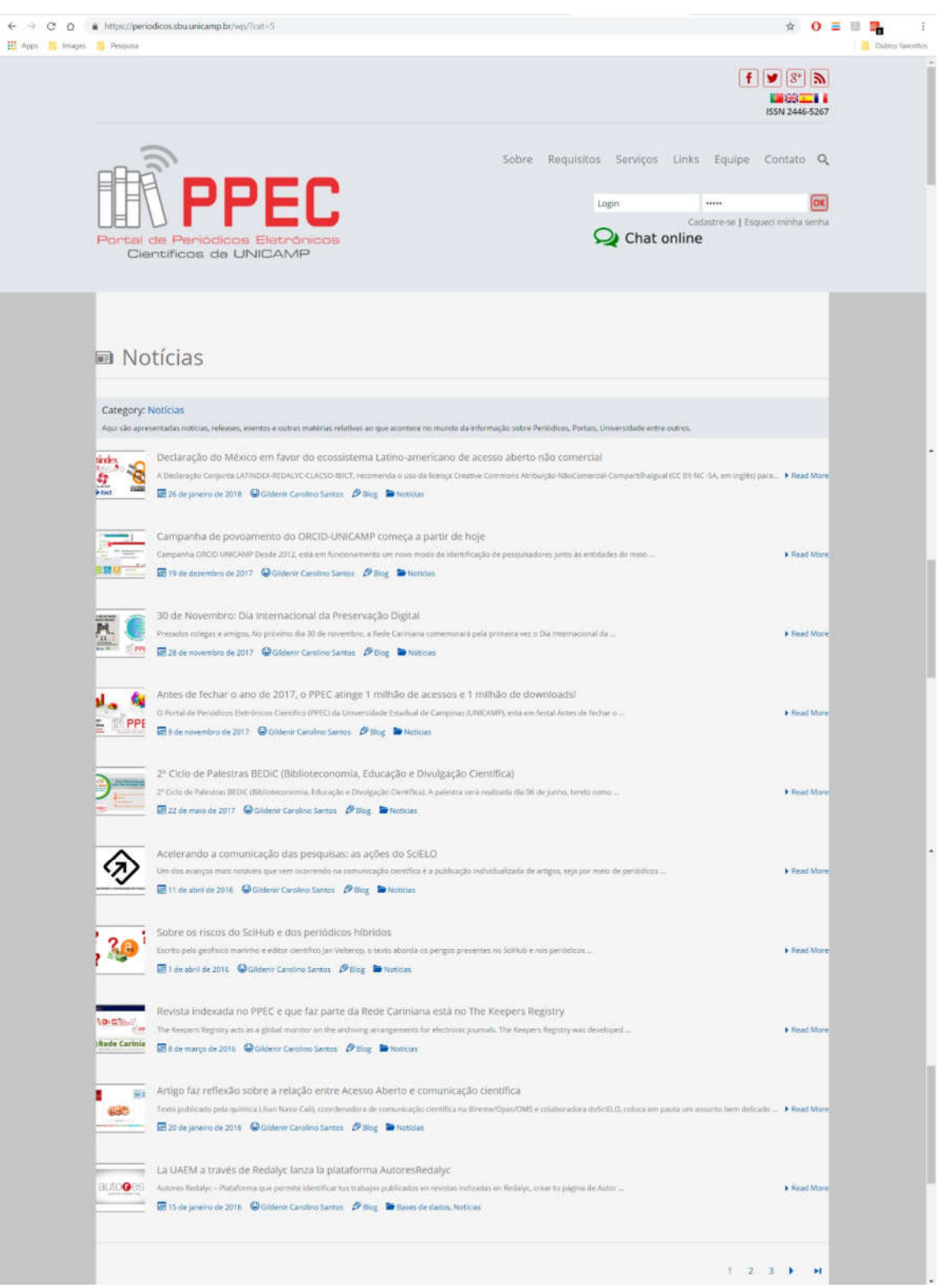